# UNIVERSIDADE DE SÃO PAULO ESCOLA DE ENGENHARIA DE SÃO CARLOS DEPARTAMENTO DE GEOTECNIA

# ELABORAÇÃO DE CARTA DE VULNERABILIDADE: CONTAMINAÇÃO DAS ÁGUAS SUBTERRÂNEAS REGIÃO DA FOLHA IBGE – IBATÉ - SP

## FELIPE PORTO DE OLIVEIRA LEMOS

Dissertação apresentada à Escola de Engenharia de São Carlos da Universidade de São Paulo, como parte dos requisitos para a obtenção do título de Mestre em Ciências, Programa de Pós Graduação em Geotecnia.

## ORIENTADOR: PROF. Dr. LÁZARO VALENTIN ZUQUETTE

V. 1

SAO CARLOS - SP *2010*

# **Livros Grátis**

http://www.livrosgratis.com.br

Milhares de livros grátis para download.

#### AUTORIZO A REPRODUÇÃO E DIVULGAÇÃO TOTAL OU PARCIAL DESTE TRABALHO, POR QUALQUER MEIO CONVENCIONAL OU ELETRÔNICO, PARA FINS DE ESTUDO E PESQUISA, DESDE QUE CITADA A FONTE.

#### Ficha catalográfica preparada pela Seção de Tratamento da Informação do Serviço de Biblioteca – EESC/USP

Lemos, Felipe Porto de Oliveira F476g Elaboração de carta de vulnerabilidade : 2v contaminação das águas subterrâneas região da folha IBGE – Ibaté-SP ; orientador Lázaro Valentim Zuquette. –- São Carlos, 2010. Dissertação (Mestrado) - Programa de Pós-Graduação e Área de Concentração em Geotecnia -- Escola de Engenharia de São Carlos da Universidade de São Paulo.

### FOLHA DE JULGAMENTO

Candidato: Geólogo FELIPE PORTO DE OLIVEIRA LEMOS

Dissertação defendida e julgada em 17.6.2010 perante a Comissão Julgadora:

Langer

Prof. Titular LAZARO VALENTIN ZUQUETTE (Orientador) (Escola de Engenharia de São Carlos/USP)

œ Terreira lena

APROVANO

Prof®. Dr®. MARCILENE DANTAS FERREIRA (Universidade Federal de São Carlos/UFSCar)

APPOUND

Prof. Dr. JOSÉ AUGÚSTO DE LOLLO (Universidade Estadual Paulista "Julio de Mesquita Filho"/UNESP-Campus de Ilha Solteira)

> Prof. Titular LAZARO VALENTIN ZUQUETTE Coordenador do Programa de Pós-Graduação em Geotecnia

Prof. Titular GERALDO ROBERTO MARTINS DA COSTA Presidente da Comissão da Pós-Graduação da EESC

## **AGRADECIMENTOS**

À Deus, por me abrir tantas portas.

Aos meus pais e irmãos, pelo apoio incondicional.

A minha nova família, Simone e Victor, por me proporcionar tantas alegrias, e me inspirar a ser uma pessoa melhor a cada dia.

Ao Professor Lázaro Valentin Zuquette pela orientação e amizade.

A família mapeamento, Aline, Júnio, Simone, Ademar, Miguel, Thiago, Marcilene, Claudia e Paola, sempre dispostos a ajudar.

À Fundação de Amparo e Pesquisa no Estado de São Paulo - FAPESP e a CAPES pelo apoio financeiro concedido através do projeto 2006/59445-8.

Ao Departamento de Geotecnia, por auxiliar na realização deste trabalho, aos professores e técnicos pelos conhecimentos transmitidos, e demais funcionários pelo apoio disponibilizado.

Aos demais amigos criados no caminho, por proporcionar trocas de conhecimentos, experiências e boas risadas.

Ao amigo Raphael, por estar sempre disposto a ajudar nas horas difíceis e comemorar nas horas boas.

### **RESUMO**

## Lemos, F. P. O. **Elaboração de Carta de Vulnerabilidade: Contaminação das Águas Subterrâneas, Região da Folha IBGE – Ibaté – SP. 2010**. Dissertação de Mestrado – Escola de Engenharia de São Carlos, Universidade de São Paulo, São Carlos.

Com a crescente preocupação em preservar fontes de águas potáveis contra agentes poluentes vários trabalhos são realizados para avaliação da vulnerabilidade das águas subterrâneas. Existem duas linhas de pesquisas para determinar o índice de vulnerabilidade, uma intrínseca, onde a vulnerabilidade é associada somente às características dos materiais geológicos, e a outra denominada de vulnerabilidade específica, onde as características dos contaminantes são tão importantes quanto às características do meio. Este trabalho obteve o índice de vulnerabilidade das águas subterrâneas na região da carta topográfica IBGE – IBATÉ – SP, em escala de 1:50.000, utilizando os métodos GOD e DRASTIC, que consideram uma série de atributos que influenciam na dinâmica das águas e de possíveis contaminantes. A análise dos índices de vulnerabilidade foi direcionada para as águas relacionadas aos materiais geológicos da Formação Botucatu. Os índices de vulnerabilidade foram obtidos por meio de álgebra de mapas em SIG, sendo que os atributos utilizados nos métodos estão relacionados à declividade, ao substrato rochoso, aos materiais inconsolidados, a profundidade das zonas saturadas e aos usos do solo e ocupações. Os índices de vulnerabilidade mais elevados estão associados às áreas onde afloram os materiais geológicos da Formação Botucatu, porém ambos os métodos produziram resultados não satisfatórios quando comparados com as condições geológicas e de usos da região.

Palavras-chave: Vulnerabilidade, Águas Subterrâneas, GOD, DRASTIC, Ibaté-SP.

## **ABSTRACT**

Lemos, F. P. O. **Vulnerability map elaboration: groundwater contamination, region of the IBGE-Ibaté topographical map, SP. 2010**. Dissertação de Mestrado – Escola de Engenharia de São Carlos, Universidade de São Paulo, São Carlos.

Due to the population growing concern to preserve sources of drinking water against some pollutant products several studies have been conducted in order to analyze the vulnerability of groundwater. There are two types of studies used to assess the vulnerability index, one described as intrinsic, in which vulnerability is only associated with the characteristics of the geological materials, and another described as specific vulnerability, where the characteristics of the contaminant are as important as the characteristics of the geological materials. This study aims to assess the groundwater vulnerability index in the region of the IBGE - IBATÉ - SP, at 1:50,000 scale. Intrinsic approach was chosen to assess the vulnerability index by means of DRASTIC and GOD methodologies, which consider a series of attributes that, influence the dynamic of the groundwater and of the possible contamination. The analysis of the vulnerability indexes were focused on the groundwater related to the Botucatu Formation. Vulnerability index was acquired through map algebra, and the attributes used in the methodology were based on the declivity, bedrock, unconsolidated materials, groundwater levels and the land uses. The highest vulnerability indexes are related to the areas where the geological materials of the Botucatu Formation outcrop, but the indexes obtained are not adequate to the conditions of the region.

Keywords: Vulnerability, Groundwater, GOD, DRASTIC, Ibaté -SP.

## **LISTA DE FIGURAS**

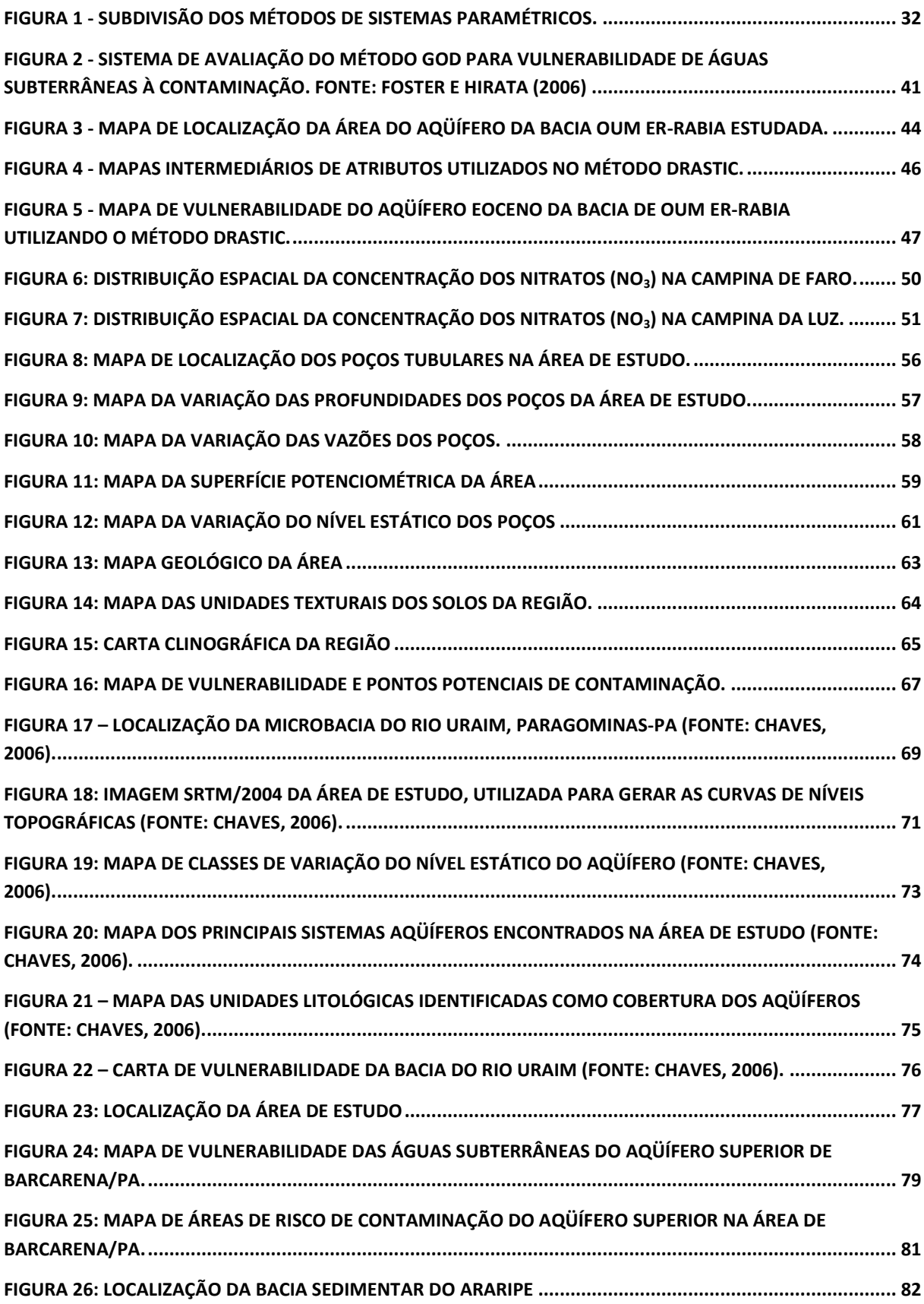

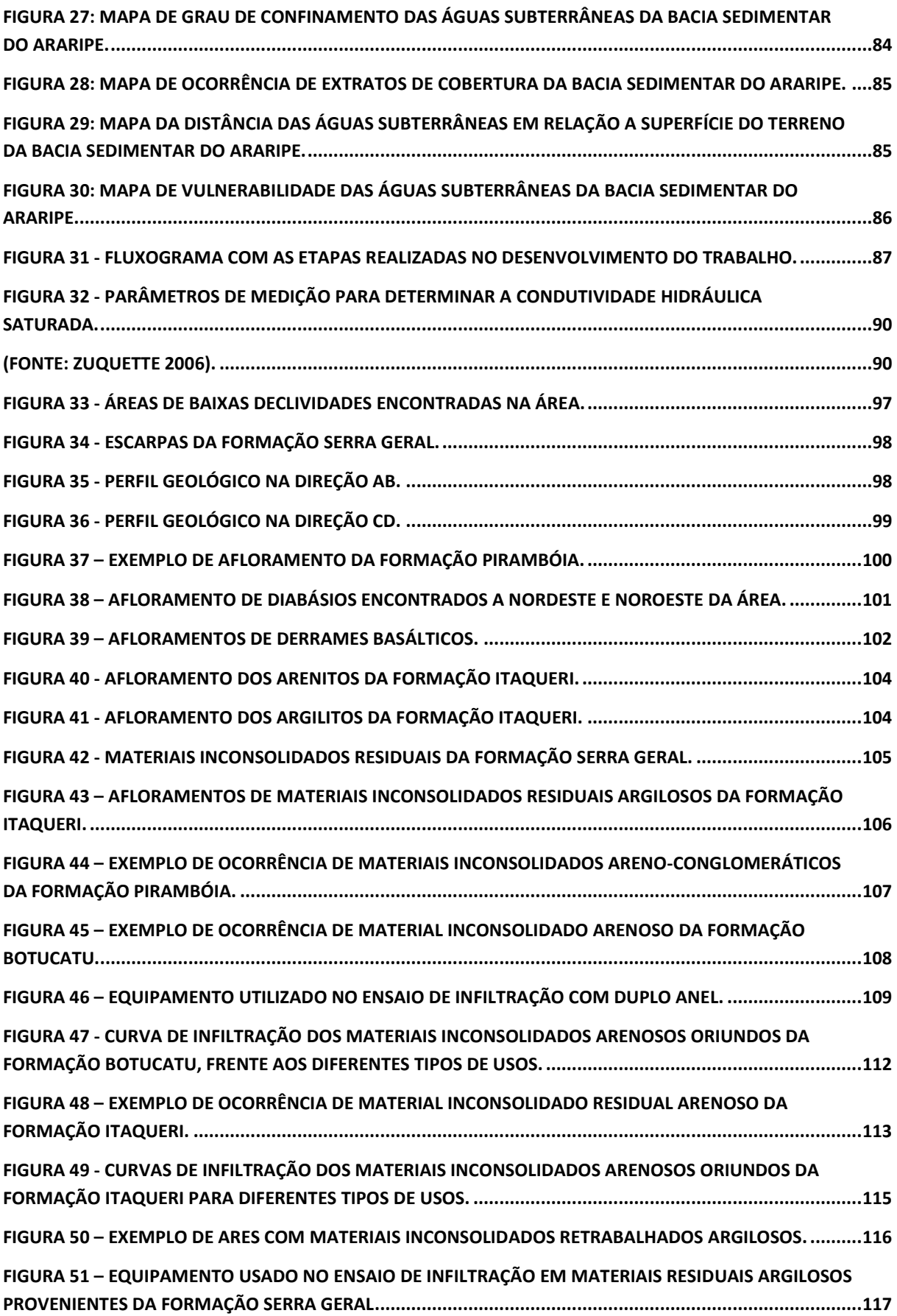

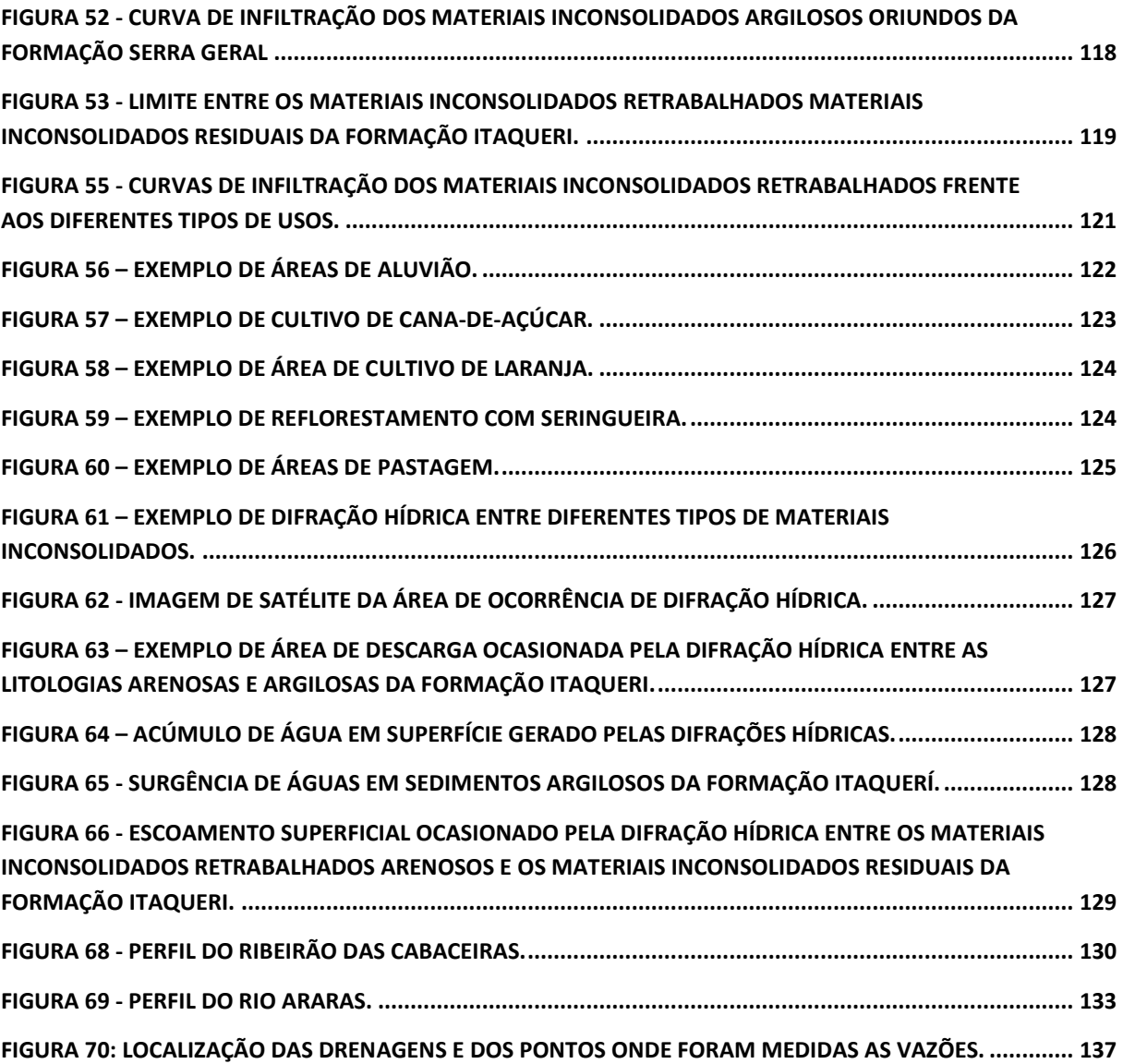

## **LISTA DE TABELAS**

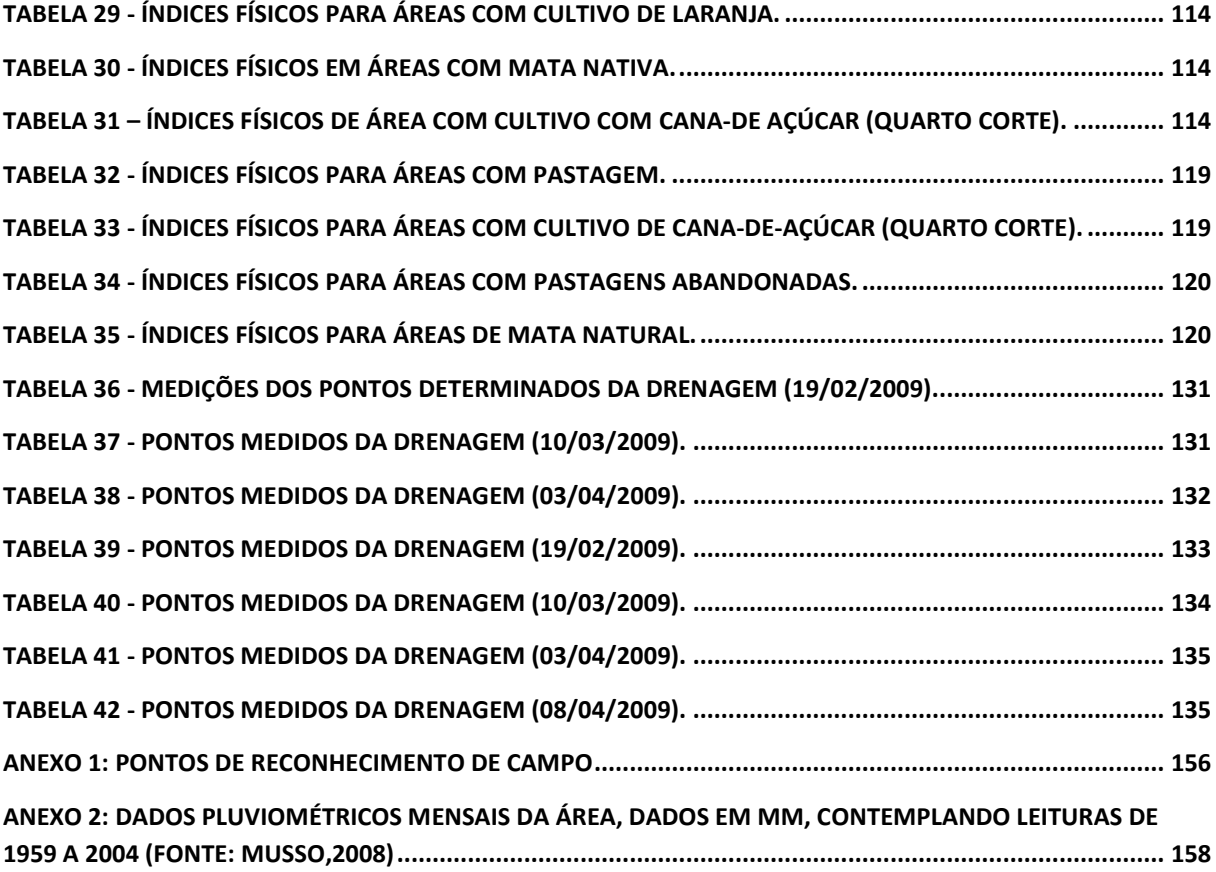

# **LISTA DE SIGLAS**

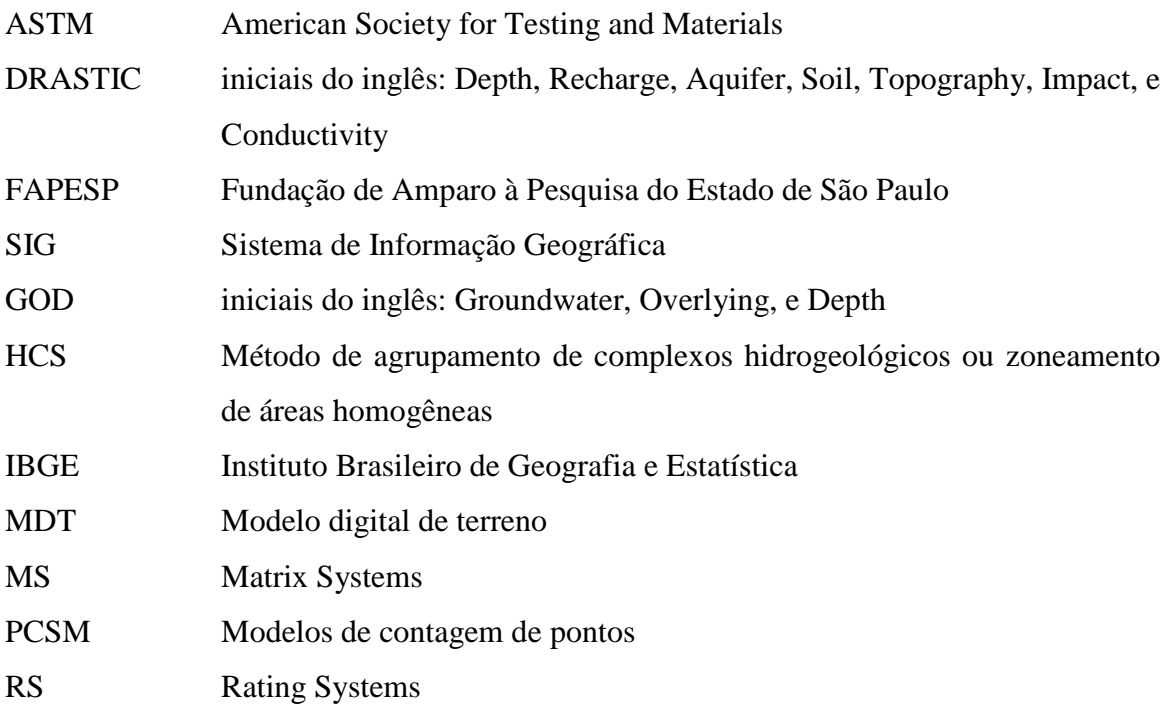

# **LISTA DE SÍMBOLOS**

## **Método DRASTIC:**

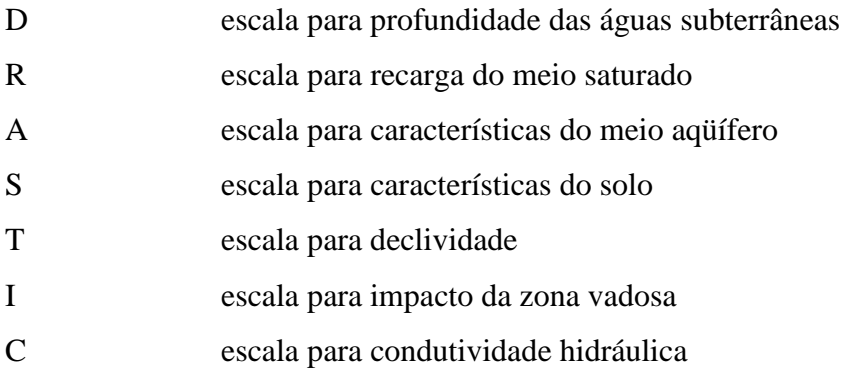

## **Método GOD:**

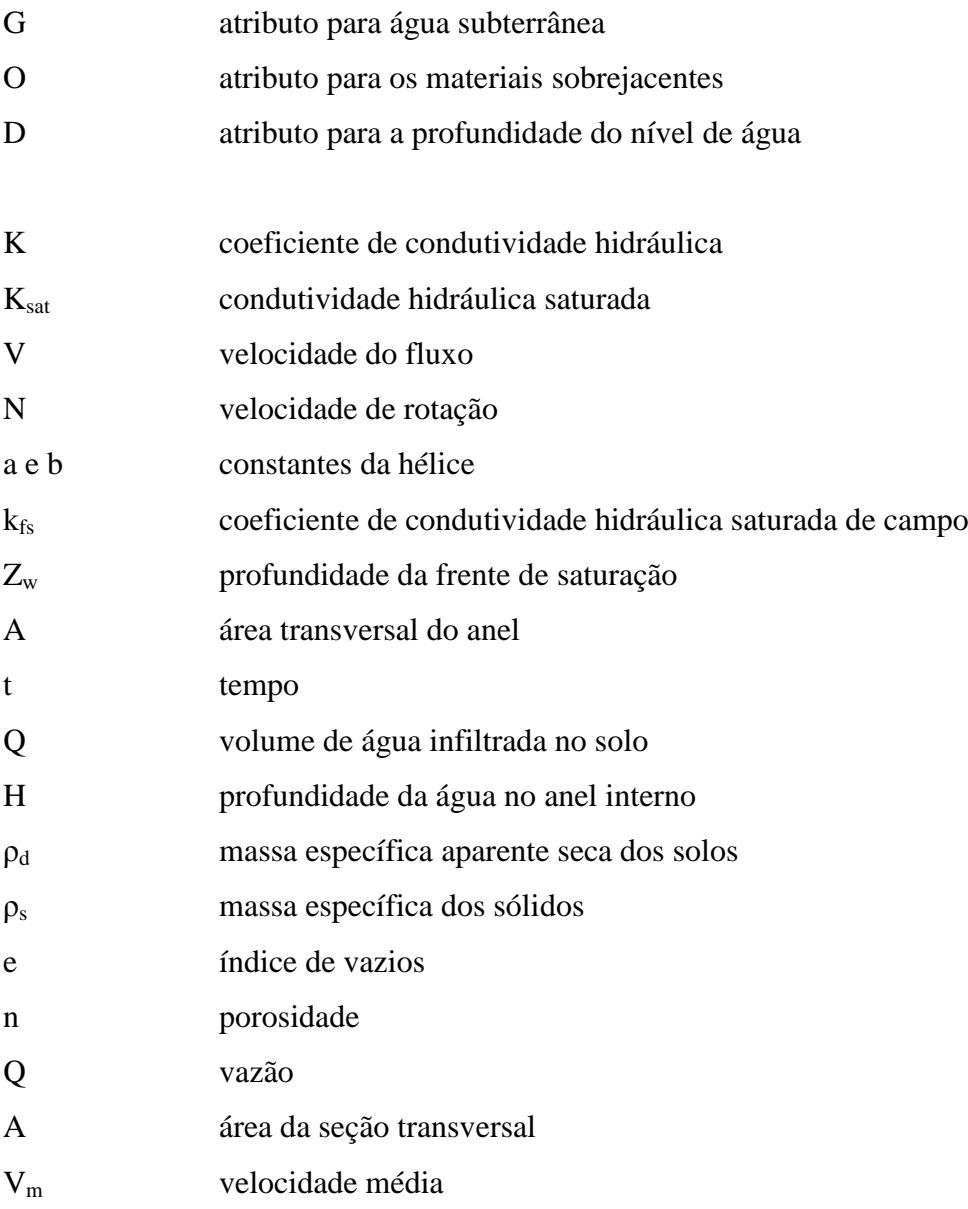

# **SUMÁRIO**

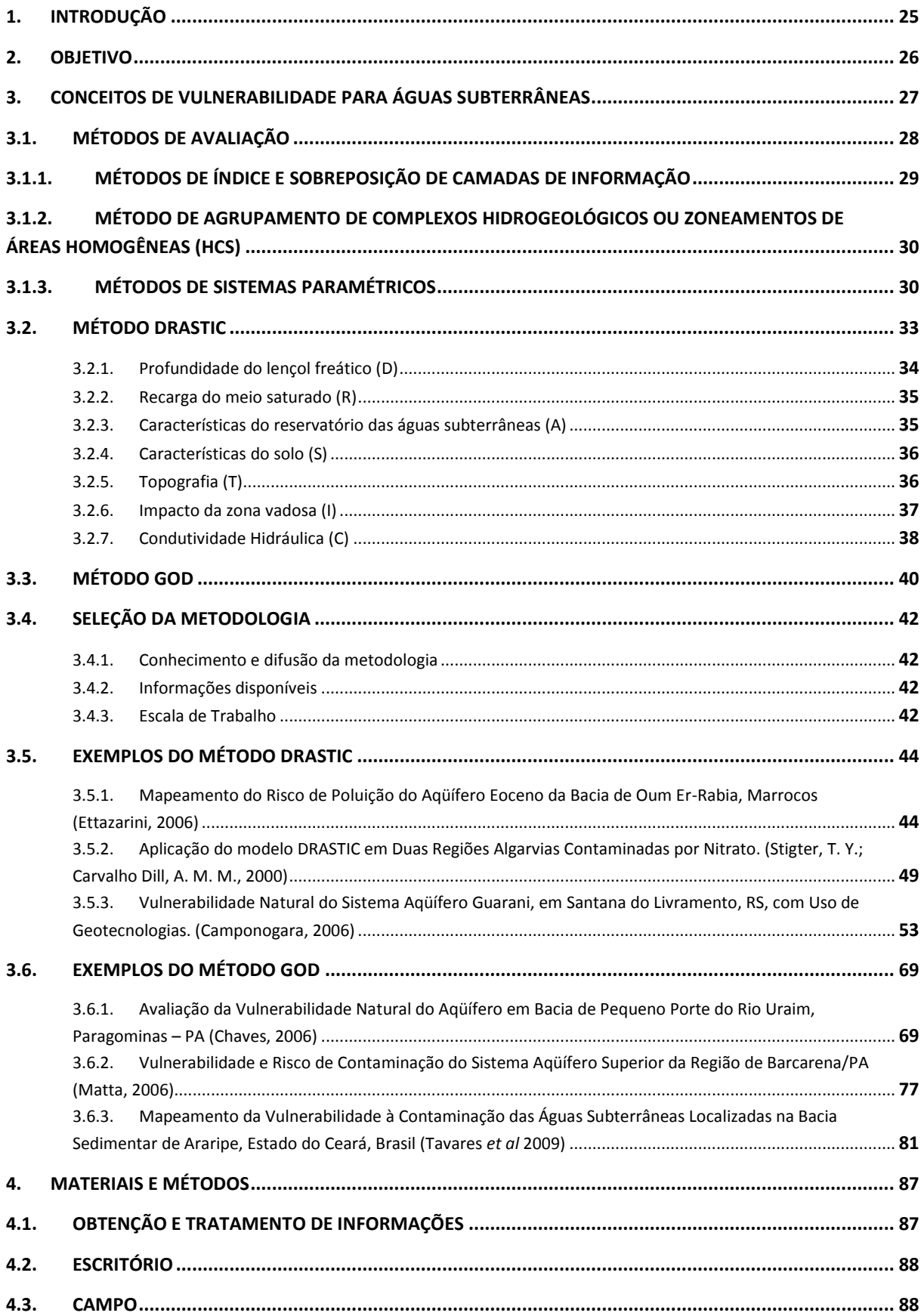

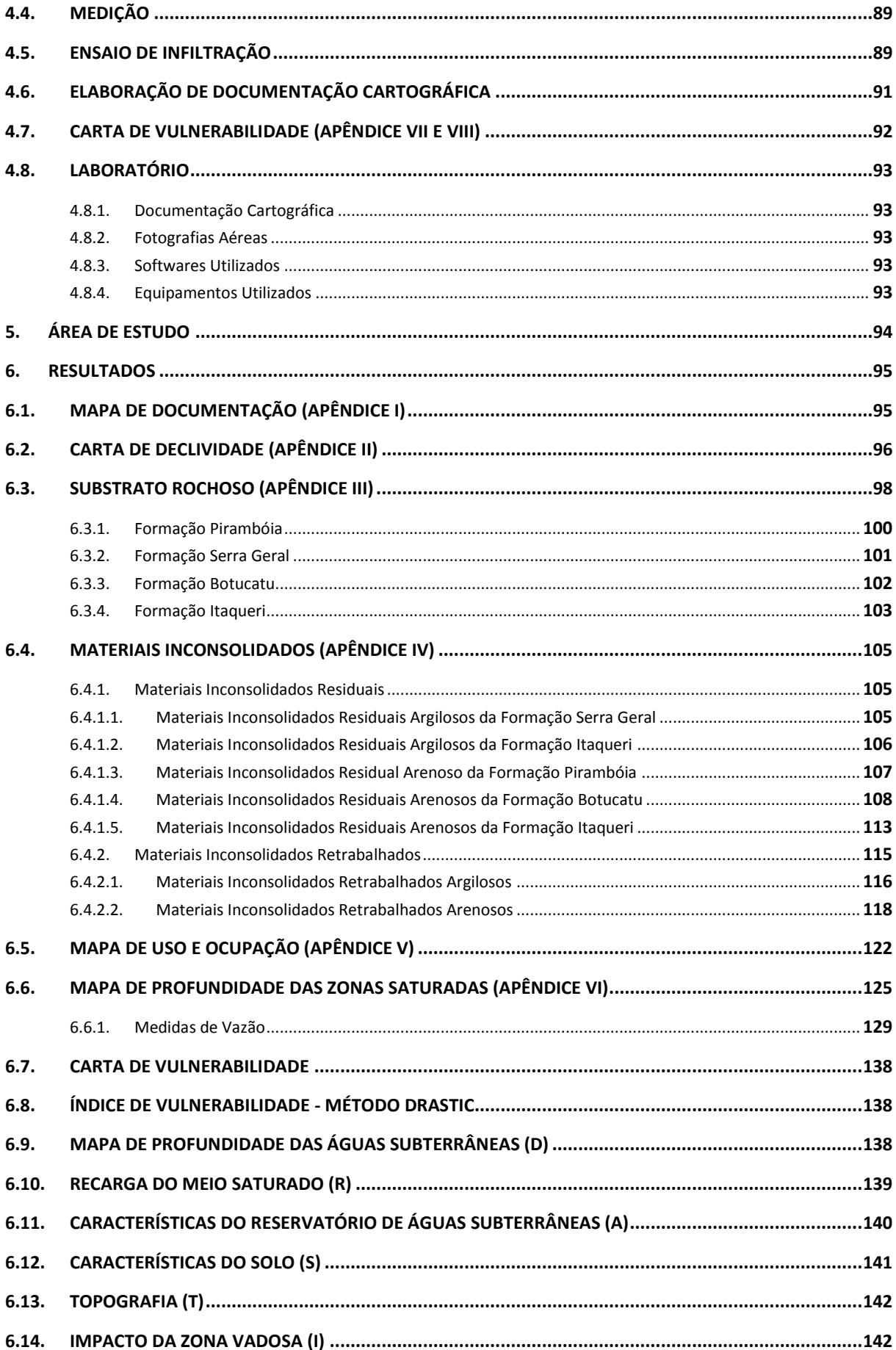

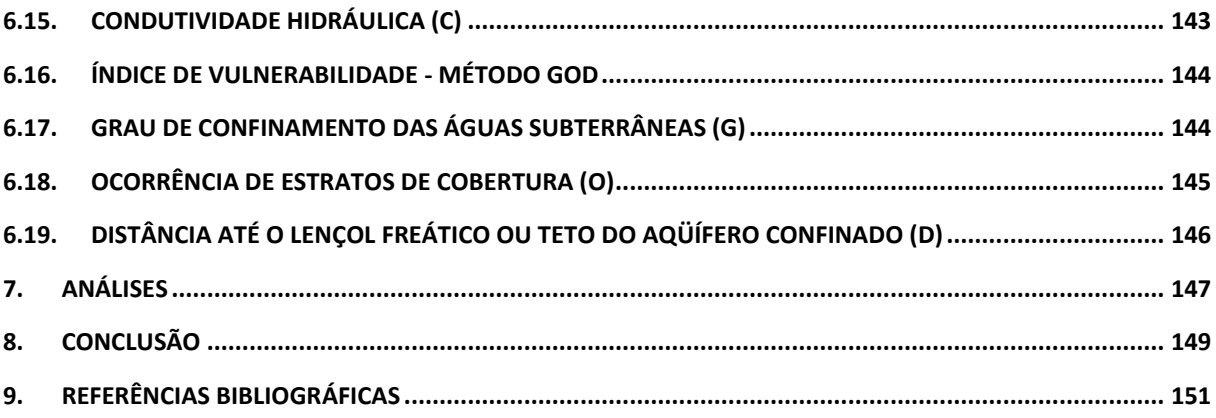

# **APÊNDICES**

APÊNDICE I: MAPA DE DOCUMENTAÇÃO APÊNDICE II: CARTA DE DECLIVIDADE APÊNDICE III: MAPA DE SUBSTRATO ROCHOSO APÊNDICE IV: MAPA DE MATERIAIS INCONSOLIDADOS APÊNDICE V: MAPA DE USO E OCUPAÇÃO APÊNDICE VI: MAPA DE PROFUNDIDADES DA ZONA SATURADA APÊNDICE VII: CARTA DE VULNERABILIDADE – DRASTIC APÊNDICE VIII: CARTA DE VULNERABILIDADE – GOD APÊNDICE IX: CARTAS INTERMEDIÁRIAS DO MÉTODO DRASTIC APÊNDICE X: CARTAS INTERMEDIÁRIAS DO MÉTODO GOD

## <span id="page-27-0"></span>**1. INTRODUÇÃO**

As reservas de águas subterrâneas vêm atraindo cada vez mais a atenção da comunidade científica, devido os problemas de usos, mudanças ambientais e devido aos fatores antrópicos, como o uso de produtos químicos em superfície. Tais fatos têm conduzido à degradação dos reservatórios naturais de águas subterrâneas por poluentes de origem química, física e biológica.

Diante desse cenário, várias estudos relacionados ao tema vêm sendo elaborados em termos de previsão da vulnerabilidade das águas subterrâneas. O termo vulnerabilidade tem dividido a opinião dos especialistas, pois um grupo entende que a vulnerabilidade está relacionada às condições intrínsecas do meio geológico, enquanto outro considera de igual importância, as características dos contaminantes e do meio geológico. Atualmente existem dezenas de métodos para avaliação da vulnerabilidade das águas subterrâneas quanto a contaminação, que podem ser classificadas em três grupos principais: métodos baseados em modelos matemáticos, métodos estatísticos e métodos de índice e sobreposição de camadas.

Os métodos baseados em modelos matemáticos utilizam expressões matemáticas como parâmetros (por exemplo, tempo de deslocamento do contaminante na zona vadosa) para definir o índice de vulnerabilidade. Os métodos estatísticos baseiam-se na relação entre informações de contaminação, a uso e ocupação do solo e as condições ambientais favoráveis ou não a contaminação. Já os métodos de índice e sobreposição combinam mapas temáticos referentes aos diferentes atributos que influenciam na condição de contaminação das águas subterrâneas.

Neste trabalho são descritas alguns dos métodos existentes para avaliação de índice de vulnerabilidade da águas subterrâneas, fazendo uma revisão da evolução dos conceitos e das principais métodos existentes.

Assim, foram utilizados os conceitos e as condições de avaliação da vulnerabilidade como uma condição intrínseca, considerando as metodologias desenvolvidas de fácil aplicação, enquanto a vulnerabilidade especifica é mais complexa e necessita de um numero maior de informações, o que dificulta o seu uso. Dentre os métodos existentes foram escolhidos os de maiores aplicações no mundo e nos países latino-americanos. São eles o método DRASTIC (Aller et al 1987), que considera os seguintes atributos: profundidade das águas subterrâneas, recarga do meio saturado, características do reservatório das águas

subterrâneas, características do solo, topografia, impacto na zona vadosa e condutividade hidráulica; e o método GOD (Foster, 1987) que utiliza somente três atributos, portanto mais simples, o que torna o seu uso mais fácil e, conseqüentemente, representa de maneira simplificada o meio geológico.

Os atributos utilizados no desenvolvimento do trabalho foram obtidos por métodos e materiais conhecidos, envolvendo trabalhos de escritório, campo e de laboratório. E que foram registrados nos mapas básicos criados, ou seja: carta de documentação, carta de declividade, mapa de substrato rochoso, mapa de materiais inconsolidados, mapa de uso e ocupação do solo e mapa de profundidade das zonas saturadas. A partir destes documentos cartográficos foram obtidos os índices de vulnerabilidade das águas subterrâneas relacionadas à Formação Botucatu na Folha do IBGE, em escala 1:50.000, denominada de Ibaté, no centro do estado de São Paulo.

A área escolhida tem grande importância no contexto das águas subterrâneas regionais, principalmente por aflorar, em grande parte, os materiais geológicos da Formação Botucatu, que é caracterizada como grande reservatório de águas subterrâneas. Por este aspecto a aplicação de métodos que avaliem a vulnerabilidade é importante na tentativa de obter um zoneamento quanto à vulnerabilidade intrínseca das águas subterrâneas consideradas acima.

#### <span id="page-28-0"></span>**2. OBJETIVO**

O mapeamento geotécnico de áreas vulneráveis à contaminação das águas subterrâneas tem como objetivo auxiliar na avaliação, monitoramento e gestão ambiental de determinadas áreas. Auxiliam também no planejamento e fiscalização de ocupações territoriais, principalmente por órgãos públicos, visando à preservação da qualidade das águas subterrâneas.

# <span id="page-29-0"></span>**3. CONCEITOS DE VULNERABILIDADE PARA ÁGUAS SUBTERRÂNEAS**

A palavra vulnerabilidade se origina da palavra em latim "vulnus", que significa "dano ou ferida", ou "vulnerabile", que tem o sentido de "que, ou por onde, pode ser ferido". A noção de vulnerabilidade corresponde ao mais vulnerável.

As primeiras definições de "vulnerabilidade de águas subterrâneas à contaminação" foram utilizadas por Le Grand (1964) e Margat (1968), sendo descrita pelo último como "a possibilidade de percolação e difusão de contaminantes, a partir da superfície, em reservatórios de águas subterrâneas em condições naturais". Vários autores desenvolveram trabalhos sobre o tema nas ultimas três décadas, como Haertle (1983), Aller et al. (1987), Foster e Hirata (1987), Knox et al. (1993), Zaporozec (2002) e Mendonza e Barmen (2006).

Rao e Alley (apud Zuquette, 2009) definiram a vulnerabilidade das águas subterrâneas como "a probabilidade de contaminantes alcançarem posições especificas no sistema de águas subterrâneas após sua introdução em algum ponto acima do topo do aqüífero".

A partir da década de 80 vários trabalhos sobre vulnerabilidade das águas subterrâneas foram realizados, surgindo assim várias metodologias para classificação e formas de representações cartográficas. Devido à diversidade das classificações criadas, passou a existir uma grande controvérsia sobre a abrangência do termo, onde surgiram duas linhas de pesquisa que debatem sobre o tema. Uma linha de estudos defende a idéia da vulnerabilidade intrínseca, onde a vulnerabilidade é associada somente as características do meio, como o tipo de reservatório, cobertura, permeabilidade, profundidade da zona saturada, recarga entre outras. A outra linha defende a idéia da vulnerabilidade específica, onde as características físico-químicas dos contaminantes são tão importantes quanto às características do meio.

No conceito de vulnerabilidade específica é necessário distinguir os contaminantes, o que torna o estudo mais consistente. Porém, para fazer esse mapeamento específico, são necessários dados específicos, o que nem sempre é possível de se obter. Neste caso, é mais conveniente adaptar os dados disponíveis para a utilização de métodos mais adequadas.

### **3.1. Métodos de Avaliação**

<span id="page-30-0"></span>Diversos métodos de análises têm sido desenvolvidos para determinar a vulnerabilidade das águas subterrâneas, relacionados à capacidade de atenuação da zona vadosa e avaliados a partir da combinação de diferentes atributos litológicos e hidrológicos, como citados por Vrba e Zaporozec (1994) e Zuquette (2009):

- Métodos Baseados em Modelos Matemáticos: Consiste na "representação matemática do que acontece na natureza a partir de um modelo conceitual, idealizado com base no levantamento e interpretação de dados e observações do sistema real, tendo como objetivo uma melhor compreensão do sistema atual, possibilitando prever situações futuras, algumas vezes passadas, porém sempre buscando direcionar ações de decisão" (Iritani, 1998). Vários métodos podem ser citados, dentre eles merecem destaque: MODFLOW (McDonald e Harbaugh 1984); PRZN (Carsel et al. 1985); AEM/DRASTIC (Frederick et al. 2004); SEEPAGE (Carter et al. 2004).

- Métodos estatísticos: Utilizado para quantificar a vulnerabilidade de contaminação de águas subterrâneas, determinando a relação entre a contaminação observada, condições ambientais que podem ou não caracterizar vulnerabilidade (recarga ou propriedades de zonas não saturadas) e condições de ocupação do solo que são fontes potenciais de contaminação (por exemplo, aplicação de fertilizantes e ocorrência de fossas sépticas). A partir do desenvolvimento do modelo ou relação destes parâmetros por análise estatística, poderá ser avaliada a probabilidade da contaminação. Essa vulnerabilidade é expressa como probabilidade de contaminação.

Existem vários métodos que utilizam avaliações estatísticas para definir a vulnerabilidade das águas subterrâneas, porém as mais difundidas são: PCASD (Barradas et al. 1992); AGRIFLUX-MODFOW (Lassere et al. 1992); GERMAN METHOD (Von Hoyer 1998); MULTIVARIATE STATISTICAL (Connell e Van de Daele 2003). GLA (Hölting et al. 1995); DRASTI/DRISI (Kabbour et al. 2006); PESTANS (Enfield et al. 1982).

- Métodos de índice e sobreposição de camadas de informação: Parte da "combinação de mapas com distribuição espacial de atributos específicos (materiais inconsolidados, substrato rochoso, profundidade das águas subterrâneas, etc.), onde são atribuídos índices numéricos ou valores para cada atributo. Estes são combinados, produzindo valores de vulnerabilidade de águas subterrâneas" (Gogu, 2000).

Este trabalho utilizou métodos de índice e sobreposição de camadas de informação para determinar a vulnerabilidade das águas subterrâneas, e são descritos com mais detalhes nos tópicos seguintes.

## <span id="page-31-0"></span>**3.1.1. Métodos de índice e sobreposição de camadas de informação**

Conforme descrito por Gogu (2000), estes métodos utilizam principalmente a compilação e análise de dados quantitativos ou semi-quantitativos, alem da interpretação de dados mapeados. Estes métodos apresentam algumas características gerais, como:

- A vulnerabilidade da água subterrânea é uma propriedade relativa, não mensurável e adimensional.

- Para a avaliação de vulnerabilidade intrínseca os principais atributos utilizados são: valores de recarga, propriedades do solo e características das zonas saturadas e não saturadas. Outros atributos como topografia, relação de água superficial/subsuperficial e natureza das unidades subjacentes aos reservatórios apresentam importância secundária;

- Os principais parâmetros de avaliação para a vulnerabilidade específica são: tempo de transporte do contaminante na zona não saturada e seu tempo de residência no meio saturado, capacidade de atenuação do sistema solo-rocha-água subterrânea em relação às propriedades individuais do contaminante.

Os métodos de índice e sobreposição podem ser subdivididos em dois grupos distintos para avaliar a vulnerabilidade intrínseca de um aqüífero: método de agrupamento de complexos hidrogeológicos ou zoneamento de áreas homogêneas (HCS), e métodos de sistemas paramétricos.

Os métodos de sistemas paramétricos ainda são subdivididos em sistema de categorias (RS), sistema de matriz (MS) e Modelos de contagem de pontos (PCSM).

## <span id="page-32-0"></span>**3.1.2. Método de agrupamento de complexos hidrogeológicos ou zoneamentos de áreas homogêneas (HCS)**

Conforme descrito por (Albinet, 1975), os resultados deste método são fornecidos de forma qualitativa. É criada inicialmente uma escala de vulnerabilidade baseada nas características hidrogeológicas, hidrológicas e morfológicas da área e, em seguida, com critérios pré-estabelecidos, a área é analisada por sobreposição de mapas.

A partir daí, são definidas esquematicamente as classes de terrenos, baseando-se principalmente na natureza geológica do subsolo, profundidade do nível d"água e condições de drenagem. Essas classes são referentes ao grau de vulnerabilidade das águas subterrâneas.

Alguns exemplos de aplicação deste método podem ser citados, como: MODEL BASED ON REGIONAL GEOLOGIC FRAMEWORK (Soller e Berg 1992); DIVERSITY (Ray e O"Dell 1993); LEACHP (Wagenet e Huston 1987).

### **3.1.3. Métodos de Sistemas Paramétricos**

<span id="page-32-1"></span>Nesta categoria são agrupados os métodos de sistema de categorias (RS), sistemas de matriz (MS) e métodos de sistemas de contagem de pontos (PCSM).

Nos sistemas de matriz os parâmetros são organizados em sistemas simples de matrizes, onde os parâmetros de entrada, em números limitados, são cuidadosamente escolhidos. Um exemplo desse método é apresentado por Palmer (1988) apud Zaporozec (2002), onde este sistema foi utilizado na Inglaterra, e o sistema é baseado em uma matriz referente a quatro tipos de solos quanto as suas características de lixiviação e três ambientes aqüíferos, como mostrado na [Tabela 1.](#page-32-2)

| Classificação | Classificação dos solos quanto a lixiviação |          |          |       |
|---------------|---------------------------------------------|----------|----------|-------|
| dos aquíferos |                                             |          |          |       |
|               | Extrema                                     | Alta     | Moderada | Baixa |
|               | Alta                                        | Moderada | Baixa    | Baixa |
|               | Baixa                                       | Baixa    | Baixa    | Baixa |

<span id="page-32-2"></span>Tabela 1 - Sistema de matriz usado na classificação da vulnerabilidade de águas subterrâneas da Inglaterra. (fonte: Palmer, 1988 *apud* Zaporozec, 2002).

Os métodos de sistema de categorias (RS) avaliam a vulnerabilidade dos aqüíferos a partir dos atributos avaliados como os mais significativos. Cada atributo apresenta um valor correspondente, que somados, geram um valor relativo à vulnerabilidade das águas subterrâneas, referente a cada subárea existente. Exemplo desse sistema de avaliação é a método GOD, desenvolvida por Foster (1987).

No método de sistemas de contagem de pontos (PCSM) são atribuídos pesos aos atributos avaliados no método, considerando que alguns apresentam maior grau de importância que outros. Esses pesos são multiplicados pelo valor referente à classe do atributo. Os produtos são somados e o resultado determina o índice de vulnerabilidade das águas subterrâneas.

O método mais conhecido é o DRASTIC, desenvolvido por U.S. Environmental Protection Agency. Neste sistema cada atributo recebe valores de 1 a 10 e pesos de 1 a 5, sendo 5 o mais significativo. A profundidade das águas subterrâneas e o tipo de rochas do aqüífero são considerados os mais significativos e ambos recebem peso 5, enquanto que a topografia é considerada a menos significativa dos sete atributos, recebendo peso 1.

A representação da subdivisão das metodologias com seus respectivos métodos podem ser representadas da seguinte forma [\(Figura 1\)](#page-34-0):

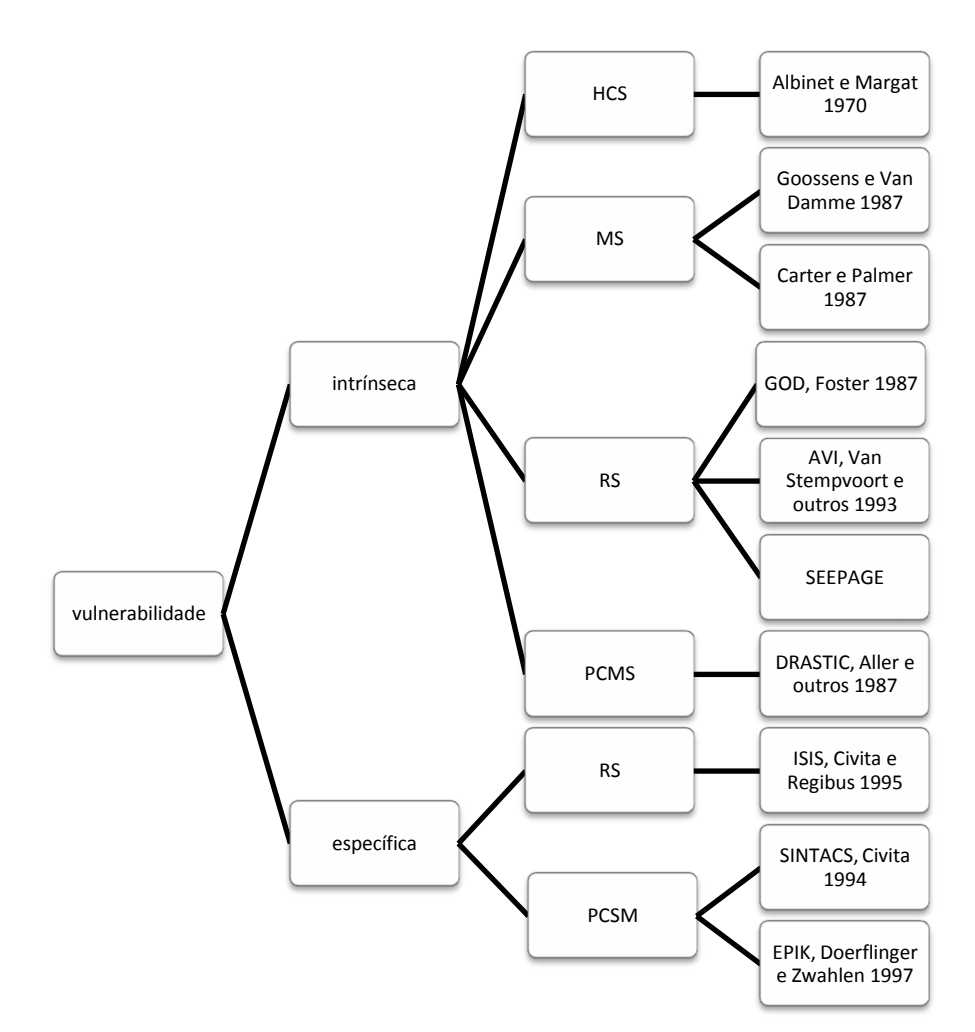

Figura 1 - Subdivisão dos métodos de sistemas paramétricos.

<span id="page-34-0"></span>Os métodos mais utilizados atualmente para avaliar a vulnerabilidade das águas subterrâneas são os métodos de sistemas paramétricos, mais especificamente os métodos de sistema de categorias (RS) e os métodos de sistemas de contagem de pontos (PCSM).

Na área de estudo foram analisadas as vulnerabilidades através da utilização de dois dos métodos mais utilizados, que são: o método GOD, referente ao método de sistemas de categorias (RS) e o método DRASTIC, referente ao método de sistemas de contagem de pontos (PCSM).

### **3.2. Método DRASTIC**

<span id="page-35-0"></span>O método DRASTIC foi desenvolvido por Aller *et al.* (1987) e é um dos mais difundidos em estudos de vulnerabilidade de águas subterrâneas, tendo como objetivo avaliar áreas maiores que 0,4 km<sup>2</sup>. Foi desenvolvido pela *National Ground Water Association*, sendo empregada principalmente pela Agencia de Proteção Ambiental Norte Americana (US-EPA).

O seu nome é composto das iniciais dos principais atributos geológicos e do meio saturado analisados.

Os atributos DRASTIC são descritos da seguinte forma:

- D Profundidade das águas subterrâneas
- R Recarga do meio saturado
- A Características do meio aqüífero
- S Características do solo
- T Topografia
- I Impacto da zona vadosa
- C Condutividade hidráulica

Este método apresenta três fatores significativos: peso, atributo e categoria. A cada atributo é dado um valor que varia de 1 a 10, e de acordo com a relação de importância desses na avaliação da vulnerabilidade, é atribuído um peso, que varia de 1 a 5, conforme a [Tabela 2.](#page-35-1) Esses valores são fixos e, em teoria, não podem ser mudados.

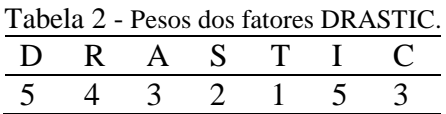

<span id="page-35-1"></span>A equação para determinar o índice DRASTIC é:

$$
I = DcDp + RcRp + AcAp + ScSp + TcTp + Iclp + CcCp
$$
Onde:

 $c =$ categoria

 $p = p\nes$ 

Como descrito por Aller (1987), aos atributos D, R, S, T e C foram atribuídos um valor correspondente. Aos atributos A e I foram atribuídos um valor típico, representativo, e uma escala de valores que permite a escolha de um valor, de forma a ajustá-lo baseado em avaliações e conhecimentos mais específicos.

O índice DRASTIC possibilita a identificação de áreas com maior vulnerabilidade para contaminação relativa de águas subterrâneas. Quanto maior for o valor do índice, maior o potencial de contaminação da águas subterrâneas. O índice DRASTIC pode ser descrito como uma informação de avaliação relativa, não tendo como propósito fornecer uma resposta absoluta. Os atributos referentes ao método DRASTIC, foram descritos por Aller *et al.* (1987) da seguinte maneira:

#### **3.2.1. Profundidade do lençol freático (D)**

A profundidade do lençol freático corresponde à distância entre a superfície do terreno e a zona saturada em análise. Representa o caminho que um contaminante tem que percorrer e, conseqüentemente, o tempo que este contaminante leva para atingir a zona saturada. Quanto menor a profundidade do lençol freático, maior a probabilidade deste contaminante atingir a zona saturada. [A](#page-36-0)

[Tabela 3](#page-36-0) apresenta os valores de escala característicos.

<span id="page-36-0"></span>Quanto maior for o caminho percorrido pelo contaminante, mais tempo ele tem para sofrer processos físico-químicos que atenuem o seu poder de contaminação, como por exemplo, processos de oxidação.

| Tabela 9 - Escala da profundidade do iençol ficanco. |               |  |  |  |  |  |  |
|------------------------------------------------------|---------------|--|--|--|--|--|--|
| Intervalo de profundidades (m)                       | <b>Escala</b> |  |  |  |  |  |  |
| $0 - 1,52$                                           | 10            |  |  |  |  |  |  |
| $1,52 - 4,57$                                        | g             |  |  |  |  |  |  |
| $4,57 - 9,15$                                        |               |  |  |  |  |  |  |
| $9,15 - 15,24$                                       |               |  |  |  |  |  |  |
| $15,24 - 22,86$                                      |               |  |  |  |  |  |  |
| $22,86 - 30,48$                                      |               |  |  |  |  |  |  |

Tabela 3 - Escala da profundidade do lençol freático.

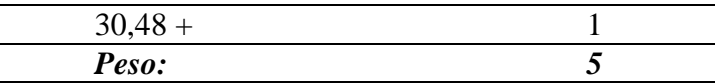

### **3.2.2. Recarga do meio saturado (R)**

A recarga do meio saturado indica a quantidade de água que infiltra pela superfície do terreno e alcança o meio saturado por unidade de área, conforme observa-se na [Tabela 4.](#page-37-0) A recarga representa basicamente a fração da precipitação que não escoa superficialmente e nem sofre processos de evapotranspiração. Esta recarga é o principal agente de lixiviação e transporte dos contaminantes sólidos e líquidos para a zona saturada.

|                  | abela 4 - Escala de potencial de recarga do reservatorio de agua subt |
|------------------|-----------------------------------------------------------------------|
| Recarga (mm/ano) | <b>Escala</b>                                                         |
| $0 - 51,8$       |                                                                       |
| $51,8 - 103,7$   |                                                                       |
| $103,7 - 181,5$  |                                                                       |
| $181,5 - 259,3$  |                                                                       |
| $259.3 +$        |                                                                       |
| Peso:            |                                                                       |
|                  |                                                                       |

<span id="page-37-0"></span>Tabela 4 - Escala de potencial de recarga do reservatório de água subterrânea.

### **3.2.3. Características do reservatório das águas subterrâneas (A)**

Este atributo refere-se ao meio consolidado ou inconsolidado que serve como reservatório natural de águas subterrâneas. As características do reservatório influenciam diretamente no comportamento do contaminante no meio, como o caminho e a distância percorridas. Quanto maior o tempo de permanência do contaminante no reservatório, maior a ocorrência de processos físicos, químicos e biológicos que causam sua atenuação. A escala de valores referentes a esse atributo está descrita na [Tabela 5.](#page-37-1)

Tabela 5 - Escala dos ambientes reservatórios de águas subterrâneas.

<span id="page-37-1"></span>

| <b>Atributos</b>                            | <b>Escala</b> | Escala típica |
|---------------------------------------------|---------------|---------------|
| Xisto maciço                                | $1 - 3$       |               |
| Rochas ígneas e metamórficas                | $2 - 5$       |               |
| Rochas ígneas e metamórficas intemperizadas | $3 - 5$       |               |
| acamamento de arenito, calcário ou xisto    | $5 - 9$       | h             |
| Arenito maciço                              | $4 - 9$       |               |
| Calcário maciço                             | $4 - 9$       |               |
| Areia e cascalho                            | $6 - 9$       | 8             |
| <b>Basalto</b>                              | $2 - 10$      |               |

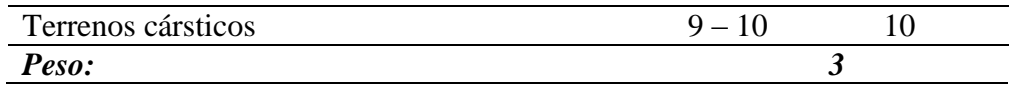

## **3.2.4. Características do solo (S)**

Este atributo se refere à porção mais alta da zona vadosa caracterizada por atividades biológicas significativas. Esta zona pode influenciar nos processos de atenuação, filtração, biodegradação, sorção e volatilização do contaminante. Os valores indicados as características do solo é expressa na [Tabela 6.](#page-38-0)

<span id="page-38-0"></span>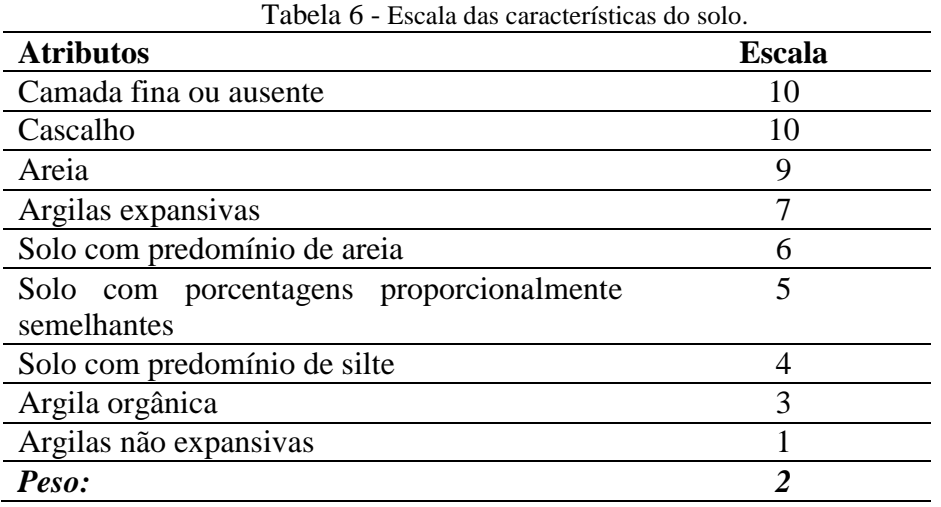

#### **3.2.5. Topografia (T)**

O fator topografia se refere à declividade da superfície do terreno, e tem um papel importante nas características de infiltração do contaminante até a zona saturada do solo. Dependendo da topografia do terreno, o contaminante tanto pode ser acumulado em uma determinada área, favorecendo sua infiltração no solo, como pode sofrer escoamento superficial favorecido por áreas de maiores declividades. Os valores referentes a cada classe de declividade é expressa na [Tabela 7.](#page-38-1)

<span id="page-38-1"></span>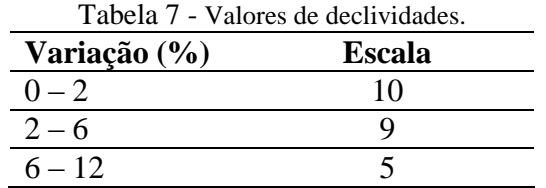

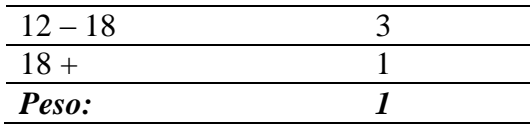

Conforme descrito por Zuquette (2004), "a definição das classes está condicionada à verificação de freqüência e distribuição das medidas da qualidade do mapa topográfico. Devese ainda considerar a amplitude total dos valores de declividade para a região em questão e os possíveis usos do documento cartográfico".

<span id="page-39-0"></span>Assim, as classes de declividades [\(Tabela 8\)](#page-39-0) foram redefinidas, sendo utilizados valores que apresentam maior representatividade das declividades encontradas na área de estudo.

| Variação (%) | Escala |
|--------------|--------|
| $0 - 2$      | 10     |
| $2 - 5$      |        |
| $5 - 10$     |        |
| $10 - 20$    |        |
| $20 - 30$    |        |
| $>30$        |        |
| Peso:        |        |

Tabela 8 - Valores de declividades adaptados à área.

## **3.2.6. Impacto da zona vadosa (I)**

A zona vadosa é representada pela área entre a zona saturada e a superfície. O tipo de material que constitui a zona vadosa influencia diretamente no processo de atenuação do contaminante. Esta atenuação ocorre por meios da biodegradação, neutralização, filtração mecânica, reação química, volatilização e dispersão. Os valores referentes a cada classe da avaliação do impacto da zona vadosa são apresentados na [Tabela 9](#page-39-1).

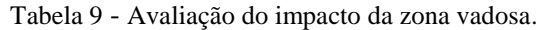

<span id="page-39-1"></span>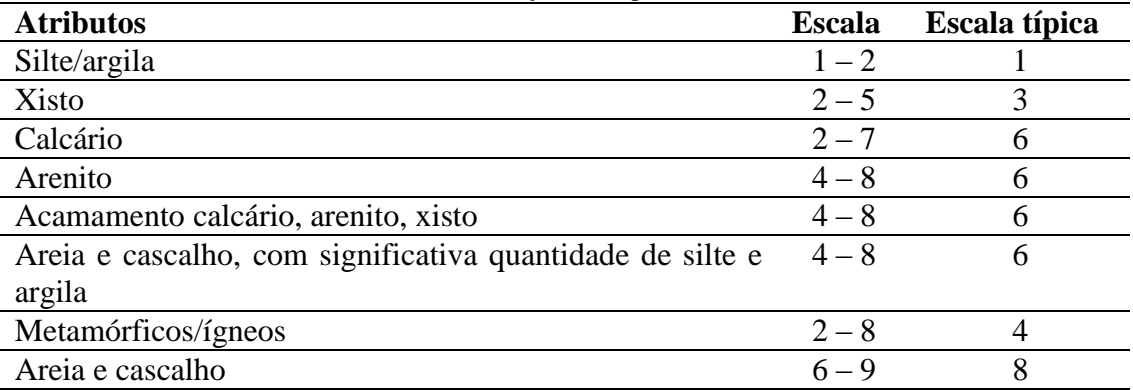

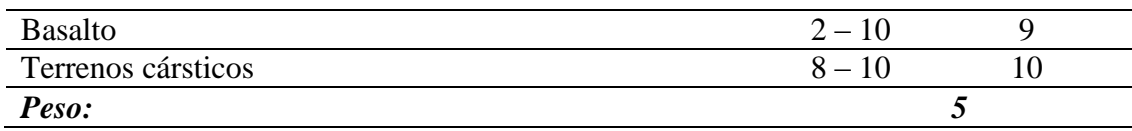

#### **3.2.7. Condutividade Hidráulica (C)**

A condutividade hidráulica refere-se à capacidade dos materiais do meio em permitir a passagem de água, e desta maneira controlam a infiltração de águas superficiais até a zona saturada, controlando a velocidade que o contaminante se move. A condutividade hidráulica é controlada pela quantidade e interconectividade dos poros intergranulares, fraturamentos nas rochas, planos intercamadas, etc. Quanto maior a condutividade hidráulica, maior o potencial de contaminação das águas subterrâneas [\(](#page-40-0)

<span id="page-40-0"></span>[Tabela](#page-40-0) 10).

| I abela To - Avanação da condutividade muradilla. |                               |               |  |  |  |  |  |  |  |
|---------------------------------------------------|-------------------------------|---------------|--|--|--|--|--|--|--|
| $K$ (gpd/ft <sup>2</sup> )                        | K(m/s)                        | <b>Escala</b> |  |  |  |  |  |  |  |
| $1 - 100$                                         | $4,72x10^{-7} - 4,72x10^{-5}$ |               |  |  |  |  |  |  |  |
| $100 - 300$                                       | $4,72x10^{-5} - 1,41x10^{-4}$ |               |  |  |  |  |  |  |  |
| $300 - 700$                                       | $1,41x10^{-4} - 3,30x10^{-4}$ |               |  |  |  |  |  |  |  |
| $700 - 1000$                                      | $3,30x10^{-4} - 4,72x10^{-4}$ |               |  |  |  |  |  |  |  |
| $1000 - 2000$                                     | $4,72x10^{-4} - 9,44x10^{-4}$ |               |  |  |  |  |  |  |  |
| $2000 +$                                          | $9,44x10^{-4} +$              | 10            |  |  |  |  |  |  |  |
| Peso:                                             |                               | 3             |  |  |  |  |  |  |  |

Tabela 10 - Avaliação da condutividade hidráulica.

Após a definição dos valores referentes a cada atributo, são definidos os índices DRASTIC das áreas analisadas e o grau de vulnerabilidade das águas subterrâneas, como mostra a [Tabela 11](#page-40-1).

<span id="page-40-1"></span>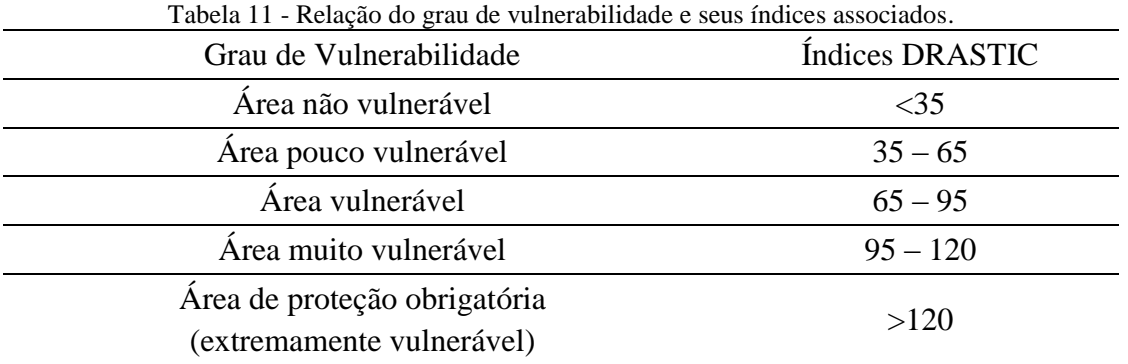

#### **3.3. Método GOD**

O método GOD (Foster, 1987; Foster e Hirata,1988), como descrito no Guia para Proteção da Qualidade da Água Subterrânea (2006) elaborado por Foster e Hirata, avalia a vulnerabilidade das águas subterrâneas à contaminação considerando dois fatores básicos: o nível de inacessibilidade hidráulica da zona saturada e a capacidade de atenuação dos estratos de cobertura da porção saturada do solo.

Esses fatores não são medidos diretamente, dependendo da combinação de outros fatores, devido a falta de dados disponíveis. Por isso é importante que se faça uma simplificação destes fatores para o desenvolvimento dos mapas de vulnerabilidade da água subterrânea à contaminação.

Assim, este método se baseia em parâmetros que geralmente estão disponíveis, ou são de fácil determinação, sendo:

- O confinamento hidráulico da água subterrânea no reservatório em questão;

- Os estratos de cobertura (zona vadosa ou camada confinante), em termos da característica hidrogeológica e do grau de consolidação, que determinam a velocidade de infiltração de um determinado contaminante no solo;

- A profundidade da zona saturada ou do topo do aqüífero confinado.

A avaliação da vulnerabilidade das águas subterrâneas à contaminação envolve alguns estágios distintos:

Identificar o tipo de confinamento de águas subterrâneas, com a posterior indexação desses parâmetros na escala de 0,0 – 1,0.

Especificar os estratos de cobertura da zona saturada em termos do grau de consolidação e provável presença de permeabilidade por fraturas, e o tipo de litologia (porosidade indiretamente dinâmico-efetiva, permeabilidade da matriz e teor da zona não saturada ou retenção específica); isto leva a segunda pontuação, numa escala de 0,4 – 1,0.

Estimar a profundidade até o lençol freático de reservatórios não confinados ou da profundidade do primeiro nível principal de águas subterrâneas para reservatórios confinados, com posterior classificação na escala de 0,6 – 1,0.

O índice final integral de vulnerabilidade das águas subterrâneas é o produto dos três índices desses parâmetros, como demonstrado na [Figura 2.](#page-43-0)

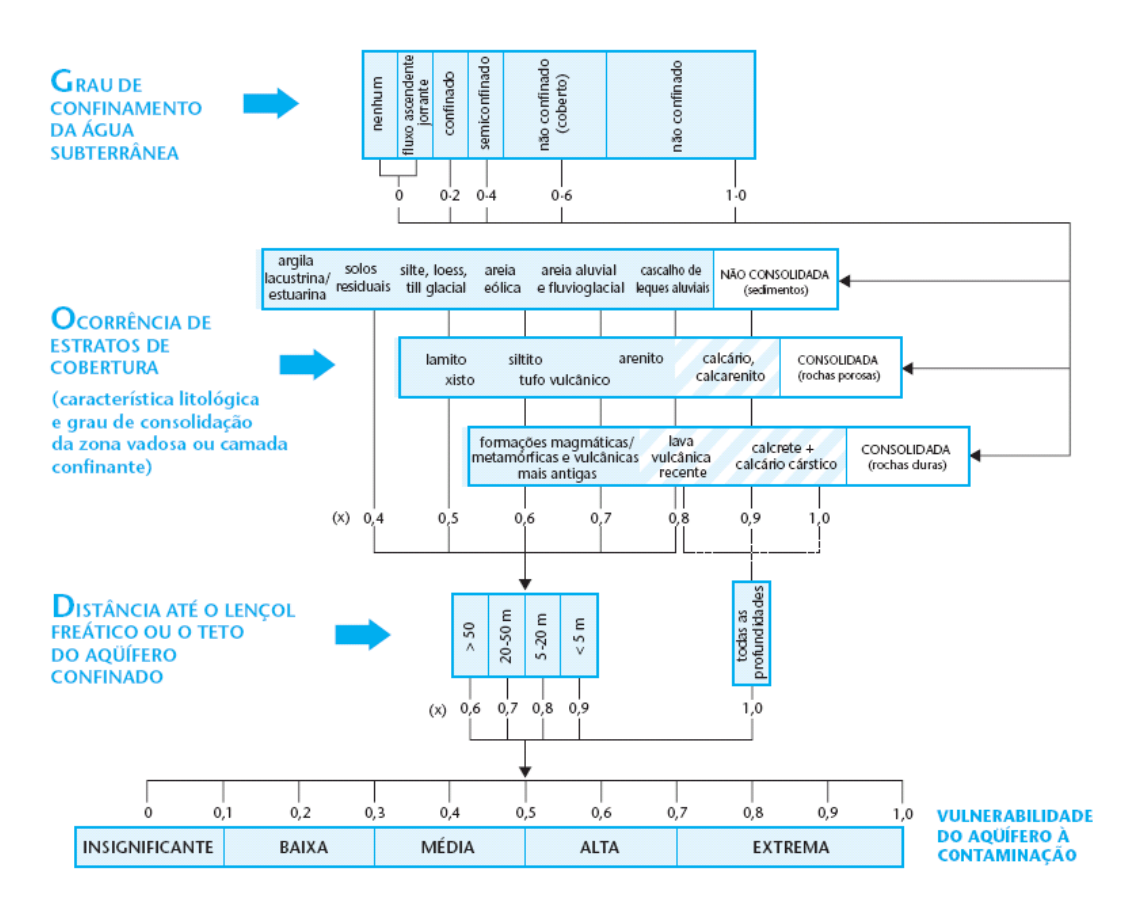

<span id="page-43-0"></span>Figura 2 - Sistema de avaliação do método GOD para vulnerabilidade de águas subterrâneas à contaminação. Fonte: Foster e Hirata (2006)

Nos locais onde ocorrem depósitos com seqüência variável, a especificação dos estratos de cobertura se dá através da seleção da litologia predominante ou limitante, quando avaliada sua permeabilidade.

A [Tabela 12](#page-43-1) apresenta as classificações de vulnerabilidade:

<span id="page-43-1"></span>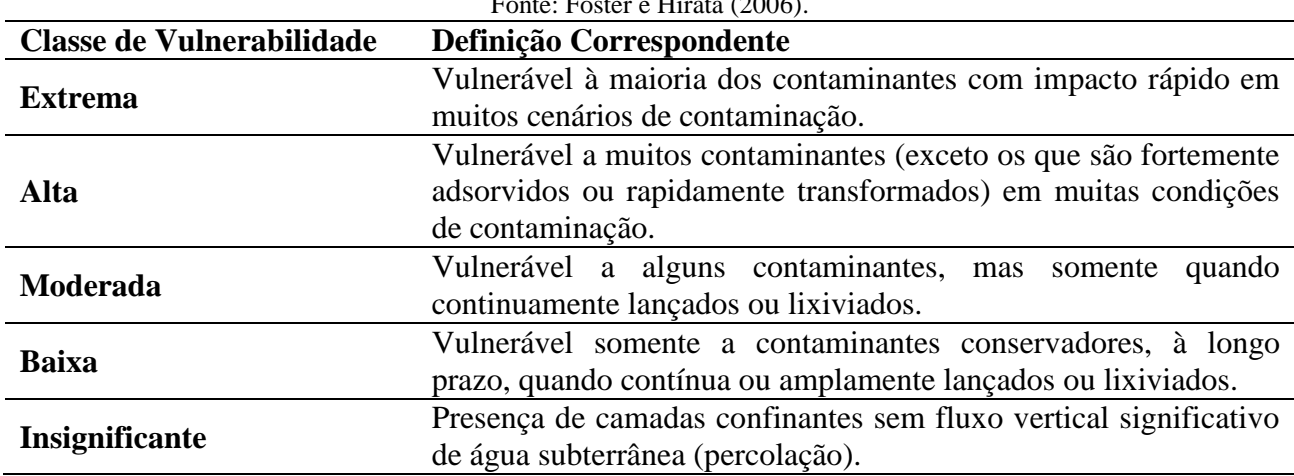

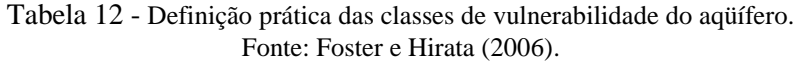

### **3.4. Seleção da metodologia**

De acordo com Auge (2004), para se escolher a melhor metodologia de avaliação da vulnerabilidade da água subterrânea a ser utilizada, devem-se levar em consideração alguns fatores.

#### **3.4.1. Conhecimento e difusão da metodologia**

Os métodos são diferentemente difundidos pelo mundo. O método DRASTIC, por ter origem americana e por ter sido um dos primeiros métodos criados, é o mais difundido nos Estados Unidos. O método GOD é mais difundido nos países latino-americanos, geralmente de forma conjunta com a DRASTIC.

#### **3.4.2. Informações disponíveis**

Os métodos geralmente são escolhidos com base na qualidade e/ou quantidade de atributos observados na área. As informações básicas obtidas devem ser adaptadas aos atributos, e suas respectivas classes, de um determinado método, onde sua aplicação se torna mais complexa conforme aumenta a quantidade de informações básicas. Isto aumenta a representatividade da variabilidade das condições reais da área na carta final (carta de vulnerabilidade das águas subterrâneas).

Por outro lado, quanto menor os números de informações básicas, mais simplificadas se tornam as avaliações. Isso pode não demonstrar a variabilidade das características da área, podendo generalizar ou ocultar determinadas características importantes para a avaliação da vulnerabilidade das águas subterrâneas, comprometendo a analise final do método aplicado.

### **3.4.3. Escala de Trabalho**

A escala de trabalho depende do objetivo final do estudo. A [Tabela 13](#page-45-0) sintetiza os tipos de mapas, as escalas, o propósito e a forma de representação dos mapas gerados, de acordo com Zaporozec (2002). Os tipos de mapas são associados aos propostos por Zuquette (2004).

<span id="page-45-0"></span>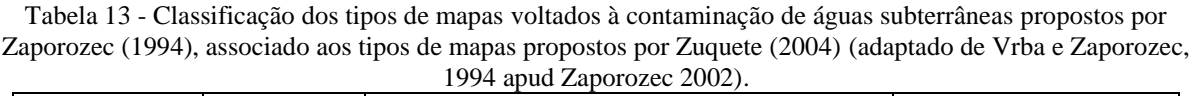

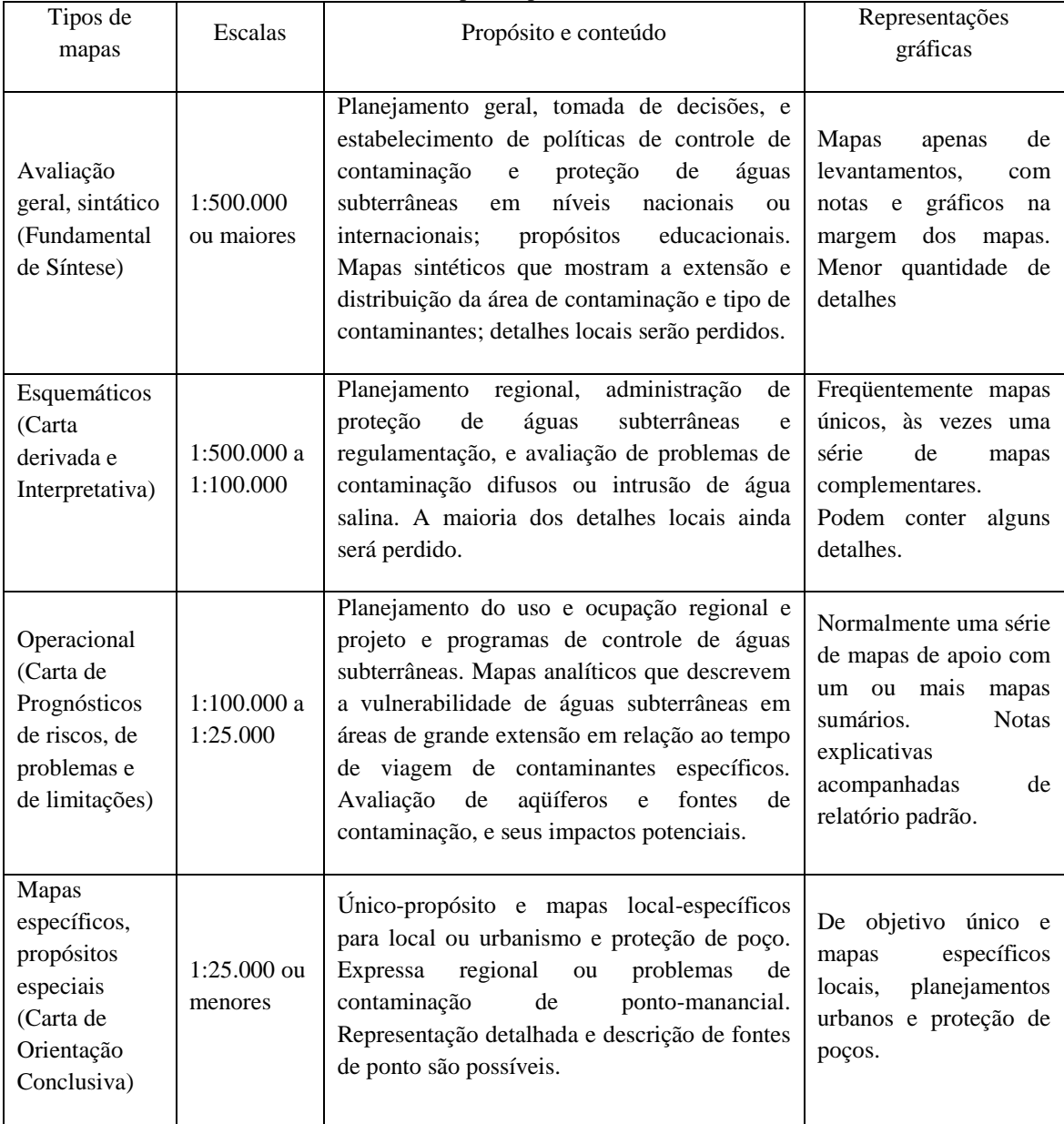

### **3.5. Exemplos do Método DRASTIC**

# **3.5.1. Mapeamento do Risco de Poluição do Aqüífero Eoceno da Bacia de Oum Er-Rabia, Marrocos (Ettazarini, 2006)**

A área estudada abrange aproximadamente 4700 km<sup>2</sup>, onde as águas subterrâneas estão presentes em sistemas aqüíferos de multi-camadas, e com um potencial de aproximadamente  $326$  milhões de m<sup>3</sup>/ano.

O sistema é composto pela sobreposição de quatro sistemas aqüíferos, com boas características hidráulicas, distinguidos como aqüíferos: Turoniano, Senoniano, Eoceno e Mio-Plio-Quaternário. O estudo é direcionado para as características do aqüífero Eoceno, e a área de estudo é delimitada na figura 3.

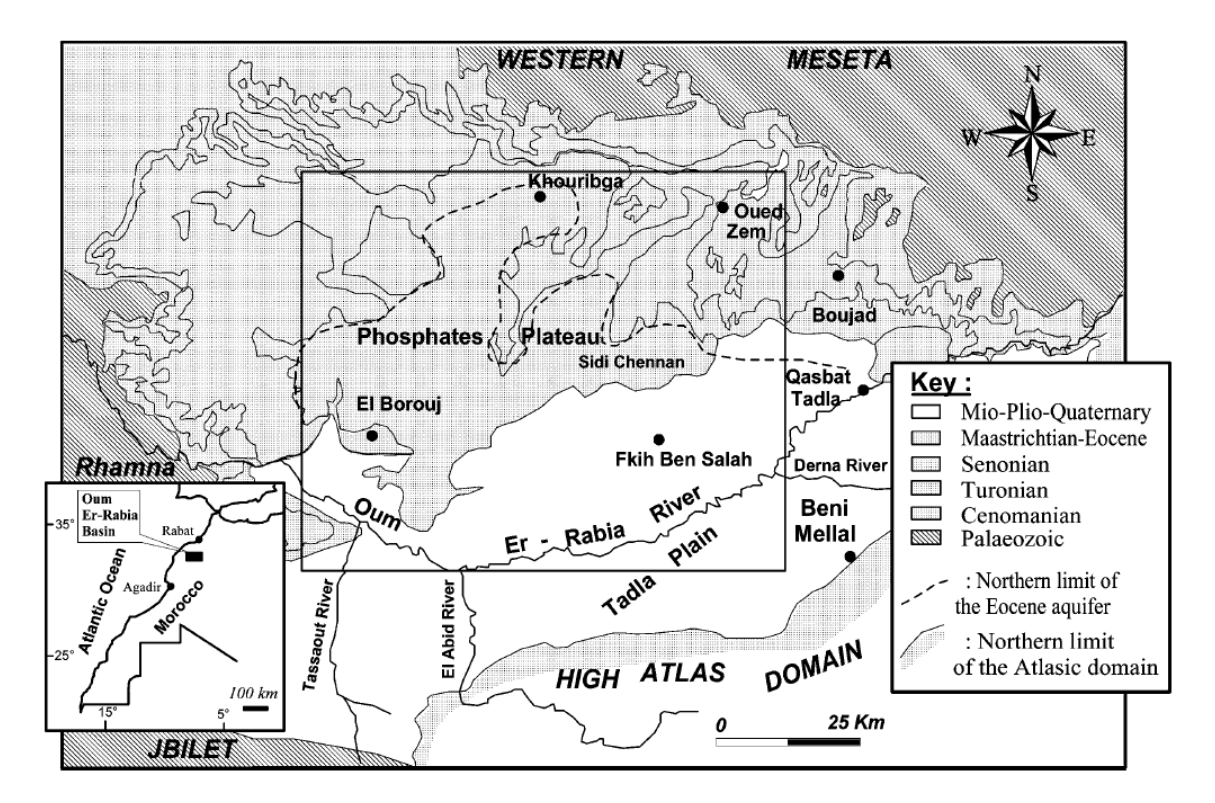

<span id="page-46-0"></span>Figura 3 - Mapa de localização da área do aqüífero da Bacia Oum Er-Rabia estudada.

- Análise dos Atributos Aplicados no Método

O atributo profundidade das águas subterrâneas (D) foi obtido através de dados piezométricos encontrados em bibliografias referentes às regiões, onde o aqüífero Eoceno é considerado não confinado. Nas áreas onde o aqüífero é confinado, a profundidade foi considerada a distancia do teto do aqüífero até a superfície, determinadas por dados de perfuração de poços.

A recarga (R) foi avaliada através de dados pluviométricos e pela capacidade de retenção da infiltração das águas nas formações superficiais.

No aqüífero (A) os substratos foram diferenciados de acordo com cada área, como representado na [Figura 3,](#page-46-0) e as características do Solo (S) digitalizadas a partir do mapa de solos de Marrocos, obtidos em escala de 1:1.000.000.

Os valores referentes à declividade/topografia (T) foram obtidos a partir da elaboração da carta de declividade. O impacto na zona vadosa (I) foi definido através de dados hidrogeológicos obtidos durante a perfuração de poços, e a condutividade hidráulica (C) foi obtida a partir dos ensaios de bombeamento. Os valores referentes a cada atributo estão na [\(Tabela 14\)](#page-47-0).

<span id="page-47-0"></span>

| Profundidade da  | Descrição                                                        | $0 - 1,5$                          | $1, 5 - 3$ |                                                | $3 - 4,5$       |                  | $4,5 - 9$         |                      | $9 - 15$               |                         | $15 - 22$             |                         | $22 - 30$            |                             | > 30      |  |
|------------------|------------------------------------------------------------------|------------------------------------|------------|------------------------------------------------|-----------------|------------------|-------------------|----------------------|------------------------|-------------------------|-----------------------|-------------------------|----------------------|-----------------------------|-----------|--|
| zona saturada    | Valores                                                          | 10                                 | 9          |                                                | 8               |                  | 7                 |                      | 5                      |                         | 3                     |                         | 2                    |                             | 1         |  |
| Recarga          | Descrição                                                        | $255 - 175$<br>>255<br>$175 - 100$ |            |                                                |                 |                  |                   | $100 - 50$           |                        |                         |                       |                         |                      |                             | < 50      |  |
| (mm/ano)         | Valores                                                          | 9                                  |            |                                                | 8               |                  | 6                 |                      |                        | 3                       |                       |                         |                      | 1                           |           |  |
| Aqüífero         | Arenito e areno-<br>Calcário e dolomita<br>Descrição<br>calcário |                                    |            |                                                |                 | margas calcárias |                   |                      |                        |                         |                       |                         | Calcários marga      |                             |           |  |
|                  | Valores                                                          |                                    | 8          |                                                |                 | 6                |                   |                      |                        |                         | 4                     |                         |                      | 3                           |           |  |
|                  |                                                                  | Solos com                          |            |                                                | Solos com baixa |                  |                   |                      | Solos húmicos:         |                         |                       |                         | Solos argilosos com  |                             |           |  |
| Solo             | Descrição                                                        | areia e                            |            | diferenciação dos                              |                 |                  |                   | calcimagnesianos com |                        |                         |                       | sesquióxidos e          |                      |                             |           |  |
|                  |                                                                  |                                    | seixos     |                                                |                 | horizontes       |                   |                      | calcários encrustrados |                         |                       |                         | horizontes argilosos |                             |           |  |
|                  | Valores                                                          | 9                                  |            |                                                |                 |                  |                   | 5                    |                        |                         |                       | 3                       |                      |                             |           |  |
| Topografia/decli | Descrição                                                        | $2$                                |            | $2 - 6$                                        |                 |                  |                   | $6 - 12$             |                        |                         |                       | $12 - 18$               |                      | >18                         |           |  |
| vidade (%)       | Valores                                                          | 10                                 |            | 9                                              |                 |                  |                   | 5                    |                        |                         | 3                     |                         |                      |                             | 1         |  |
| Meio não         | Descrição                                                        | Arenito                            |            |                                                |                 |                  |                   | Calcário e           |                        |                         | margas                |                         |                      |                             | Calcários |  |
| saturado         |                                                                  |                                    |            | Areno-calcário                                 |                 |                  |                   | dolomita             |                        |                         | calcárias             |                         | margas               |                             |           |  |
|                  | Valores                                                          | 8                                  |            |                                                |                 |                  |                   | 6                    |                        |                         | 4                     |                         |                      | 3                           |           |  |
| Permeabilidade   |                                                                  | >9,4x                              |            | $4,7 \times 10^{-4}$ a<br>$9,4 \times 10^{-4}$ |                 |                  |                   | 3,29 x $10^{-4}$     |                        | $1,47 \times 10^{-4}$ a |                       | $0,47 \times 10^{-4}$ a |                      | $<$ 0,47 x 10 <sup>-4</sup> |           |  |
|                  | Descrição                                                        | $10^{-4}$                          |            |                                                |                 |                  | a 9,4 x $10^{-4}$ |                      | 3,29 x $10^{-4}$       |                         | $1,47 \times 10^{-4}$ |                         |                      |                             |           |  |
| (m/s)            | Valores                                                          | 10                                 |            | 8                                              |                 | 6                |                   | 4                    |                        |                         |                       |                         |                      |                             | 1         |  |

Tabela 14: Atributos DRASTIC utilizados na análise da bacia Oum Er-Baria.

A partir do levantamento dos valores de cada atributo, foram gerados os mapas referentes a cada um deles [\(Figura 4\)](#page-48-0).

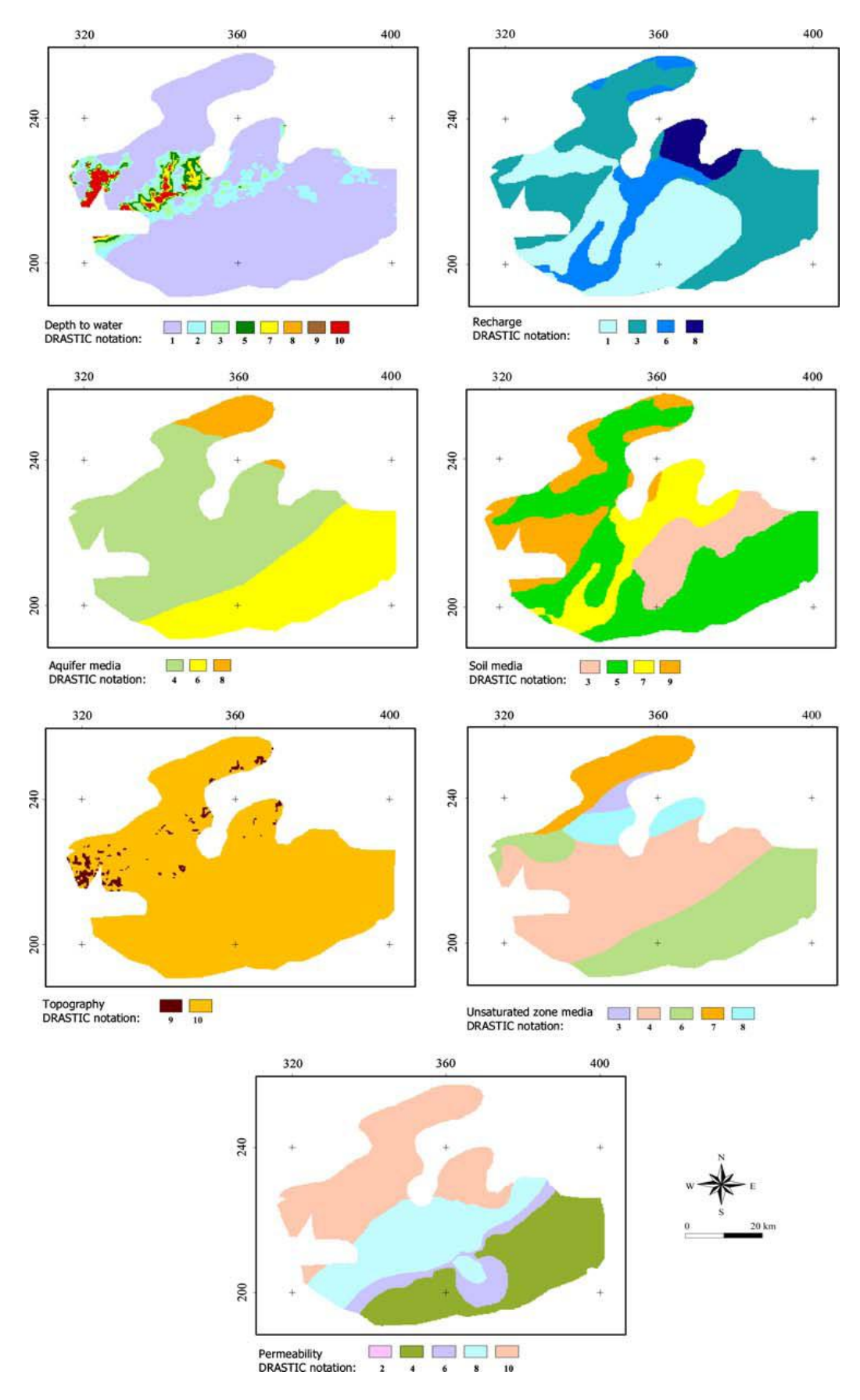

<span id="page-48-0"></span>Figura 4 - Mapas intermediários de atributos utilizados no método DRASTIC.

O mapa de vulnerabilidade das águas subterrâneas foi elaborado a partir da álgebra de mapas, resultando no mapa da [Figura 5.](#page-49-0)

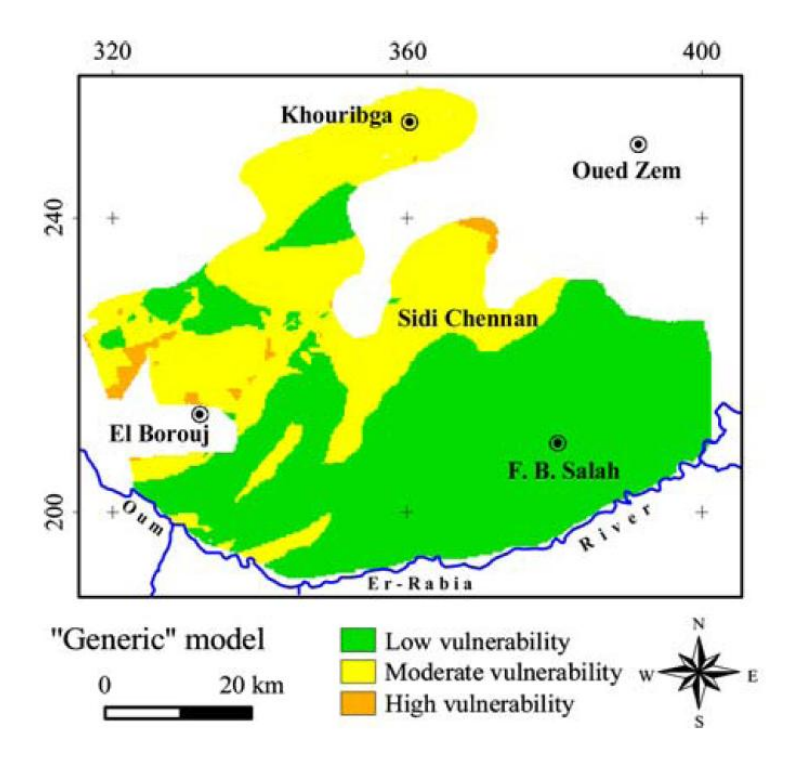

<span id="page-49-0"></span>Figura 5 - Mapa de vulnerabilidade do aqüífero Eoceno da bacia de Oum Er-Rabia utilizando a método DRASTIC.

Conclusão:

O mapa de Profundidade das Águas Subterrâneas apresenta uma distribuição dos valores das classes aparentemente incompatível com a variabilidade da área. Em uma pequena parte, de centro à oeste da área, há uma maior variabilidade das profundidades das águas subterrâneas, representadas pelas classes de 0 a 1,5 metros; 4,5 a 9 metros; de 9 a 15 metros e 22 a 30 metros. Porém a maior parte da área encontra-se a profundidades maiores que 30 metros, estando incluídas em uma mesma categoria. Assim, na maior parte da área, sua variabilidade quanto a profundidade das águas subterrâneas não está diferenciada.

Para o atributo Recarga (R), houve uma diferenciação quanto às precipitações em diferentes locais dentro da área de estudo. As precipitações anuais decrescem de leste para oeste, com 315 mm/ano em Khouribga, e sudoeste com 211 mm/ano em Ouled Sidi Driss.

A recarga dos meios aqüíferos também considera a capacidade de retenção dos materiais superficiais (atributo S), compostos basicamente por solos arenosos e por materiais de origem carbonática. Como este foi feito a partir do mapa de solos de Marrocos em escala 1:1.000.000, grande parte das variabilidades dos solos não podem ser observada e analisada.

O atributo Topografia pouco influencia nos resultados, pois além da área der dividida basicamente em duas classes (>2 e de 2 a 6%), seu peso apresenta valor 1. As áreas de zonas vadosas apresentam normalmente litologias com materiais carbonáticos, como margas e dolomitos.

E as condutividades hidráulicas, medidas por ensaio de bombeamento, foram definidas com valores entre 9,10 x  $10^{-4}$  e 0,47 x  $10^{-4}$ . Para esses valores o método DRASTIC possibilita a classificação da variabilidade encontrada na área. Este atributo parece ser mais adaptado para materiais com esses índices de condutividades hidráulicas.

A maior parte dos atributos deste método apresenta escalas fixas, não permitindo sua adaptação as várias condições encontradas em campo, ou escalas aplicadas apenas a determinadas condições. Exemplo disso é o atributo "condutividade hidráulica", com avaliação mais ampla para valores de ordem de grandeza de  $10^{-4}$  m/s, que para este caso permite a diferenciação de 4 classes.

Outro exemplo é o Mapa de Profundidade das Zonas Saturadas, onde profundidade das zonas saturadas maiores que 30 metros são agrupadas em uma mesma classe. Neste caso a maior parte dos valores de profundidades encontra-se acima desse valor e o mapa não representa essas variações.

Isto torna o método limitado, com a carta de vulnerabilidade sendo diferenciada em apenas três classes, como pode ser observado na [Figura 5.](#page-49-0) Dependendo do objetivo do mapa, pode não auxiliar em uma tomada de decisão coerente em relação aos graus de vulnerabilidade das águas subterrâneas.

# **3.5.2. Aplicação do modelo DRASTIC em Duas Regiões Algarvias Contaminadas por Nitrato. (Stigter, T. Y.; Carvalho Dill, A. M. M., 2000)**

Este trabalho tem como objetivo demonstrar as limitações da aplicação do modelo DRASTIC, e utiliza para isso duas regiões de Algarvia: Campina de Faro e Campina da Luz, em Portugal, que estão sujeitas a praticas agrícolas intensivas.

A aplicação de métodos para determinar o índice de vulnerabilidade apresenta algumas limitações, tais como estimar os parâmetros hidrogeológicos (obtenção de dados, avaliação da heterogeneidade da área, etc.), e a forma com que esses parâmetros são introduzidos no cálculo, mesmo sendo estatisticamente representativos e calculados através de inúmeras medições de campo.

As áreas estudadas localizam-se a Norte (Capina de Faro) e Leste (Campina da Luz) da capital Algarvia (Portugal). A vegetação nativa dessas regiões deu lugar inicialmente a figueiras, amendoeiras e oliveiras, e atualmente a cultura de cítricos.

Conforme descrito por Stigter (2000), o modelo considera um contaminante introduzido à superfície, infiltrando com a água e movendo-se com a mesma velocidade. Aller *et al* (1987) determina que esse modelo só deve ser utilizado em áreas superiores a  $0.4 \text{ km}^2$ .

Os principais aqüíferos da região são formados por calcários e dolomitos do Jurássico, e calcários do Mioceno encontrados no centro da região, e as margas do Cretáceo formam um aquitarde.

- A Contaminação por Nitrato:

O intenso uso de fertilizantes agrícolas causa determinada contaminação dos aqüíferos por nitrato (NO3), que quando lixiviado alcança rapidamente a zona saturada devido sua grande mobilidade. Porém, o aumento da concentração de nitrato nas águas subterrâneas não está condicionado somente pelo excesso de fertilizantes aplicados no solo, mas também a "reciclagem" desse material.

Da água utilizada na irrigação, uma pequena parte é evaporada, enquanto a maior parte é absorvida pelas plantas. Outra parte retorna ao aqüífero, sendo sua quantidade determinada pelo tipo de cultura e de solo. Porém, esta volta á superfície por processo de bombeamento, e a cada vez que retorna ao aqüífero, volta mais concentrada em íons de nitrato.

Os sólidos dissolvidos aumentam sua concentração no aqüífero progressivamente. Conforme o tempo de residência dessas águas no aqüífero aumenta, a concentração do nitrato também aumenta. Caso o escoamento superficial seja rápido, o processo de concentração ocorre mais lentamente.

Assim, a permeabilidade e o gradiente hidráulico determinam o nível de contaminação de um reservatório de água subterrânea. As [Figura 6](#page-52-0) [eFigura 7](#page-53-0) representam a distribuição espacial da concentração de nitratos nas duas regiões.

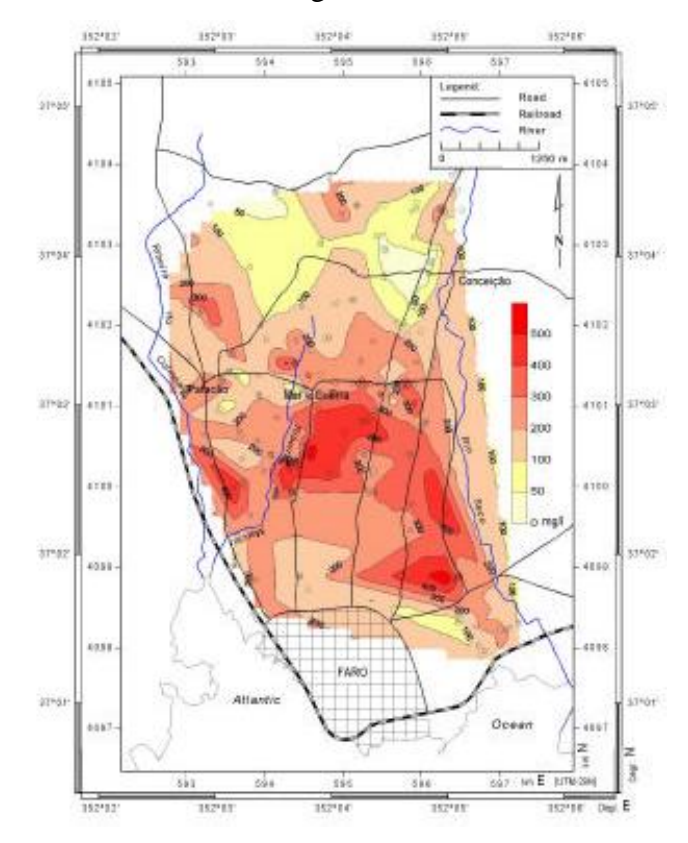

<span id="page-52-0"></span>Figura 6: Distribuição espacial da concentração dos nitratos  $(NO_3)$  na Campina de Faro.

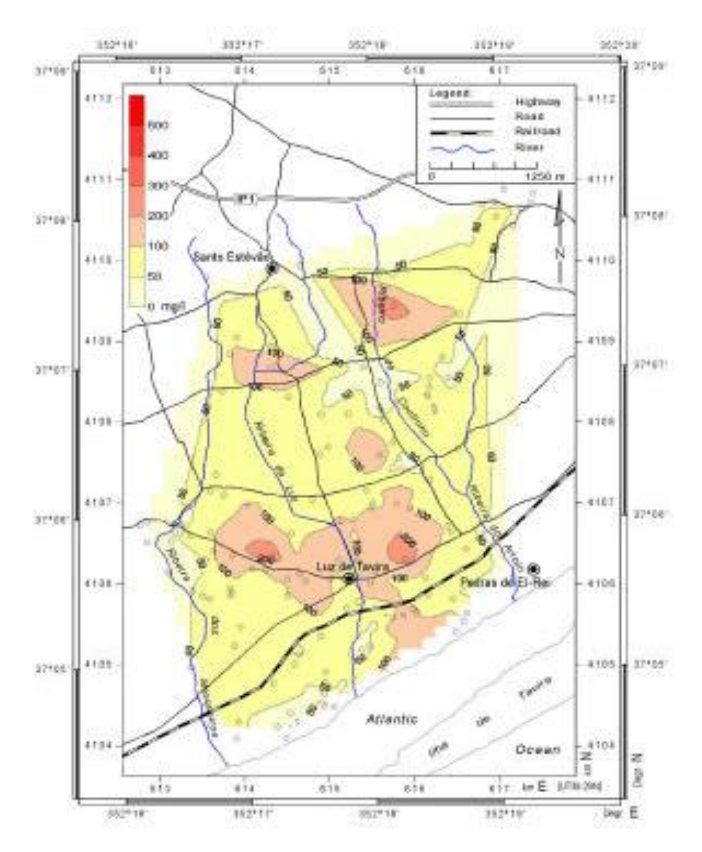

<span id="page-53-0"></span>Figura 7: Distribuição espacial da concentração dos nitratos  $(NO<sub>3</sub>)$  na Campina da Luz.

Pode ser observado que em Campina de Faro uma concentração alta de nitrato, indicando um processo intenso de ciclagem da água de irrigação (processo onde a água infiltrada é novamente utilizada na irrigação). A parte central da área, onde ocorrem grandes concentrações de nitrato, o aqüífero superior é composto por areias moderadamente permeáveis, com até 10 metros de espessura e cobertura composta por siltes e argilas pouco permeáveis. As condições geológicas favorecem a ciclagem do contaminante.

Na região central de Campina da Luz o aqüífero principal é formado basicamente por calcário bastante carsificados. Nesse tipo de material o escoamento das águas subterrâneas é mais rápido, e conseqüentemente o processo de ciclagem é menos eficiente.

As duas regiões apresentam as mesmas condições de incidência de nitratos e de processos de irrigação do solo.

### - Modelo DRASTIC

Stigter (2000) considera um contaminante introduzido na superfície com água, e infiltrando com mesma velocidade. O objetivo do trabalho foi comparar a aplicação do método de avaliação de vulnerabilidade de águas subterrâneas (DRASTIC) nos dois locais, e verificar se os resultados das avaliações da vulnerabilidade das águas subterrâneas representam a condição de contaminação real da área.

As condições climáticas e a taxa de irrigação das áreas são semelhantes; e os parâmetros D, R, S e T apresentam valores correspondentes. O tipo de solo (S) de Campina de Faro, caracterizado por análises granulométricas, é composto por uma camada areno argilosa e sobreposta por uma camada de solo arenoso. As declividades das áreas também são muito semelhantes, raramente excedendo 2%.

Os parâmetros A, I e C são os que apresentam as maiores diferenças. O atributo "meio aqüífero" (A) referente à Campina de Faro é composto por areia fina, menos permeável que os calcários e arenitos carstificados de Campina da Luz. A zona vadosa (I) na região de Campina de Faro apresenta siltes e argilas de baixa permeabilidade, e conseqüentemente, menores índices de vulnerabilidade. O atributo "condutividade hidráulica" (C), como é relacionado ao atributo A, também apresenta índices de vulnerabilidades menores.

A tabela representando qualitativamente a relação entre os atributos das duas regiões é apresentada na [Tabela 15.](#page-54-0)

<span id="page-54-0"></span>

| Parâmetro                         | Campina de Faro | Campina da Luz |  |  |  |
|-----------------------------------|-----------------|----------------|--|--|--|
| Profundidade da toalha freática   |                 |                |  |  |  |
| Recarga do aquífero               |                 |                |  |  |  |
| Material do aquífero              | $\,<\,$         | $\gt$          |  |  |  |
| Tipo de solo                      |                 |                |  |  |  |
| Topografia                        | $=$             |                |  |  |  |
| Impacto da zona vadosa            | $\,<\,$         | $\rm{>}$       |  |  |  |
| Condutividade hidráulica          | $\,<\,$         | $\rm{>}$       |  |  |  |
| Indice de Vulnerabilidade DRASTIC | <<              | >>>            |  |  |  |

Tabela 15: Representação qualitativa do modelo DRASTIC nas áreas de estudo.

Para Campina de Faro a aplicação do método DRASTIC mostrou que este é menos vulnerável à contaminação que Campina da Luz. Tal avaliação não reflete a realidade. Tal fato é resultante do processo de reciclagem das águas subterrâneas, o que não é contemplada pelo método, pois esta não analisa o uso do solo.

### Conclusão

O autor conclui que o método DRASTIC se restringe especificamente a determinação da velocidade de propagação de um contaminante, não considerando outros fatores importantes, tais como a proporção e a persistência do contaminante. De acordo com Lobo Ferreira e Cabral (1987, *apud* Stigter 2000) "a definição de vulnerabilidade tem implícita a noção de carga de contaminante imposta", que não é considerada pelo método DRASTIC.

Assim, as águas subterrâneas de Campina de Faro apresentam um maior tempo de residência, o que a torna mais sensível a contaminação. O processo de irrigação por sua vez, através da reciclagem das águas subterrâneas, aumenta a concentração de contaminantes (nitrato) nessas águas. Assim, "quando o uso do solo altera significativamente o ciclo hidrológico natural e o equilíbrio hidroquímico" (Stigter, 2000) a avaliação pelo método DRASTIC é comprometida.

O autor finaliza ressaltando a importância da verificação dos resultados, quando se disponha de informações que permitam. Assim será possível progredir "na avaliação da vulnerabilidade de aqüíferos à contaminação, no sentido da análise do risco de contaminação ou vulnerabilidade integrada" (Stigter, 2000), como descrito no trabalho.

# **3.5.3. Vulnerabilidade Natural do Sistema Aqüífero Guarani, em Santana do Livramento, RS, com Uso de Geotecnologias. (Camponogara, 2006)**

A área de estudo corresponde à cidade de Santana do Livramento (RS) e áreas adjacentes, localizada na fronteira entre Brasil e Uruguai. A economia é baseada na agricultura, principalmente com a orizicultura, e na pecuária com a bovinocultura e ovinocultura.

O clima é classificado como temperado quente ou mesotermal. A precipitação média anual é de aproximadamente 1400 mm, e a infiltração média anual varia de 50 a 100 mm, representando 3,5 a 7% do total anual precipitado.

Os mapas referentes aos atributos, ou mapas intermediários, foram feitos a partir de alguns procedimentos técnicos, como os descritos abaixo:

- Cadastro de poços: foram levantados dados de poços encontrados na internet (CPRM/SIAGAS, DAE, Projeto Hidrogeológico da Fronteira Sudoeste do Rio Grande do Sul (Presotto, 1973)) e em dados de pesquisa de campo.

- Delimitação da área de estudo: para a delimitação da área foram consideradas as microbacias que abrangem a cidade de Santana do Livramento (RS) e áreas adjacentes.

- Mapa de distribuição espacial dos poços: elaborado a partir das cartas topográficas de 1:25000 de Santana do Livramento e 1:50000 de Palomas.

- Mapa da variação da profundidade dos poços: gerado a partir das informações provenientes do cadastramento dos poços.

- Mapa da variação da vazão dos poços: elaborado a partir de simulações de vazões dos poços.

- Mapa da superfície potenciométrica dos poços: elaborado a partir de simulações da superfície potenciométrica dos poços.

- Mapa de variação do nível estático dos poços: elaborado a partir de simulações do nível estático dos poços, espacializando-os.

Mapa geológico: elaborado a partir da base geológica da área e pesquisa de campo. Assim, foram classificadas três classes litológicas: Formação Serra Geral, Formação Botucatu e Formação Rosário do Sul.

- Mapa clinográfico: para este mapa as classes foram selecionadas de acordo com as classes preconizadas no método, e elaboradas através da construção de um MDT (modelo digital de terreno).

- Mapa das unidades texturais dos solos: As unidades texturais dos solos foram determinadas a partir de ensaios de granulometria de solos. As unidades texturais dos solos foram separadas em arenoso, e siltoso.

- Mapa da vulnerabilidade natural: para sua obtenção foram utilizadas informações dos cadastros de poços e dos mapeamentos descritos anteriormente. Os fatores DRASTIC foram descritos da seguinte forma: a profundidade do lençol freático (D) foi obtida em campo com medidor jaciri (freatímetro) e a partir de dados pré-existentes. A recarga total (R) da área varia de 50 a 100 mm/ano, assim, o intervalo corresponde ao valor 3. No aqüífero (A) o valor foi definido a partir das unidades geológicas e hidrogeológicas, podendo ser associadas aos tipos de aqüíferos (livres, confinados e semiconfinados). O atributo referente aos solos (S) foi obtido a partir do mapa de unidades texturais dos solos. A topografia (T), a partir da carta clinográfica da área. O impacto da zona vadosa (I) foi determinado a partir do mapa geológico e a condutividade hidráulica (C) obtida a partir de testes de bombeamento, que através de correlações de transmissividade e permeabilidade indicaram valores inferiores a 4 metros por dia.

## Resultados:

-Mapa de cadastro de poços e parâmetros hidrodinâmicos da área de estudo:

Este mapa representa os poços cadastrados e analisados no presente trabalho [\(Figura 8\)](#page-58-0)

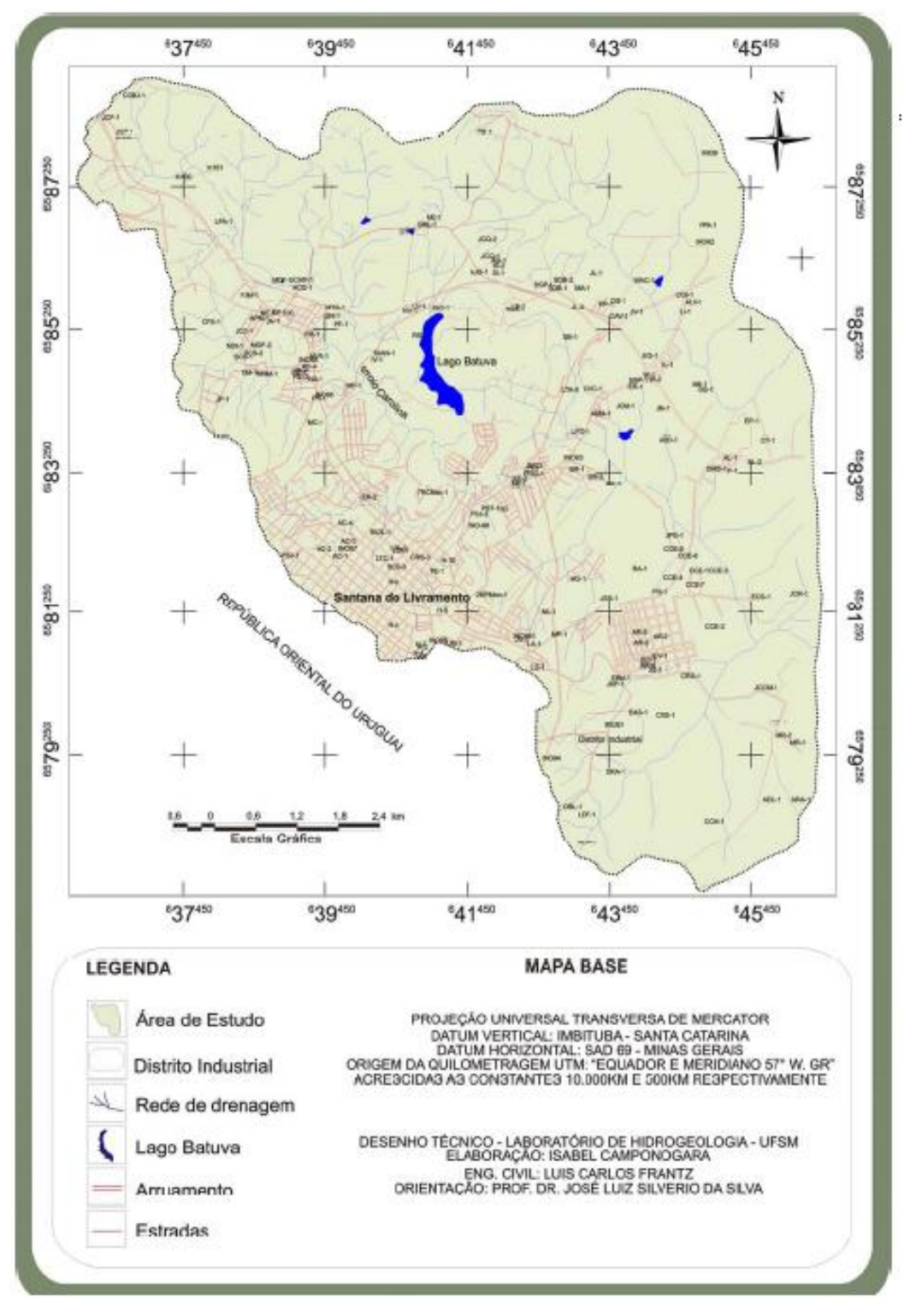

Figura 8: Mapa de localização dos poços tubulares na área de estudo.

<span id="page-58-0"></span>Em uma área de aproximadamente 73,69 km<sup>2</sup> foram cadastrados 185 poços tubulares e fontes, onde a maior concentração de poços se localiza nas áreas urbanas. Isto se deve pelo fato da cidade utilizar as águas subterrâneas para abastecimento urbano.

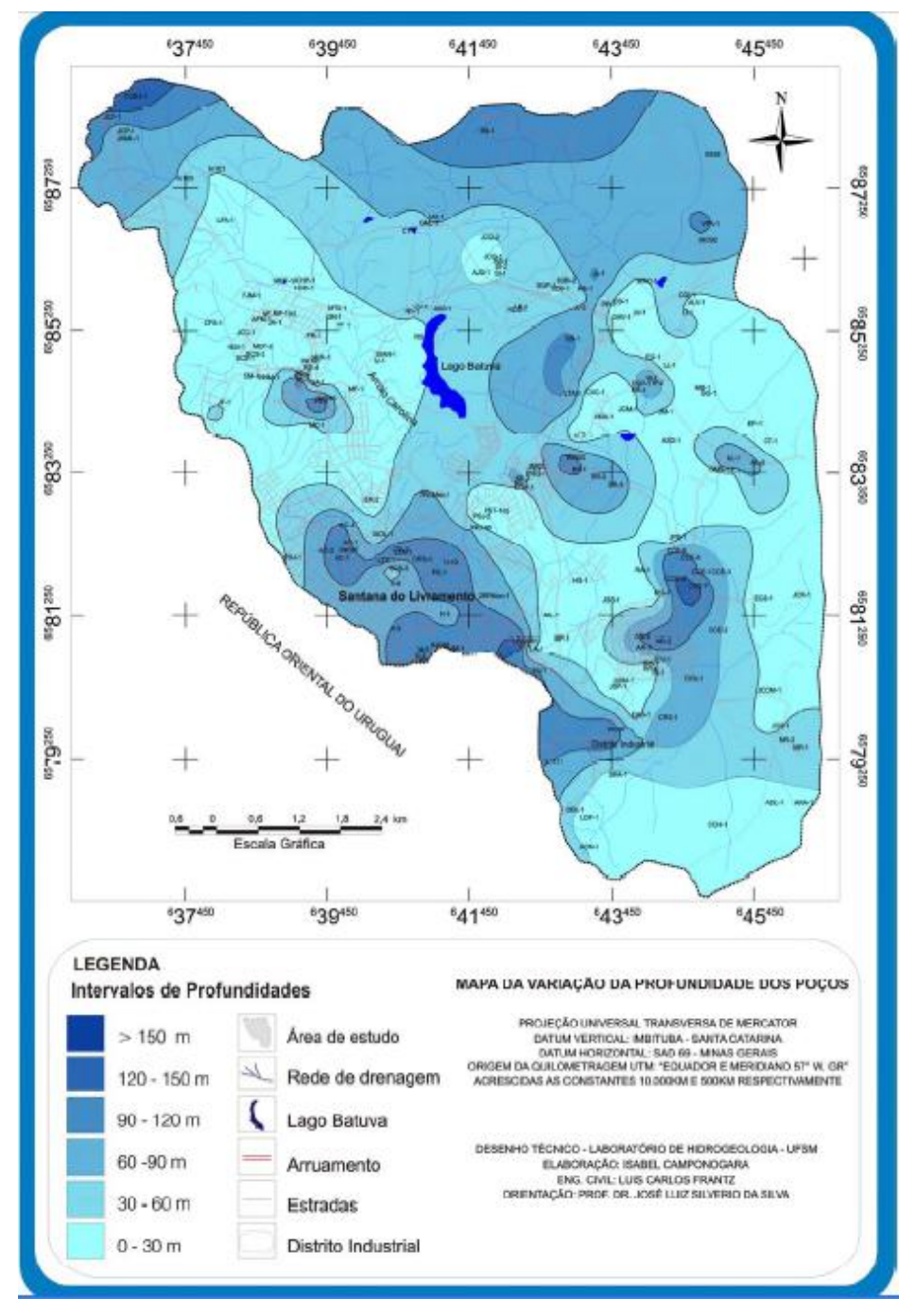

-Mapa de variação da profundidade dos poços [\(Figura 9\)](#page-59-0):

Figura 9: mapa da variação das profundidades dos poços da área de estudo.

<span id="page-59-0"></span>Neste mapa pode ser observada a espacialização dos intervalos de profundidade de poços.

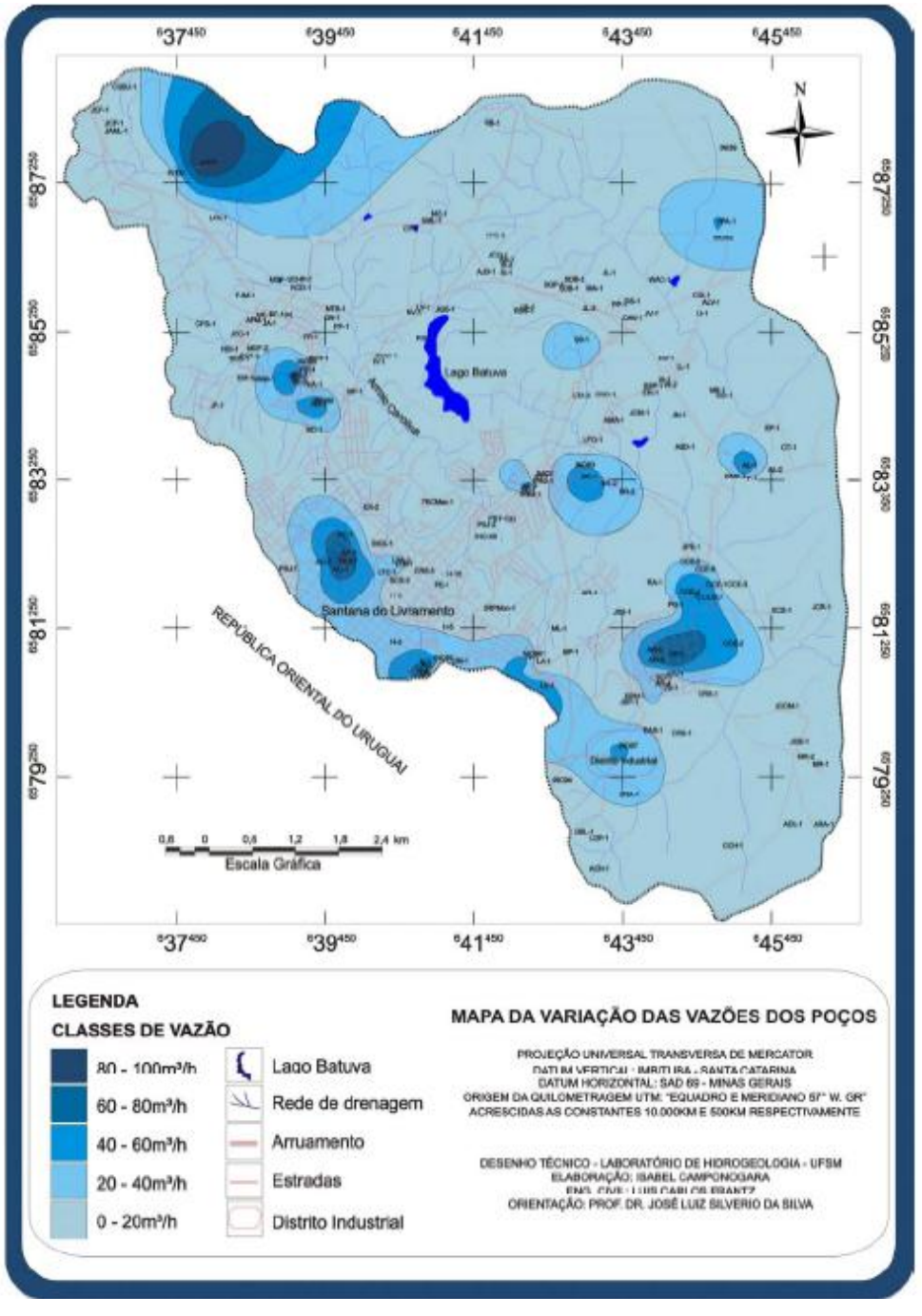

- Mapa de Variação das Vazões dos Poços [\(Figura 10\)](#page-60-0):

Figura 10: Mapa da variação das vazões dos poços.

<span id="page-60-0"></span>A variação da vazão dos poços ocorre entre 1 e 93 m<sup>3</sup>/h, como observado na [Figura 10.](#page-60-0) A relação entre a profundidade dos poços e suas respectivas vazões demonstra que os poços com maiores profundidades apresentam maiores vazões. O autor justifica que isso ocorre por estarem em formações geológicas homogêneas, com predomínio de arenito.

- Mapa de superfície potenciométrica:

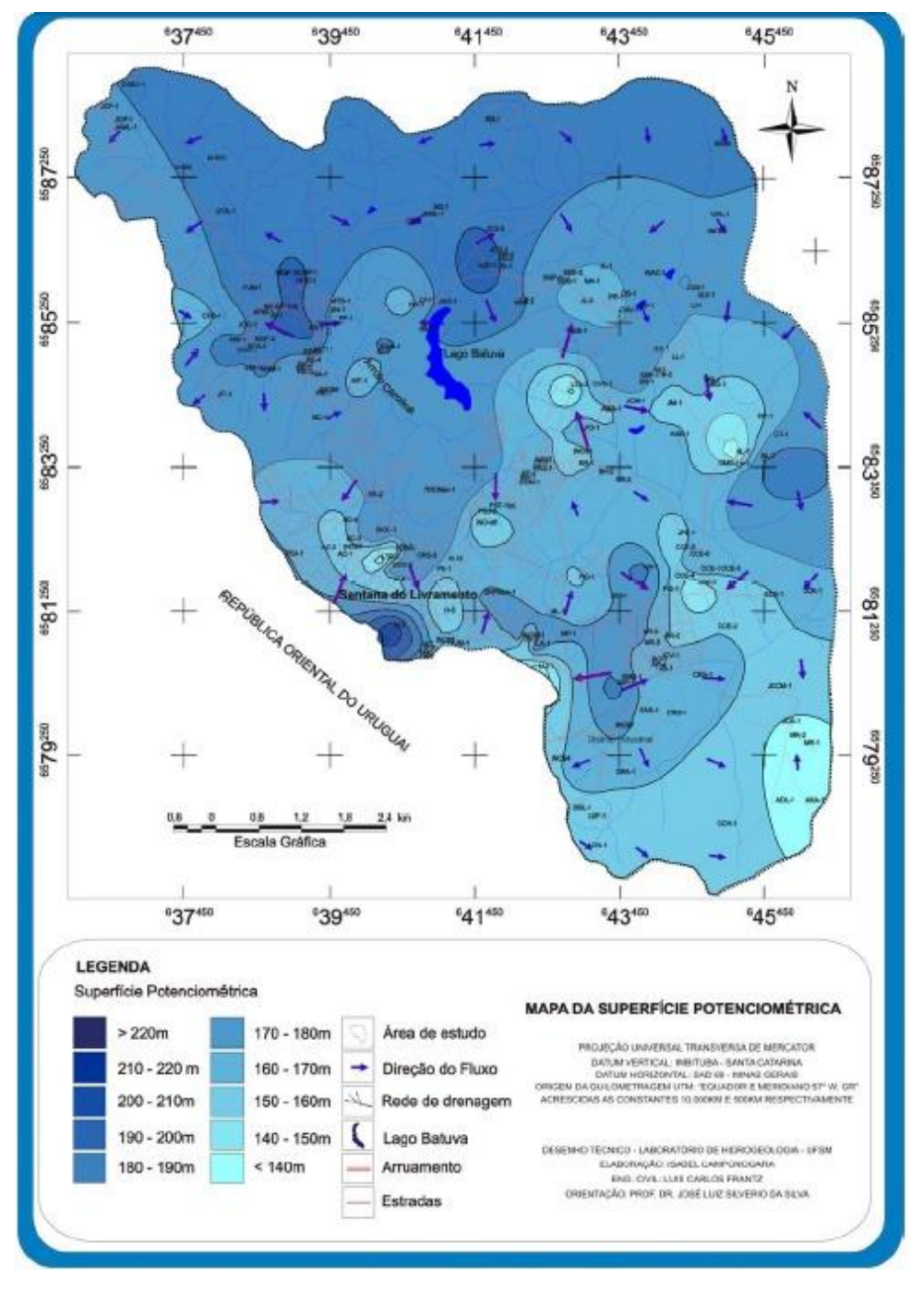

O mapa de superfície potenciométrica é apresentado na [Figura 11.](#page-61-0)

Figura 11: Mapa da superfície potenciométrica da área

<span id="page-61-0"></span>59 Segundo o autor, a superfície potenciométrica corresponde ao peso da coluna d"água em relação ao datum, considerando-se o nível do mar. A variação dessa superfície varia entre 138 e 221 metros. Conforme apresentado no mapa, há uma tendência regional da direção preferencial do fluxo das águas subterrâneas, de sudeste para noroeste, e os maiores fluxos estão localizados na região central da área.

- Vulnerabilidade Natural da Área:

O atributo referente à profundidade das águas subterrâneas utiliza valores referentes aos níveis estáticos dos poços em situação de não bombeamento. O nível estático foi obtido a partir de dados pré-existentes e através de medições com medidor jaciri, ou freatímetro. Os valores variaram entre 0 e 60 metros de profundidade, sendo os pontos de valores zero referentes às nascentes. A [Figura 12](#page-63-0) apresenta os maiores de níveis estáticos dos poços na porção centro sul e sudeste da área, pertencentes à Formação Botucatu.

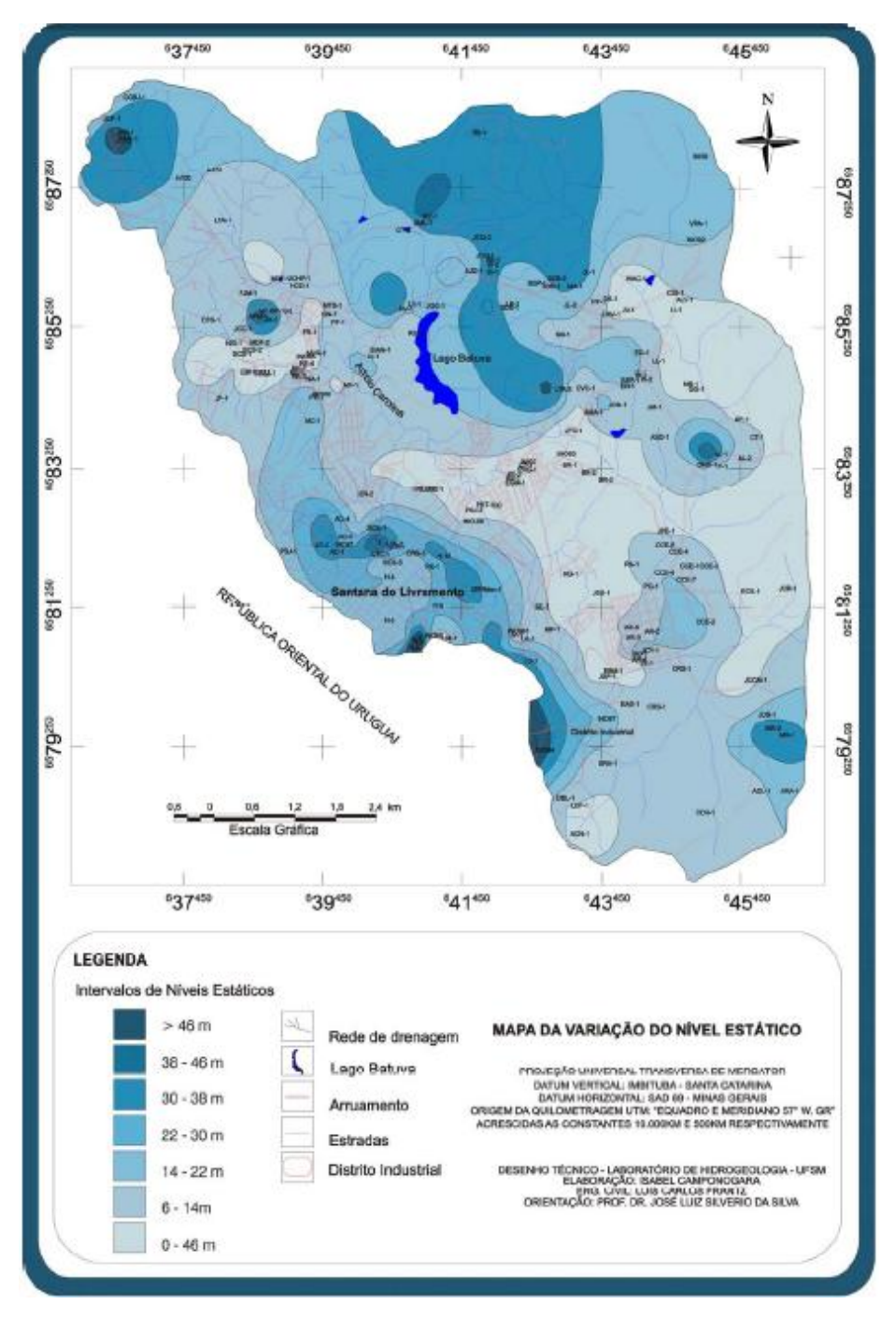

Figura 12: Mapa da variação do nível estático dos poços

## <span id="page-63-0"></span>- Recarga:

O fator recarga total considerado na área varia de 50 a 100 mm/ano. Essa recarga é considerada homogênea para toda a área, pois não há variação de precipitações entre os pontos extremos. Sendo assim, o intervalo referente varia de 51,85 a 103,7 mm/ano e seu valor correspondente é de 3.

O meio aqüífero (A) é definido a partir das unidades geológicas e hidrogeológicas, ou associados aos tipos de aqüíferos (confinados, semi-confinados ou livres) e refere-se a sua capacidade de atenuação. Na área de estudo são caracterizados aqüíferos confinados (Formação Serra Geral) e não confinados (Formação Rosário do Sul e Botucatu).

Para os arenitos Botucatu, por serem menos atenuantes, foi atribuído valor 8, enquanto os arenitos argilosos da Formação Rosário do Sul, com alta capacidade de troca catiônica, recebeu valor 4.

A Formação Serra Geral, correspondente a aqüíferos em meio fraturado, recebeu nota 3, pois segundo o autor, nem sempre essas fraturas estão inter-conectadas, dificultando a infiltração de água e conseqüentemente de contaminantes.

Na [Figura 13](#page-65-0) é apresentado o mapa geológico da área.

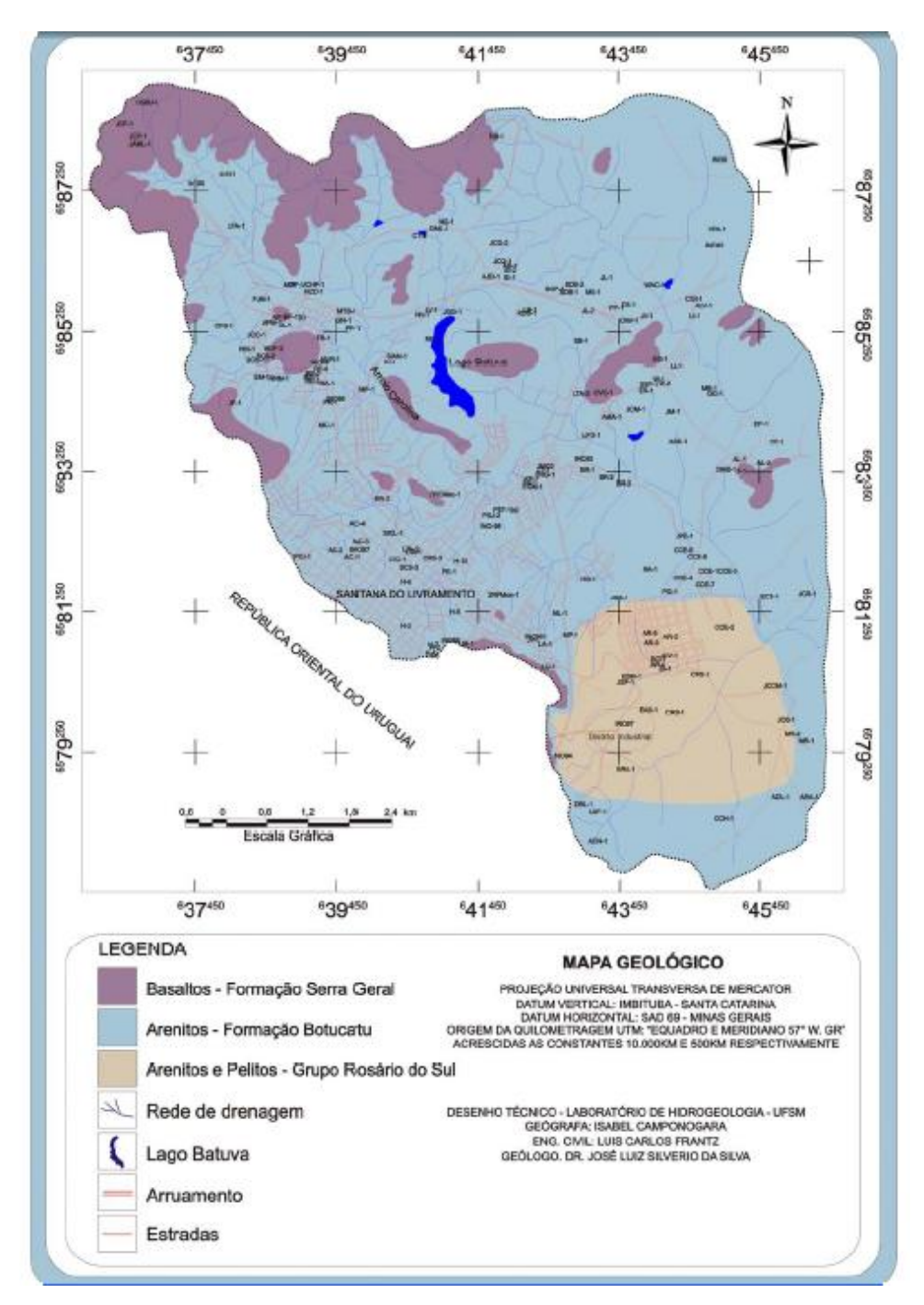

Figura 13: Mapa geológico da área

<span id="page-65-0"></span>O fator Solos (S) teve como base a coleta de amostras para análise granulométrica de cada unidade geológica. Assim, foram constatados três tipos de solos, de acordo com a classificação textural proposta por Atterberg: a Formação Rosário do Sul foi classificada como de textura franco, e recebeu nota 5. A Formação Botucatu foi classificada como areia franca fina, e recebeu nota 6. Já a Formação Serra Geral foi classificada como textura franco siltosa, recebendo nota 4.

A [Figura 14](#page-66-0) apresenta o mapa de unidades texturais dos solos, com a locação dos poços tubulares e escavados da área.

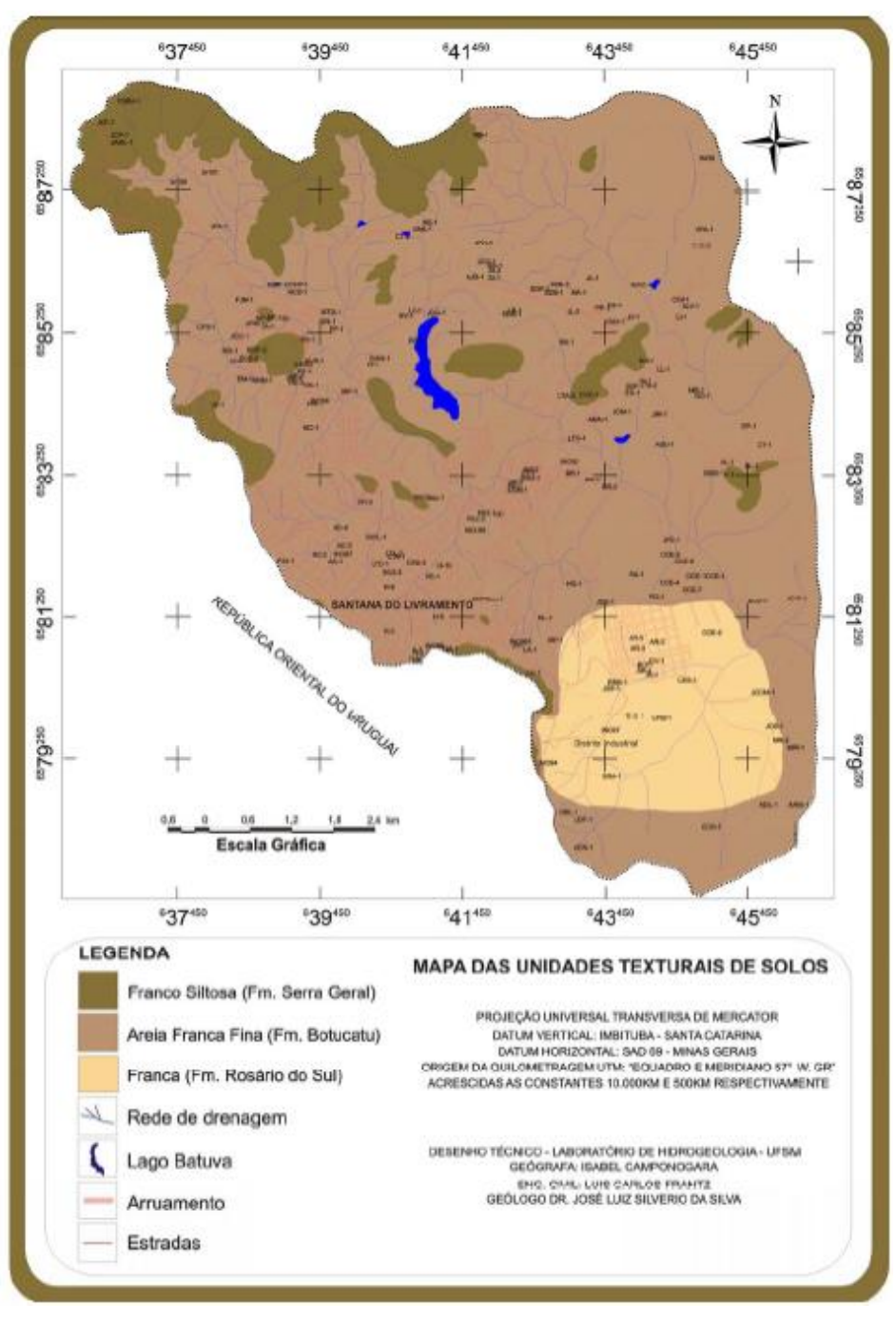

Figura 14: Mapa das unidades texturais dos solos da região.

<span id="page-66-0"></span>O atributo Topografia (T) é verificado na área em conjunto com os dados de poços. Assim, no mapa de Topografia [\(Figura 15\)](#page-67-0) podem ser observadas as declividades e os poços

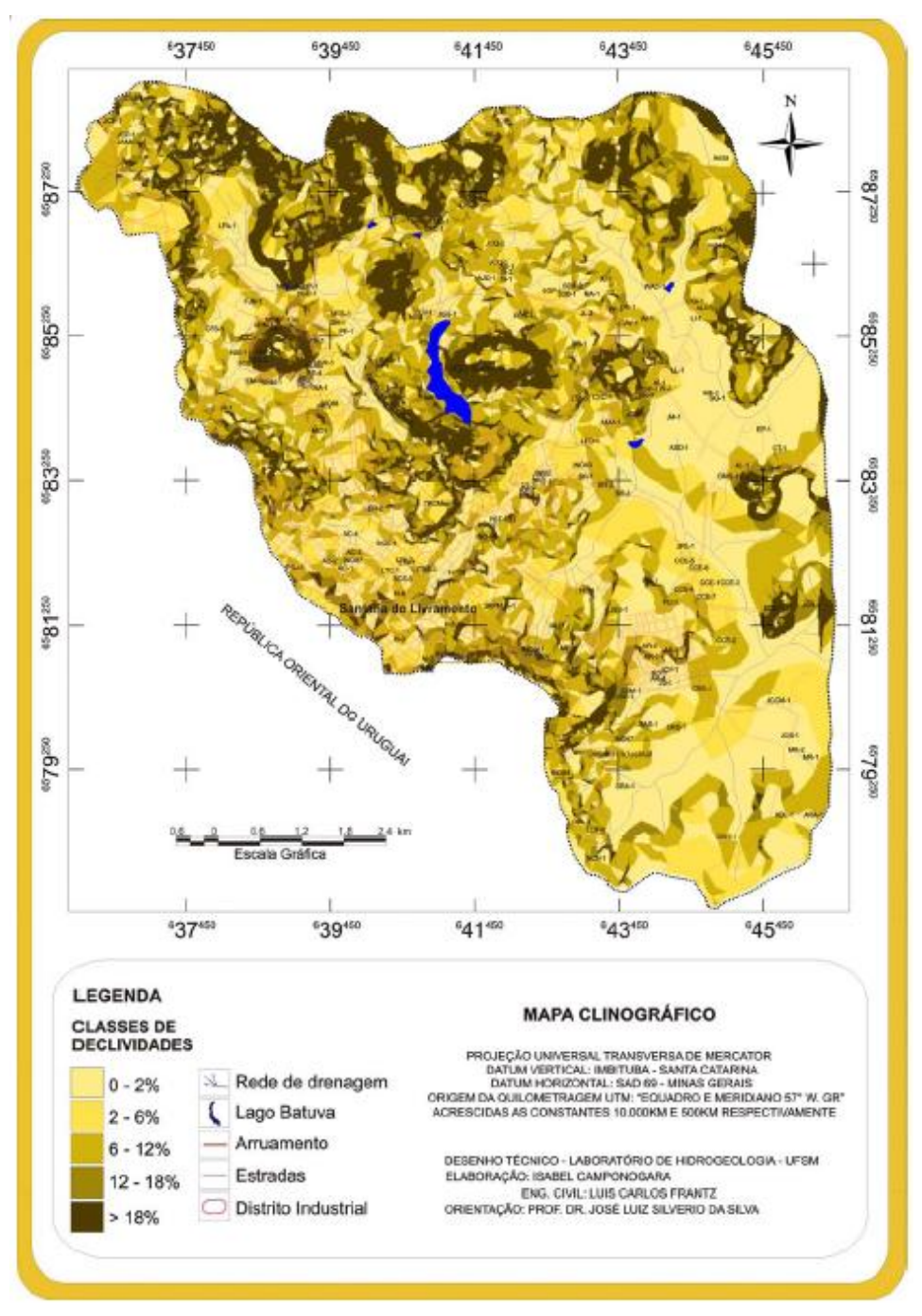

referentes a essas declividades. A declividade está relacionada à infiltração, pois quanto menor a declividade, maior as condições de infiltração de um contaminante.

Figura 15: carta clinográfica da região

<span id="page-67-0"></span>Por fim, o fator condutividade hidráulica (C), que representa a quantidade de água percolada pelo meio até atingir o subsolo. Os valores de condutividade hidráulica obtidos na área, para as três formações geológicas distintas, foram menores que  $20L/m^2$ .d, sendo atribuído valor 1 à todas as formações.

Assim, foram obtidos 3 classes quanto ao grau de vulnerabilidade das águas subterrâneas. Os graus de vulnerabilidade encontrados foram: vulnerável, muito vulnerável e extremamente vulnerável. As áreas consideradas vulnerável estão localizadas no setor sudoeste e norte da área. Essas áreas são representadas por 61 poços.

As áreas consideradas muito vulneráveis correspondem à maior parte da área de estudo. Nessas áreas estão localizados 68 poços analisados. E as áreas extremamente vulneráveis aparecem com menor intensidade, ocorrendo no centro, leste e oeste da área. Nesta área estão presentes 21 poços estudados.

O mapa de vulnerabilidade das águas subterrâneas é apresentado na [Figura 16.](#page-69-0)

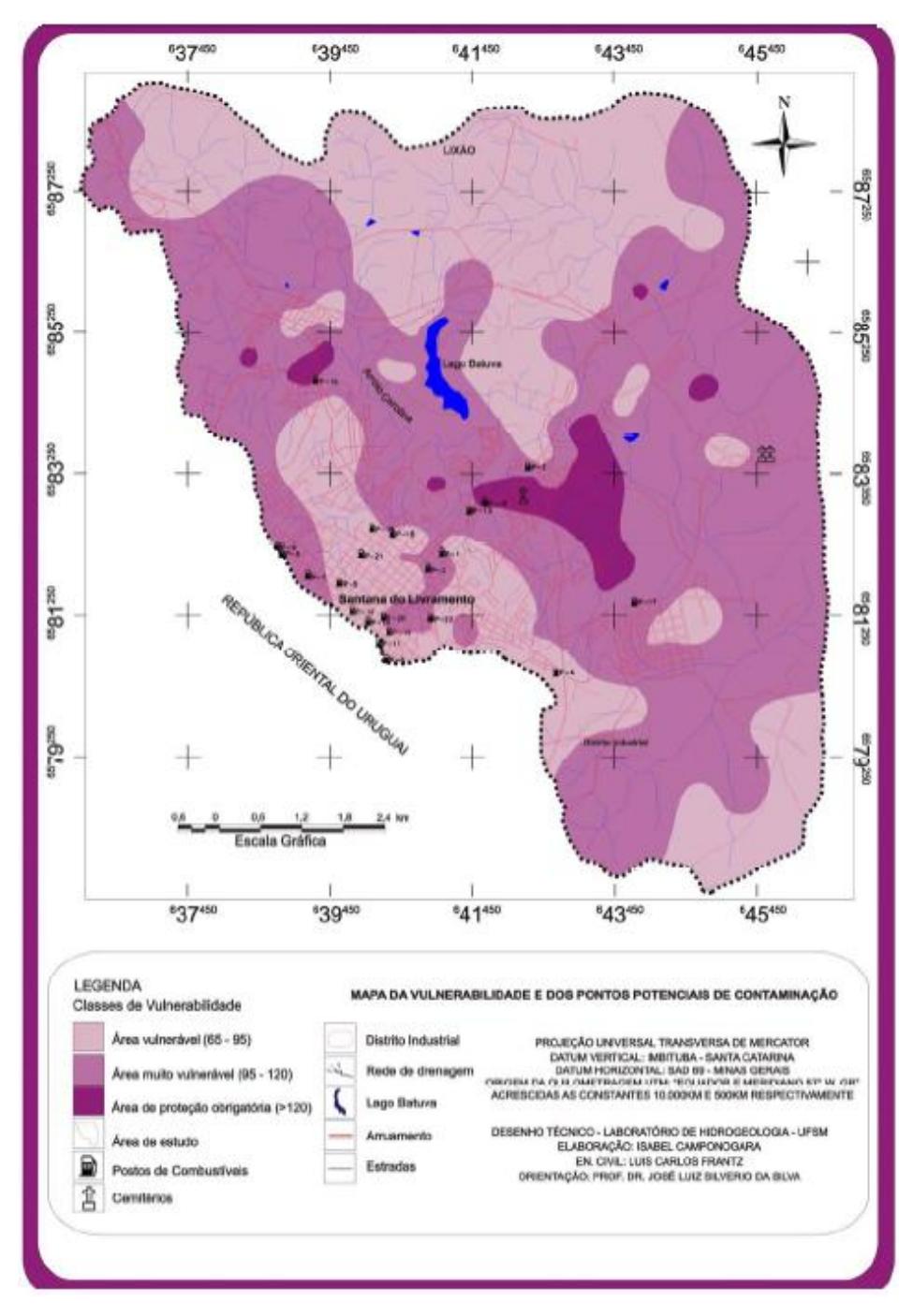

Figura 16: Mapa de vulnerabilidade e pontos potenciais de contaminação.

<span id="page-69-0"></span>A avaliação da vulnerabilidade das águas subterrâneas teve como principal fonte de dados 185 poços tubulares e escavados, e dados de fontes de água. As fontes selecionadas na pesquisa como potenciais fontes de contaminação se restringiram a fontes pontuais, como postos de gasolinas, lixões e cemitérios.

<span id="page-70-0"></span>

|                         |                 | $\epsilon$ . $\epsilon$ is the $\epsilon$ (200 magnetic compones $\epsilon$ (2000) |          |            |         |          |         |                 |
|-------------------------|-----------------|------------------------------------------------------------------------------------|----------|------------|---------|----------|---------|-----------------|
| Fontes de Contaminação  | Coordenadas UTM |                                                                                    | Altitude | Poço       | Lavagem | Caixa    | Troca   | Formação        |
|                         | Long $(E)$      | Lat $(N)$                                                                          | (m)      | Tubular    |         | Coletora | de Óleo | Litológica      |
| Posto Cheyuhem          | 641081          | 6582069                                                                            | 205      | Não        | Sim     | Sim      | Sim     | Botucatu        |
| Posto Espigão (matriz)  | 640882          | 6581844                                                                            | 221      | Não        | Não     | Sim      | Sim     | Botucatu        |
| Posto Espigão II        | 642293          | 6583303                                                                            | 196      | Não        | Não     | Sim      | Sim     | Botucatu        |
| Posto Espigão IV        | 642687          | 6580396                                                                            | 257      | Não        | Não     | Sim      | Sim     | Botucatu        |
| Posto Megapetro         | 639642          | 6581645                                                                            | 220      | Sim        | Sim     | Sim      | Sim     | Botucatu        |
| Posto Fortim (Ipiranga) | 640283          | 6580435                                                                            | 249      | Não        | Sim     | Sim      | Sim     | Botucatu        |
| Posto Rosul             | 639192          | 6581748                                                                            | 246      | Não        | Sim     | Sim      | Sim     | Botucatu        |
| Posto Custódio AGIP     | 638828          | 6582072                                                                            | 234      | Não        | Sim     | Sim      | Sim     | Botucatu        |
| Posto São João I        | 638766          | 6582164                                                                            | 234      | Sim        | Sim     | Sim      | Sim     | Botucatu        |
| Posto Solup             | 639817          | 6581264                                                                            | 232      | Sim        | Sim     | Sim      | Sim     | Botucatu        |
| Posto Texaco            | 640193          | 6580818                                                                            | 244      | Não        | Não     | Sim      | Sim     | Botucatu        |
| Posto Santana           | 641684          | 6582794                                                                            | 205      | Não        | Não     | Sim      | Sim     | Botucatu        |
| Posto São João II       | 641467          | 6582692                                                                            | 202      | Sim        | Sim     | Sim      | Sim     | Botucatu        |
| Posto Lumax II          | 640038          | 6581111                                                                            | 210      | Não        | Não     | Não      | Não     | Botucatu        |
| Posto Lumax I           | 640336          | 6580974                                                                            | 232      | Não        | Não     | Sim      | Sim     | Botucatu        |
| Posto Lumax III         | 639307          | 6584517                                                                            | 193      | Não        | Não     | Sim      | Sim     | <b>Botucatu</b> |
| Posto Lumax IV          | 671974          | 6592213                                                                            | 154      | Sim        | Não     | Sim      | Sim     | Botucatu        |
| Posto Lumax VII         | 643792          | 6581397                                                                            | 217      | <b>Sim</b> | Não     | Sim      | Sim     | <b>Botucatu</b> |
| Posto Caburé            | 640387          | 6582372                                                                            | 210      | Não        | Não     | Sim      | Sim     | Botucatu        |
| Posto Siol              | 640099          | 6582430                                                                            | 218      | Não        | Sim     | Sim      | Sim     | Botucatu        |
| Posto Monarca           | 640255          | 6581175                                                                            | 240      | Não        | Não     | Sim      | Sim     | <b>Botucatu</b> |
| Posto Catalan           | 639943          | 6582042                                                                            | 219      | Não        | Não     | Sim      | Sim     | Botucatu        |
| Posto Tamandaré         | 640928          | 6581157                                                                            | 239      | Não        | Não     | Sim      | Sim     | <b>Botucatu</b> |
| Cemitério Municipal     | 642193          | 6582891                                                                            | 198      | Não        |         |          |         | Botucatu        |
| Cemitério Tabatinga     | 645580          | 6583650                                                                            | 195      | Não        |         |          |         | Botucatu        |
| Antigo Lixão            | 641000          | 6587820                                                                            | 332      | Não        |         |          |         | Botucatu        |
|                         |                 |                                                                                    |          |            |         |          |         |                 |

Tabela 16: Fontes de contaminação e informações. Fonte: Pesquisa de campo/Laboratório de Hidrogeologia/ UFSM (2004-2005) *apud* Camponogara (2006)

As fontes potenciais de contaminação [\(Tabela 16\)](#page-70-0), são compostas por 23 postos de combustíveis, 3 cemitérios e um lixão desativado.

Correlacionando as potenciais fontes de poluição com o mapa de vulnerabilidade natural do aqüífero, são observadas a presença de 9 postos de combustíveis e o lixão desativado na área considerada vulnerável. Nas áreas muito vulneráveis foi verificada a presença de 11 postos de combustível e dois cemitérios. E na classe extremamente vulnerável há a presença de 2 postos de combustível.

### **3.6. Exemplos do Método GOD**

# **3.6.1. Avaliação da Vulnerabilidade Natural do Aqüífero em Bacia de Pequeno Porte do Rio Uraim, Paragominas – PA (Chaves, 2006)**

A Bacia do Rio Uraim está localizada no município de Paragominas, Estado do Pará [\(Figura 17\)](#page-71-0), e corresponde a uma microbacia de primeira ordem, que ocupa uma área de aproximadamente 132 km<sup>2</sup> na região nordeste do estado.

Como descrito por Chaves (2006), o objetivo do trabalho foi avaliar a vulnerabilidade de recursos hídricos subterrâneos em uma microbacia de primeira ordem monitorada no município de Paragominas, baseado no mapeamento da vulnerabilidade do aqüífero à contaminação, utilizando o método GOD.

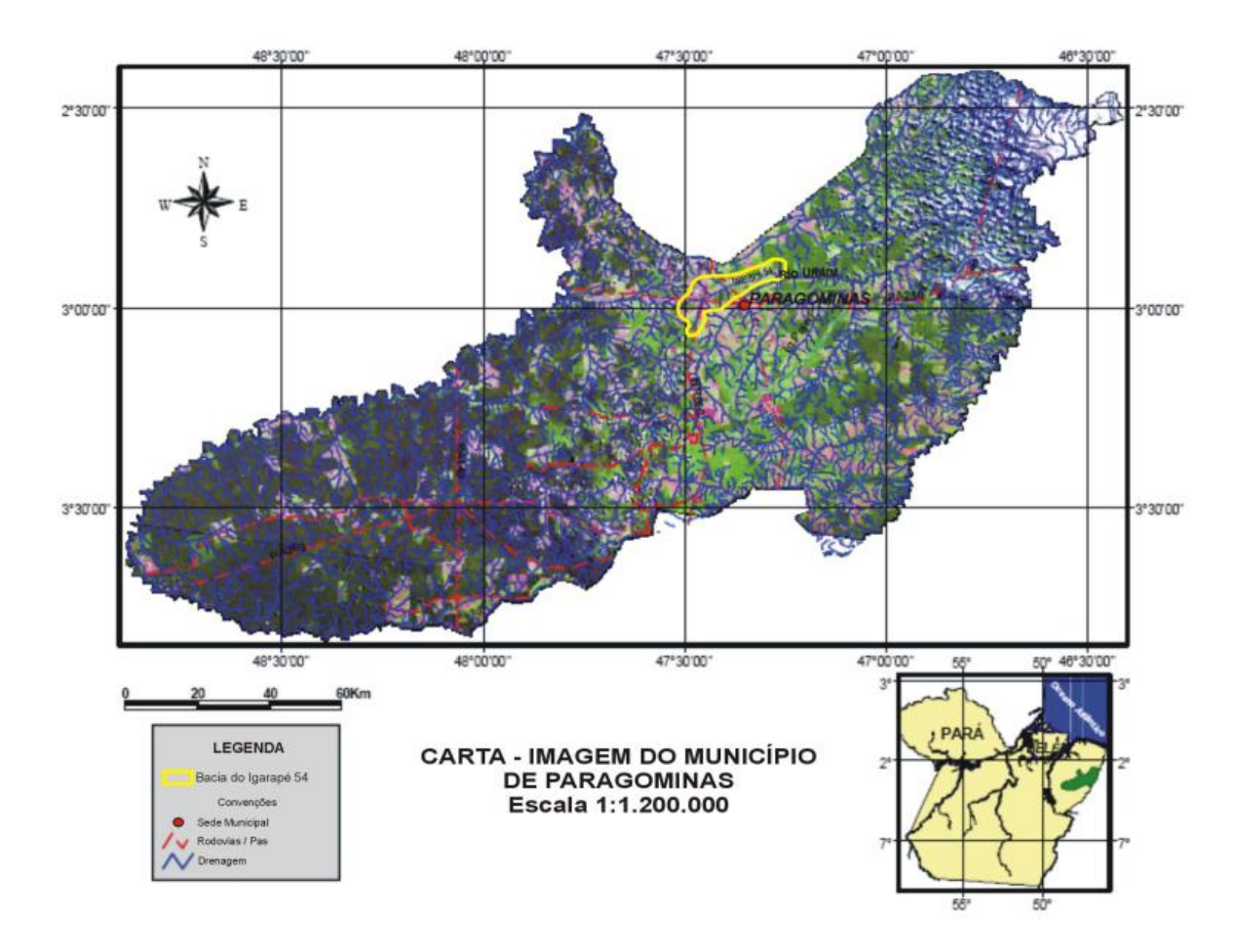

<span id="page-71-0"></span>Figura 17 – Localização da microbacia do Rio Uraim, Paragominas-PA (Fonte: Chaves, 2006).
- Hidrogeologia:

Os aqüíferos presentes na área são divididos em: Aqüífero Itapecuru, Aqüífero Barreiras e Aqüífero de Sedimentos Quaternários.

O Aqüífero Itapecuru é a unidade de maior representatividade na área de estudo. Constituído por arenitos médios a grosseiros, pouco argilosos, e com pequenas intercalações de siltitos e folhelhos. É a principal fonte de captação de águas subterrâneas no município, apesar de ser classificado como de baixo potencial hidrológico.

O aqüífero Barreiras é constituído basicamente por arenitos pouco consolidados. Apresenta elevado potencial hidrológico devido a alimentação direta dos igarapés e alta precipitação local.

O Aqüífero de Sedimentos Quaternário ocorre nas planícies fluviais dos igarapés e do Rio Uraim. Apesar de sua grande importância hidrogeológica, ainda não foram suficientemente estudados quanto o seu potencial de explotação de águas subterrâneas.

- Obtenção dos Dados:

Nas áreas da bacia onde ocorrem os aqüíferos livres (Barreiras e Quaternário) os dados foram obtidos a partir de informações de sete poços tubulares. Os dados de nível estático dos poços, perfil litológico e sua localização serviram de base para gerar o mapa de variação do nível estático da área de estudo.

A partir da imagem de satélite SRTM/2004 [\(Figura 18\)](#page-73-0), foi gerado o mapa de curvas de nível, que em conjunto com os dados de variação do nível estático, serviu de base para gerar o mapa referente ao atributo "profundidade do lençol freático" (D).

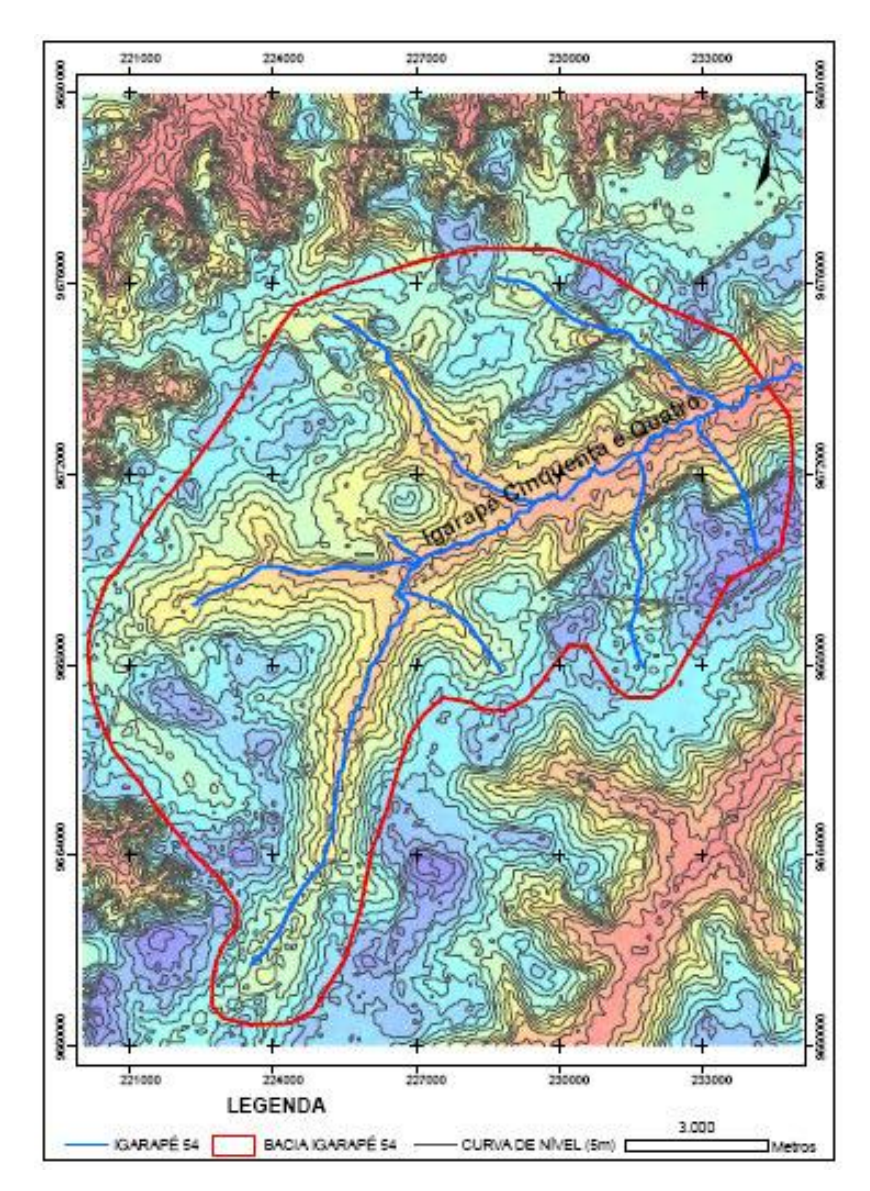

<span id="page-73-0"></span>Figura 18: Imagem SRTM/2004 da área de estudo, utilizada para gerar as curvas de níveis topográficas (Fonte: Chaves, 2006).

Os atributos referentes ao método foram obtidos principalmente a partir de trabalhos realizados na área, do mapa de curvas de nível e das informações dos poços existentes na área. Para as formações geológicas (Sedimentos Quaternários, Grupo Barreiras e Formação Itapecuru) os valores referentes aos atributos foram definidos da seguinte forma:

O Grupo Barreiras é considerado um aqüífero não confinado coberto, estando recoberto pelos sedimentos Quaternários. Assim, recebeu valor 0,6 para o atributo G. Os sedimentos não consolidados da camada superior conferem ao atributo O, recebendo valor 0,9. A profundidade do nível estático encontra-se entre 5 e 50 metros, sendo atribuído valor

0,75. Assim, o índice de vulnerabilidade obtido para o Grupo Barreiras foi de 0,4, sendo considerado de vulnerabilidade moderada.

Na Formação Itapecuru o atributo G recebeu valor 0,4, e o atributo O 0,8, devido o predomínio das areias aluviais das camadas superiores, dando a este a característica de aqüífero semiconfinado. O atributo D recebeu valor de 0,6 devido à profundidade de o lençol freático ser superior a 50 metros. O índice de vulnerabilidade desta formação é de 0,2, caracterizando-a como de baixa vulnerabilidade.

A [Tabela 17](#page-74-0) indica as unidades geológicas e suas respectivas avaliações de vulnerabilidade.

<span id="page-74-0"></span>

| Tabela T7. Indice de Valliefabilidade baía os adulteros da inicrobacia do IXIO Crailli. |                   |         |      |                 |                  |  |
|-----------------------------------------------------------------------------------------|-------------------|---------|------|-----------------|------------------|--|
| <b>Unidade Geológica</b>                                                                | <b>Parâmetros</b> |         |      | Indice de       | <b>Classe de</b> |  |
|                                                                                         | G                 |         |      | Vulnerabilidade | Vulnerabilidade  |  |
| Sedimentos Quaternários                                                                 | 1.0               | 0.9     | 0.9  | $_{0,8}$        | Extrema          |  |
| Grupo Barreiras                                                                         | $0.6^{\circ}$     | 0.9     | 0.75 | 0,4             | Moderada         |  |
| Formação Itapecuru                                                                      | 0.4               | $0.8\,$ | 0,6  | 0,2             | Baixa            |  |

Tabela 17: Índice de Vulnerabilidade para os aqüíferos da microbacia do Rio Uraim.

- Mapas temáticos:

O mapa de profundidade das águas subterrâneas foi criado a partir de levantamentos de campo de caráter pontual, e de informações referentes à geologia da área. Para isso, algumas condições foram consideradas, como descrito por Chaves: a) o potencial hidráulico no canal, com valor estático nulo, apresenta valor equivalente ao da própria cota da lâmina d"água; b) os aqüíferos livres apresentam valores de variação do nível d"água de acordo com a morfologia do terreno. Assim, valores de profundidade das águas subterrâneas foram estimados a partir da topografia e dos dados de monitoramento dos poços, realizados em trabalhos anteriores na bacia.

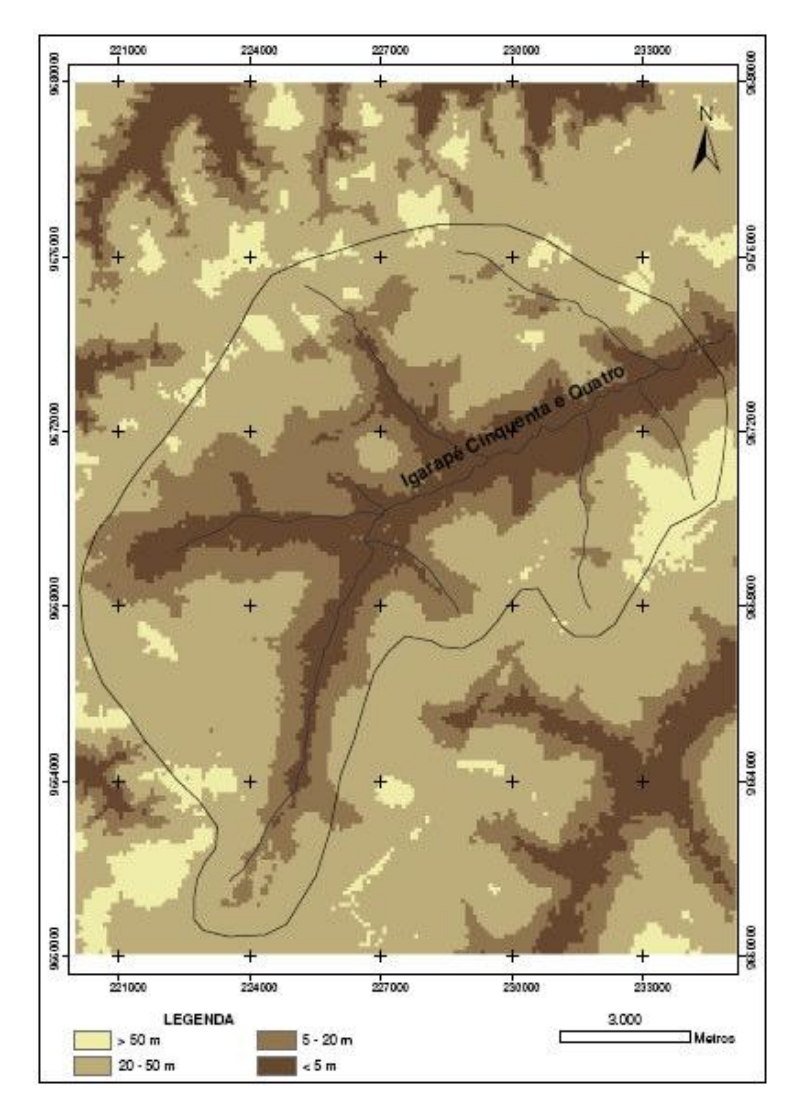

Figura 19: Mapa de classes de variação do nível estático do aqüífero (Fonte: Chaves, 2006).

O mapa dos principais aqüíferos da área de estudo é utilizado como parâmetro para a definição do "grau de confinamento do aqüífero (G)" [\(Figura 20](#page-76-0) e [Figura 21\)](#page-77-0).

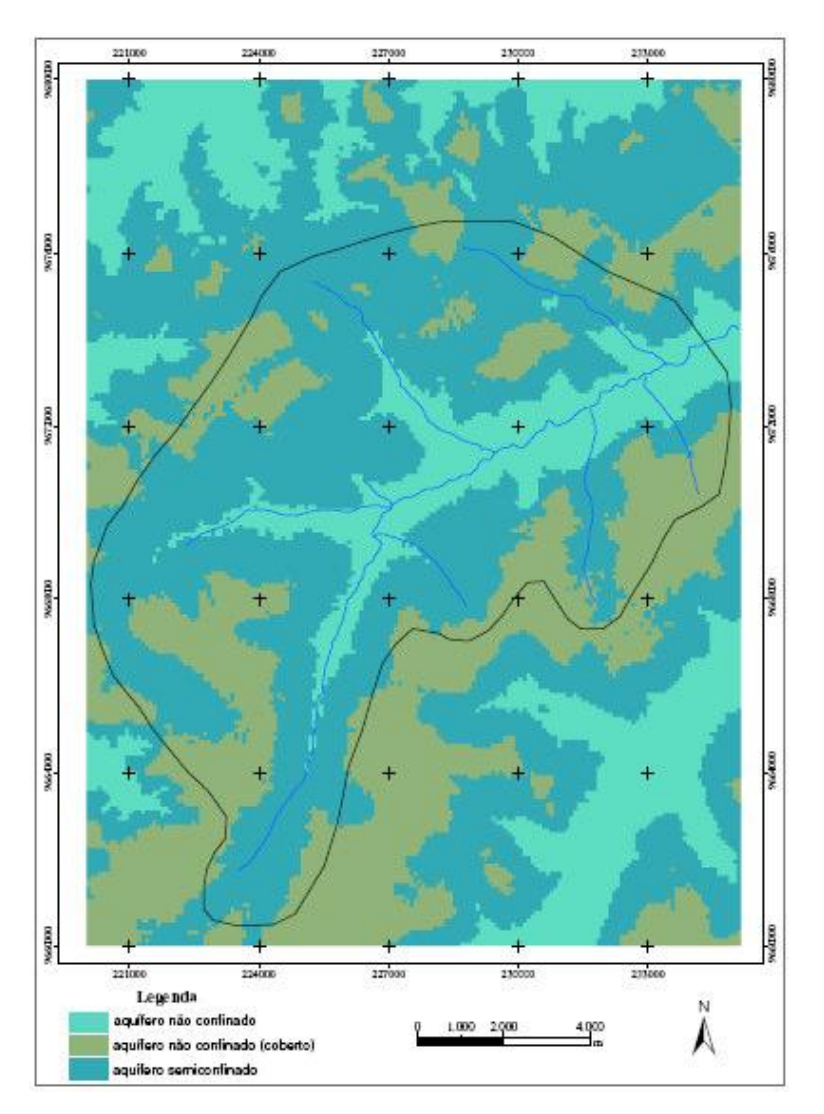

<span id="page-76-0"></span>Figura 20: Mapa dos principais sistemas aqüíferos encontrados na área de estudo (Fonte: Chaves, 2006).

O mapa das unidades litológicas [\(Figura 21\)](#page-77-0) serviu como base para a atribuição dos valores das classes do atributo O.

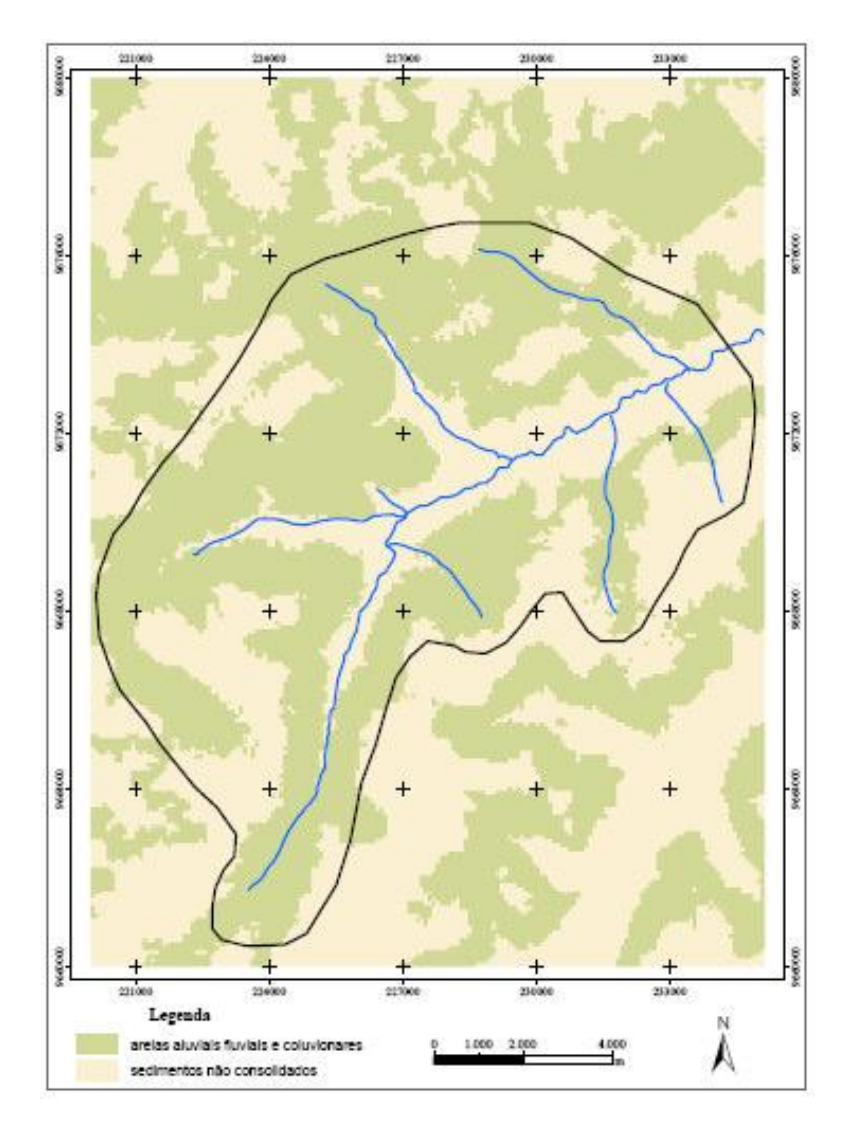

<span id="page-77-0"></span>Figura 21 – Mapa das unidades litológicas identificadas como cobertura dos aqüíferos (Fonte: Chaves, 2006).

- Carta de Vulnerabilidade das Águas Subterrâneas.

Para a carta de vulnerabilidade das águas subterrâneas [\(Figura 22\)](#page-78-0) foram identificadas três classes distintas: baixa, moderada e extrema. Na carta, o fator determinante das classes é o atributo D (profundidade do lençol freático) devido à pequena variação litológica, predominando sedimentos arenosos, além do tipo de aqüíferos.

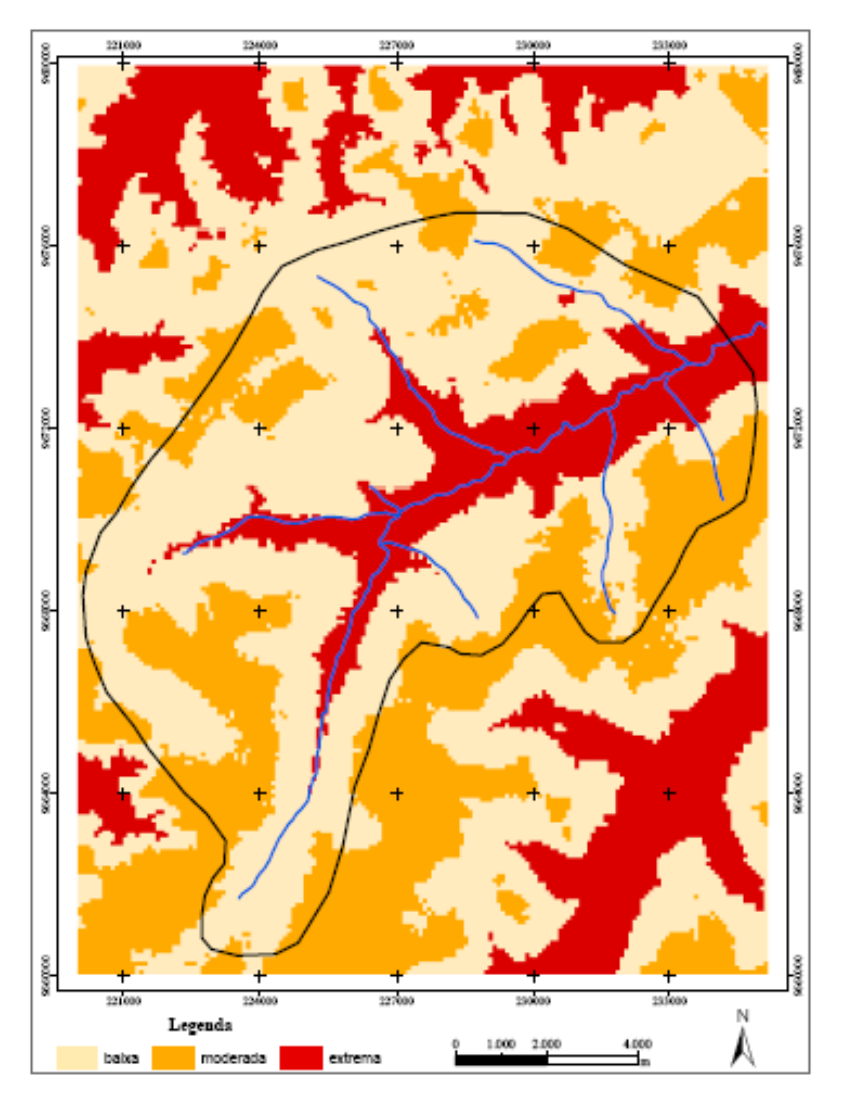

Figura 22 – Carta de vulnerabilidade da bacia do rio Uraim (Fonte: Chaves, 2006).

<span id="page-78-0"></span>- Conclusão:

Chaves (2006) conclui que o método GOD mostrou potencial para avaliar a vulnerabilidade das águas subterrâneas de forma preliminar, e associados ao SIG possibilitou a visualização espacial dos resultados.

Assim, foram identificadas três classes de vulnerabilidade: baixa, moderada e extrema. A classe de vulnerabilidade extrema está associada principalmente aos níveis estáticos abaixo de 5 metros; e as litologias sobrejacentes ao aqüífero, representadas por sedimentos arenosos e argilas estruturadas com rápida drenagem (latossolos) que permitem alta permeabilidade.

# **3.6.2. Vulnerabilidade e Risco de Contaminação do Sistema Aqüífero Superior da Região de Barcarena/PA (Matta, 2006)**

A região ocupa uma área de aproximadamente 400 km<sup>2</sup>, e está situada na porção oeste do município de Barcarena, como representado no mapa da [Figura 23.](#page-79-0)

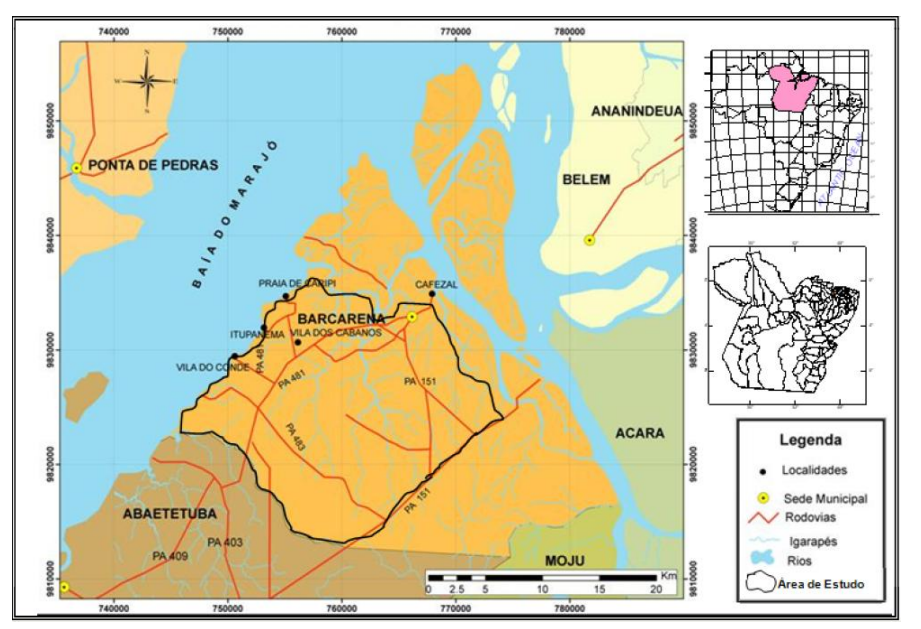

Figura 23: Localização da área de estudo

<span id="page-79-0"></span>O clima da região é considerado quente e super úmido. O solo é caracterizado por três tipos básicos: Latossolo Amarelo Distrófico, com textura média a muito argilosa, Pdzol hidromófico, constituídos por sedimentos arenosos pertencentes ao quaternário, e concrecionário laterítico, formado por sedimentos argilosos ou areno-argilosos, com presença de concreções ferruginosas.

A área é composta por sedimentos aluvionares do quaternário, sedimentos Pos-Barreiras e Barreiras. O Grupo Barreiras, com sedimentos contendo argilas, silte e areia fina, ocupam a maior parte da geologia do município de Barcarena.

Os sedimentos Pós-Barreiras são compostos por sedimentos argilo-arenosos. E os sedimentos aluvionares são encontrados nas zonas de praias, zonas de várzeas, igarapés e furos (drenagem de ligação entre dois rios). São compostos por argilas e areias de granulação variando de fina a média.

- Sistemas hidrogeológicos:

O sistema hidrogeológico Pós-Barreiras é composto por areia fina siltosa, argila arenosa e areia fina a média siltosa. Os aqüíferos são geralmente livres ou localmente semiconfinados.

Os sistemas hidrogeológicos Barreiras são sistemas que ocorrem a profundidades de até 80 metros, nas regiões de Belém e Ananindeua. Neste sistema foram identificados um aqüífero superior e um inferior. O aqüífero superior apresenta sedimentos de matriz arenosa fina a média, de espessura variável. O aqüífero inferior apresenta matriz arenosa, grosseira, heterogênea e de espessura constante.

Os dois aqüíferos são considerados semiconfinados, sendo o superior por siltitos e argilitos, e o inferior por argilas e uma camada laterítica na base do aqüífero superior ou topo da inferior.

- Vulnerabilidade do Aqüífero Superior da Região de Barcarena/PA.

O objetivo do estudo é a caracterização da vulnerabilidade do aqüífero superior da região de Barcarena. Assim, foi feito levantamento dos dados existentes na região e levantamento de campo para caracterização litológica da zona saturada.

O mapa de vulnerabilidade natural dos aqüíferos foi elaborado através da aplicação do método GOD [\(Figura 24\)](#page-81-0), associando este a analise da carga contaminante imposta em superfície/subsuperfície. Considera-se também o fluxo da água no aqüífero livre.

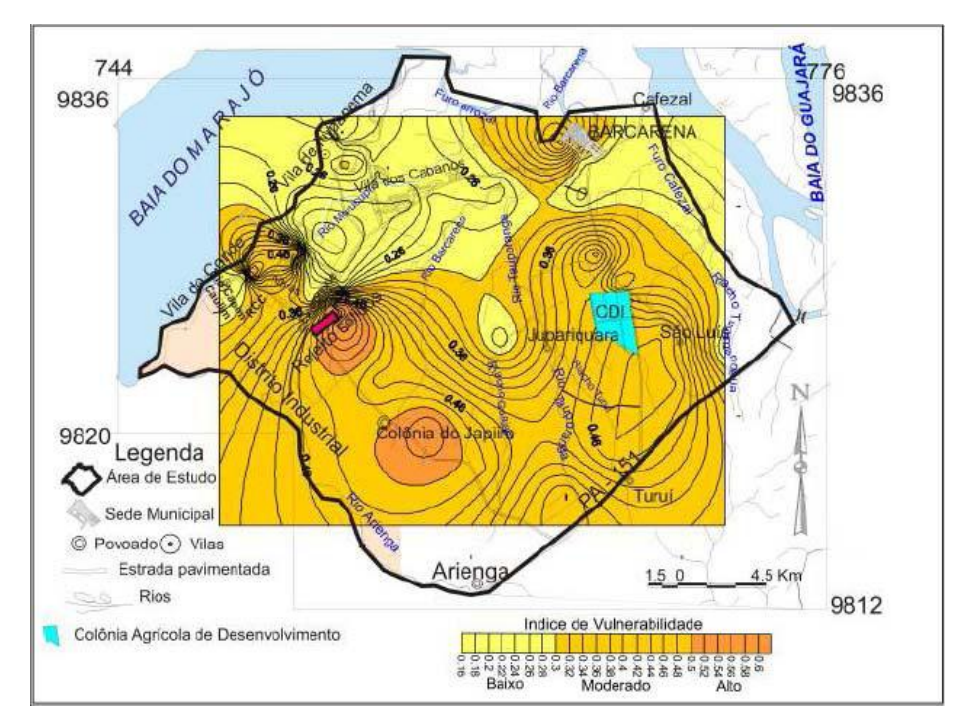

<span id="page-81-0"></span>Figura 24: Mapa de vulnerabilidade das águas subterrâneas do aqüífero superior de Barcarena/PA.

- Resultados

As vulnerabilidades encontradas na área são descritas da seguinte forma pelo autor:

Vulnerabilidade Alta - Corresponde às áreas com profundidade inferior a 5 metros, subjacente a material de alta permeabilidade por porosidade, sem nenhum a pouco atenuante de conteúdo argiloso que retarde ou impeça a infiltração de elementos poluentes dispostos na superfície ou sub-superfície do terreno. Estas áreas são próximas ao distrito industrial e à colônia do Japim.

Vulnerabilidade Moderada - Corresponde as áreas onde ocorre água subterrânea explotável a profundidade de 5 a 15, subjacente a um material pouco permeável ou onde ocorre material de alta permeabilidade. Localizada em sua maioria na porção sul da área e na proximidade da cidade de Barcarena.

Vulnerabilidade Baixa - Corresponde às áreas noroestes e nordeste do mapa de Vulnerabilidade, que se caracterizam por apresentarem, na zona não saturada, uma litologia composta por argila, areia fina e silte e onde o nível da água não é também raso, chegando de 10 a até 18 m.

- Risco de contaminação do aqüífero superior na região de Barcarena/PA.

O autor considera que a interferência humana na superfície pode modificar o sistema de recarga dos aqüíferos, acrescentando novas variáveis. Assim, é considerada a idéia de risco de influência negativa, relacionada a alterações qualitativas das águas que recarregam o aqüífero. As cargas contaminantes são consideradas altas para zonas urbanas com saneamento inadequado. Moderada, em zonas urbanas com saneamento adequado e presença de parque industrial. Baixa para pequenas concentrações habitacionais e ausentes nas áreas onde não ocorrem cargas contaminantes potenciais.

Conforme descrito no trabalho, as classes de risco potencial consideraram as relações entre vulnerabilidade natural do aqüífero, fluxo subterrâneo e carga contaminante. Essas correlações são descritas na [Tabela 18.](#page-82-0)

| $p$ ara definição de fisco (bascado em Ecar 1994). |            |                              |              |                 |             |
|----------------------------------------------------|------------|------------------------------|--------------|-----------------|-------------|
| VULNERABILIDADE                                    | ÁREA DE    |                              |              |                 |             |
| DO AQUÍFERO                                        | RECARGA    | <b>CARGA DO CONTAMINANTE</b> |              |                 |             |
|                                                    |            | <b>AUSENTE OU</b>            | <b>BAIXA</b> | <b>MODERADA</b> | <b>ALTA</b> |
|                                                    |            | <b>MUITO BAIXA</b>           |              |                 |             |
| Alta                                               | <b>Sim</b> |                              | Moderado     | Alto            | Máximo      |
| Moderada                                           | <b>Sim</b> |                              | Baixo        | Moderado        | Alto        |
| Baixa                                              | Não        |                              | Baixo        | Baixo           | Moderado    |
| Desprezível                                        | Não        |                              |              | Mínimo          | Mínimo      |

<span id="page-82-0"></span>Tabela 18: Correlação entre a vulnerabilidade, área de recarga e carga contaminante do aqüífero livre, para definição de risco (baseado em Leal 1994).

O mapa de risco de contaminação do aqüífero superior [\(Figura 25\)](#page-83-0) foi elaborado a partir das informações descritas acima.

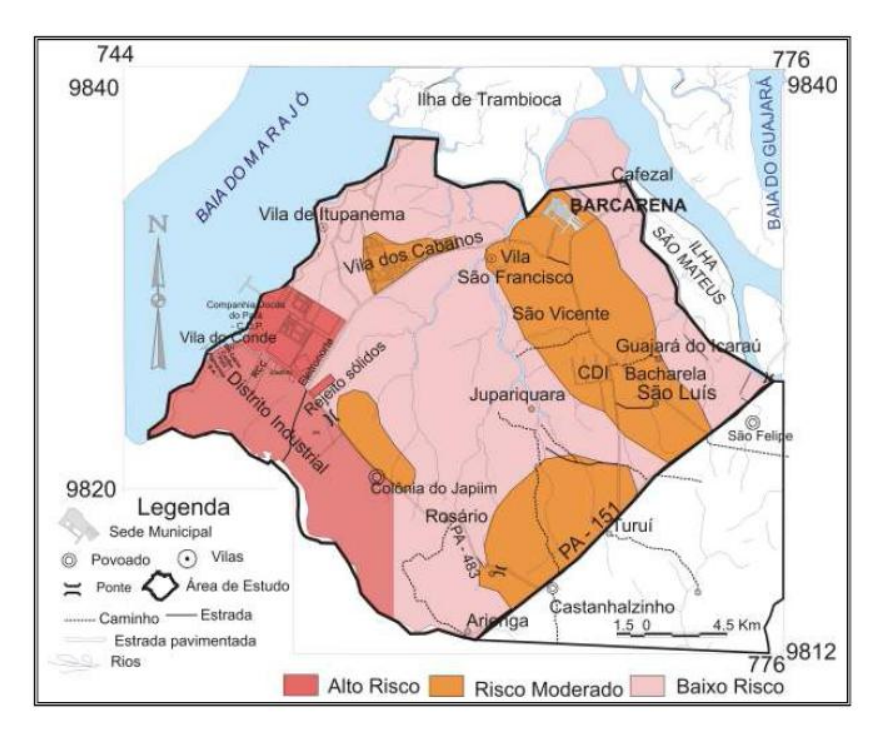

<span id="page-83-0"></span>Figura 25: Mapa de áreas de risco de contaminação do aqüífero superior na área de Barcarena/PA.

- Conclusões:

O mapa de vulnerabilidade natural do aqüífero divide a área em três índices de vulnerabilidade: alta, moderada e baixa. E o mapa de risco de contaminação do aqüífero superior diferencia a área em três níveis de risco: Alto, Moderado e Baixo. Esta diferenciação é relacionada tanto ao mapa de vulnerabilidade quanto ao tipo de uso e ocupação do solo.

# **3.6.3. Mapeamento da Vulnerabilidade à Contaminação das Águas Subterrâneas Localizadas na Bacia Sedimentar de Araripe, Estado do Ceará, Brasil (Tavares** *et al* **2009)**

A área estudada está inserida na Bacia Sedimentar do Araripe, com uma área de aproximadamente  $2.230 \text{ km}^2$ , localizada no sertão do Nordeste brasileiro, abrangendo os estados de Pernambuco, Piauí e Ceará [\(Figura 26\)](#page-84-0). A região apresenta clima quente e úmido, com estação seca no inverno, temperatura média anual entre 24ºC e 26ºC e precipitação média anual de 1001,4 mm.

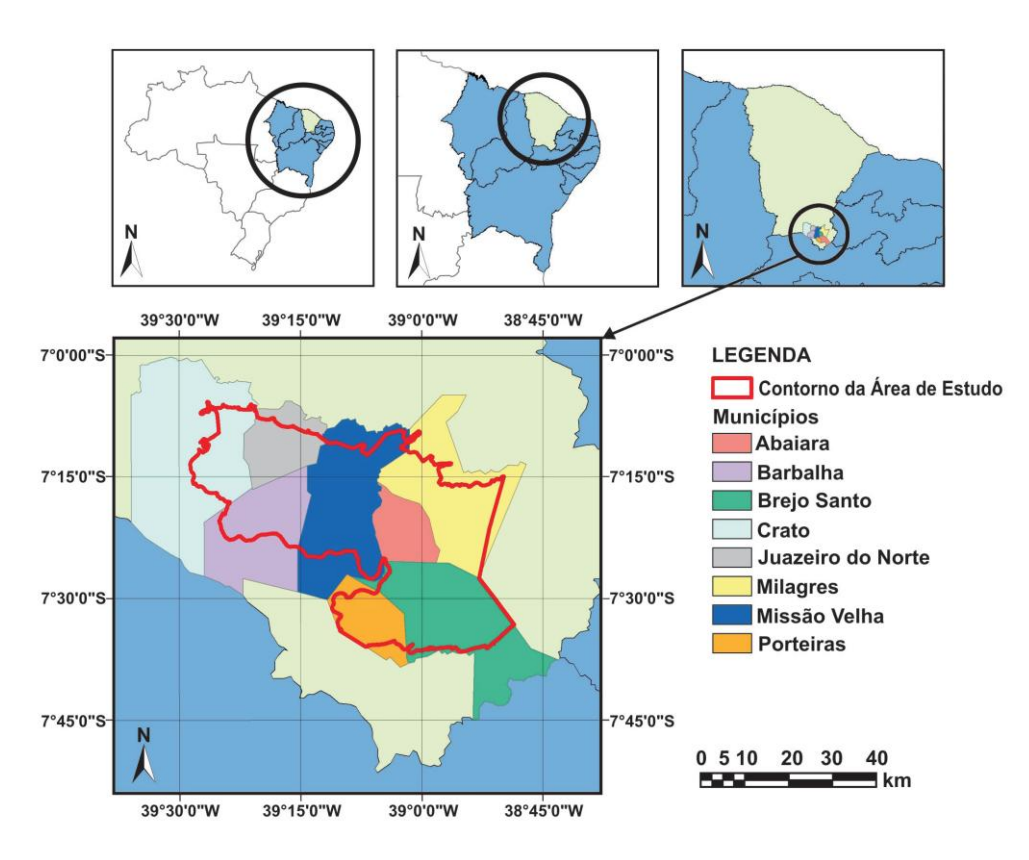

Figura 26: Localização da Bacia Sedimentar do Araripe

<span id="page-84-0"></span>Conforme descrito pelo autor, e baseado em trabalhos desenvolvidos pelo DNPM, a Bacia Sedimentar do Araripe apresenta diversificação litológica caracterizada por seqüências alternadas de arenitos, siltitos, calcários, argilitos e folhelhos, com espessuras podendo chegar a 1600 metros. A bacia apresenta a seguinte divisão hidrogeológica: Sistema Aqüífero Superior (formação Exu e Arajara), com espessura de aproximadamente 320 metros; Aqüiclude Santana, com espessura de aproximadamente 180 metros; Sistema Aqüífero Médio (formação Rio da Batateira, Abaiara e Missão Velha), com espessuras em torno de 500 metros, Aqüiclude Brejo Santo, de aproximadamente 400 metros e Sistema Aqüífero Inferior (formação Mauriti e parte basal da Formação Brejo Santo ) com espessuras variando de 60 a 100 metros.

O sistema de avaliação do Índice de Vulnerabilidade utilizado é o método GOD. Como descrito no trabalho, os "índices apresentam consistência física, considerando as características hidrogeológicas que representam, e matemáticas, tendo em vista que consistem de escalas relativas e adimensionais de valores permitindo que características diferentes sejam combinadas".

As informações referentes a área de estudo foram obtidas a partir de levantamento de dados disponíveis em instituições publicas e órgãos de pesquisa, e investigações de campo. Os mapas foram elaborados com auxílio do software ArcGIS® 3.2.

Os mapas referentes aos atributos G e O foram obtidos a partir de análises de base de dados disponibilizada pela COGERH (Companhia de Gerenciamento de Recursos Hídricos do Estado do Ceará). E o mapa referente ao atributo D teve como base a análise de 231 poços existentes na área de estudo.

O mapa de atributo D, citado acima, foi elaborado a partir da interpolação dos valores obtidos da analise dos poços, aplicando o Método de Inverso Ponderado da Distância. Este método consiste em atribuir um peso para cada ponto amostrado vizinho, em função da distancia que ele se encontra do ponto que se quer calcular. "Os pesos são calculados de forma que a soma de todos os pesos dados aos pontos amostrados vizinhos seja igual a 1, ou seja, é atribuído um peso proporcional à contribuição de cada ponto vizinho (Menegol, 2004 *apud* Tavares 2009).

Com a elaboração dos mapas dos atributos utilizados no método, é realizada a multiplicação dos valores, através da álgebra de mapas, obtendo assim o mapa de vulnerabilidade das águas subterrâneas.

- Resultados e Discussões:

O grau de confinamento das águas subterrâneas foi considerado como não confinado, composto basicamente pela sobreposição de aquicludes e aqüíferos livres, com valores variando de 0,7 a 0,9, como visto na [Figura 27.](#page-86-0)

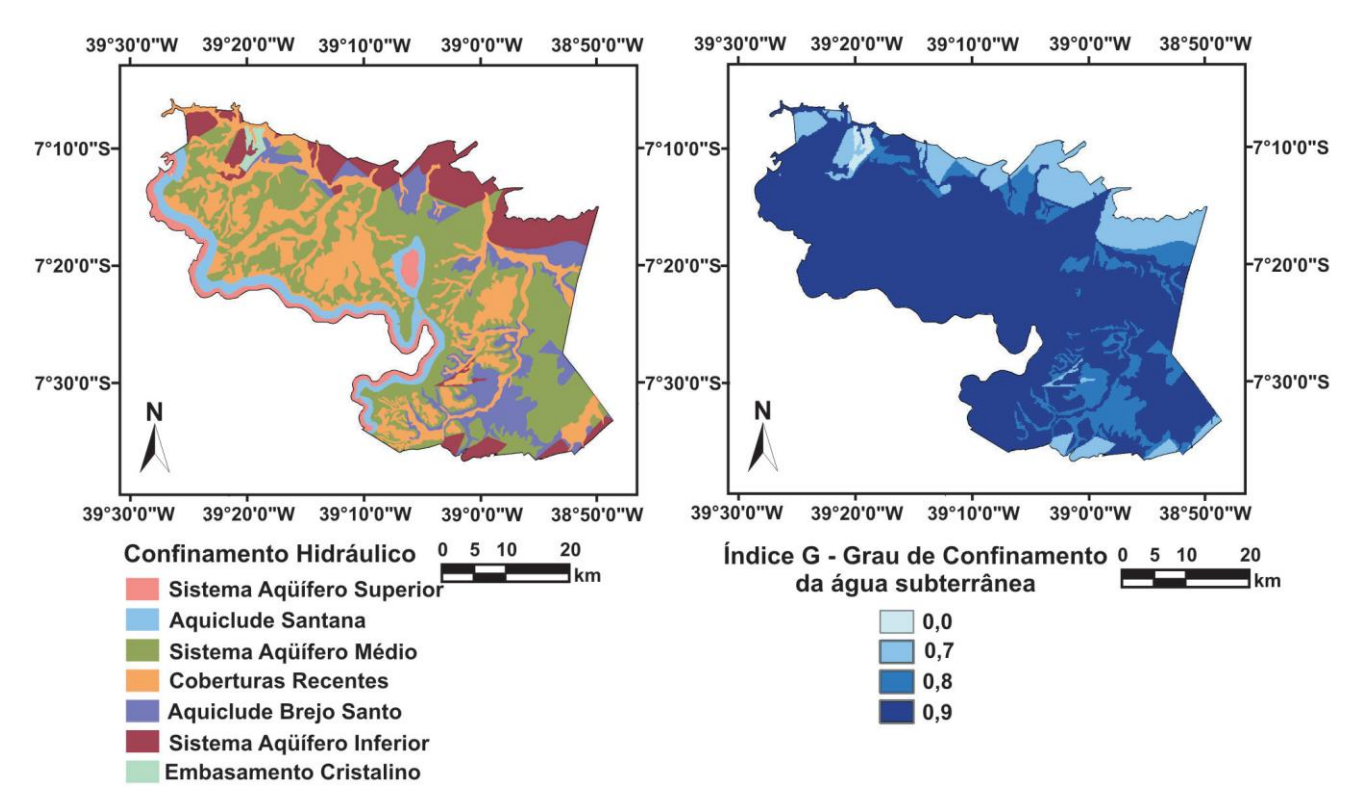

<span id="page-86-0"></span>Figura 27: Mapa de grau de confinamento das águas subterrâneas da Bacia Sedimentar do Araripe.

Para o atributo referente à ocorrência de extratos de cobertura, é observada a predominância de arenitos sobrepostos por sedimentos não consolidados constituídos de argila, areia e cascalho, com valores variando de 0,7 a 0,9, como observado na [Figura 28.](#page-87-0)

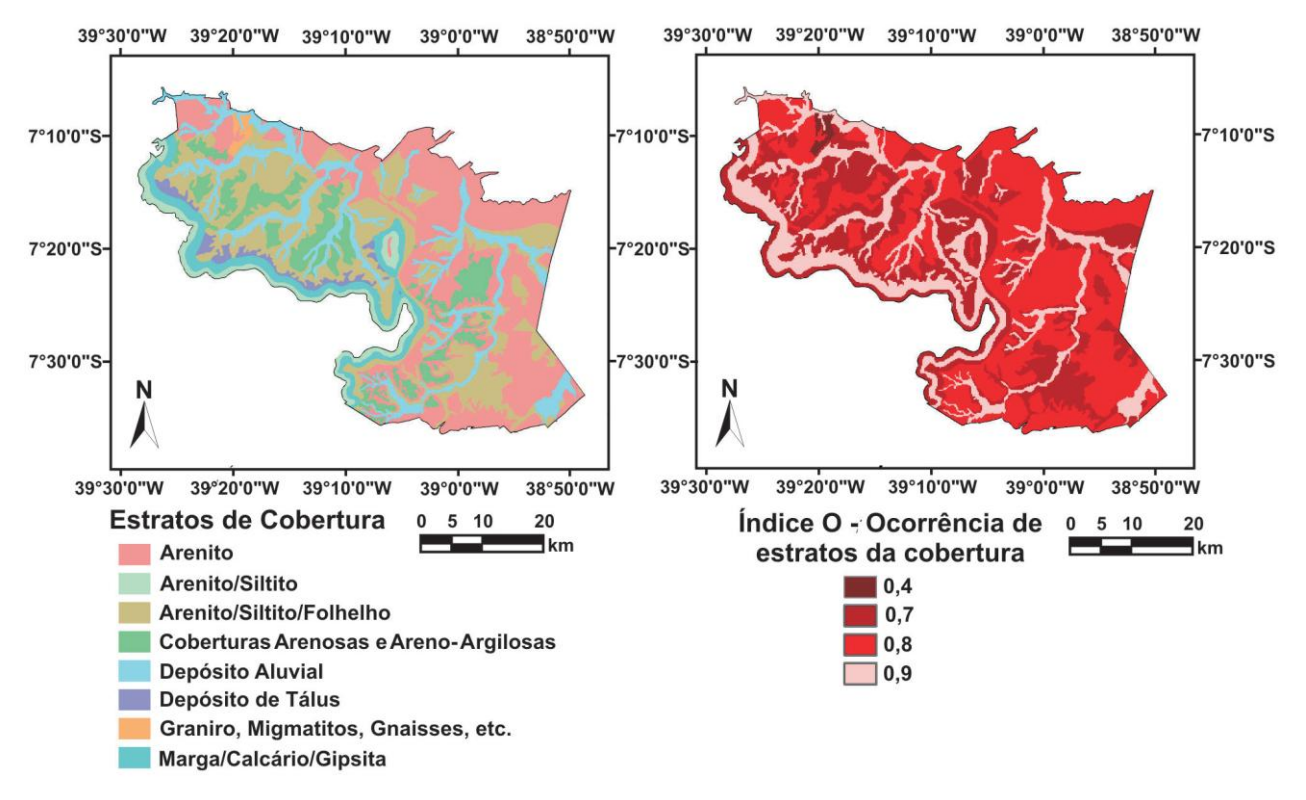

<span id="page-87-0"></span>Figura 28: Mapa de ocorrência de extratos de cobertura da Bacia Sedimentar do Araripe.

E quanto a profundidade das águas subterrâneas, 60% da área apresentam níveis entre 20 e 50 metros e 37% entre 20 e 5 metros, predominando valores entre 0,7 e 0,8.

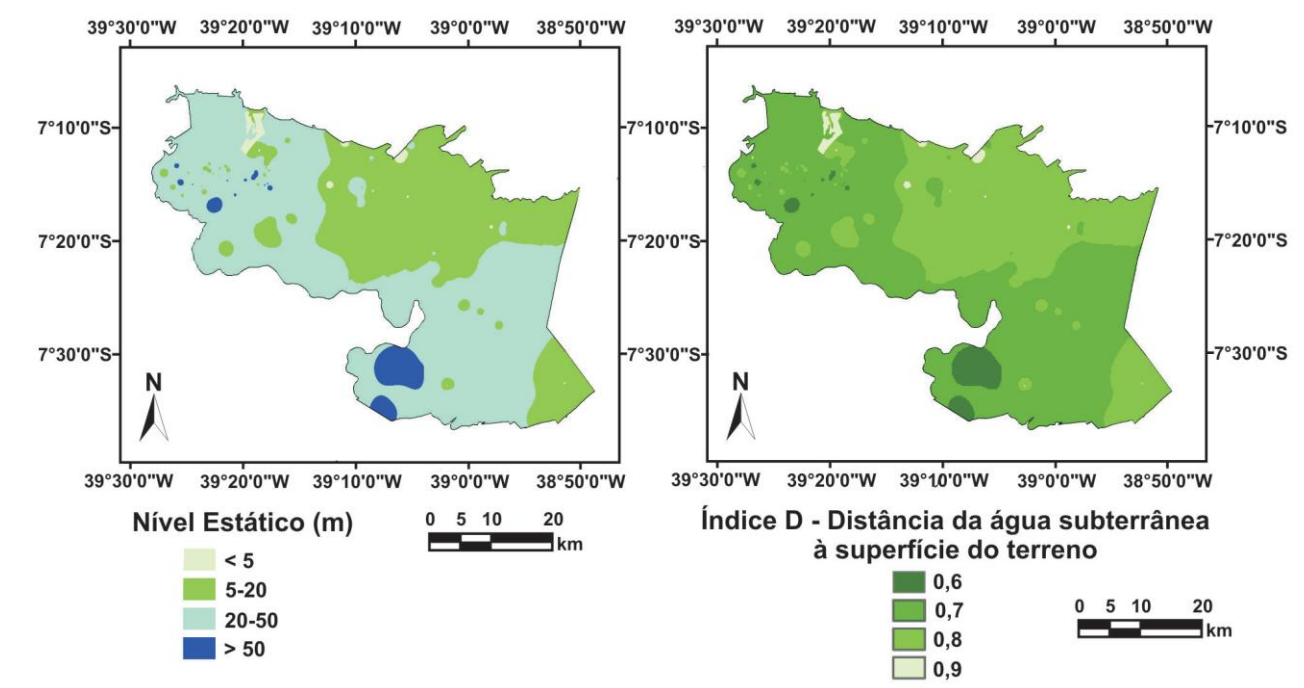

Figura 29: Mapa da distância das águas subterrâneas em relação a superfície do terreno da Bacia Sedimentar do Araripe.

Assim, o mapa de vulnerabilidade das águas subterrâneas gerado [\(Figura 30\)](#page-88-0), permitiu classificar aproximadamente 40% da área com vulnerabilidade média, e 59 com vulnerabilidade alta. As vulnerabilidades classificadas como insignificantes correspondem a 1%, e corresponde ao afloramento das rochas consolidadas compactas (granitos, migmatitos e gnaisses).

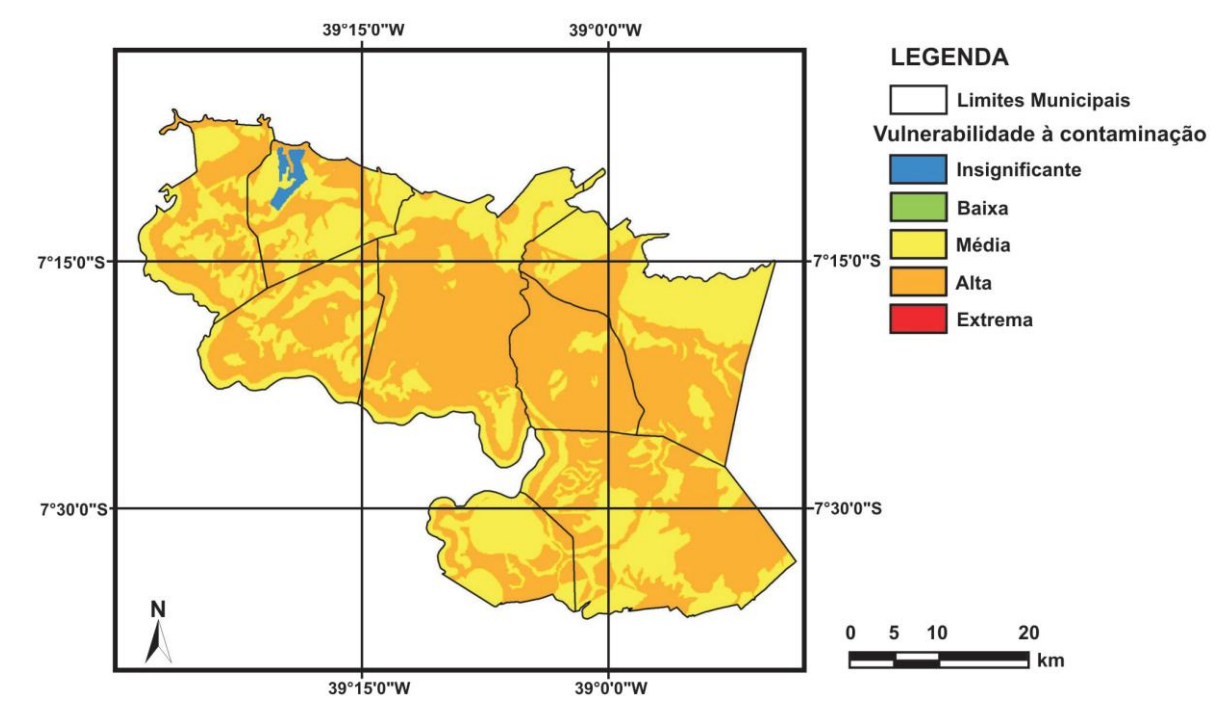

<span id="page-88-0"></span>Figura 30: Mapa de vulnerabilidade das águas subterrâneas da Bacia Sedimentar do Araripe.

Conclusão:

O autor conclui que "o método GOD demonstra evidentes vantagens de aplicação, diante principalmente da limitada quantidade de dados disponíveis e das dificuldades operacionais do levantamento de campo em tão extensa área". Porém, foram determinadas apenas duas classes de vulnerabilidade, sendo a vulnerabilidade media e alta, o que evidencia a generalização dos valores de cada atributo analisado.

## **4. MATERIAIS E MÉTODOS**

#### **4.1. Obtenção e Tratamento de Informações**

A obtenção e tratamento das informações foram realizados basicamente em quatro estágios de atividades: escritório, campo, atividades de laboratório e elaboração de documentação cartográfica. O fluxograma da [Figura 31](#page-89-0) representa as atividades realizadas.

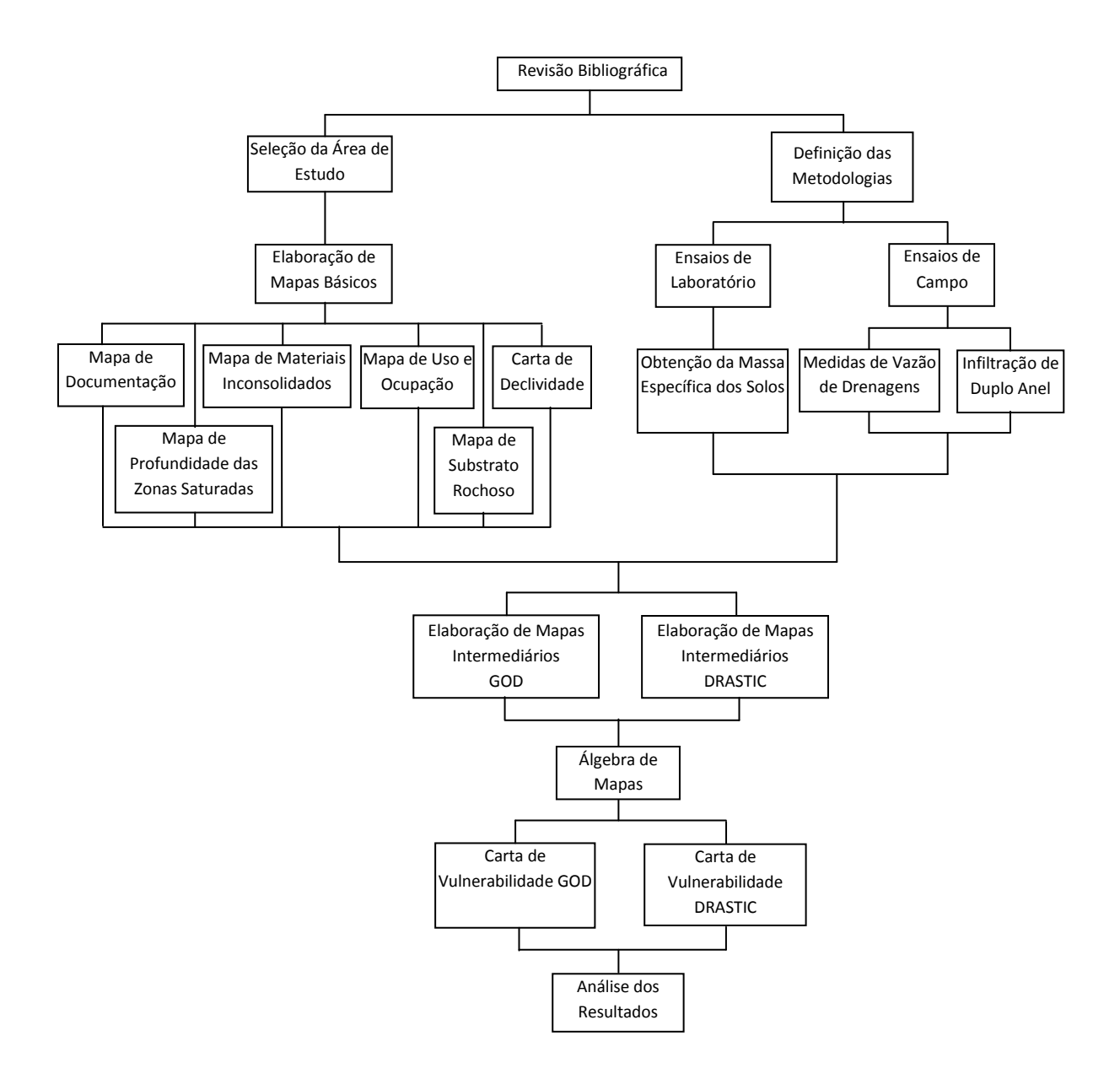

<span id="page-89-0"></span>Figura 31 - Fluxograma com as etapas realizadas no desenvolvimento do trabalho.

#### **4.2. Escritório**

Inicialmente foi feito um levantamento das informações existentes da área relativas às condições do meio físico, para uma previa interpretação. Em seguida foi realizada a interpretação de fotos aéreas, utilizada para avaliação da geomorfologia da área de estudo. Foram utilizadas fotografias em escala 1:30.000 para toda a área.

Nesta etapa foi levantado um conjunto de características relacionadas às condições geológicas da área, que auxiliaram nas visitas de campo com o objetivo de diferenciar as unidades litológicas. Auxiliaram também no direcionamento dos trabalhos de campo e coleta de amostras para análises laboratoriais.

Foi realizado também em escritório o processo de ortorretificação das fotografias aéreas pelo programa ENVI, utilizado para o processamento digital de imagens.

Como descrito por Meneses (2007) a ortorretificação tem por finalidade eliminar as distorções relativas à rotação da câmera no momento da exposição, e as distorções devidas ao relevo da área fotografada, realizando a transformação da perspectiva cônica para a ortogonal. Também é feito o ajustamento das coordenadas da fotografia a um sistema de coordenadas terrestres.

Em conjunto com as fotografias aéreas foi feita a análise de imagens disponíveis no programa Google Earth® 5.0, que apresenta modelos tridimensionais do globo, a partir de imagens de satélites. O objetivo deste procedimento foi a diferenciação dos tipos de culturas, ocupações e manejos do solo.

#### **4.3. Campo**

Os trabalhos de campo tiveram como objetivo a caracterização e diferenciação das litologias e materiais inconsolidados, sua distribuição em superfície e profundidade, realização de ensaios *in situ* e coleta de amostras, tanto deformadas quanto indeformadas, para caracterização em laboratório. Foram feitas também medições em sistemas de drenagem a fim de entender o funcionamento da dinâmica da água tanto subsuperficial quanto em superfície.

#### **4.4. Medição**

Os valores de vazão foram obtidos indiretamente através de cálculos de velocidade de fluxo com auxílio de molinete. Este método funciona por um sistema de hélices submersos, preso a uma haste vertical, que gira de acordo com o fluxo de água. O equipamento parte do principio de que um circuito elétrico conta a rotação da hélice através de um dispositivo instalado em seu eixo em um espaço de tempo determinado, obtendo assim, uma relação entre a velocidade do fluxo e a rotação da hélice.

Essa relação é expressa da seguinte forma:

 $V = aN + b$ 

Onde:

*V –* velocidade do fluxo

*N –* velocidade de rotação

*a* e *b* - constantes características da hélice e fornecida pelo fabricante.

A determinação da vazão é feita através da obtenção da seção do rio, dividindo-a em partes, de forma a se fazer essas medições em vários pontos e em diferentes profundidades.

#### **4.5. Ensaio de Infiltração**

Foi utilizado o ensaio de infiltração de duplo anel, realizado de acordo com a norma da ASTM 8338, para a obtenção dos valores de condutividade hidráulica saturada do solo. Este ensaio é constituído de dois anéis metálicos com 0,30 e 1,10m de diâmetros cravados ao solo de forma concêntrica. Os anéis são abastecidos com água, sendo a infiltração do anel interno controlado para que se tenha uma coluna d"água constante, conforme a [Figura 32.](#page-92-0)

A água que abastece o anel externo tem a finalidade de evitar a dispersão da água adicionada ao anel interno, garantindo a verticalidade da infiltração dessa água no solo.

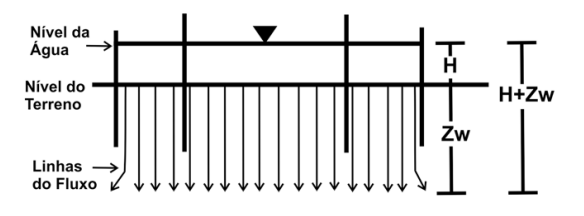

<span id="page-92-0"></span>Figura 32 - Parâmetros de medição para determinar a condutividade hidráulica saturada. (fonte: Zuquette 2006).

A condutividade hidráulica saturada para carga constante foi calculada pela equação derivada da equação de Darcy:

$$
k_{fs} = \frac{Q}{\frac{(H+Z_w).A.t}{Z_w}}
$$

Onde:

 $k_{fs}$  = condutividade hidráulica saturada de campo;

 $Z_w$  = profundidade da frente de saturação;

 $A = \text{area transversal}$  do anel;

 $t =$  tempo entre duas leituras;

Q = volume de água infiltrada no solo;

 $H =$  profundidade da água no anel interno.

Quando a infiltração de água no solo se torna constante, devido sua saturação, efetua-se algumas leituras adicionais (três ou mais), para certificar que não há variação da infiltração. Após esse tempo o ensaio é finalizado.

A determinação da profundidade da frente de saturação pode ser feita por medidas diretas (amostragem) ou indiretas, através de equipamentos instalados no solo como tensiômetros. No caso medição direta da frente de saturação, são retiradas amostras do solo a profundidades de 0,20, 0,40, 0,60, 0,80, 1,00, 1,25, 1,50, 1,75 e 2 metros. Esta coleta é feita no instante em que o ensaio é finalizado, a 30 e a 60 minutos do término.

Após a análise da umidade destas amostras em laboratório, esses valores são visualizados em forma de gráficos, que representam a variação da umidade ao tempo.

#### **4.6. Elaboração de Documentação Cartográfica**

A elaboração da documentação cartográfica se utilizou da metodologia Zuquette (1987), baseado na hierarquização de mapas e cartas. "A hierarquização permite orientar a elaboração dos documentos cartográficos em uma seqüência lógica, desde o planejamento do trabalho – com respostas aos quesitos referentes aos objetivos, seleção da escala e dos atributos relacionados – até a elaboração do documento em nível mais avançado dentro da hierarquia proposta."

Classificação hierárquica dos documentos cartográficos:

I – Documento Fundamental Básico: "Documentos que registram as características dos componentes dos meios físicos e antrópicos, por meio da variação espacial dos atributos. Através de ensaios de laboratório e analises de campo, foi elaborado um conjunto de documentos fundamentais básicos. A confecção dos mapas são resultados da análise, avaliação e seleção desses atributos" (Zuquette, 2004).

Documentos produzidos:

- Mapa do substrato rochoso;
- Mapa de materiais inconsolidados;
- Carta de declividade;
- Mapa de documentação;
- Mapa de profundidade do nível de água;
- Mapas de uso e ocupação.

Carta Derivada e Interpretativa – "Documentos produzidos para uma condição prédefinida; reflete o resultado de uma analise, considerando as características de cada divisão da área em questão. Cada unidade delimitada no documento é classificada quanto ao comportamento natural do meio diante de uma determinada situação de uso.

Esta carta tem como objetivo "delimitar unidades que apresentem níveis de heterogeneidade mínimos, compatível com a escala de trabalho" Zuquette (2004).

Documentos produzidos:

- Cartas de Vulnerabilidade das Águas Subterrâneas DRASTIC
- Cartas de Vulnerabilidade das Águas Subterrâneas GOD

## **4.7. Carta de Vulnerabilidade (APÊNDICE VII E VIII)**

A carta de vulnerabilidade das águas subterrâneas indica as áreas onde ocorrem maiores ou menores probabilidades de possíveis contaminantes atingirem os reservatórios de águas subterrâneas.

Os mapas de vulnerabilidades foram obtidos a partir do método de álgebra de mapas. A álgebra de mapas é uma linguagem computacional de alto nível usada para realizar análise espacial cartográfica usando dados raster. Esta ferramenta permite operações aritméticas entre mapas, tais como: adição, subtração, multiplicação e divisão, entre outras. A [Figura 33](#page-94-0) exemplifica esta operação. A álgebra de mapas foi realizada através do software ArcGIS® 9.1.

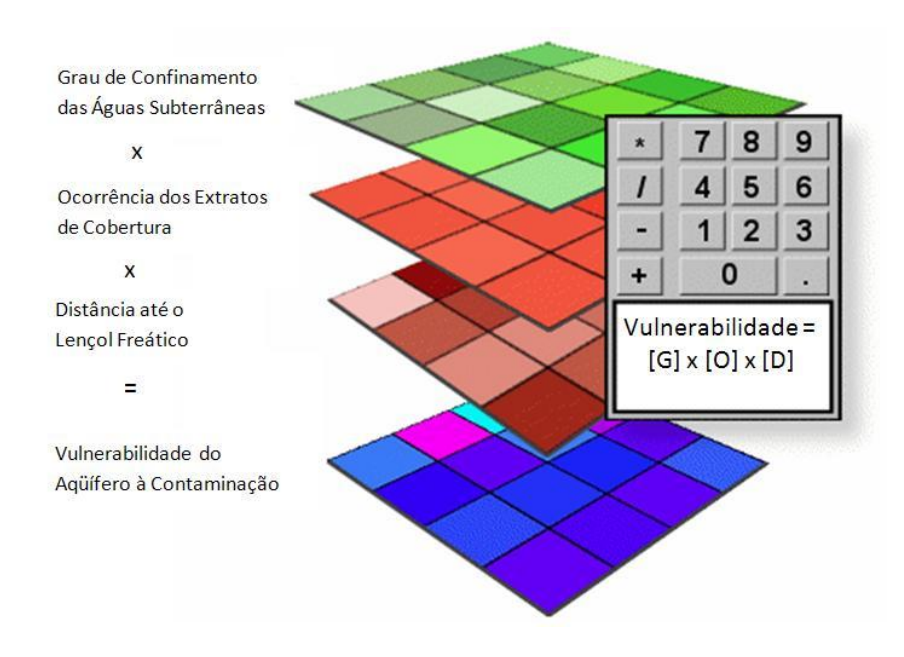

<span id="page-94-0"></span>Figura 33 - Exemplo de álgebra de mapas utilizados no método GOD (fonte: adaptado de http://www.ltc.ufes.br/geomaticsee/Apostila%20de%20ArcGIS%20%28Geodatabase%29.pdf).

#### **4.8. Laboratório**

Os ensaios realizados em laboratório tiveram como objetivo a caracterização da massa especifica seca dos solos  $(\rho_d)$ , índice de vazios, porosidade e teor de umidade das amostras coletadas durante o ensaio de infiltração, para obtenção dos valores relacionados à frente de saturação do solo, seguindo os procedimentos padrões.

Os dados de massa específica dos sólidos  $(\rho_s)$  e analise granulométrica foram obtidos de Palma (2004), por se tratar de sedimentos com mesmas características geológico-geotécnicas devido à sobreposição das áreas de estudo.

As cartas, mapas, fotografias aéreas, equipamentos de campo e softwares utilizados no desenvolvimento desta pesquisa, são listados a seguir:

#### **4.8.1. Documentação Cartográfica**

- Folha topográfica Ibaté, publicada pelo IBGE, em escala 1:50.000 ( folha SF-23-V-C-IV-3)

#### **4.8.2. Fotografias Aéreas**

- Fotografias aéreas de agosto de 1971, escala 1:30.000
- Fotografias aéreas de janeiro de 1972, escala 1:30.000
- Fotografias aéreas de abril de 1972, escala 1:30.000
- Fotografias aéreas de maio de 1972, escala 1:30.000

#### **4.8.3. Softwares Utilizados**

- Autocad Map 3D 2009 – digitalização das informações cartográficas;

- ArcGIS 9.1 – digitalização e elaboração de mapas geotécnicos;

- Envi 4.3 – execução de mosaicagem, ortorretificação e processamento digital de fotografias aéreas.

#### **4.8.4. Equipamentos Utilizados**

Equipamentos de campo

- Aparelho GPS Garmin Etrex H
- Máquina Fotográfica Digital Kodak
- Molinete de hélice

Equipamento de laboratório:

- Scanner
- Lupa
- Ploter

## **5. ÁREA DE ESTUDO**

A área de estudo é a Folha Topográfica (folha SF-23-V-C-IV-3) de Ibaté, em escala 1:50.000. A área está localizada ente as coordenadas 47º 45" e 48º 00" Longitude Oeste e 21º 45" e 22º 00 Latitude Sul, na região central do Estado de São Paulo, com aproximadamente 720 km<sup>2</sup> , abrangendo em sua grande maioria, zonas rurais e, em menor proporção, zonas urbana.

Tal área de estudo abrange os municípios de São Carlos, Ibaté e Descalvado. Porém, a maior parte está inserida no município de São Carlos e seus distritos, Santa Eudóxia e Água Vermelha. De acordo com os dados apresentados na página virtual da Prefeitura Municipal de São Carlos, a cidade apresenta clima temperado de altitude, com verão chuvoso e inverno seco; precipitação média anual de 1512 mm e umidade relativa do ar variando de 76% no verão a 54% no inverno.

São Carlos possui uma população de aproximadamente 213.000 habitantes e uma área de 1.140 km<sup>2</sup>. Seus limites em coordenadas estão entre 47° 30' e 48° 30' longitude oeste, e 21°  $30'$  e  $22^{\circ}$   $30'$  latitude sul. Sua área urbana é de  $67,25$  km<sup>2</sup> (6% da área total).

#### **6. RESULTADOS**

## **6.1. Mapa de Documentação (APÊNDICE I)**

A base topográfica utilizada no estudo é referente à Folha Ibaté (folha SF-23-V-C-IV-3) na escala 1:50.000, que foi georreferenciada e digitalizada, abrangendo as curvas de nível, eqüidistantes 20 m, pontos cotados, hidrografia, ferrovias, rodovias, estradas e cidades.

As informações produzidas são referentes aos pontos de observações de campo, locais de medições de vazões fluviais, de coleta de amostras para posteriores ensaios em laboratório e de ensaios de condutividade hidráulica saturada em campo.

Os pontos de reconhecimento de campo (Anexo I) apresentados no mapa de documentação registram os locais observados durante visitas de campo. Esses serviram para orientar a elaboração dos mapas básicos. Os pontos de reconhecimento são indicados por seu numero de referência, coordenadas e altitudes. O sistema de coordenadas utilizado nas projeções cartográficas foi o Universal Transversa de Mercator (UTM), onde a área de estudo se encontra na zona 23 S.

As coordenadas dos pontos de medidas de vazão constam na [Tabela 19](#page-97-0). A localização dos poços cadastrados no Departamento de Água e Energia Elétrica do Estado de São Paulo (DAEE) encontram-se no anexo III.

| anzação dos pontos de medidas de vazão (sistema de coordenadas. C |                                    |         |     |  |  |
|-------------------------------------------------------------------|------------------------------------|---------|-----|--|--|
|                                                                   | PONTOS LONGITUDE LATITUDE ALTITUDE |         |     |  |  |
|                                                                   | 191206                             | 7588452 | 560 |  |  |
|                                                                   | 205526                             | 7589685 | 580 |  |  |

<span id="page-97-0"></span>Tabela 19 - Localização dos pontos de medidas de vazão (sistema de coordenadas: UTM, zona 23 S)

A [Tabela 20](#page-97-1) traz os pontos de ensaios de infiltração:

| <b>PONTOS</b>    | <b>LONGITUDE</b> | <b>LATITUDE</b> |
|------------------|------------------|-----------------|
| P1 CANA          | 199911           | 7591752         |
| P1 MILHO         | 200784           | 7591853         |
| <b>P1 SERING</b> | 200247           | 7591215         |
| <b>P2 SERING</b> | 200394           | 7591215         |
| P1 LARANJA       | 201539           | 7591739         |
| P1 MATA          | 201845           | 7591949         |

<span id="page-97-1"></span>Tabela 20 - Localização dos pontos de ensaio de infiltração (sistema de coordenadas: UTM, zona 23 S)

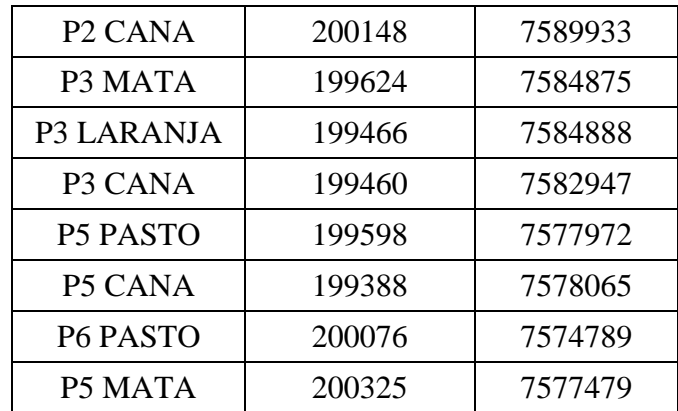

## **6.2. Carta de Declividade (APÊNDICE II)**

A declividade de um terreno tem fundamental importância na avaliação de vulnerabilidade das águas subterrâneas, pois esta condiciona o tempo de permanência de um contaminante em uma determinada área. Declividades maiores favorecem um maior escoamento superficial, enquanto declividades menores favorecem um maior tempo de incidência deste contaminante na área, proporcionando maior infiltração.

As classes de declividade mais representativas para o estudo de vulnerabilidade das águas subterrâneas na área foram as seguintes: de 0 a 2%, 2 a 5%, 5 a 10%, 10 a 20%, 20 a 30% e superiores a 30%. Foram utilizadas na elaboração da carta as seguintes informações digitalizadas: curvas de nível, canais de drenagem e pontos com cotados (representados na carta topográfica).

<span id="page-98-0"></span>As declividades e suas respectivas áreas estão expressas na [Tabela 21.](#page-98-0)

| Tabela 21 - Classe de declividade e suas respectivas areas. |                 |                      |           |  |  |
|-------------------------------------------------------------|-----------------|----------------------|-----------|--|--|
| Classes                                                     | Declividade (%) | $\text{Area (Km}^2)$ | Area em % |  |  |
|                                                             | $0 - 2$         | 207,368              | 27,87     |  |  |
| $\overline{2}$                                              | $2 - 5$         | 332,659              | 44,72     |  |  |
| 3                                                           | $5 - 10$        | 146,763              | 19,73     |  |  |
| 4                                                           | $10 - 20$       | 46,550               | 6,26      |  |  |
| 5                                                           | $20 - 30$       | 9,875                | 1,32      |  |  |
| 6                                                           | >30             | 0,698                | 0,10      |  |  |

Tabela 21 - Classe de declividade e suas respectivas áreas.

Como pode se observar na [Tabela 21,](#page-98-0) a classes de maiores ocorrências são as classes 1, 2 e 3, representando 27,88, 44,72% e 19,73%, respectivamente. A [Figura 34](#page-99-0) ilustra as principais declividades encontradas na área.

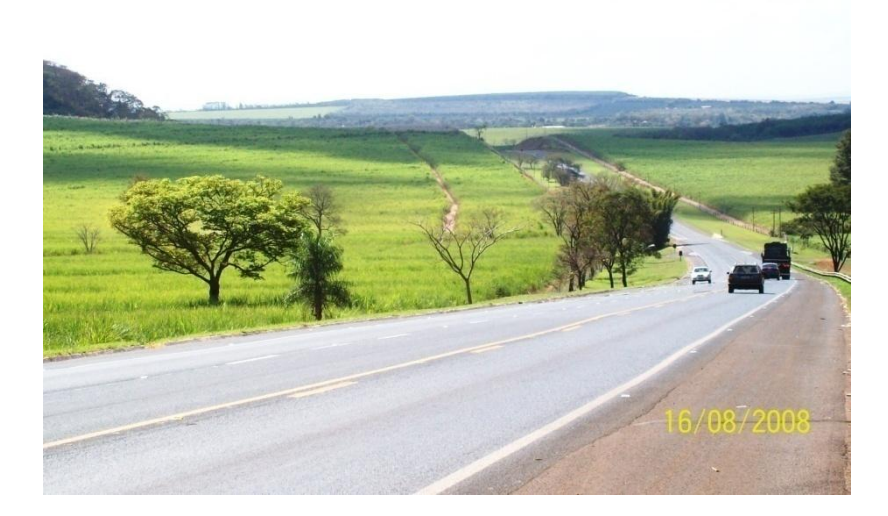

Figura 34 - Áreas de baixas declividades encontradas na área.

<span id="page-99-0"></span>As classes 4, 5 e 6, correspondentes às declividades 10 a 20%, 20 a 30% e maiores que 30%, estão associadas aos morros e escarpas formados por sedimentos argilosos da Formação Itaqueri e areno-argilosos da Formação Pirambóia; além dos relevos característicos das cuestas basálticas.

Estas classes têm pequena ocorrência na área, representado menos de 8% da declividade total. A [Figura 35](#page-100-0) representa as escarpas relacionadas à Formação Serra Geral e as declividades da Formação Pirambóia.

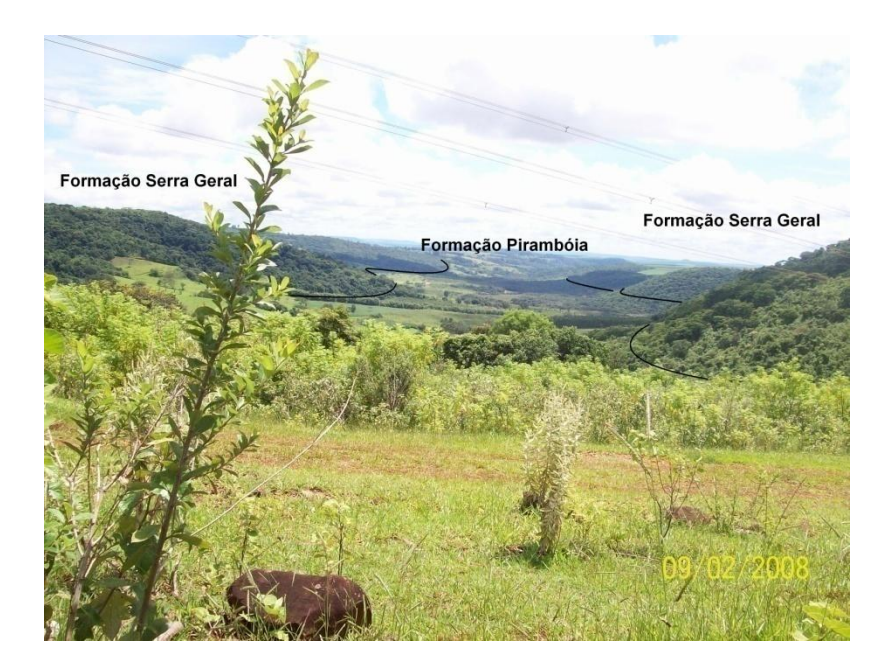

Figura 35 - Escarpas da Formação Serra Geral.

## <span id="page-100-0"></span>**6.3. Substrato rochoso (APÊNDICE III)**

O mapa de substrato rochoso representa os atributos referentes às rochas sãs. As [Figura 36](#page-100-1) e [Figura 37](#page-101-0) apresentam os perfis geológicos das seções AB e CD representados no mapa de documentação.

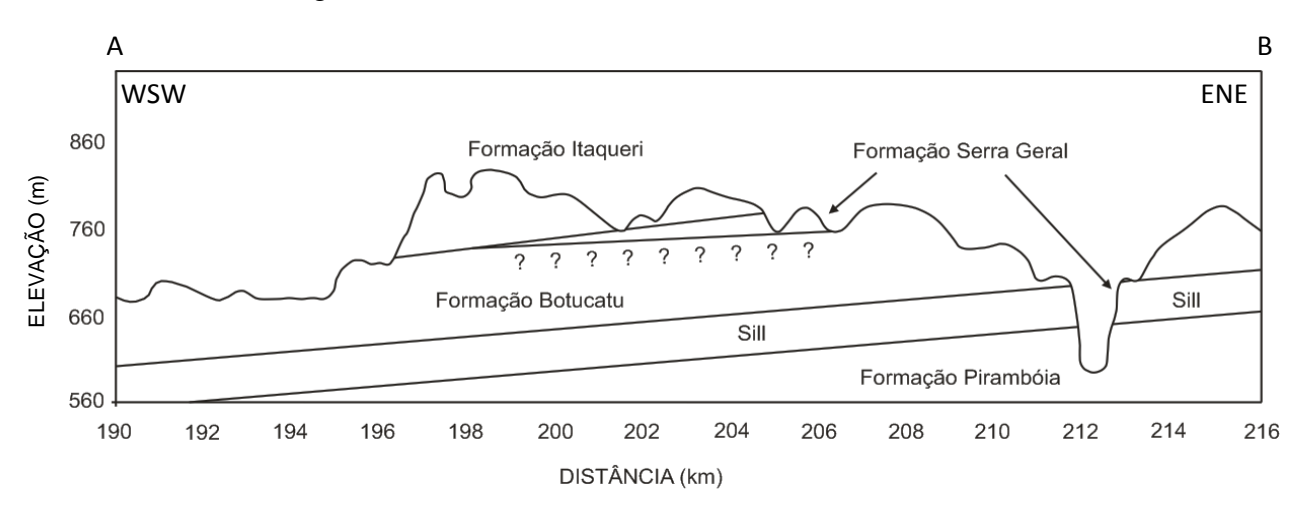

- Perfil Geológico AB:

<span id="page-100-1"></span>Figura 36 - Perfil geológico na direção AB.

O perfil geológico AB representa as feições geológicas de WSW para ENE. A Formação Pirambóia apresenta-se como o pacote sedimentar inferior, aflorando nas áreas de menores altitudes. Entre a Formação Pirambóia e a Formação Botucatu ocorre uma intrusão de diabásio (sill), pertencente à Formação Serra Geral, que afloram principalmente na porção leste da área.

A Formação Botucatu encontra-se na parte superior ao sill, formada por uma espessa camada de arenito. Seus afloramentos ocorrem em grande parte do perfil, estando recoberto na parte central da área pelos derrames da Formação Serra Geral e pela Formação Itaqueri. Este arenito é o principal armazenador das águas subterrâneas, e é descrito com mais detalhes no item [6.3.3.](#page-104-0)

A Formação Serra Geral também é encontrada na forma de derrames basálticos, recobrindo a Formação Botucatu. Seus afloramentos ocorrem principalmente nas regiões de centro a leste. Para oeste a ocorrência de seus afloramentos não foram claramente definidos, causados ou pela ocorrência de materiais inconsolidados sobrejacentes, ou pela própria inexistência de afloramentos.

E nas maiores altitudes encontra-se a Formação Itaqueri, que recobre a Formação Serra Geral na parte central do perfil e a Formação Botucatu na parte centro-oeste.

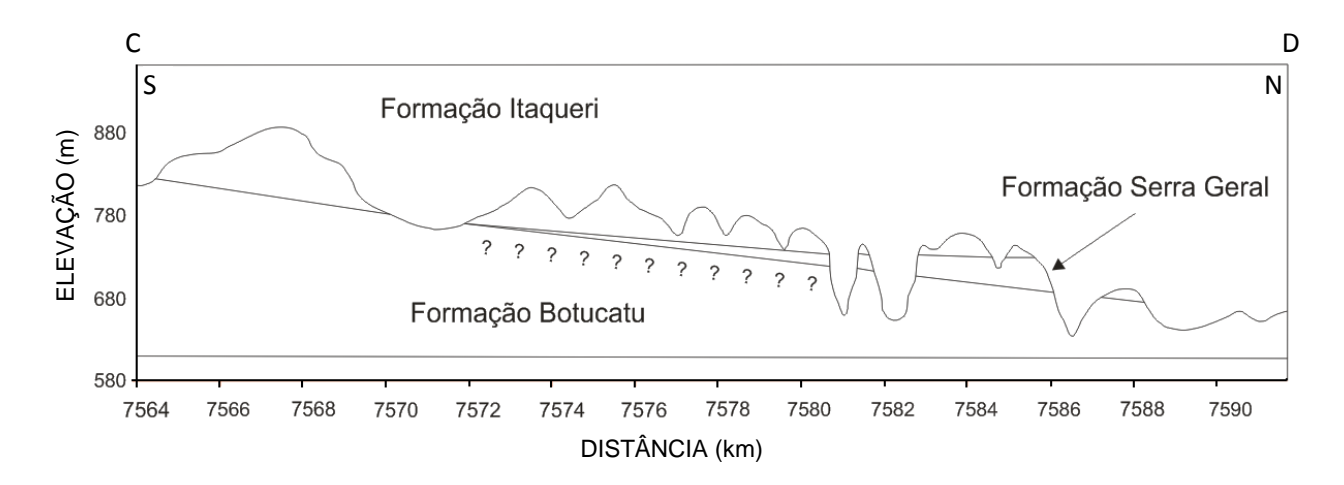

- Perfil Geológico CD:

Figura 37 - Perfil geológico na direção CD.

<span id="page-101-0"></span>No perfil CD os afloramentos em menores altitudes pertencem a Formação Botucatu. Esses afloramentos são observados principalmente na parte norte e uma pequena ocorrência na parte sul. Acima deste está a Formação Serra Geral, na forma de derrames basálticos, com seus principais afloramentos na parte centro-norte. Na parte centro sul seu afloramento não é observado.

A Formação Itaqueri recobre a Formação Serra Geral principalmente na parte central e norte, nas áreas de maiores altitudes. Na parte sul da área a Formação Itaqueri recobre diretamente a Formação Botucatu, conforme indicado no perfil geológico.

A seguir são descritas as formações geológicas ocorrentes na área de estudo.

#### **6.3.1. Formação Pirambóia**

A Formação Pirambóia está restrita a porção nordeste, correspondente as menores altitudes da área de estudo e corresponde a aproximadamente 5% da área. São sedimentos areno-argilosos, apresentando coloração variada e estrutura primaria com estratificações plano-paralelas e cruzadas, de pequeno a médio porte [\(Figura 38\)](#page-102-0).

Próximo ao contato com a Formação Serra Geral, que se sobrepõe, há ocorrência de arenitos de granulometria media a grossa e arenitos conglomeráticos, provavelmente relacionados a leques aluviais. Os principais minerais encontrados são o quartzo, caulinita e gibbsita.

<span id="page-102-0"></span>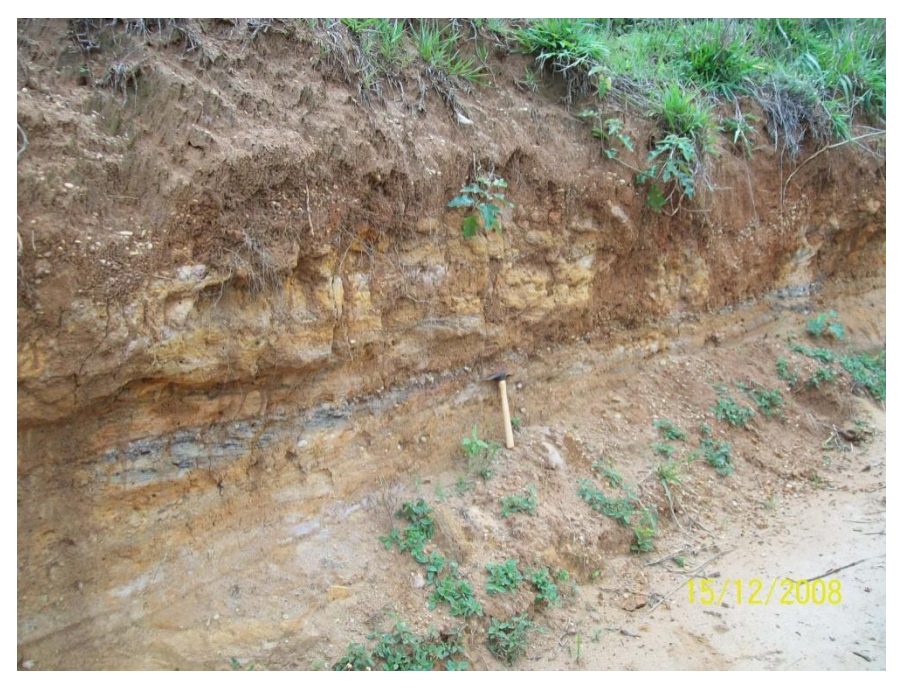

Figura 38 – Exemplo de afloramento da Formação Pirambóia.

#### **6.3.2. Formação Serra Geral**

As rochas provenientes da Formação Serra Geral, de idade cretácea-jurássica são representadas pelos magmatitos básicos, encontrados na forma de sills e diques na região, e pelos derrames basálticos. Esta formação tem origem no evento magmático ocorrido durante a evolução da Bacia do Paraná, caracterizado em sua grande maioria, por sua natureza básica e caráter toleítico. De coloração melanocratica, os minerais que a compõem são, basicamente, piroxênio, plagioclásio e minerais opacos.

A Formação apresenta suas juntas principais nas posições subverticais e subhorizontais. Devido o seu padrão de fraturamento verticalizado, possibilita que as águas que chegam, tanto por percolação como pela recarga direta, infiltrem facilmente até a Formação Botucatu, subjacente a esta. Esse padrão de fraturamento, associado às juntas horizontalizadas, direcionam as águas, originando uma série de nascentes em vários pontos de afloramento.

A Formação Serra Geral aflora com maior freqüência nas porções centro-norte, noroeste, nordeste e sudeste da área. Na porção nordeste e noroeste são encontrados como diabásios na forma de sill, localizado entre as Formações Botucatu e Pirambóia, com espessuras variando de 60 a 100 m aproximadamente e correspondem a 5% da área [\(Figura](#page-103-0)  [39\)](#page-103-0).

<span id="page-103-0"></span>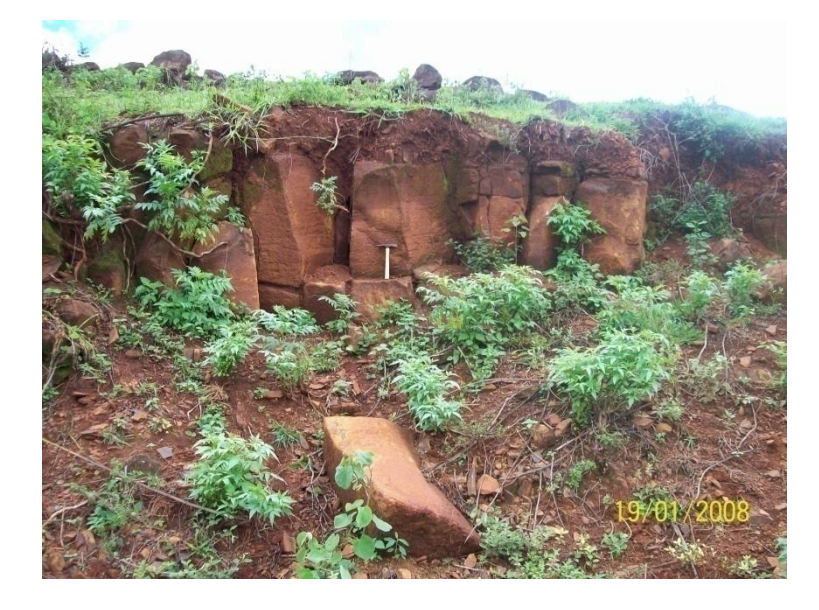

Figura 39 – Afloramento de diabásios encontrados a nordeste e noroeste da área.

De centro a norte, assim como a porção sudeste, o basalto está, em sua maior parte recobertos pelos arenitos da Formação Itaqueri, sobrepostos aos arenitos da Formação Botucatu. Sua espessura também varia de 60 a 100 m. A rocha sã apresenta um grau de fraturamento vertical relevante, assim como os diabásios, fornecendo condições importantes de infiltração de água. A porção aflorante do derrame basáltico corresponde a 9% da área.

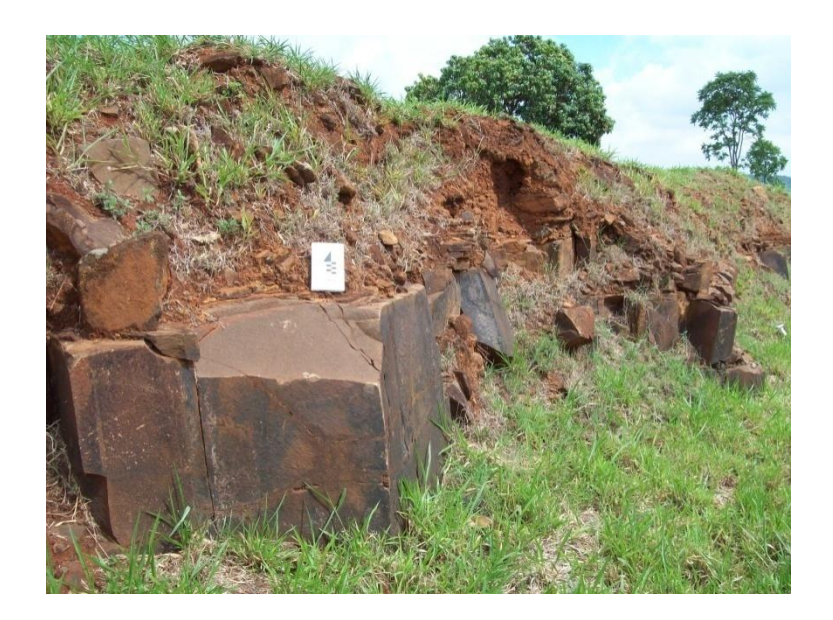

Figura 40 – Afloramentos de derrames basálticos.

#### **6.3.3. Formação Botucatu**

<span id="page-104-0"></span>Constituída por arenitos que afloram em grande parte da área, apresentam coloração alaranjada, avermelhada e castanho claro. Composta por areia de fração fina, subordinados por grãos médios, subarredondados a arredondados, subesféricos, e bem selecionados, com laminação plano paralelo de pequeno porte.

Apresentam boa seleção granulométrica e porosidades primárias altas, característicos de depósitos eólicos em geral. A deposição ocorreu sob condições de influência mínima de água e extrema aridez.

Assine (2004) caracteriza que tal Formação apresenta idade jurássica, com topo no limite Jurássico/Cretáceo, baseado em datações de basaltos (Cordani e Vandoros, 1967). Tais datações revelaram idades entre 119 e 147 Ma.

Gesicki (2007) descreve que tais depósitos eólicos dunares apresentam excelente qualidade de reservatório de água, pois as características permo-porosas originais não sofreram transformações diagenéticas significativas a ponto de se alterarem. A parte aflorante, correspondente ao aqüífero livre, são mais susceptíveis a contaminação que os aqüíferos semiconfinados.

Aproximadamente 60% da área apresenta afloramentos da Formação Botucatu, que são representados por arenitos fracamente cimentados e de topografia suave.

#### **6.3.4. Formação Itaqueri**

Esta Formação recobre, em sua grande maioria, os basaltos da Formação Serra Geral. De idade cretácea-terciária, ocorrem em grandes extensões na porção central e sul da área, correspondendo a aproximadamente 21%.

A Formação Itaqueri é composta basicamente por três camadas de materiais, sendo duas com características texturais semelhantes, nas porções inferiores e superiores do pacote, e uma intermediária, com característica textural diferente.

As camadas, inferior e superior, apresentam textura areno-siltosa, com granulometria variando de fina a média e coloração castanha claro. Apresentando também intenso fraturamento, o que possibilita elevada capacidade de infiltração de águas [\(Figura 41\)](#page-106-0). Assim, nas regiões onde a Formação Itaqueri está sobreposta ao Botucatu, as águas percoladas o atingem diretamente.

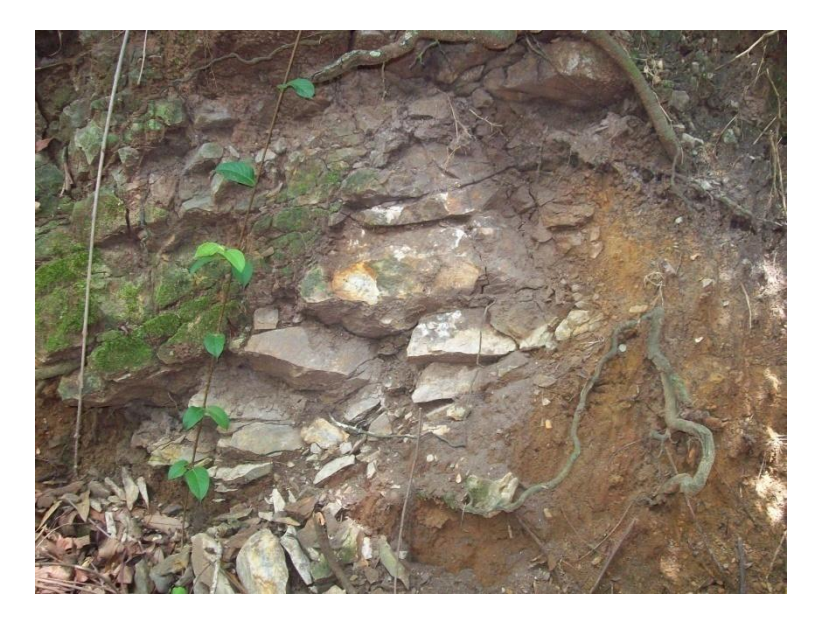

Figura 41 - Afloramento dos arenitos da Formação Itaqueri.

<span id="page-106-0"></span>A camada intermediária é composta por argilitos, de coloração castanho-avermelhada que apesar de apresentar relevante empastilhamento e gretas de contração, devido à presença de argilas expansivas em sua composição, quando em presença de água se expandem, e as gretas se fecham. Assim, não representam efetivamente um canal de percolação e, conseqüentemente, um fator que contribua para o aumento da vulnerabilidade das águas nas formações subjacentes [\(Figura 42\)](#page-106-1).

<span id="page-106-1"></span>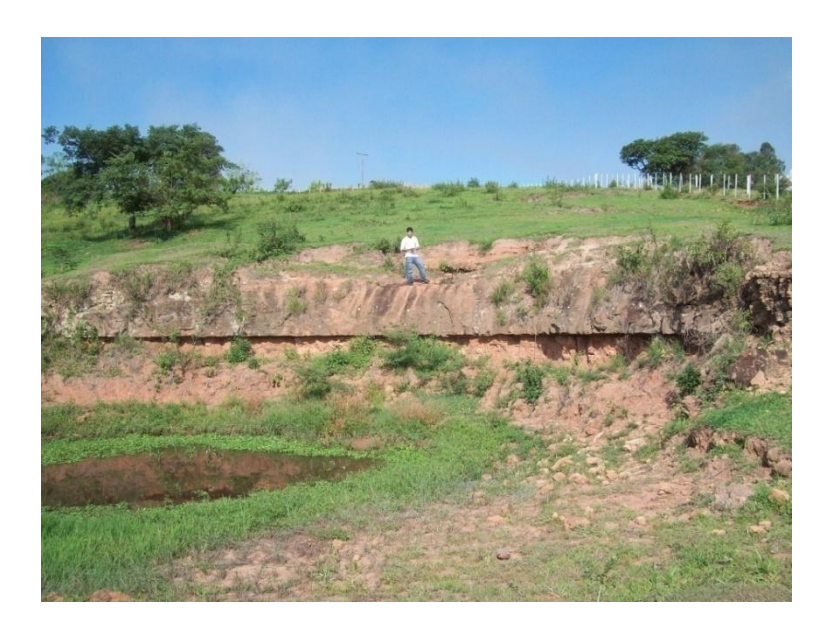

Figura 42 - Afloramento dos argilitos da Formação Itaqueri.

## **6.4. Materiais Inconsolidados (APÊNDICE IV)**

Os materiais inconsolidados são encontrados recobrindo as diferentes litologias. Esses materiais são divididos em residuais (originados pela alteração *in situ* das rochas, sem que tenha ocorrido transporte) e materiais retrabalhados (materiais que sofreram processos de transporte em relação ao local de origem).

#### **6.4.1. Materiais Inconsolidados Residuais**

## **6.4.1.1.Materiais Inconsolidados Residuais Argilosos da Formação Serra Geral**

Os materiais residuais inconsolidados argilosos provenientes dos magmatitos são encontrados tanto em áreas de baixa declividade, sem vestígios da rocha matriz, como em encostas de declividade acentuada.

Esses materiais são normalmente pouco espessos, de coloração marrom avermelhada e textura argilosa. Nas áreas de baixa declividade podem apresentar espessuras de até aproximadamente 5 metros [\(Figura 43\)](#page-107-0).

<span id="page-107-0"></span>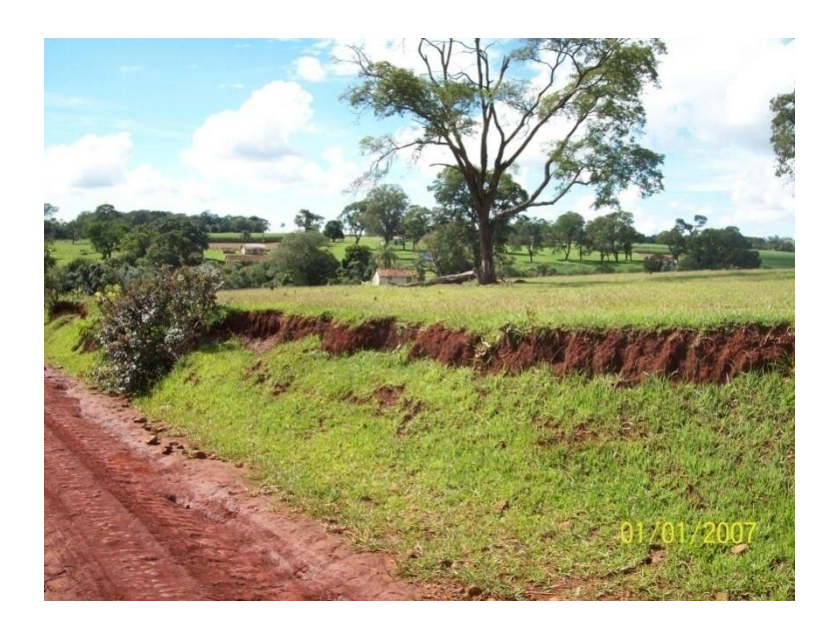

Figura 43 - Materiais inconsolidados residuais da Formação Serra Geral.
A granulometria predominante é de fração argilo-siltosa, variando de 23 a 60% de fração argila, 20 a 50% de fração silte e 12 a 45% de fração areia. Os minerais encontrados são quartzo, caulinita, gibbsita, limonita, magnetita, hematita e goethita. Apresenta condutividade hidráulica entre  $10^{-5}$  e  $10^{-8}$  m/s e índices de vazios variando de 0,8 a 1,0. Os valores de massa específica seca variam de  $(\rho d)$  de 1,07 a 1,41 g/cm<sup>3</sup> e massa específica dos sólidos ( $\rho s$ ) de 2,77 a 2,92 g/cm<sup>3</sup>.

# **6.4.1.2.Materiais Inconsolidados Residuais Argilosos da Formação Itaqueri**

Esses materiais apresentam textura argilo-arenosa e cor castanha, encontrados na parte intermediária da Formação Itaqueri, como observado na [Figura 44.](#page-108-0) Estes sedimentos são encontrados na região centro-oeste, nas porções de maiores altitudes da área. Apresenta espessura de aproximadamente 20 metros.

<span id="page-108-0"></span>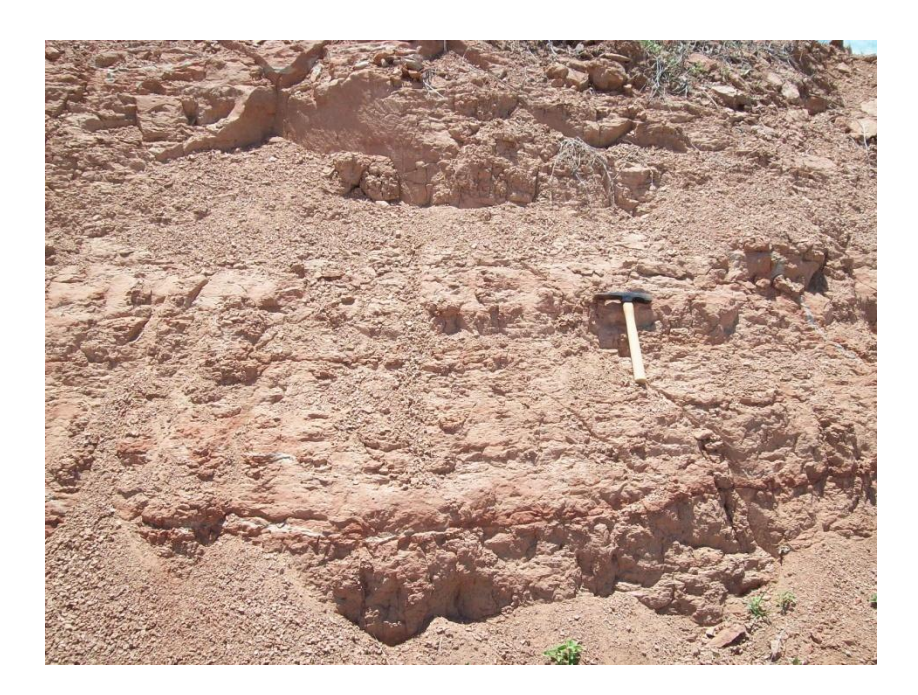

Figura 44 – Afloramentos de materiais inconsolidados residuais argilosos da Formação Itaqueri.

## **6.4.1.3.Materiais Inconsolidados Residual Arenoso da Formação Pirambóia**

Os materiais inconsolidados residuais da Formação Pirambóia apresentam granulometria areno-siltosa. Os grãos apresentam predominância de fração areia, apresentando frações de até 90%. As frações silte e argila variam de 5 a 17% e 4 a 24%, respectivamente. Apresentam minerais de quartzo, caulinita e gibbsita. A condutividade hidráulica varia de 10<sup>-5</sup> a 10<sup>-7</sup>, com índices de vazios de 0,61 a 0,8. A massa especifica seca (pd) vai de 1,47 a 1,67 g/cm<sup>3</sup> e massa específica dos sólidos (ps), de 2,61 a 2,72 g/cm<sup>3</sup>.

Nos locais próximos aos contatos com a Formação Serra Geral são encontrados materiais inconsolidados de granulometria variando da fração areia a conglomerados, provenientes de prováveis depósitos sedimentares relacionados a leques aluviais [\(Figura 45\)](#page-109-0).

Estes materiais estão associados a relevos inclinados, abaixo das escarpas de sills da Formação Serra Geral, se tornado menos inclinada conforme se aproximam do fundo dos vales em que se encontram.

<span id="page-109-0"></span>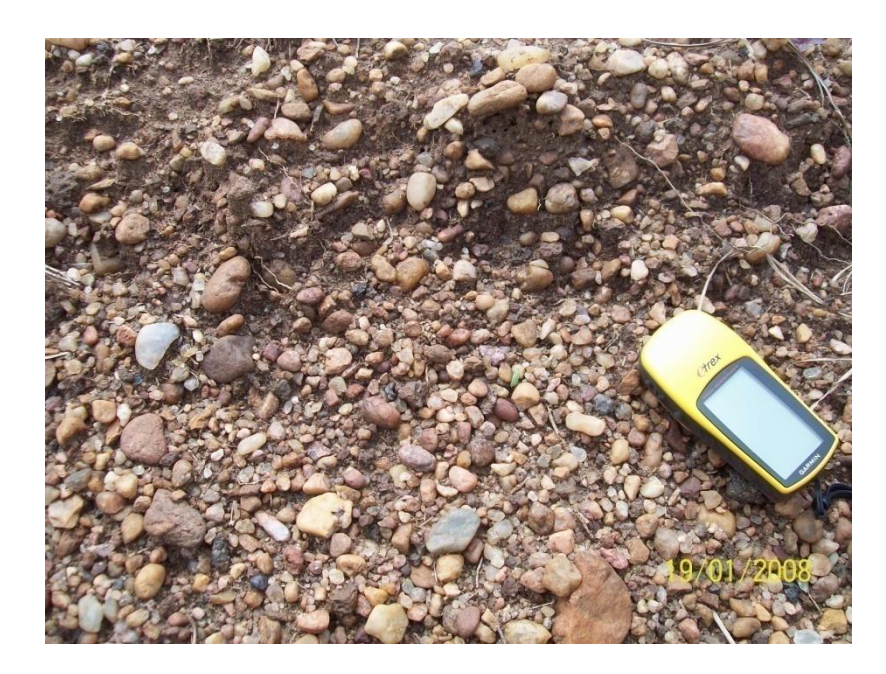

Figura 45 – Exemplo de ocorrência de materiais inconsolidados areno-conglomeráticos da Formação Pirambóia.

# **6.4.1.4.Materiais Inconsolidados Residuais Arenosos da Formação Botucatu**

Nesses materiais a granulometria é de até 90% para a fração areia, com quantidades de silte e argila menores que 10%. Os minerais encontrados são quartzo, caulinita e gibbsita. As massas especificas seca ( $\rho$ d) e dos sólidos ( $\rho$ s) variam de 1,49 a 1,71 e 2,63 a 2,72 g/cm<sup>3</sup> respectivamente.

As declividades referentes a esta formação são baixas, normalmente inferiores a 10%. Conforme descrito por Palma (2004), os vales fluviais apresentam vertentes de inclinações suaves e extensas planícies de inundação, favorecendo o processo de infiltração das águas superficiais [\(Figura 46\)](#page-110-0).

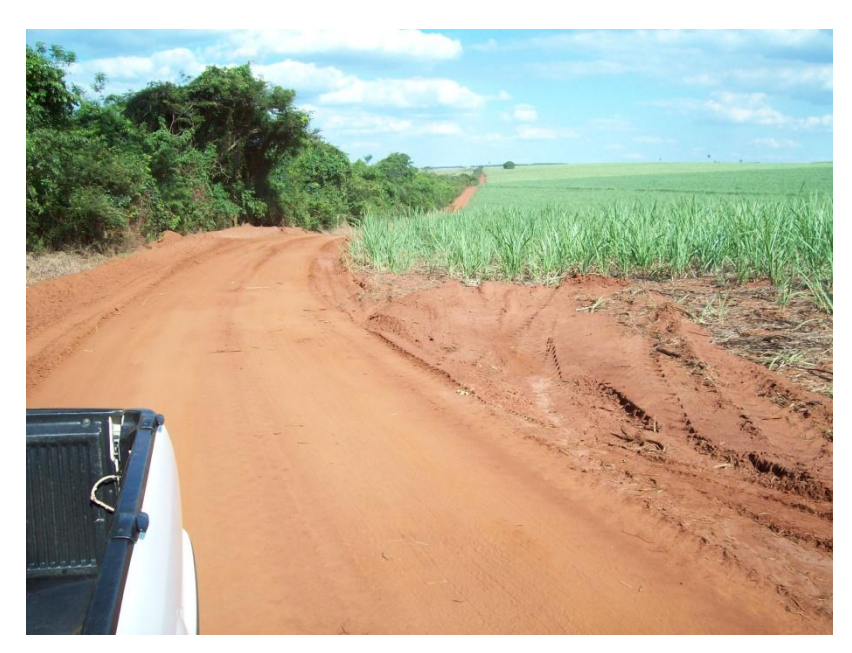

Figura 46 – Exemplo de ocorrência de material inconsolidado arenoso da Formação Botucatu.

<span id="page-110-0"></span>Foram realizados ensaios em campo de infiltração por duplo anel [\(Figura 47\)](#page-111-0) para obtenção dos coeficientes de condutividade hidráulica saturada frente aos diferentes usos e ocupações dos solos.

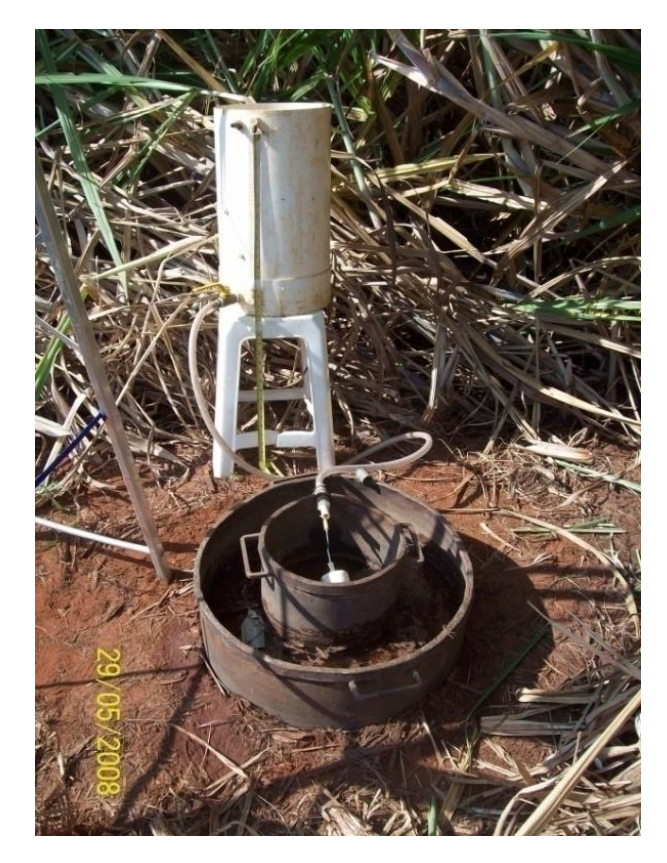

Figura 47 – Equipamento utilizado no ensaio de infiltração com duplo anel.

<span id="page-111-0"></span>Também foram coletadas amostras de solo indeformados em anéis de PVC para a realização de ensaios de massa específica seca dos solos, índice de vazios e porosidade, nas seguintes profundidades: 0,2, 0,4, 0,6, 0,8 e 1 metro. Os demais índices físicos são apresentados nas tabelas referentes aos seus respectivos pontos de ensaios [\(Tabela 22,](#page-111-1) [Tabela](#page-112-0)  [23,](#page-112-0) [Tabela 24,](#page-112-1) [Tabela 25,](#page-112-2) [Tabela 26,](#page-113-0) [Tabela 27](#page-113-1) e

[Tabela 28\)](#page-113-2).

<span id="page-111-1"></span>Os ensaios foram realizados em locais que representam os diferentes tipos de usos. Para Cultivo de Seringueiras os valores do coeficiente de condutividade hidráulica saturada  $(K<sub>sat</sub>)$  foram 5,83x10<sup>-6</sup> m/s para seringueiras adultas, e 1,67x10<sup>-5</sup> m/s para seringueiras jovens.

| Seringueira Adulta (P1) |                  |                |            |
|-------------------------|------------------|----------------|------------|
| Profundidade            | Massa Específica | Índice de      | Porosidade |
| (m)                     | Seca $(\rho d)$  | Vazios $(e_0)$ | (n)        |
| 0,2                     | 1,72             | 0,57           | 0,36       |
| 0,4                     | 1,68             | 0,6            | 0,37       |
| 0,6                     | 1,68             | 0,6            | 0,37       |
| 0,8                     | 1,49             | 0,81           | 0,45       |
|                         | 1,54             | 0,75           | 0,43       |

Tabela 22 - Índices físicos em áreas de cultivo de seringueiras adultas.

| Seringueira Jovem (P2) |                  |                |            |
|------------------------|------------------|----------------|------------|
| Profundidade           | Massa Específica | Índice de      | Porosidade |
| (m)                    | Seca $(\rho d)$  | Vazios $(e_0)$ | (n)        |
| 0,2                    | 1,56             | 0,73           | 0,42       |
| 0,4                    | 1,67             | 0,6            | 0,37       |
| 0,6                    | 1,54             | 0,75           | 0,43       |
| 0,8                    | 1,46             | 0,85           | 0,46       |
| 1                      | 1,45             | 0,86           | 0,46       |

<span id="page-112-0"></span>Tabela 23 - Índices físicos em áreas de cultivo de seringueiras jovens.

Para áreas com cultivo de cana-de-açúcar, o valor de  $K_{sat}$  é  $1,57x10^{-5}$  m/s, ressaltando que o cultivo está no quarto estágio de cortes, que corresponde a quatro anos de colheita sem que o solo tenha sido arado ou sulcado.

<span id="page-112-1"></span>

| Cana-de-açúcar (P3) |                  |                |            |
|---------------------|------------------|----------------|------------|
| Profundidade        | Massa Específica | Índice de      | Porosidade |
| (m)                 | Seca $(\rho d)$  | Vazios $(e_0)$ | (n)        |
| 0,2                 | 1,63             | 0,65           | 0,39       |
| 0,4                 | 1,66             | 0,62           | 0,38       |
| 0,6                 | 1,52             | 0,77           | 0,43       |
| 0,8                 | 1,6              | 0,69           | 0,41       |
|                     | 1,57             | 0,72           | 0,42       |

Tabela 24 - Índices físicos em áreas de cultivo de cana-de-açúcar.

<span id="page-112-2"></span>Nas áreas de cultivo de milho e laranja os valores obtidos de  $K_{sat}$  foram  $3x10^{-6}$  m/s e  $4x10^{-6}$  m/s, respectivamente.

| Milho (P4)   |                  |                |            |
|--------------|------------------|----------------|------------|
| Profundidade | Massa Específica | Índice de      | Porosidade |
| (m)          | Seca $(\rho d)$  | Vazios $(e_0)$ | (n)        |
| 0,2          | 1,62             | 0,66           | 0,40       |
| 0,4          | 1,63             | 0,65           | 0,39       |
| 0,6          | 1,66             | 0,49           | 0,33       |
| 0,8          | 1,57             | 0,72           | 0,42       |
|              | 1,52             | 0,77           | 0,43       |

Tabela 25 - Índices físicos em áreas de cultivo de milho.

<span id="page-113-0"></span>

| Laranja (P5) |                  |                |            |
|--------------|------------------|----------------|------------|
| Profundidade | Massa Específica | Índice de      | Porosidade |
| (m)          | Seca $(\rho d)$  | Vazios $(e_0)$ | (n)        |
| 0,2          | 1,54             | 0,75           | 0,43       |
| 0,4          | 1,48             | 0,82           | 0,45       |
| 0,6          | 1,56             | 0,73           | 0,42       |
| 0,8          | 1,7              | 0,59           | 0,37       |
|              | 1,5              | 0,8            | 0,44       |

Tabela 26 - Índices físicos em áreas de cultivo de laranja.

Nas pastagens, o valor de  $K_{sat}$  foi de  $8,67x10^{-6}$  m/s, enquanto em mata nativa o ensaio não apresentou resultado satisfatório devido à alta condutividade hidráulica do solo, de forma que a infiltração de água no solo não atingiu uma condição de constância, mas estimando ser superior a 1 x  $10^{-5}$  m/s.

<span id="page-113-1"></span>

| I abeia 27 - Indices físicos nas areas de pastagem. |                  |                |            |  |
|-----------------------------------------------------|------------------|----------------|------------|--|
|                                                     | Pasto (P7)       |                |            |  |
| Profundidade                                        | Massa Específica | Índice de      | Porosidade |  |
| (m)                                                 | Seca $(\rho d)$  | Vazios $(e_0)$ | (n)        |  |
| 0,2                                                 | 1,55             | 0,74           | 0,42       |  |
| 0,4                                                 | 1,54             | 0,75           | 0,43       |  |
| 0,6                                                 | 1,55             | 0,74           | 0,42       |  |
| 0,8                                                 | 1,53             | 0,76           | 0,43       |  |
|                                                     | 1,52             | 0,77           | 0,43       |  |

Tabela 27 - Índices físicos nas áreas de past

<span id="page-113-2"></span>

| Mata (P6)    |                  |                  |            |
|--------------|------------------|------------------|------------|
| Profundidade | Massa Específica | Índice de        | Porosidade |
| (m)          | Seca $(\rho d)$  | Vazios ( $e_0$ ) | (n)        |
| 0,2          | 1,38             | 0,95             | 0,49       |
| 0,4          | 1,57             | 0,72             | 0,42       |
| 0,6          | 1,42             | 0,90             | 0,47       |
| 0,8          | 1,45             | 0,86             | 0,46       |
|              | 1,44             | 0,87             | 0,46       |

Tabela 28 - Índices físicos em áreas de mata nativa.

Os gráficos resultantes dos ensaios de condutividade hidráulica nos materiais inconsolidados residuais arenosos da Formação Botucatu são apresentados na [Figura 48.](#page-114-0)

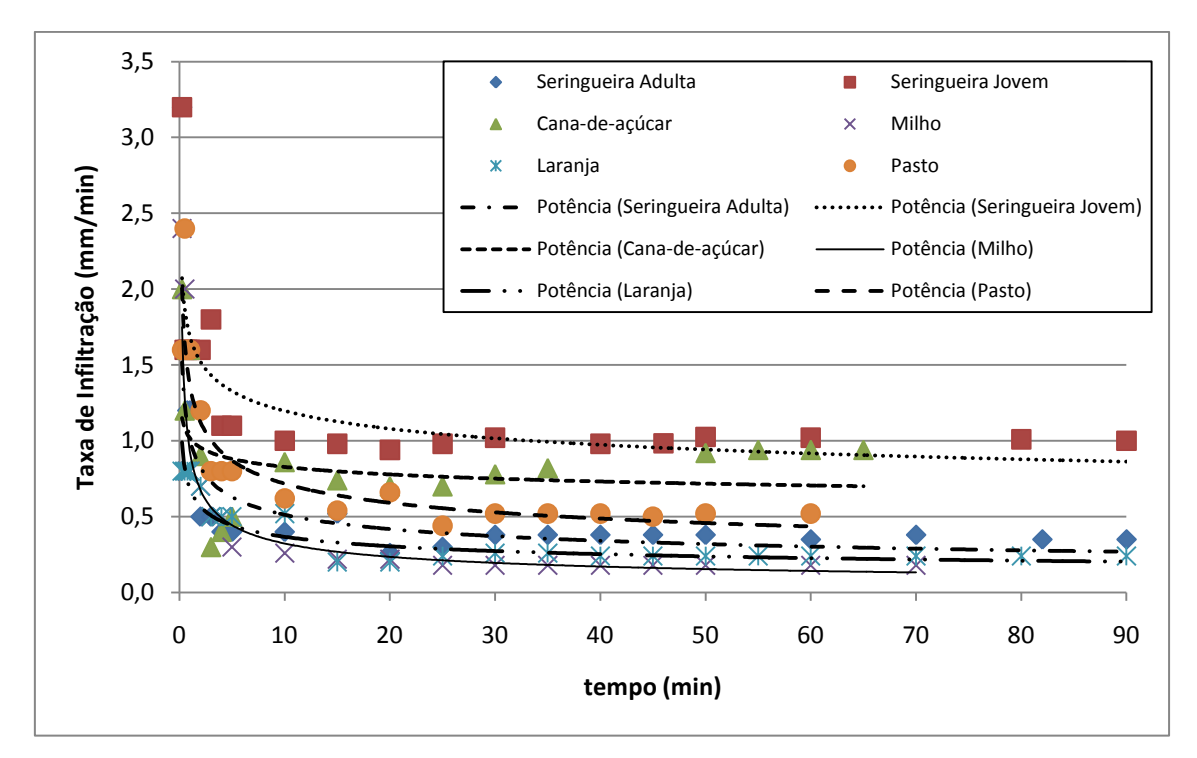

<span id="page-114-0"></span>Figura 48 - Curva de Infiltração dos materiais inconsolidados arenosos oriundos da Formação Botucatu, frente aos diferentes tipos de usos.

É possível observar que apesar do solo apresentar características texturais semelhantes, a capacidade de infiltração varia de acordo com o uso. O gráfico demonstra que a maior taxa de infiltração ocorre no plantio de seringueira jovem, onde o solo apresenta menor compactação devido ao recente plantio das árvores, e a pouca circulação de pessoas e veículos.

As áreas de plantio de cana de açúcar, apesar do transito de maquinas pesadas, apresentam uma taxa de infiltração relativamente alta. Isto se dá pela periodicidade em que ocorre a sulcagem do solo para um novo ciclo de plantio, que ocorre a cada quatro colheitas, ou seja, quatro anos.

Nas áreas de pastagem e cultivos de seringueiras adultas, laranja e milho os valores do coeficiente de condutividade hidráulica são menores, pois são condições de uso onde não há a sulcagem do solo. Nestas condições, o solo é submetido a um constante processo de compactação, ocasionado pela compactação natural e pelo trânsito de máquinas e pessoas envolvidas nas práticas agrícolas. Além disso, áreas de pastagem sofrem a influência do pisoteio pelo gado.

# **6.4.1.5.Materiais Inconsolidados Residuais Arenosos da Formação Itaqueri**

São encontrados nas regiões de maiores elevações da área, entre 700 e 900 m, com granulometria predominantemente arenosa, variando de fina a media, com intercalações de estratos argilosos. A porção areia varia de 63 a 10%, silte de 25 a 10% e argila de 25 a 3%.

Os minerais encontrados são basicamente quartzo, caulinita, gibbsita e esmectita. Em campo essa formação apresenta alta variabilidade de espessuras, podendo chegar a 20 metros.

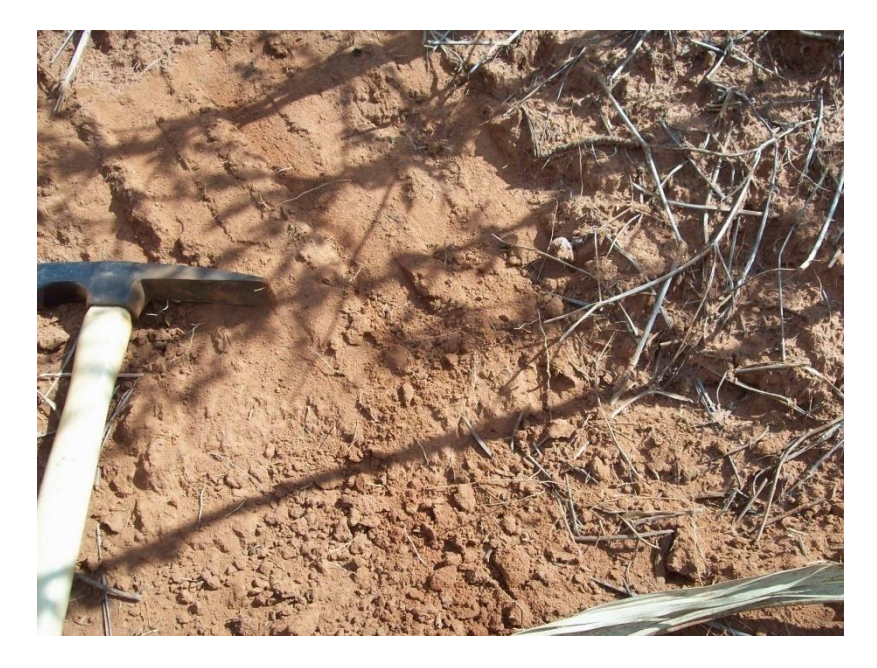

Figura 49 – Exemplo de ocorrência de material inconsolidado residual arenoso da Formação Itaqueri.

Esses materiais apresentam massa específica dos sólidos da ordem de 2,71 g/cm<sup>3</sup>,e a massa específica seca, índice de vazios e porosidade foram determinadas através de amostras coletadas a diferentes profundidades, e são apresentadas nas [Tabela 29](#page-116-0)[,Tabela 30](#page-116-1) e [Tabela 31.](#page-116-2)

<span id="page-116-0"></span>

| Laranja (P9) |                  |                  |            |
|--------------|------------------|------------------|------------|
| Profundidade | Massa Específica | Índice de        | Porosidade |
| (m)          | Seca $(\rho d)$  | Vazios ( $e_0$ ) | (n)        |
| 0,2          | 1,46             | 0,85             | 0,46       |
| 0,4          | 1,53             | 0,77             | 0,43       |
| 0,6          | 1,54             | 0,76             | 0,43       |
| 0,8          | 1,49             | 0,82             | 0,45       |
|              | 1,44             | 0,88             | 0,47       |

Tabela 29 - Índices físicos para áreas com cultivo de laranja.

Tabela 30 - Índices físicos em áreas com mata nativa.

<span id="page-116-1"></span>

| Mata (P10)   |                  |                |            |
|--------------|------------------|----------------|------------|
| Profundidade | Massa Específica | Índice de      | Porosidade |
| (m)          | Seca $(\rho d)$  | Vazios $(e_0)$ | (n)        |
| 0,2          | 1,49             | 0,82           | 0,45       |
| 0,4          | 1,40             | 0,93           | 0,48       |
| 0,6          | 1,47             | 0,84           | 0,46       |
| 0,8          | 1,43             | 0,89           | 0,47       |
|              | 1,39             | 0,95           | 0,49       |

<span id="page-116-2"></span>Tabela 31 – Índices físicos de área com cultivo com cana-de açúcar (quarto corte).

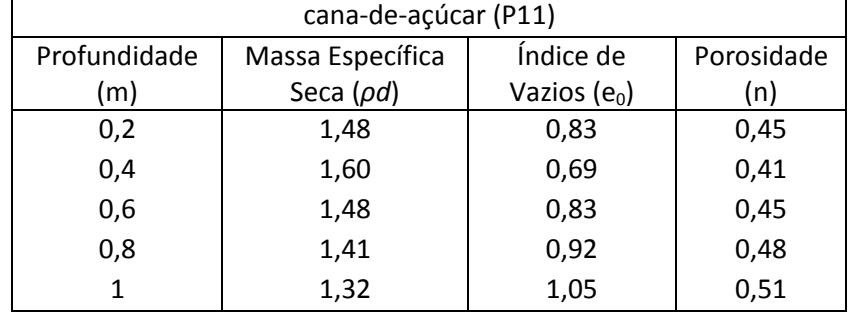

O gráfico da [Figura 50](#page-117-0) apresenta as curvas de infiltração referentes aos usos e ocupações nas áreas da Formação Itaqueri.

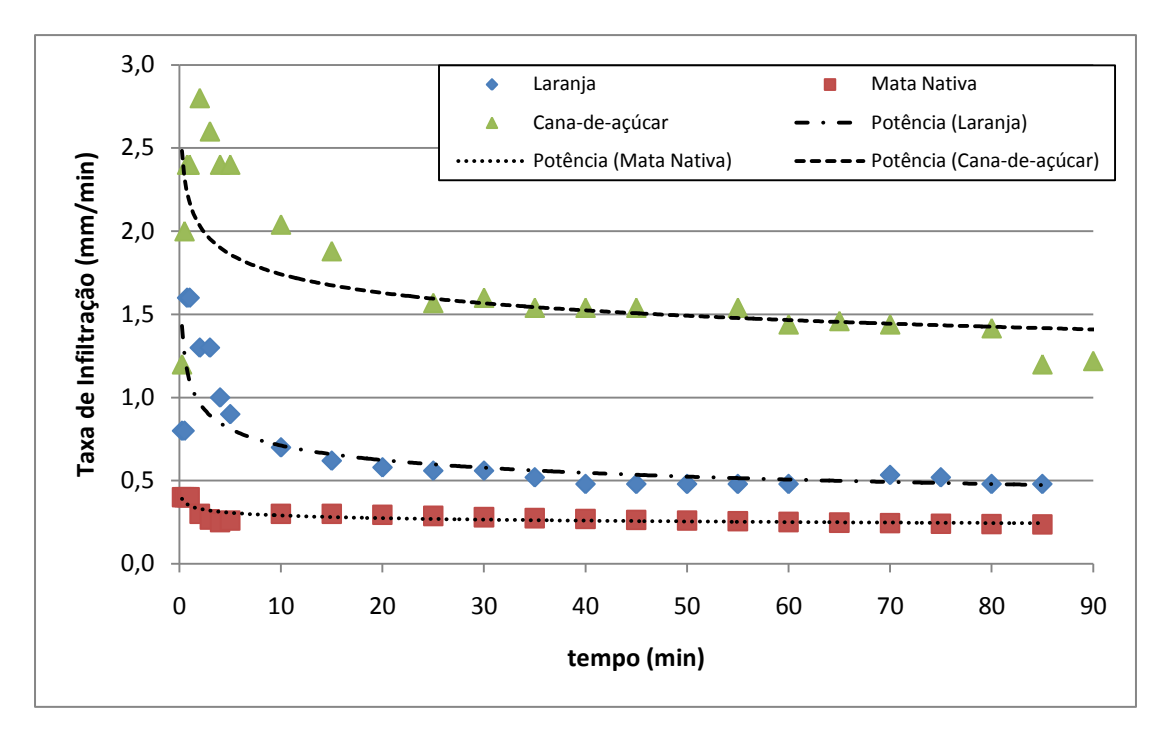

<span id="page-117-0"></span>Figura 50 - Curvas de Infiltração dos materiais inconsolidados arenosos oriundos da Formação Itaqueri para diferentes tipos de usos.

O ensaio de duplo anel realizado na área de cultivo de laranja apresentou coeficiente de condutividade hidráulica de  $8x10^{-6}$  m/s, nas áreas de matas nativas,  $3.94x10^{-6}$  m/s, e de cultivo de cana-de acúcar,  $2.03 \times 10^{-5}$  m/s.

Nota-se que as condições de infiltração para a cana de açúcar pode ser três vezes maior em termos de taxa comparado às áreas de mata nativa e de cultivo de laranja. Este fato pode estar relacionado às práticas de sulcagem e aragem do solo, atividades agrícolas mais freqüentes nos cultivos de cana de açúcar.

### **6.4.2. Materiais Inconsolidados Retrabalhados**

Os materiais inconsolidados retrabalhados são encontrados normalmente nas áreas mais elevadas e nas encostas onde afloram rochas da Formação Serra Geral; e também no fundo dos vales, devido ao transporte e deposição em áreas de baixa declividade, na forma de aluviões.

#### **6.4.2.1.Materiais Inconsolidados Retrabalhados Argilosos**

Esses materiais são encontrados ao longo das encostas onde ocorrem afloramentos da Formação Serra Geral, depositados na forma de colúvios, transportados a pequenas distancia, tendendo a conservar as características mineralógicas do material residual.

Os colúvios apresentam espessuras variando de poucos a 20 metros, com alta variabilidade vertical e lateral [\(Figura 51\)](#page-118-0). Apresenta valores de granulometria que variam de 12 a 45% para a fração areia, 20 a 50% para fração silte e de 23 a 60% para a fração argila.

Os minerais que compõem esses materiais são o quartzo, caulinita, gibbsita, limonita, magnetita, hematita e goethita. Apresenta índice de vazios variando de 0,95 a 1,24, massa específica seca ( $\rho$ d) de 1,36 a 1,61 g/cm<sup>3</sup> e massa específica dos sólidos ( $\rho$ s) de 2,77 a 2,92  $g/cm<sup>3</sup>$ .

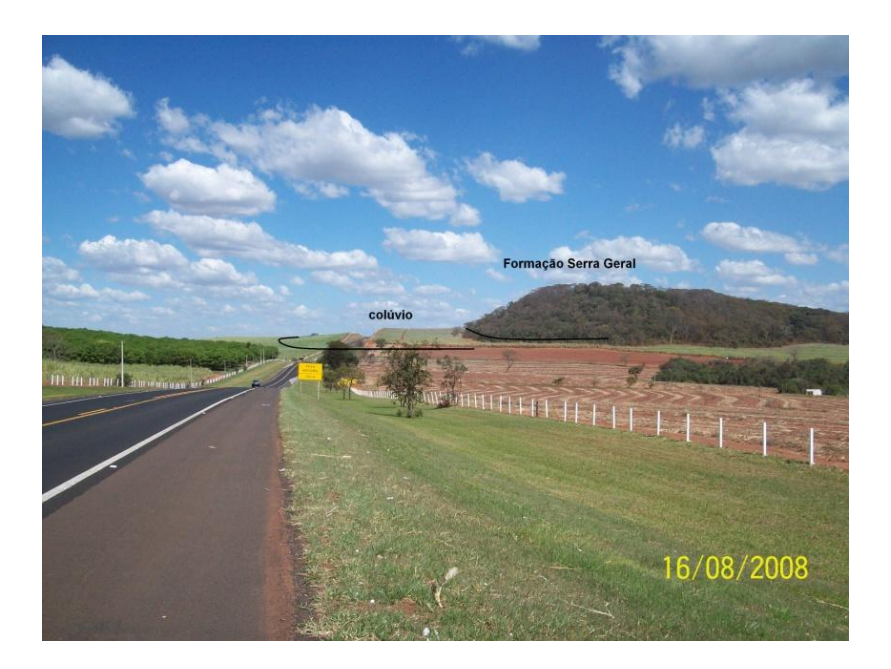

Figura 51 – Exemplo de ares com Materiais Inconsolidados Retrabalhados Argilosos.

<span id="page-118-0"></span>O ensaio realizado em área de cultivo de cana-de-açúcar [\(Figura 52\)](#page-119-0) apresentou coeficiente de condutividade hidráulica saturada de 2,33x10-6 m/s. Analisando o comportamento da infiltração através da [Figura 53,](#page-120-0) verifica-se que a taxa de infiltração nestes materiais é inferior às taxas de infiltração dos materiais arenosos, considerando o mesmo tipo de uso. Este fato está associado ao maior percentual de argila e, conseqüentemente, a menor dimensão dos espaços vazios entre os grãos.

<span id="page-119-0"></span>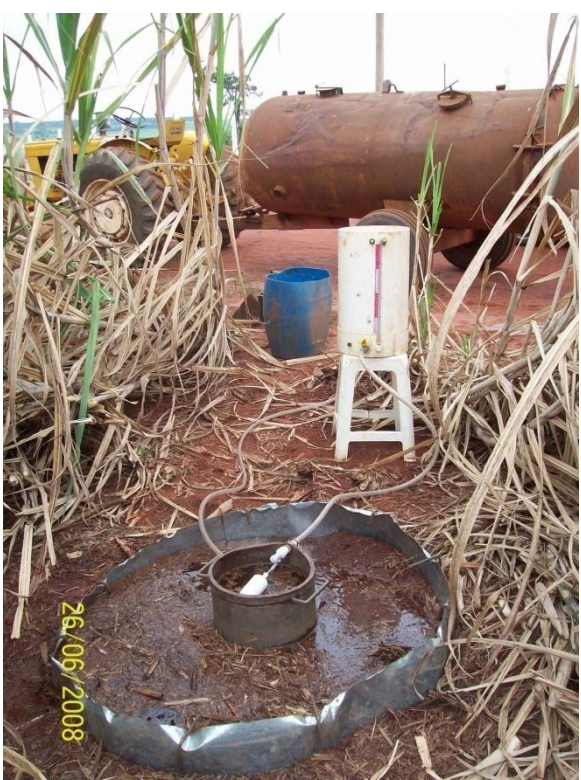

Figura 52 – Equipamento usado no ensaio de infiltração em materiais residuais argilosos provenientes da Formação Serra Geral

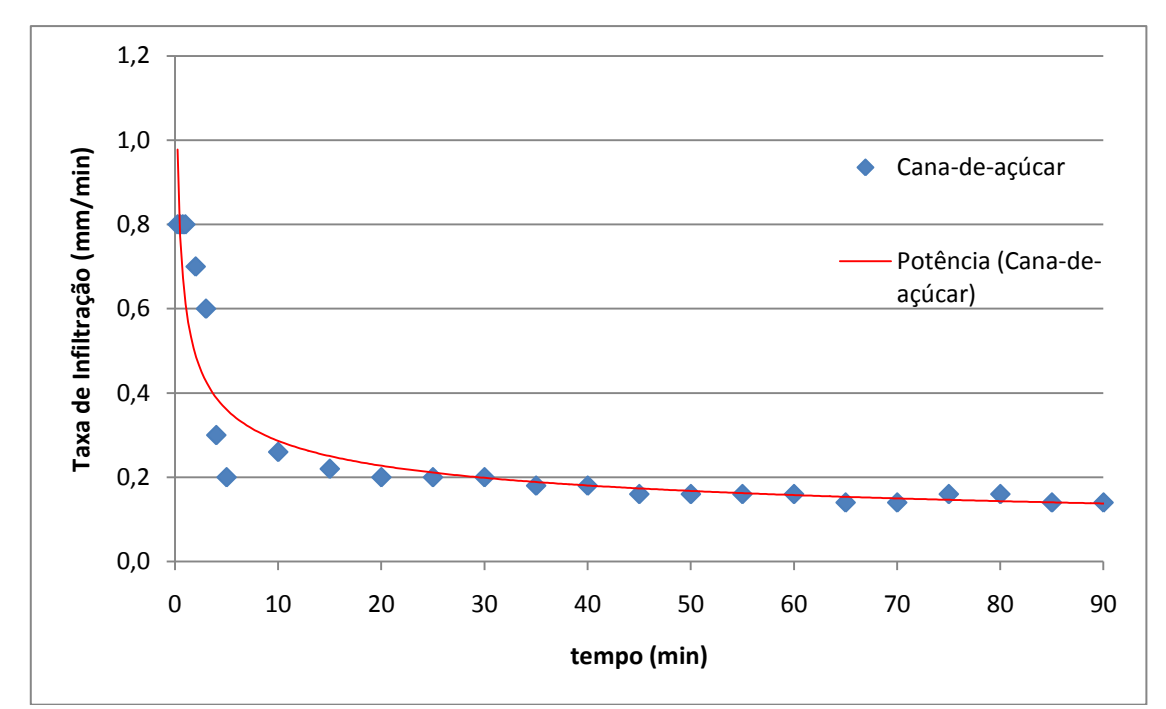

<span id="page-120-0"></span>Figura 53 - Curva de Infiltração dos materiais inconsolidados argilosos oriundos da Formação Serra Geral

#### **6.4.2.2.Materiais Inconsolidados Retrabalhados Arenosos**

Os materiais inconsolidados retrabalhados arenosos são encontrados em áreas de maiores elevações, sobrepondo-se aos da Formação Itaqueri. Normalmente há uma linha de seixos entre os limites inferiores deste material e os limites superiores da Formação Itaqueri [\(Figura 54\)](#page-121-0).

A granulometria apresenta valores de até 90% para fração areia e de até 10% para as porções silte e argila. Os principais minerais encontrados são quartzo, caulinita e gibbsita. A espessura das camadas apresenta baixo grau de heterogeneidade, com valores inferiores a 15 metros.

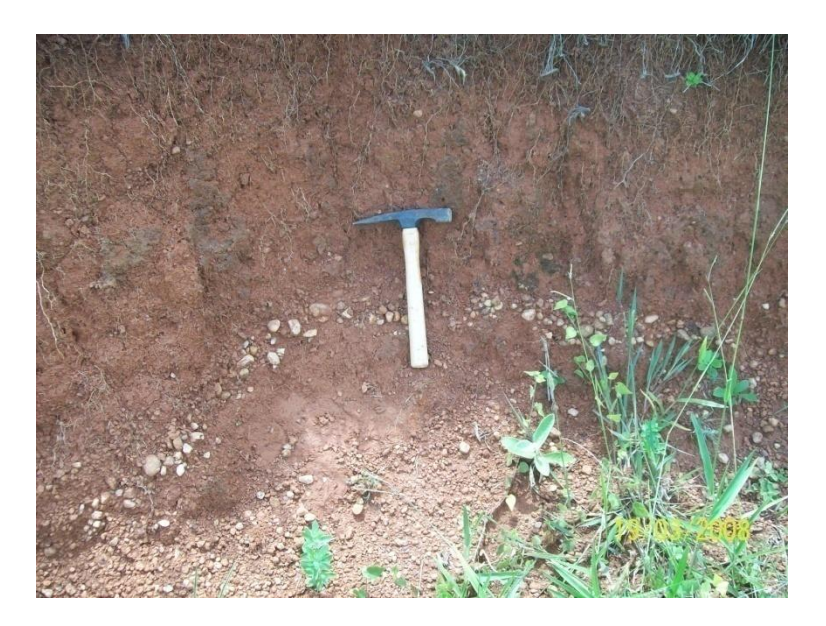

Figura 54 - Limite entre os materiais inconsolidados retrabalhados Materiais Inconsolidados Residuais da Formação Itaqueri.

<span id="page-121-0"></span>A massa específica dos sólidos desse material apresenta valor de 2,72 g/cm3. Os demais índices físicos são apresentados na[s](#page-121-1)

<span id="page-121-1"></span>[Tabela 32,](#page-121-1)[Tabela 33,](#page-121-2) [Tabela 34](#page-122-0) e [Tabela 35.](#page-122-1)

| Pasto (P12)  |                  |                |            |
|--------------|------------------|----------------|------------|
| Profundidade | Massa Específica | Índice de      | Porosidade |
| (m)          | Seca $(\rho d)$  | Vazios $(e_0)$ | (n)        |
| 0,2          | 1,37             | 0,98           | 0,49       |
| 0,4          | 1,33             | 1,04           | 0,50       |
| 0,6          | 1,22             | 1,22           | 0,55       |
| 0,8          | 1,17             | 1,32           | 0,57       |
|              | 1,20             | 1,26           | 0,56       |

Tabela 32 - Índices físicos para áreas com pastagem.

<span id="page-121-2"></span>Tabela 33 - Índices físicos para áreas com cultivo de cana-de-açúcar (quarto corte).

| Cana (P13)   |                  |                  |            |
|--------------|------------------|------------------|------------|
| Profundidade | Massa Específica | Índice de        | Porosidade |
| (m)          | Seca $(\rho d)$  | Vazios ( $e_0$ ) | (n)        |
| 0,2          | 1,67             | 0,62             | 0,38       |
| 0,4          | 1,26             | 1,15             | 0,53       |
| 0,6          | 1,39             | 0,95             | 0,49       |
| 0,8          | 1,35             |                  | 0,5        |
|              | 1,34             | 1,02             | 0,5        |

<span id="page-122-0"></span>

| Pasto (P14)  |                  |                  |            |
|--------------|------------------|------------------|------------|
| Profundidade | Massa Específica | Índice de        | Porosidade |
| (m)          | Seca $(\rho d)$  | Vazios ( $e_0$ ) | (n)        |
| 0,2          | 1,62             | 0,68             | 0,40       |
| 0,4          | 1,80             | 0,51             | 0,34       |
| 0,6          | 1,64             | 0,66             | 0,40       |
| 0,8          | 1,65             | 0,65             | 0,39       |
|              | 1,59             | 0,71             | 0,41       |

Tabela 34 - Índices físicos para áreas com pastagens abandonadas.

Tabela 35 - Índices físicos para áreas de mata natural.

<span id="page-122-1"></span>

| Mata (P15)   |                  |                |            |  |  |
|--------------|------------------|----------------|------------|--|--|
| Profundidade | Massa Específica | Índice de      | Porosidade |  |  |
| (m)          | Seca $(\rho d)$  | Vazios $(e_0)$ | (n)        |  |  |
| 0,2          | 1,44             | 0,89           | 0,47       |  |  |
| 0,4          | 1,50             | 0,81           | 0,45       |  |  |
| 0,6          | 1,30             | 1,09           | 0,52       |  |  |
| 0,8          | 1,26             | 1,16           | 0,54       |  |  |
|              | 1,29             | 1,10           | 0,52       |  |  |

Os ensaios de duplo anel, realizados em materiais arenosos retrabalhados [\(Figura 55\)](#page-123-0), apresentou valores de coeficientes de condutividade hidráulica de 6,33 x  $10^{-6}$  m/s em áreas com cultivo de cana-de-açúcar,  $3,67x10^{-6}$  m/s em áreas de pastagem,  $3x10^{-5}$  m/s em áreas de mata nativa e  $1x10^{-6}$  m/s em áreas de pastagens abandonadas. Estas áreas de pastagens abandonadas correspondem a áreas que foram desapropriadas para a instalação do Aeroporto do município de São Carlos.

A [Figura 56](#page-123-1) apresenta os resultados destes ensaios, onde se verificam elevadas taxas de infiltração para a ocupação de mata nativa, que podem ter sido ocasionadas em função do alto número de raízes. A infiltração em áreas com cana de açúcar, como visto nos exemplos anteriores, sofre influência dos estágios de cultivo, enquanto que as de pastagem apresentam taxas relativamente próximas, como apontam os comportamentos para o pasto atual e para o pasto abandonado.

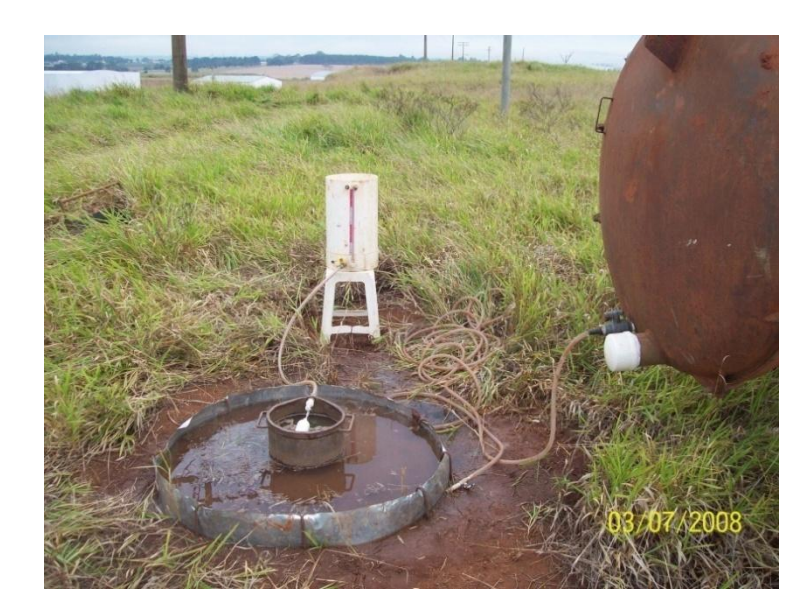

Figura 55 – Foto dos equipamentos utilizados nos ensaio de infiltração.

<span id="page-123-0"></span>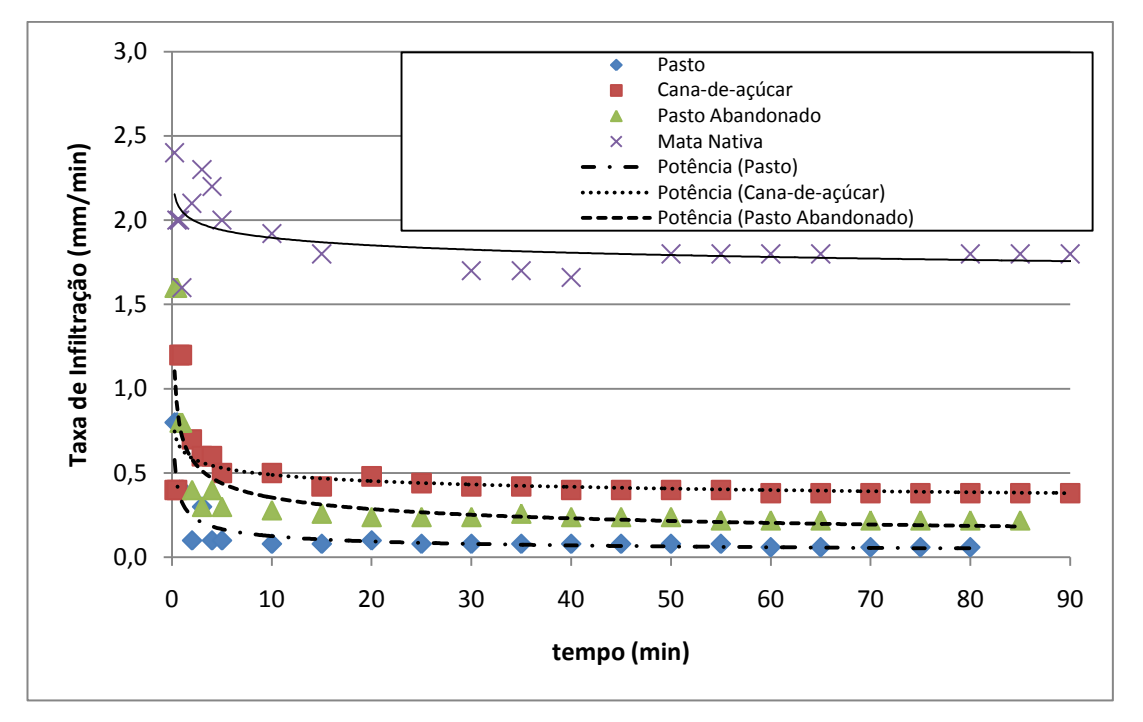

<span id="page-123-1"></span>Figura 56 - Curvas de Infiltração dos materiais inconsolidados retrabalhados frente aos diferentes tipos de usos.

Os aluviões, formados a partir de sedimentos transportados pelas drenagens, são compostos por minerais como quartzo, caulinita, ilita e matéria orgânica, geralmente inferiores a 15 metros [\(Figura 57\)](#page-124-0)

A condutividade hidráulica varia de 10<sup>-4</sup> a 10<sup>-9</sup> m/s, índice de vazios de 0,7 a 1,5, massa específica seca variando de 1,3 a 1,8 g/cm<sup>3</sup>, e massa específica dos sólidos de 2,6 a 2,9 g/cm<sup>3</sup>.

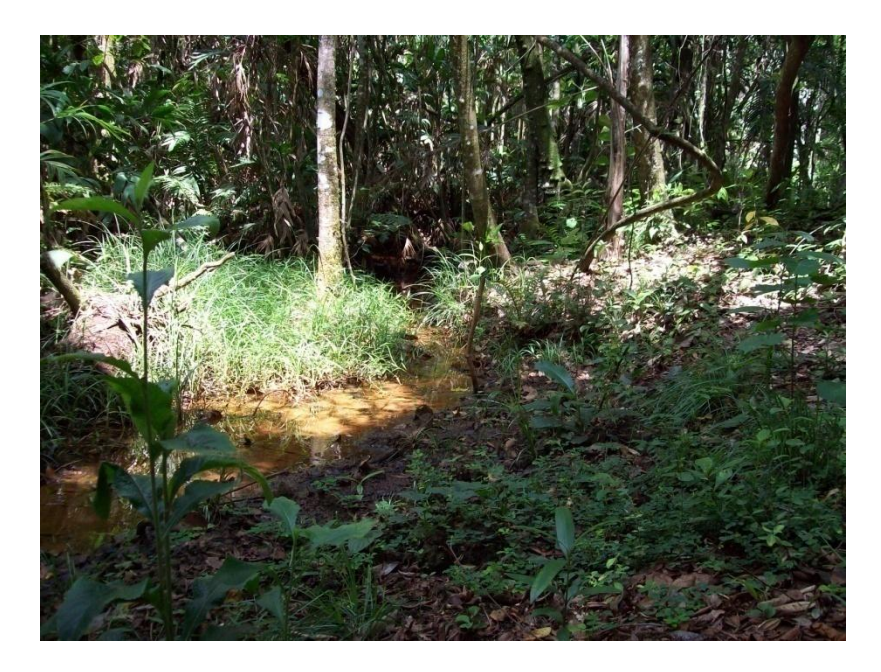

Figura 57 – Exemplo de áreas de aluvião.

## **6.5. Mapa de Uso e Ocupação (APÊNDICE V)**

<span id="page-124-0"></span>Os usos do solo na região são diversos, e tem como principal atividade o cultivo de cana-de-açúcar (57%), seguido por pastagem (15%), mata natural (13%), urbanas (7%), pastagem com água aflorante (3%) e plantações de laranja (2%). As demais categorias representam menos de 1%, conforme ilustrado nas [Figura 58,](#page-125-0)[Figura 59](#page-126-0)[,Figura 60](#page-126-1) e [Figura 61.](#page-127-0)

As classes do mapa foram definidas diferenciando-as pelo uso do solo e os contaminantes associados. Nas áreas de atividades agrícolas como cultivo de cana, laranja e reflorestamento, os principais tipos de contaminantes são: nitratos, amônio, pesticidas e coliformes fecais. Esses tipos de contaminantes também são encontrados nas áreas de campo de golfe.

Nas áreas urbanas, onde a principal ameaça às águas subterrâneas são as fossas sépticas e as tubulações de águas servidas, os tipos de contaminantes encontrados são: nitrato, hidrocarbonetos halogenados e microorganismos.

 Este mapa teve como principal característica auxiliar na escolha das áreas a serem diferenciadas quanto as condições de infiltração através de ensaios de campo. As características do solo e, conseqüentemente sua taxa de infiltração, são diretamente relacionadas ao tipo de manejo exercido sobre esse solo.

No cultivo da cana-de-açúcar [\(Figura 58\)](#page-125-0), o processo é dividido em dois estágios. No primeiro estágio o solo é arado para o plantio, sofrendo processo de reviramento. Como conseqüência, a capacidade de infiltração tende a aumentar em relação a condição anterior.

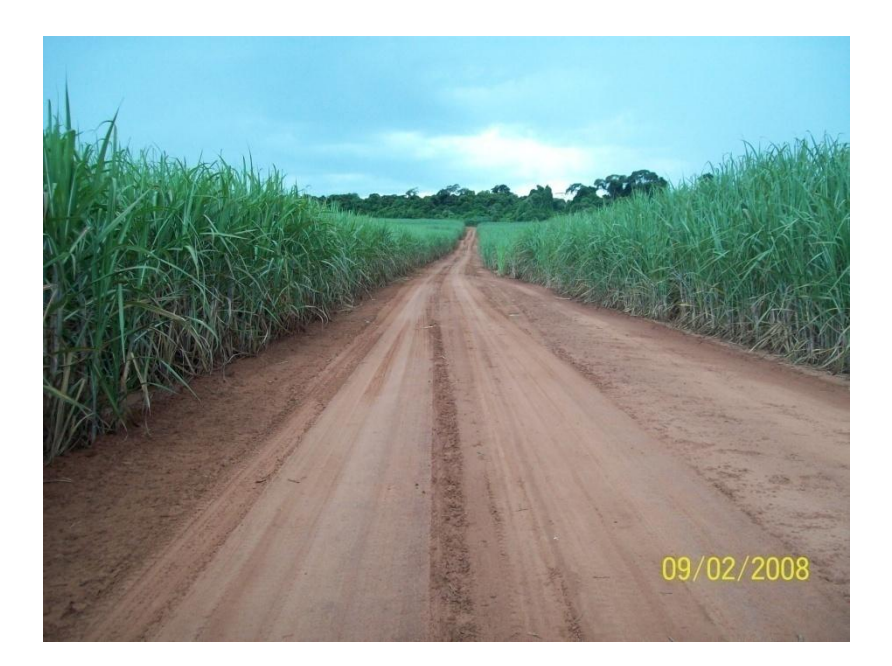

Figura 58 – Exemplo de cultivo de cana-de-açúcar.

<span id="page-125-0"></span>Após o plantio a cana é cultivada durante 5 anos, ocorrendo apenas o processos de corte uma vez por ano, com o transito de equipamentos pesados durante o processo de colheita, compactando o solo e diminuindo, conseqüentemente, a infiltração.

Nos demais tipos de cultivo e ocupações [\(Figura 59,](#page-126-0) [Figura 60](#page-126-1) e [Figura 61\)](#page-127-0) são normalmente compactados pelo pisoteio do gado e transito de máquinas agrícolas.

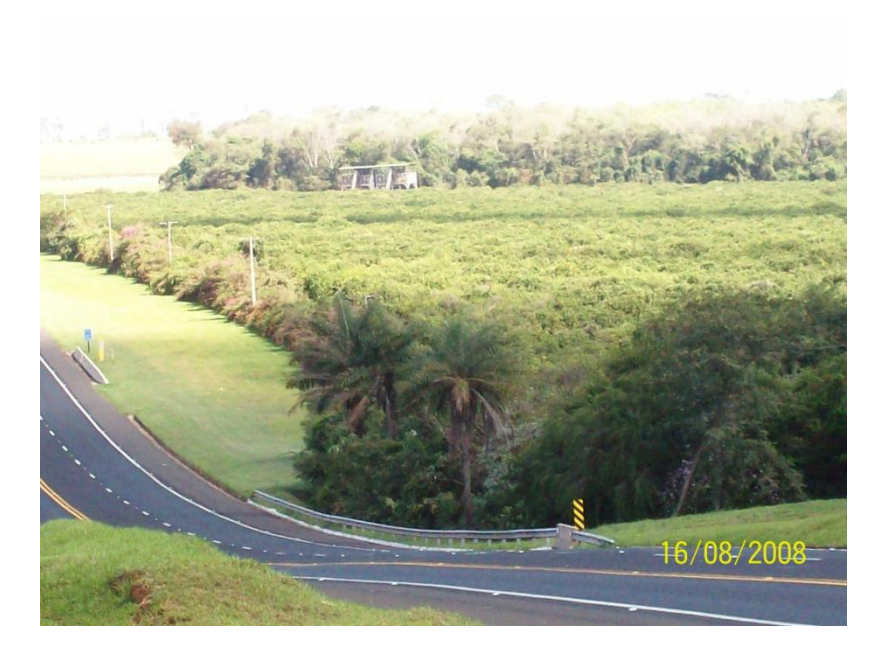

Figura 59 – Exemplo de área de cultivo de laranja.

<span id="page-126-1"></span><span id="page-126-0"></span>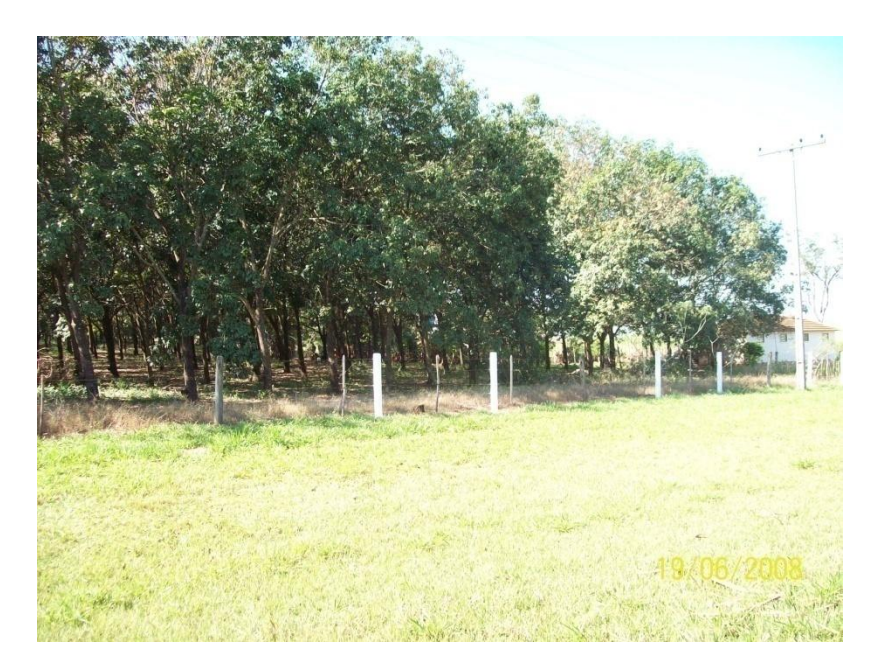

Figura 60 – Exemplo de reflorestamento com seringueira.

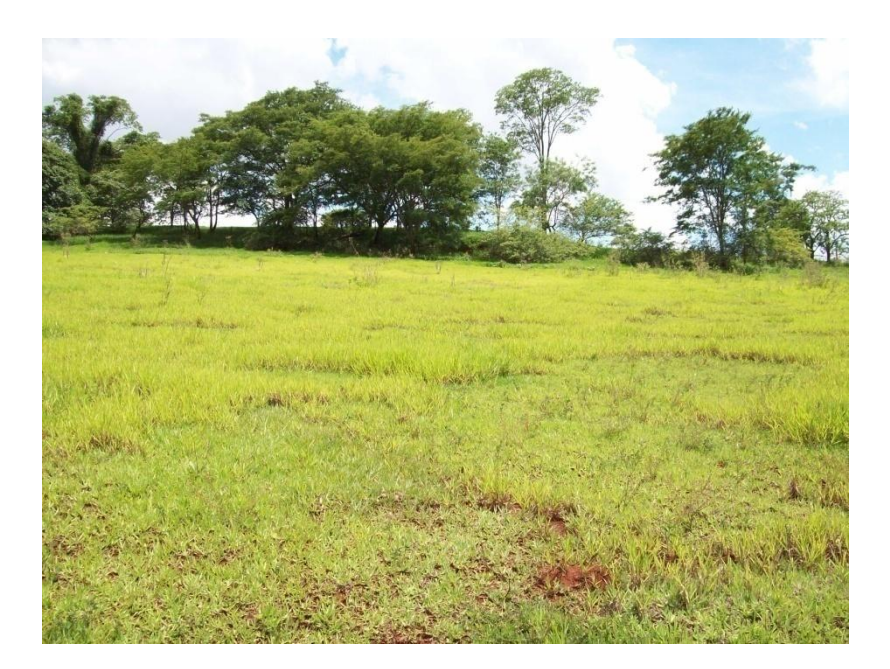

Figura 61 – Exemplo de áreas de pastagem.

<span id="page-127-0"></span>Nas áreas onde afloram a formação Botucatu com mata nativa preservada, estas se apresentam com características de cerrado.

# **6.6. Mapa de Profundidade das Zonas Saturadas (APÊNDICE VI)**

As classes de profundidade das zonas saturadas foram escolhidas de forma a se obter máxima representatividade das condições hídricas. Assim, foi diferenciado um número de classes (áreas de descarga, <2, 2, 2-5, 5, 5-10, 10, 10-15, 15-20, 20, >20), de forma que o mapa fosse facilmente empregado e adaptado a diferentes métodos. Essas diferenciações foram realizadas a partir de fotointerpretação, visitas de campo e dados de poços existentes na região.

Existem, na área de estudo, zonas de difração hídrica que ocorrem pela diferença de condutividade hidráulica, sendo representadas por extensas áreas com afloramento de água, que escoam superficialmente [\(Figura 62Figura 63\)](#page-128-0). Essas zonas ocorrem entre os materiais arenosos retrabalhados, identificados no mapa de materiais inconsolidados como Terciários, e os materiais inconsolidados da Formação Itaqueri (materiais inconsolidados finos rasos – FM IT FN RS, materiais inconsolidados arenosos – FM IT AR e os materiais inconsolidados argilosos – FM IT FN RS).

No ponto 1 da [Figura 62,](#page-128-0) a difração hídrica ocorre entre sedimentos arenosos e argilosos da Formação Itaqueri, devido a diferença de condutividade hidráulica. A porção superior é constituída por sedimentos predominantemente arenosos, enquanto a porção inferior, por sedimentos argilosos.

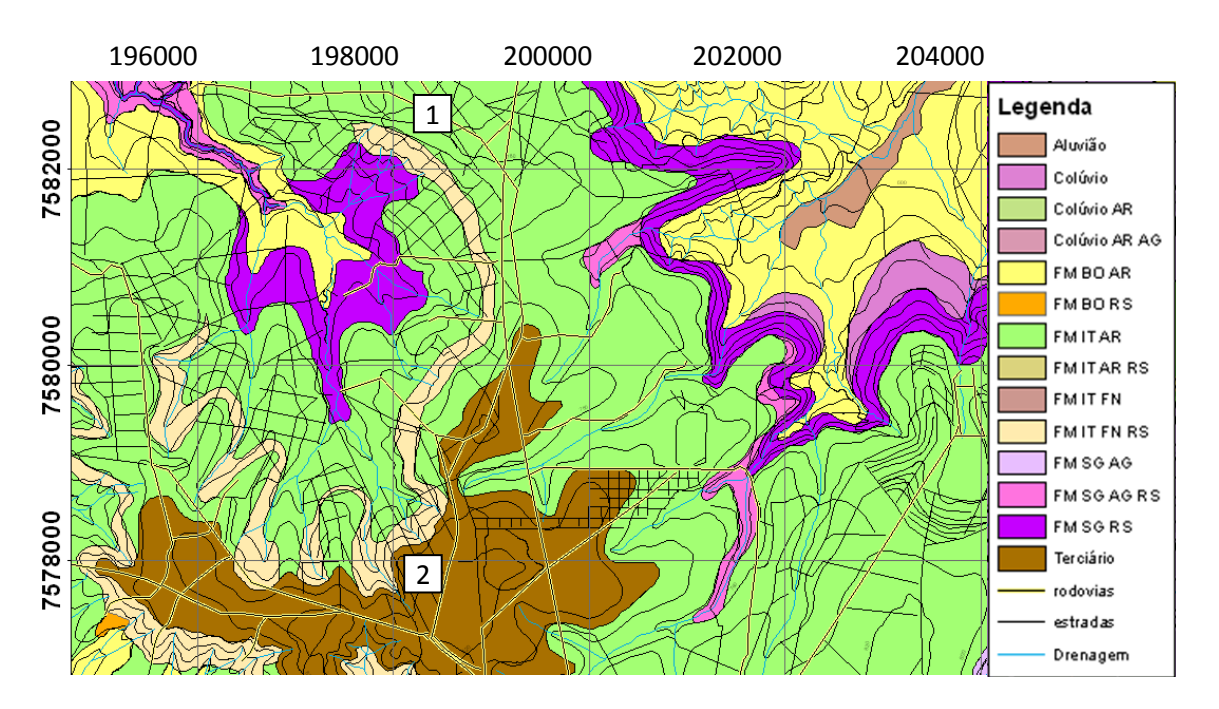

<span id="page-128-0"></span>Figura 62 – Exemplo de difração hídrica entre diferentes tipos de materiais inconsolidados.

A imagem de satélite [\(Figura 63\)](#page-129-0) representa a ocorrência dessas difrações hídricas, onde ocorre a formação de nascentes.

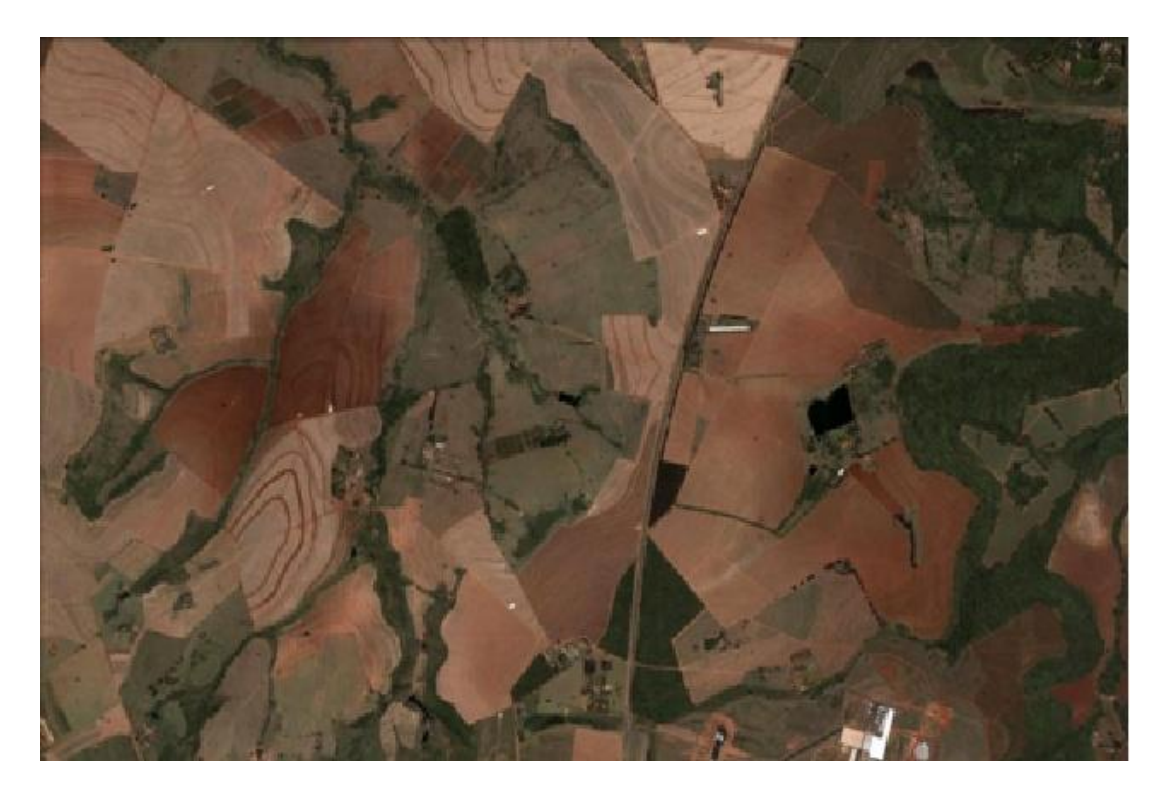

Figura 63 - Imagem de satélite da área de ocorrência de difração hídrica.

<span id="page-129-0"></span>Nas [Figura 64,](#page-129-1) [Figura](#page-130-0) 65 e [Figura](#page-130-1) 66 observam-se evidencias da difração hídrica.

<span id="page-129-1"></span>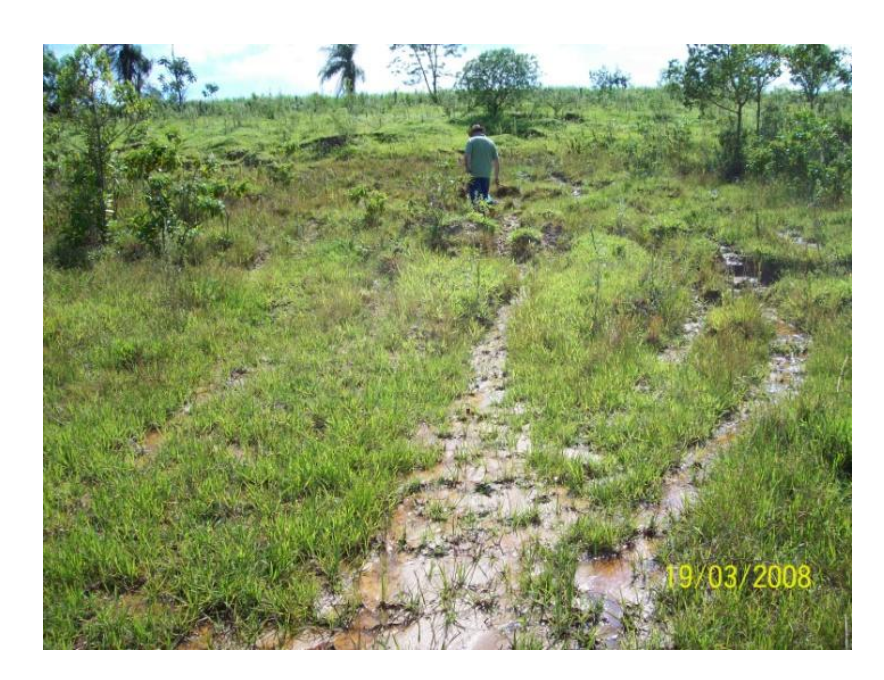

Figura 64 – Exemplo de área de descarga ocasionada pela difração hídrica entre as litologias arenosas e argilosas da Formação Itaqueri.

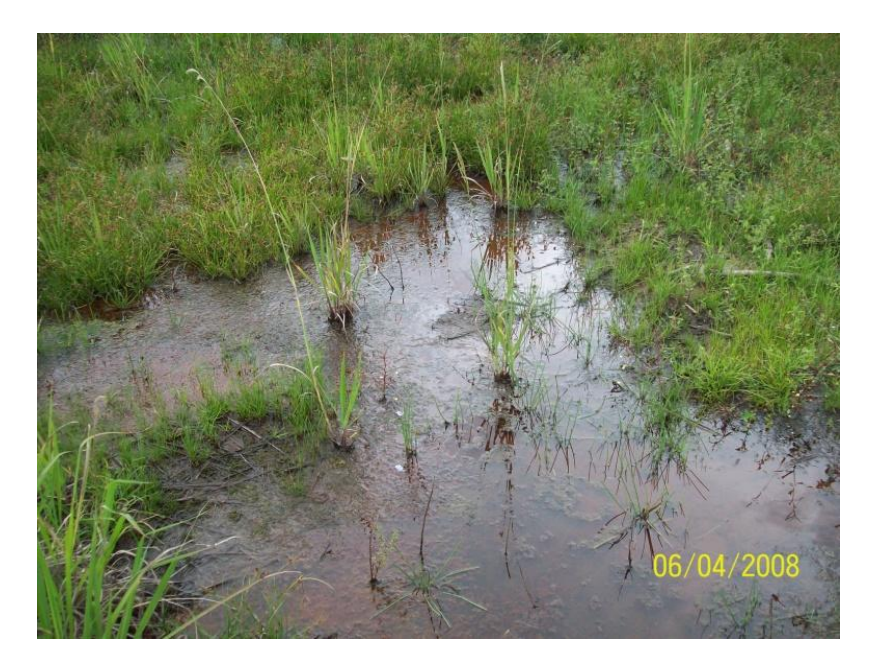

Figura 65 – Acúmulo de água em superfície gerado pelas difrações hídricas.

<span id="page-130-0"></span>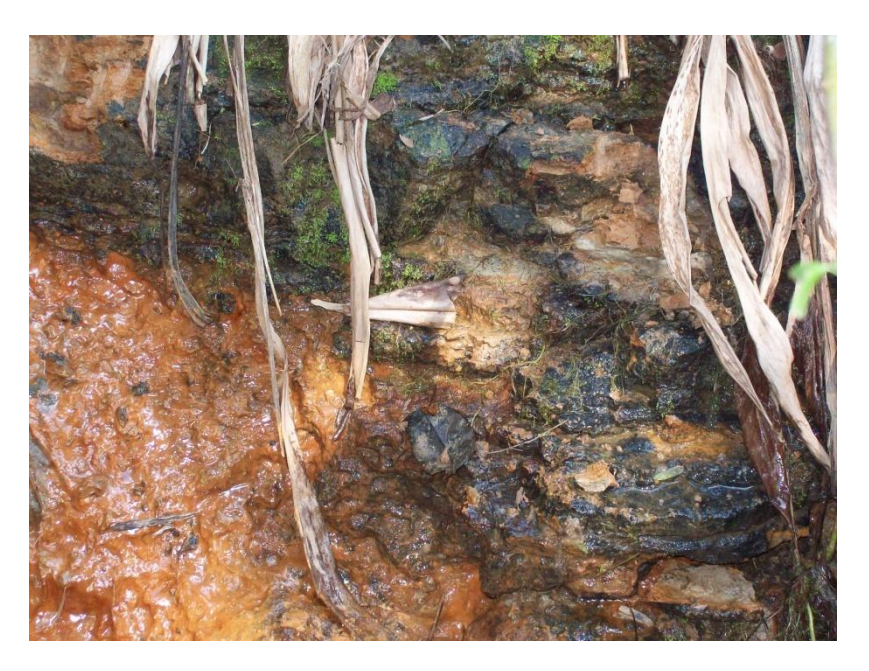

Figura 66 - Surgência de águas em sedimentos argilosos da Formação Itaquerí.

<span id="page-130-1"></span>O ponto 2 da [Figura 62](#page-128-0) representa a difração hídrica que ocorre entre os materiais inconsolidados arenosos retrabalhados e os materiais inconsolidados residual da Formação Itaqueri [\(Figura 67\)](#page-131-0).

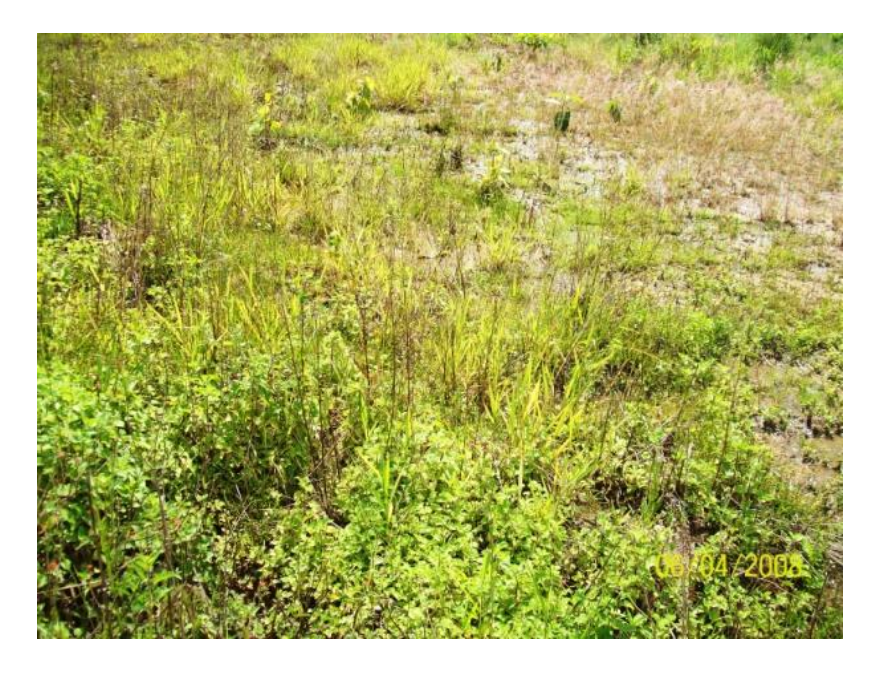

Figura 67 - Escoamento superficial ocasionado pela difração hídrica entre os materiais inconsolidados retrabalhados arenosos e os materiais inconsolidados residuais da Formação Itaqueri.

## <span id="page-131-0"></span>**6.6.1. Medidas de Vazão**

No período de fevereiro a abril de 2009 foram realizadas medidas de vazão em drenagens referentes a duas bacias hidrográficas localizadas na área de estudo. Inicialmente foram levantadas as seções dos canais de drenagem com auxilio de uma haste de alumínio graduada. As medidas da seção foram espaçadas de forma a buscar uma melhor representação do canal.

A distribuição das medidas foi definida de acordo com a profundidade da lamina d"água, que variou de 0,50 centímetros a 1,25 metros. Horizontalmente as medidas foram espaçadas de forma eqüidistante, variando entre 70 centímetros e 1 metro. Na vertical, as drenagens que apresentavam profundidades inferiores a 50 centímetros tiveram seu ponto de medida fixado a uma altura intermediária entre a lamina d"água e o fundo do rio; e em drenagens com profundidades superiores a 50 centímetros, tiveram os pontos de leituras espaçados em aproximadamente 30 centimetros.

A escolha dos rios foi feita em função da sua condição de drenagem, pois estes não apresentam interferências durante o percurso de suas águas até os pontos de medida. Os demais rios da região apresentam interferencias antrópicas, principalmente barragens para geração de energia elétrica.

Outro fator considerado na escolha foi o fato das nascentes de águas que formam a drenagem estarem inseridas na área de estudo. A [Figura 70](#page-139-0) apresenta os limites das bacias hidrográficas indicadas no mapa topográfico.

#### - Ribeirão das Cabaceiras

Na bacia hidrográfica do Ribeirão das Cabaceiras [\(Figura 70\)](#page-139-0), localizado a noroeste da Carta topgráfica, as drenagens atravessam superficialmente três litologias. As nascentes encontram-se na parte superior da Formação Itaqueri, nas áreas de difração hídrica entre os materiais inconsolidados retrabalhados do Terciário e os materiais inconsolidados arenoargilosos da Formação Itaqueri. Ocorrem também entre os materiais inconsolidados arenosos e argilosos desta ultima Formação.

Assim, as drenagens escoam superficialmente por praticamente toda a extensão da Formação Itaqueri, sobre declividades que variam de 5 a 10%. Em altitudes mais baixas, a drenagem atravessa a Formação Botucatu, com declividades no leito do rio variando principalmente entre 2 e 5%. Nas menores altitudes o rio corre sobre a Formação Serra Geral, que apresenta suas principais declividades entre 0 e 5%.

O Ribeirão das Cabaceiras está localizado na parte nordeste da área, nas coordenadas UTM 7588452 S/191206 W, e sua seção transversal é ilustrada na [Figura 68.](#page-132-0)

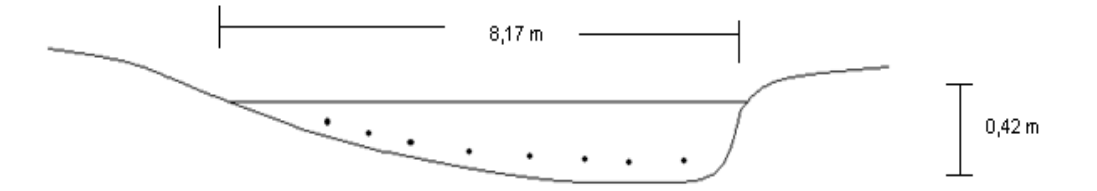

Figura 68 - Perfil do Ribeirão das Cabaceiras.

<span id="page-132-0"></span>Os detalhes das diferentes campanhas de medição de vazões encontram-se resumidas nas [Tabela 36,](#page-133-0) [Tabela 37](#page-133-1) e [Tabela 38.](#page-134-0)

<span id="page-133-0"></span>

| Pontos de Medição<br>(distancia da margem<br>esquerda) | Altura do<br>Medidor<br>(m) | Altura da lâmina d'água<br>(m) | ۔ ت<br>Profundidade do<br>Ponto Medido (m) | Velocidade $(m/s)$ |
|--------------------------------------------------------|-----------------------------|--------------------------------|--------------------------------------------|--------------------|
| 1,00                                                   | 0,11                        | 0,23                           | 0,12                                       | 0,37               |
| 2,00                                                   | 0,11                        | 0,24                           | 0,13                                       | 0,41               |
| 3,00                                                   | 0,11                        | 0,26                           | 0,15                                       | 0,45               |
| 4,00                                                   | 0,11                        | 0,26                           | 0,15                                       | 0,49               |
| 5,00                                                   | 0,11                        | 0,33                           | 0,22                                       | 0,45               |
| 6,00                                                   | 0,11                        | 0,40                           | 0,29                                       | 0.44               |
| 7,00                                                   | 0,11                        | 0,42                           | 0,31                                       | 0,48               |
| 8,00                                                   | 0,11                        | 0,42                           | 0,31                                       | 0,44               |

Tabela 36 - Medições dos pontos determinados da drenagem (19/02/2009).

Altura do medidor em relação ao fundo da drenagem: 0,11 m

Largura da drenagem: 8,17 m

Velocidade média: Vm = 0,44 m/s

Vazão: Q = A.Vm = 0,32 x 8,17 x 0,44

 $Q = 1{,}15 \text{ m}^3/\text{s}$ 

### **10/03/2009**

<span id="page-133-1"></span>

| $1$ uvviu $\cup$ 1<br>I ontoo meandob all divident (10/02/2007). |                             |                                     |                                       |                    |  |
|------------------------------------------------------------------|-----------------------------|-------------------------------------|---------------------------------------|--------------------|--|
| Pontos de Medição<br>(distancia da margem<br>esquerda)           | Altura do<br>Medidor<br>(m) | Altura da lâmina<br>$d'$ água $(m)$ | Profundidade do Ponto<br>Medido $(m)$ | Velocidade $(m/s)$ |  |
| 1,00                                                             | 0,20                        | 0,23                                | 0,03                                  | 0,57               |  |
| 2,00                                                             | 0,20                        | 0,30                                | 0,10                                  | 0,51               |  |
| 3,00                                                             | 0,20                        | 0,30                                | 0,10                                  | 0,52               |  |
| 4,00                                                             | 0,20                        | 0,37                                | 0,17                                  | 0,47               |  |
| 5,00                                                             | 0,20                        | 0,37                                | 0,17                                  | 0,38               |  |
| 6,00                                                             | 0,20                        | 0,40                                | 0,20                                  | 0,41               |  |
| 7,00                                                             | 0,20                        | 0,50                                | 0,30                                  | 0,48               |  |
| 8,00                                                             | 0,20                        | 0,50                                | 0,30                                  | 0,48               |  |

Tabela 37 - Pontos medidos da drenagem (10/03/2009).

Altura do medidor em relação ao fundo da drenagem: 0,20 m

Largura da drenagem: 8,50 m

Velocidade média: Vm = 0,48 m/s

Vazão: Q = A.Vm = 0,37 x 8,50 x 0,48

 $Q = 1,51 \text{ m}^3/\text{s}$ 

### **03/04/2009**

<span id="page-134-0"></span>

| Pontos de Medição<br>(distancia da margem<br>esquerda) | Altura do<br>Medidor<br>(m) | Altura da lâmina<br>d'água (m) | Profundidade do Ponto<br>Medido (m) | Velocidade (m/s) |
|--------------------------------------------------------|-----------------------------|--------------------------------|-------------------------------------|------------------|
| 1,00                                                   | 0,15                        | 0,17                           | 0,02                                | 0,28             |
| 2,00                                                   | 0,15                        | 0,18                           | 0,03                                | 0,28             |
| 3,00                                                   | 0,15                        | 0,15                           | 0,00                                | 0,33             |
| 4,00                                                   | 0,15                        | 0,19                           | 0,04                                | 0,38             |
| 5,00                                                   | 0,15                        | 0,24                           | 0,09                                | 0,40             |
| 6,00                                                   | 0,15                        | 0,42                           | 0,27                                | 0,32             |
| 7,00                                                   | 0,15                        | 0,49                           | 0,34                                | 0,41             |
| 8,00                                                   | 0,15                        | 0,61                           | 0,46                                | 0,29             |
| 8,00                                                   | 0,30                        | 0,61                           | 0,31                                | 0,32             |
| 7,00                                                   | 0,30                        | 0,49                           | 0,19                                | 0,44             |
| 6,00                                                   | 0,30                        | 0,42                           | 0,12                                | 0,46             |

Tabela 38 - Pontos medidos da drenagem (03/04/2009).

Altura do medidor em relação ao fundo da drenagem: 0,15; 0,30 m

Largura da drenagem: 9,35 m

Velocidade média: Vm = 0,48 m/s

Vazão: Q = A.Vm = 0,31 x 9,35 x 0,48

 $Q = 1,39 \text{ m}^3/\text{s}$ 

- Bacia Hidrográfica do Rio Araras

A Bacia Hidrográfica do Rio Araras, à norte da área de estudo, apresenta suas nascentes principalmente entre os contatos da Formação Itaqueri com os derrames basálticos da Formação Serra Geral, que ocorrem devido difração hídrica entre as formações. Porém, se apresentam de forma pontual, não sendo observadas grandes áreas inundadas ou grandes escoamentos superficiais.

As áreas de nascentes apresentam declividades baixas, basicamente de 0 a 5%, onde a formação sobrejacente ao derrame basáltico está condicionada a morfologia plana característicos do topo da Formação Serra Geral. O canal de drenagem atravessa as escarpas formadas pelos basaltos, com declividades variando de 5 a 20%, onde recebem contribuição das águas que percolam por fraturas existentes. Nas altitudes mais baixas da bacia o rio corre

sobre arenitos da Formação Botucatu, com declividades variando em torno de 0 a 5%, e correspondo as áreas de recarga das águas subterrâneas desta Formação.

O ponto de medição da vazão do rio está localizado nas coordenadas geográficas UTM 7589685S/205526W, e a seção transversal está representada na [Figura 69.](#page-135-0)

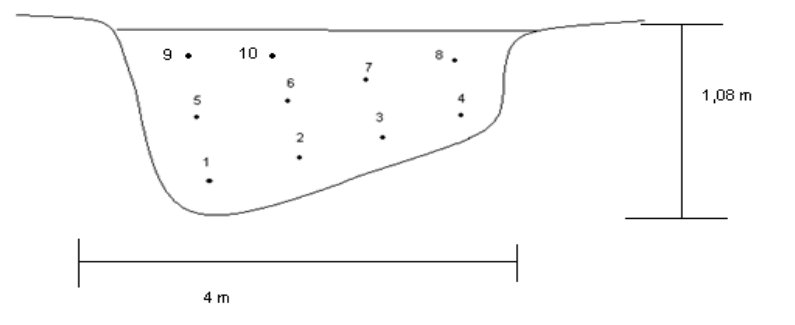

Figura 69 - Perfil do Rio Araras.

<span id="page-135-0"></span>As [Tabela 39](#page-135-1)[,Tabela 40,](#page-136-0) [Tabela](#page-137-0) 41 e [Tabela](#page-137-1) 42 mostram os detalhes referentes as diferentes campanhas de medidas de vazões no Rio Araras.

### **19/02/2009**

<span id="page-135-1"></span>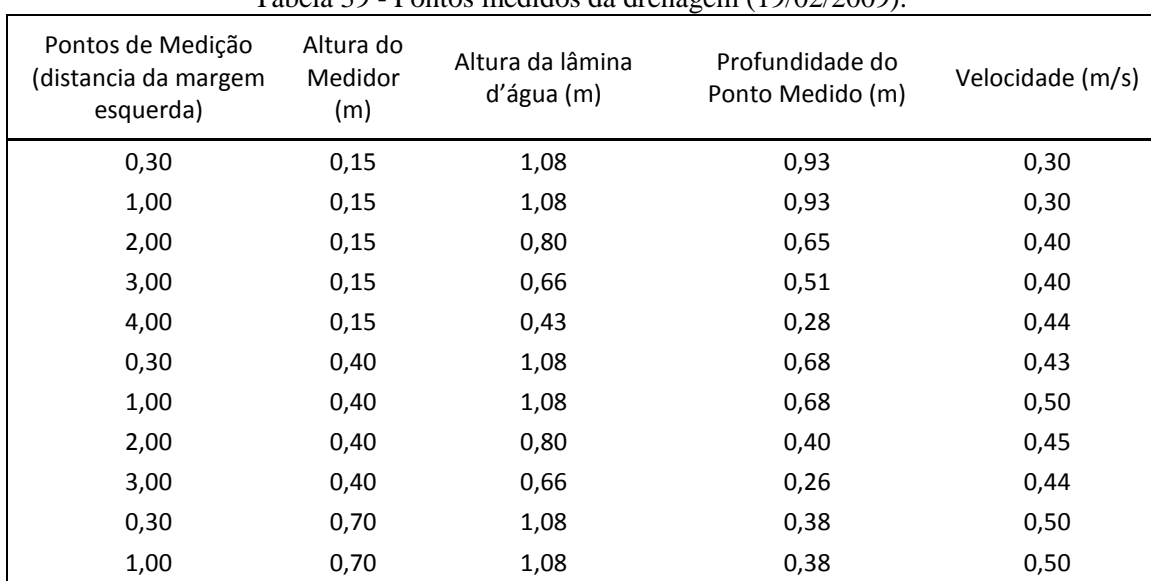

Tabela 39 - Pontos medidos da drenagem (19/02/2009).

Altura do medidor em relação ao fundo da drenagem: 0,15; 0,40 m

Largura da drenagem: 4 m

Velocidade média: Vm = 0,42 m/s

## Vazão: Q = A.Vm = 0,81 x 4 x 0,42

 $Q = 1,36$  m<sup>3</sup>/s

## **10/03/2009**

<span id="page-136-0"></span>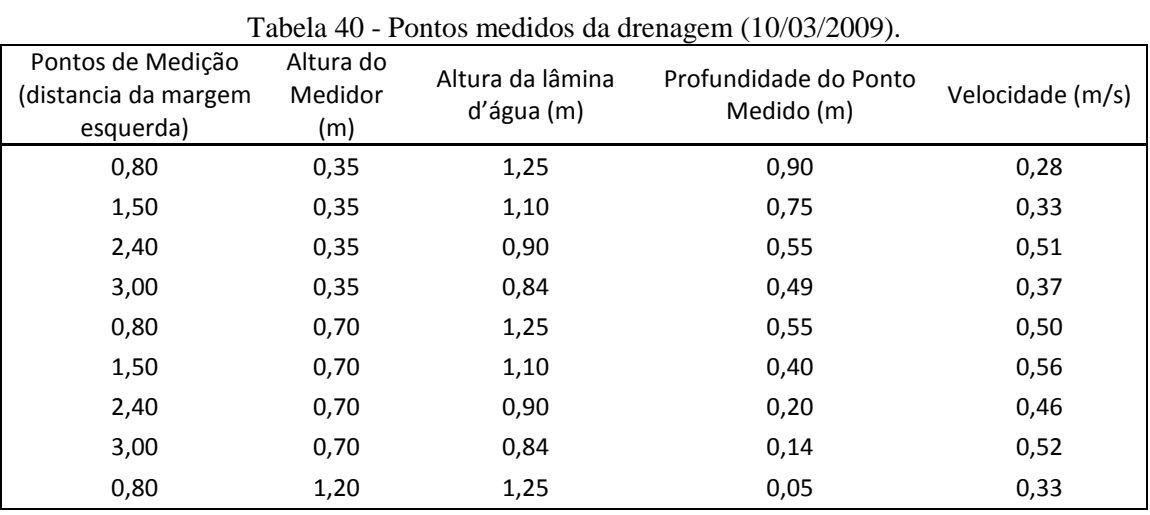

Altura do medidor em relação ao fundo da drenagem: 0,35; 0,70; 1,20 m

Largura da drenagem: 4 m

Velocidade média: Vm = 0,43 m/s

Vazão: Q = A.Vm = 1,02 x 4 x 0,43

 $Q = 1,75$  m<sup>3</sup>/s

## **03/04/2009**

<span id="page-137-0"></span>

| Pontos de Medição<br>(distancia da margem<br>esquerda) | Altura do<br>medidor<br>(m) | Altura da<br>lâmina d'água<br>(m) | $\frac{1}{2}$ of the state of the component (0.5, 6.1, 2007).<br>Profundidade do<br>Ponto Medido (m) | Velocidade (m/s) |
|--------------------------------------------------------|-----------------------------|-----------------------------------|----------------------------------------------------------------------------------------------------|------------------|
| 0,80                                                   | 0,20                        | 0,57                              | 0,37                                                                                                 | 0,46             |
| 1,60                                                   | 0,20                        | 0,66                              | 0,46                                                                                                 | 0,37             |
| 2,40                                                   | 0,20                        | 1,10                              | 0,90                                                                                                 | 0,18             |
| 3,00                                                   | 0,20                        | 1,00                              | 0,80                                                                                                 | 0,32             |
| 3,00                                                   | 0,50                        | 1,00                              | 0,50                                                                                                 | 0,44             |
| 2,40                                                   | 0,50                        | 1,10                              | 0,60                                                                                                 | 0,41             |
| 1,60                                                   | 0,50                        | 0,66                              | 0,16                                                                                                 | 0,49             |
| 0,80                                                   | 0,50                        | 0,57                              | 0,07                                                                                                 | 0,45             |
| 3,00                                                   | 0,80                        | 1,00                              | 0,20                                                                                                 | 0,45             |
| 2,40                                                   | 0,80                        | 1,10                              | 0,30                                                                                                 | 0,43             |
| 3,00                                                   | 0,94                        | 1,00                              | 0,06                                                                                                 | 0,31             |

Tabela 41 - Pontos medidos da drenagem (03/04/2009).

Altura do medidor em relação ao fundo da drenagem: 0,20; 0,50; 0,80; 0,94 m

Largura da drenagem: 3,20 m

Velocidade média: Vm = 0,39 m/s

Vazão: Q = A.Vm = 0,83 x 3,20 x 0,39

 $Q = 1,03$  m<sup>3</sup>/s

### **08/04/2009**

Tabela 42 - Pontos medidos da drenagem (08/04/2009).

<span id="page-137-1"></span>

| Pontos de Medição<br>(distancia da margem<br>esquerda) | Altura do<br>medidor<br>(m) | Altura da lâmina<br>d'água (m) | Profundidade do Ponto<br>Medido (m) | Velocidade (m/s) |
|--------------------------------------------------------|-----------------------------|--------------------------------|-------------------------------------|------------------|
| 0,50                                                   | 0,20                        | 1,10                           | 0,75                                | 0,46             |
| 1,20                                                   | 0,20                        | 0,95                           | 0,46                                | 0,37             |
| 2,20                                                   | 0,20                        | 0,75                           | 0,90                                | 0,18             |
| 0,50                                                   | 0,50                        | 1,10                           | 0,80                                | 0,32             |
| 1,20                                                   | 0,50                        | 0,95                           | 0,50                                | 0,44             |
| 2,20                                                   | 0,50                        | 0,75                           | 0,60                                | 0,41             |
| 0,50                                                   | 0,70                        | 0,66                           | 0,16                                | 0,49             |
| 1,20                                                   | 0,70                        | 0,57                           | 0,07                                | 0,45             |
| 2,20                                                   | 0,70                        | 1,00                           | 0,20                                | 0,45             |

Altura do medidor em relação ao fundo da drenagem: 0,20; 0,50; 0,80; 0,94 m Largura da drenagem: 2,72 m Velocidade média: Vm = 0,39 m/s Vazão: Q = A.Vm = 0,83 x 3,20 x 0,39

 $Q = 1,03$  m<sup>3</sup>/s

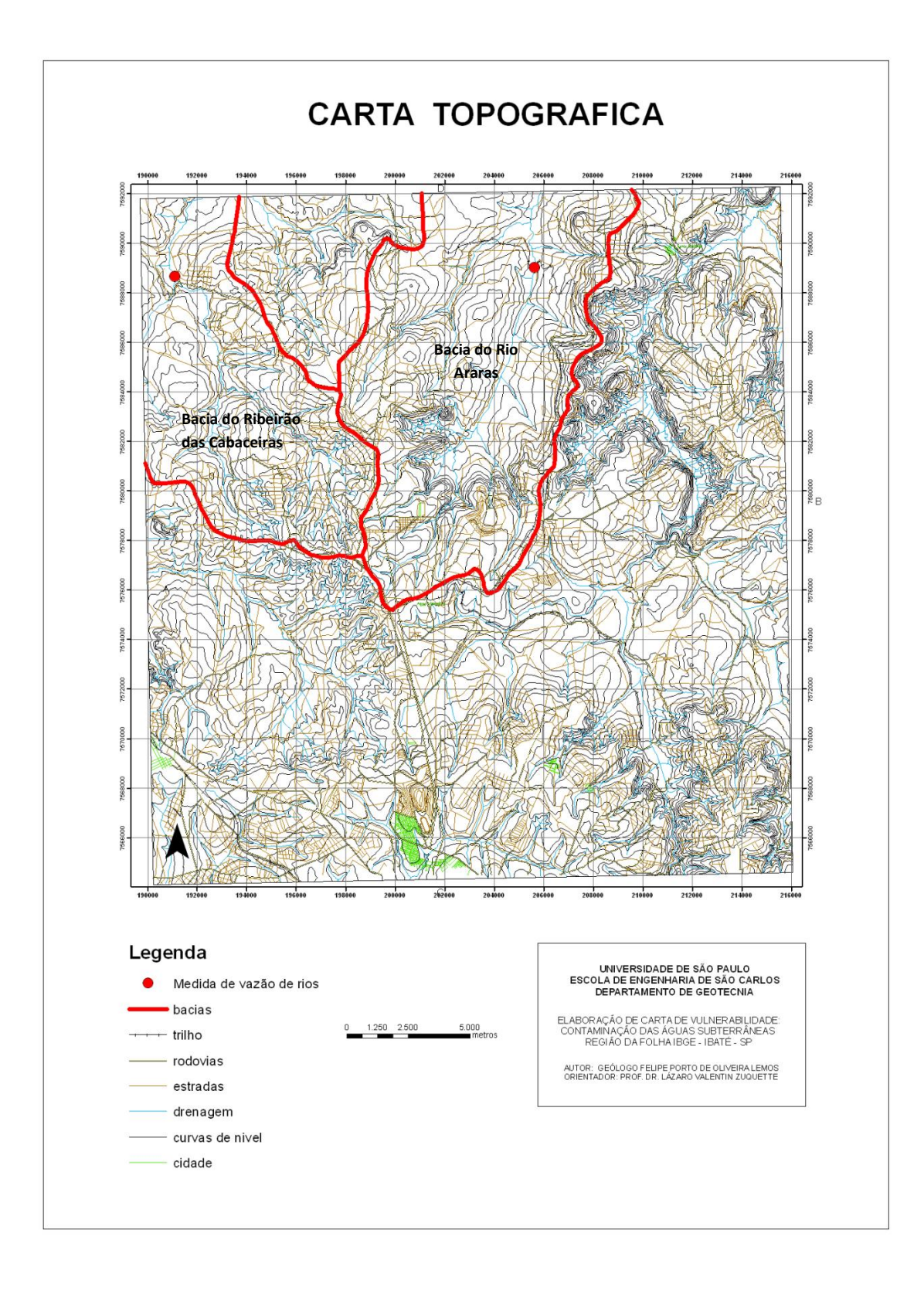

<span id="page-139-0"></span>Figura 70: Localização das drenagens e dos pontos onde foram medidas as vazões.

#### **6.7. Carta de Vulnerabilidade**

A carta de vulnerabilidade tem como objetivo orientar sobre as áreas em que apresentam maiores e menores probabilidades de possíveis contaminantes atingirem os reservatórios de água subterrânea.

As áreas consideradas reservatórios de águas subterrâneas são referentes aos arenitos da Formação Botucatu, por suas características hidrogeológicas e, conseqüentemente, capacidade de armazenamento. A maior parte da área de estudo é composta por afloramentos desses arenitos e por formações geológicas sobrejacentes.

Porém, há determinadas áreas onde afloram diabásios e areno-argilitos das formações Serra Geral e Pirambóia, respectivamente, subjacentes a Formação Botucatu. Essas áreas, por não terem influência sobre a vulnerabilidade das águas subterrâneas armazenadas na Formação Botucatu, não foram avaliadas, portanto desconsideradas na avaliação.

### **6.8. Índice de Vulnerabilidade - Método DRASTIC**

A avaliação da vulnerabilidade segundo o método DRASTIC é baseado em sete mapas, sendo eles: profundidade das águas subterrâneas (D), recarga do meio saturado (R), características do reservatório das águas subterrâneas (A), características do solo (S), topografia (T), impacto da zona vadosa (I) e condutividade hidráulica (C). Esses mapas, seus atributos e suas respectivas considerações serão descritos a seguir:

### **6.9. Mapa de Profundidade das Águas Subterrâneas (D)**

O mapa intermediário de Profundidade das Águas Subterrâneas foi elaborado a partir do mapa básico das Profundidades das Zonas Saturadas, sendo reclassificado e com seus limites reavaliados em função dos intervalos considerados no método DRASTIC. No mapa básico foram definidos 5 classes (<2, 2 a 5, 5 a 10, 10 a 15, 15 a 20, >20), de acordo com as profundidades observadas na área. Assim, o valor máximo utilizado para definir as classes foi 20 metros de profundidade, sendo as profundidades maiores agrupadas numa mesma categoria.

O método DRASTIC utiliza como valor máximo 30,48 metros de profundidade, e acima disso as profundidades são agrupadas numa mesma classe. Com isso, foram geradas 7 classes, o que aumenta o detalhamento das avaliações. Foi considerado portanto como profundidade da zona saturada a distância da superfície do terreno até essas zonas, nos arenitos da Formação Botucatu; e onde ocorrem materiais geológicos sobrejacentes a esta Formação, o topo da zona saturada corresponde ao topo da Formação Botucatu.

Este atributo representa um dos principais limitantes do grau de vulnerabilidade das águas subterrâneas, devido seu grau de importância na avaliação, com peso de valor máximo (5).

#### **6.10. Recarga do Meio Saturado (R)**

A recarga do meio saturado indica a quantidade de água que alcança o lençol freático por unidade de área. Para determinar essa quantidade, foram considerados dados da estação pluviométrica (prefixo CA-019) localizada no distrito de Santa Eudóxia (Musso, 2008), sendo os dados correspondem aos dados de chuvas levantados de 1959 a 2004. As variações das quantidades de chuva na área não são significativamente grandes, correspondendo a uma mesma categoria no método e com valor médio dos índices de pluviosidade de 139 milímetros por ano

Assim, os dados foram obtidos pelo ponto de leitura que tivesse maior representatividade, principalmente pela quantidade de leituras registradas. Esses dados são apresentados no anexo 2. Também foram considerados os materiais geológicos presentes na área, por oferecer maiores ou menores condições para que possíveis contaminantes alcancem o aqüífero. Assim, a área foi dividida em três classes, como descrito a seguir:

1ª Classe - Formação Itaqueri: Apresenta quantidades significativas de material argiloso e espessuras variando até 20 metros, e foi atribuída classe de valor mínimo de recarga, ou seja, valor 1. Seu valor de recarga varia entre 0 e 51,8 milímetros por ano.

2ª Classe - Formação Serra Geral: Apresenta material inconsolidado argiloso de pequena espessura e baixa condutividade hidráulica sobre rocha matriz fraturada, recebendo valor 3, com valores variando entre 51,8 e 103,7 milímetros por ano.

3ª Classe - Arenito Botucatu: Esta Formação possibilita grande infiltração de água, recebendo valor 6, com valores variando entre 103,7 e 181,5.

Foster *et al* questiona a necessidade de tal parâmetro, argumentando que "o método introduz o parâmetro de recarga natural, mas qualquer ocupação do solo altera fortemente este fator. Assim, não há sentido em calcular uma recarga natural que será modificada pela atividade potencialmente contaminante".

# **6.11. Características do Reservatório de Águas Subterrâneas (A)**

O reservatório de águas subterrâneas na área são formados pelos arenitos da Formação Botucatu, que são representados pela classe "arenitos maciços" com valores variando de 4 a 9. Como descrito por Aller *et al* (1987) quanto maior o tamanho dos grãos ou a abertura das fraturas do material que forma o aqüífero, maior a permeabilidade e menor a capacidade de atenuação e, conseqüentemente, maior o potencial de poluição. Assim, aos arenitos foi atribuído o valor de escala típica sugerido pelo método (valor 6).

As classes são organizadas de acordo com a tendência do material em apresentar fraturas e porosidade primária, condições importantes para que o material tenha condições de armazenar águas. Em ordem crescente de valores, o xisto é a litologia com menor potencial em armazenar água pois, de acordo com Aller *et al*, este normalmente apresenta pequena quantidade de fraturas. O potencial de contaminação é influenciado pelo grau de faturamento.

Porém, algumas escalas apresentam valores que normalmente não são observados em campo. A classe de "rochas ígneas e metamórficas" apresentam valores de 2 a 5 com escala típica de 3. A classe de "rochas ígneas e metamórficas intemperizadas" apresentam valores de 3 a 5, com escala típica de 4. Porém, as rochas intemperizadas tendem a formar materiais de granulometria fina, que diminuem a permeabilidade do meio.

No caso de Basaltos, os valores variam de 2 a 10, deixando a critério do usuário escolher o valor. Assim, as chances de erros grosseiros por interpretações equivocadas podem influenciar no resultado final, tornando a avaliação com alto grau de subjetividade.

Em terrenos cársticos, os valores são máximos, variando de 9 a 10. Porém, isso nem sempre é verdade, pois os carstes podem não apresentar boa conectividade ou até mesmo não serem evoluídos, apresentando valores inferiores que os propostos pelo método.

No caso da área de estudo, o reservatório é formado por arenitos que no caso foram classificados como "arenitos maciços". Os valores da classe variam de 4 a 9, com escala típica de 6. Mas não foi levado em consideração o tipo de cimentação dessa rocha. Em casos de arenitos com cimentos silicosos, o valor será abaixo de 4. Assim, os valores não refletem a realidade da área, sendo valores muito generalizados.

#### **6.12. Características do Solo (S)**

O mapa intermediário de Características do Solo teve como referência o mapa básico de Materiais Inconsolidados. Assim, aos materiais inconsolidados arenosos retrabalhados foi atribuído valor 6. Aos materiais inconsolidados residuais arenosos da Formação Itaqueri foram atribuídos valor 4, devido à quantidade de silte presente; e aos materiais inconsolidados residuais argilosos, classificado como argilas não expansivas através método, foram atribuídos valor 1.

Nas áreas de ocorrência de materiais inconsolidados residuais argilosos da Formação Serra Geral, assim como as áreas de afloramentos de rochas sãs, foram atribuídos valor 10 devido sua pequena espessura ou ausência de solos. As áreas de materiais inconsolidados retrabalhados argilosos (colúvios) receberam valor 1, referente as classe de argilas não expansivas.

Nas áreas de afloramento da Formação Botucatu, caracterizadas por materiais inconsolidados residuais arenosos, foi atribuído valor 9, referente a classe areia. E nos aluviões, formados por argilas e matérias orgânicas, foram classificados como "argilas orgânicas" e receberam valor 3. Os lagos, classificados como camadas finas ou ausentes, receberam valor 10.

Este atributo apresenta fundamental importância na avaliação da vulnerabilidade, pois é caracterizada pelas significativas atividades biológicas. No entanto apresenta peso 2, tendo grau de importância no processo de avaliação da vulnerabilidade apenas maior que o atributo topografia, com peso um.

As classes apresentam valores referentes à classificação textural. Quanto menores as partículas do solo, maior a capacidade de atenuação de um contaminante, e menores os índices de vulnerabilidade. As argilas expansivas apresentam valores altos devidos as gretas de contração característicos desses materiais. Porém em contato com a água essas gretas se fecham, perdendo o sentido de uma valoração alta como estipulado pela classe deste material.
## **6.13. Topografia (T)**

A carta intermediária Topografia teve suas classes definidas a partir da carta de Declividade dos mapas básicos. Porém, para uma melhor representatividade e, conforme descrito por Zuquette (2004), as classes de declividades adotadas foram: 0 a 2%, 2 a 5%, 5 a 10%, 10 a 20%, 20 a 30% e declividades maiores que 30%.

Assim, as classes de 0 a 2% receberam valor 10, pois nessas áreas os contaminantes podem ser depositados, com baixos valores de escoamentos superficiais. Conforme aumenta a declividade do terreno, maiores os processos de escoamentos superficiais e menores as condições que favoreçam a deposição do contaminante e, conseqüentemente, o tempo de permanência deste num determinado local. Então, conforme aumenta as declividades diminui o valor atribuído as classes.

As demais classes receberam os seguintes valores: a classe de 2 a 5% recebeu valor 9, 5 a 10% valor 8; 10 a 20% valor 6; 20 a 30 valor 3, e maior que 30 valor 1.

Este atributo apresenta um peso muito baixo, não sendo um atributo tão significativo para o método, de forma que sua avaliação não interfere significativamente no índice final.

## **6.14. Impacto da Zona Vadosa (I)**

O mapa de materiais inconsolidados também serviu de base para a avaliação do impacto da zona vadosa no percurso do contaminante da superfície do terreno até a zona saturada. De acordo com as classes deste atributo, o mapa foi subdivido em três tipos de materiais diferentes: silto-argiloso, arenito e basalto.

As áreas onde o arenito Botucatu é recoberto, os materiais que constituem a zona vadosa são predominantemente silto-argilosos, referentes a Formação Itaqueri, recebendo valor 1. Onde o Botucatu aflora, ou com pequenas coberturas de colúvios arenosos ou aluviões, foi atribuído valor 6, devido a zona vadosa ser composta predominantemente por arenitos. E onde há afloramentos da Formação Serra Geral, este recebeu valores referentes a ocorrência de basalto, valor 9.

## **6.15. Condutividade Hidráulica (C)**

O mapa intermediário de Condutividade Hidráulica foi elaborado a partir da união de dois mapas básicos, o mapa de Materiais Inconsolidados e o de Uso e Ocupação. Como a condutividade hidráulica é influenciada, em um mesmo tipo de material, pelo uso e ocupação do solo, foi fundamental essa união. A partir daí foram definidos os locais para a execução dos ensaios de infiltração, sendo:

- Materiais inconsolidados residuais da Formação Itaqueri: os ensaios foram realizados nas áreas de cultivo de laranja, cana-de-açúcar e mata nativa.

- Materiais inconsolidados residuais da Formação Botucatu: foram realizados em áreas de reflorestamento com seringueiras jovens e áreas de reflorestamento com seringueiras adultas. Também foram realizados ensaios em áreas de cultivo de milho, cana-de-açúcar, laranja e áreas de pastagem.

- Materiais inconsolidados transportados argilosos (colúvio): os ensaios foram feitos em área de cultivo de cana-de-açúcar;

- Materiais inconsolidados transportados arenosos Terciários: os ensaios foram realizados em áreas de pastagem, pastagem abandonada (arredores do aeroporto), mata nativa e cultivo de cana-de-açúcar.

Os valores de condutividades hidráulicas obtidos para os diferentes tipos de usos e ocupações apresentaram significativa variabilidade. Para os materiais inconsolidados residuais da Formação Itaqueri, a condutividade hidráulica varia de 8 x  $10^{-6}$  m/s em áreas de cultivo de laranja, à 2,0 x  $10^{-5}$  em áreas de cultivo de cana-de-açúcar.

Nos materiais inconsolidados residuais da Formação Botucatu também ocorrem grandes variações de condutividade hidráulica em função do uso. Nas áreas de pastagem, a condutividade hidráulica apresenta valores de  $8.7 \times 10^{-6}$  m/s, enquanto nas áreas de plantio de cana-de-açucar e seringueiras novas, apresentam valores de 1,6 x  $10^{-5}$  m/s.

E nos sedimentos arenosos transportados, as maiores variações ocorrem entre as áreas de plantio de cana-de-açúcar com  $6.3 \times 10^{-6}$  m/s, e áreas de mata nativa, com valores de 5,0 x  $10^{-5}$  m/s.

Esses resultados, quando aplicados ao método, são relacionados a apenas duas classes deste atributo, sendo de 4,72x10<sup>-5</sup> a 1,41x10<sup>-4</sup> m/s para áreas de aluviões, e 4,72x10<sup>-7</sup> a  $4.72 \times 10^{-5}$  m/s para as demais áreas. Apesar dos ensaios terem sidos realizados em diferentes usos e ocupações dos solos e diferentes materiais, os valores correspondem basicamente a uma mesma classe. Assim, este atributo não demonstra a variabilidade das condições de condutividade hidráulica encontrados na área.

## **6.16. Índice de Vulnerabilidade - Método GOD**

O método utiliza três atributos para avaliar a vulnerabilidade das águas subterrâneas: grau de confinamento das águas subterrâneas (G), ocorrência de extratos de cobertura (O) e distância até o lençol freático (D). O índice final da vulnerabilidade é o produto dos três índices desses atributos.

# **6.17. Grau de Confinamento das Águas Subterrâneas (G)**

O grau de confinamento das águas subterrâneas foi avaliado a partir das condições de confinamento da Formação Botucatu. Assim, as áreas de afloramento dessa formação receberam valor 1, referente à classe "não confinado". As áreas onde há outras formações sobrejacentes, o grau de confinamento foi considera "não confinado (coberto)", recebendo valor 0,6.

Porém, a aplicação das condições de confinamento hidráulico da Formação Botucatu apresentou algumas limitações. Na área de estudo a Formação Botucatu, reservatório das águas subterrâneas, ocorre com formações sobrejacentes, tais como a Formação Itaqueri e os derrames basálticos da Formação Serra Geral. Os estratos de argilitos e areno-siltitos da Formação Itaqueri não apresentam permeabilidades que possam ser caracterizados como aqüíferos semiconfinados.

### **6.18. Ocorrência de Estratos de Cobertura (O)**

Este atributo considera a característica litológica e o grau de consolidação da zona vadosa ou camada confinante. Assim, todos os materiais de característica argilosa residuais da Formação Serra Gera receberam valor 4, referente a classe "solos residuais".

As áreas onde afloram os arenitos da Formação Botucatu receberam nota 6, sendo classificados como "areia eólica" na sub-classe de materiais "não consolidados (sedimentos)". Nas áreas onde ocorrem materiais siltosos, como na Formação Itaqueri, foram classificados como "siltito" na sub-classe de materiais "consolidados (rochas porosas)".

Também recebeu nota 6 as áreas de afloramento de rochas da Formação Serra Geral, sendo classificadas como "formações magmáticas/ metamórficas e vulcânicas mais antigas", referentes a sub-classe materiais "consolidados (rochas duras)".

As litologias referentes aos estratos de cobertura do aqüífero apresentam grande variabilidade, embora o método permita que apenas um valor seja atribuído, ou seja, há a necessidade de relacionar as diferentes litologias a apenas uma classe. Na área de estudo, são encontrados materiais arenosos, areno-siltosos, argilitos e magmatitos básicos, e para que pudesse ser atribuído um valor, este foi considerado siltito, de 0,6.

Este atributo tem como objetivo avaliar a capacidade do estrato de cobertura atenuar um contaminante. Porém, algumas classes de valores iguais não apresentam o mesmo comportamento de atenuação dos contaminantes. Por exemplo, um depósito de areia eólica não apresenta o mesmo potencial de atenuação de um siltito, embora receba o mesmo valor, assim como também recebem o mesmo valor as rochas de formações magmáticas/metamórficas e vulcânicas mais antigas.

Outro exemplo são os arenitos, classificados como estrato de cobertura consolidado (rocha porosa) e de valor 0,8. Porém, essa generalização não considera o tipo de cimento ou o grau de cimentação, sendo fatores que alteram substancialmente a permeabilidade das rochas.

Foster *et al* (2006) descreve que "a principal ênfase está na probabilidade de existirem fraturas bem desenvolvidas, uma vez que estas podem favorecer o fluxo principal, mesmo em estratos porosos como alguns arenitos e calcários". No entanto, a fixação de valores para as litologias referentes aos estratos de cobertura não considerem os diferentes graus de fraturamentos que essas possam ter.

# **6.19. Distância até o Lençol Freático ou Teto do Aqüífero Confinado (D)**

O mapa de distância até o lençol freático ou teto do aqüífero confinado foi adaptado do mapa de profundidades das zonas saturadas. Porém, este foi reclassificado para os valores correspondentes a este método. As classes foram divididas da seguinte forma: profundidades <5 metros, de 5 a 20 metros, de 20 a 50 metros e maiores que 50 metros.

Como dito anteriormente, este atributo é referente ao lençol freático da Formação Botucatu, sendo este o objetivo do estudo. Nas áreas onde outras formações a recobrem, a profundidade do lençol freático foi considerada a distancia entre a superfície do terreno e o topo da Formação Botucatu.

O atributo profundidade das águas subterrâneas apresenta apenas 4 classes. Os intervalos de cada classe são muito amplos. Assim, as variabilidades das profundidades das águas subterrâneas não são representadas. Apesar de pertencerem a mesma classe as profundidades de 5 e 20 metros, o contaminante ao percorrer 20 metros sofre mais processos de atenuação que percorrendo apenas 5 para atingir a zona saturada. Isto vale para a classe de 20 a 50 metros de profundidade da zona saturada. Desta forma, este método não representa as variabilidades encontradas na área.

Na área estudada, o mapa básico de profundidade da zona saturada apresenta 7 classes, com valor máximo considerado de 20 metros de profundidade, e seus intervalos variam entre 2 e 5 metros entre os valores limites de cada classe. Neste método o intervalo varia entre 15 e 20 metros agrupando grandes quantidades de valores de profundidades. Assim, este atributo se torna um grande limitador dos índices de vulnerabilidade das águas subterrâneas, tendendo a agrupar as áreas que apresentam certa variabilidade.

# **7. ANÁLISES**

As áreas de recarga direta do reservatório de águas subterrâneas apresentam, em grande parte da área, grau de vulnerabilidade moderado, que segundo o método são áreas vulneráveis a alguns contaminantes, mas somente quando lançados ou lixiviados continuamente.

Analisando o Mapa de Uso e Ocupação, observa-se que a maior parte da área de afloramento da Formação Botucatu está sendo utilizada como cultivo de cana-de-açucar, e estando presente também um campo de golfe. Este dois usos apresentam o maior potencial de contaminação entre os usos encontrados na área. Associados a isso está o fato do solo ser de baixa fertilidade, necessitando de utilização de insumos agrícolas.

Na carta de vulnerabilidade do método GOD as áreas de alta vulnerabilidade estão associadas ao afloramento do arenito Botucatu, principalmente nas áreas que apresentam profundidade das águas subterrâneas abaixo de 5 metros. Nas áreas de afloramento do arenito Botucatu que a profundidade das águas subterrâneas varia de 5 a 20 metros, o grau de vulnerabilidade à contaminação é moderado.

Na carta de vulnerabilidade do Método DRASTIC as áreas de maior vulnerabilidade também estão associadas ao afloramento da Formação Botucatu. Porém, seu grau de vulnerabilidade é maior. Neste método o valor referente ao atributo é multiplicado por um peso, onde o atributo "profundidade das águas subterrâneas" apresenta peso 5, devido sua importância na avaliação.

Assim, nas áreas onde ocorrem profundidades variando de 4,75 a 9,15 metros, 1,52 a 4,57 metros e menores que 1,52 metros, o grau de vulnerabilidade é considerado extremamente vulnerável, ou seja, são áreas de proteção obrigatória. Nas demais áreas de afloramento do Botucatu, em que a profundidade das águas subterrâneas são maiores que 9,15 metros, são classificados como muito vulneráveis.

As áreas classificadas como "vulneráveis" no método DRASTIC, são classificadas como de "baixa vulnerabilidade" pelo método GOD. Esta diferença ocorre em função da avaliação DRASTIC considerar uma gama maior de atributos. Porém, um atributo importante na diferenciação das classes é o atributo "impacto na zona vadosa", por ser multiplicado por um peso 5, relacionado a importância deste na avaliação.

Nestas áreas o principal uso do solo é para o plantio da cana-de-açucar. Uma pequena parte está ocupada por áreas de reflorestamento e outra pequena parte por um campo de golfe.

O cultivo de cana-de-açucar e o campo de golfe apresentam os maiores potenciais de contaminação do solo na área, devido ao volume de insumos agrícolas utilizados.

Nas áreas onde o grau de vulnerabilidade do método DRASTIC é classificado como "baixo", apresentam a mesma classificação utilizando método GOD. Nessas áreas as profundidades das águas subterrâneas são maiores, considerando como o topo do reservatório de águas subterrâneas, o topo da Formação Botucatu.

A classificação do reservatório como de "baixa vulnerabilidade" se da também por outros fatores, como a presença de materiais argiloso, avaliados no atributo "impacto na zona vadosa" (peso 5) no método DRASTIC. Ou como aqüífero não confinado (coberto) na método GOD. Esses atributos caracterizam-se como "proteções" às águas subterrâneas, reduzindo seu grau de vulnerabilidade.

As principais áreas urbanas apresentam baixa vulnerabilidade das águas subterrâneas. Nelas, os possíveis contaminantes de origem urbana são compostos por nitratos, hidrocarbonetos halogenados e microorganismos.

Os valores de condutividade hidráulica obtidos através dos ensaios de infiltração variaram de 2,3 x  $10^{-6}$  m/s para sedimentos transportados oriundos da Formação Serra Geral, com cultivo de cana de açúcar, e  $1.6 \times 10^{-5}$  m/s em materiais residuais da formação Botucatu, também cultivados com cana-de-açúcar. Assim, todos os valores se situaram na mesma escala de variação referente à condutividade hidráulica.

Os únicos valores de condutividades hidráulicas que tiveram os valores representados por outra categoria foram as condutividades hidráulicas referentes às áreas de aluvião, com valores variando entre  $10^{-4}$  e  $10^{-9}$  m/s.

# **8. CONCLUSÃO**

A área de estudo apresenta grande variabilidade das condições geológicas, geotécnicas e antrópicas. Nesse sentido, foi realizado no presente trabalho o mapeamento geológicogeotécnico dos principais atributos necessários para a avaliação de vulnerabilidade das águas subterrâneas na área de estudo.

Utilizando dois dos métodos mais conhecidos na América Latina e no mundo, sendo eles o método GOD e o método DRASTIC, para determinação de vulnerabilidade das águas subterrâneas, foi possível aplicá-los no intuito de avaliar a área de estudo quanto seu grau de vulnerabilidade. Assim, algumas considerações podem ser feitas em relação a aplicabilidade desses.

O método DRASTIC utiliza uma maior quantidade de atributos, o que possibilita uma analise mais abrangente das condições de proteção natural das águas subterrâneas. Porém, os intervalos de valores das classes são muito abrangentes, não diferenciando características importantes referentes aos atributos analisados.

Um exemplo dessa generalização pode ser observado na diferenciação das condutividades hidráulicas observadas em campo. Diferentes usos e ocupações dos solos alteram essas condutividades hidráulicas, observados através de ensaios de campo. Mas tal variação não é considerada pelo método.

O método GOD não considera as condições pluviométricas da área, sendo esta uma condição importante para a mobilização e atenuação dos contaminantes. Não considera também a declividade da área, fator que considera a possibilidade do contaminante se concentrar em áreas de baixa declividade, facilitando sua infiltração, ou de ser transportado através de escoamento superficial em áreas de declividades altas.

Este método também não considera a cobertura de solo, onde as maiores degradações dos contaminantes, devido à maior presença de matéria orgânica, presença mais numerosa de bactérias e maior quantidade de minerais argilosos.

O método DRASTIC, com maior quantidade de atributos a serem analisados, possibilita uma maior diferenciação das áreas vulneráveis à contaminação das águas subterrâneas, porém, dependem de mais recursos e tempo para a obtenção desses atributos. O método GOD utiliza apenas três atributos a serem avaliados, sendo de aplicação mais fácil e rápida. No entanto as cartas de vulnerabilidade geradas são mais simplificadas, normalmente apresentando uma menor diferenciação dos índices de vulnerabilidade da área.

Foi observado neste trabalho que os métodos utilizados não refletiram as variabilidades geológicas e geotécnicas existentes na área, pois os intervalos de valores utilizados por seus atributos tendem a generalizar os resultados. Outro fator observado é de que os métodos utilizados aparentemente apresentam resultados mais representativos em escalas menores de trabalho.

Os resultados apresentados pelo trabalho se apresentaram coerentes com o propósito dos métodos utilizados. Porém, esses métodos não apresentam resultados satisfatórios quando a área estudada apresenta significativa variabilidade das condições geológico-geotécnicas. Nos exemplos apresentados são observadas limitações semelhantes às encontradas neste estudo.

Com isso, é recomendado que sejam utilizados novos métodos de avaliação da vulnerabilidade das águas subterrâneas que trabalhem com classes de valores mais específicos, e que possibilitem uma melhor representação das variabilidades dos fatores geológico-geotécnicos existentes na área.

# **9. REFERÊNCIAS BIBLIOGRÁFICAS**

ALBINET, M.; MARGAT, J. (1975). Cartographie de la vulnérabilité à la pollution des nappes d'eau souterraine. Groundwater Pollution - Symposium - Pollution des Eaux Souterraines (Proceedings of the Moscow Symposium, August 1971; Actes du Colloque de Moscou, Août 1971): IAHS-AISH Publ. No. 103.

ALLER, L., BENNET, T., LEHR, J.H. e PETTY, R.J. (1987) DRASTIC: a standardized system for evaluating groundwater pollution potential using hydrogeologic settings, U.S. EPA Report 600/2-85/018.

ALLER, L.; BENNETT, T.; LEHR, J. H.; PETTY, R. J.; HACKETT, G. (1987). DRASTIC: A Standardized System for Evaluating Ground Water Pollution Potential Using Hydrogeologic Settings. U.S. Environmental Protection Agency, Ada, OK, USA, EPA/600/2-87-036, 455 pp.

ASSINE, M. L. *et al* (2004). Os Desertos Pirambóia e Botucatu. In: Mantesso-Neto *et al,* Geologia do Continente Sul-Americano: Evolução da Obra de Fernando Flávio Marques de Almeida. Beca Produções Culturais Ltda, 2004. Capítulo V, p 76-92.

ASTM. (1994) Infiltration rate of soils in field using double-ring infiltrometer. D 3385- 88. Annual Books of ASTM Standards. Soil and Rocks. 516p.

AUGE, M. (2004). Vulnerabilidad de Acuíferos Conceptos y Métodos. CONICET, Buenos Aires.

BARRADAS, J.M., FONSECA, E.C., SILVA E.F. (1992) Identification and mapping of pollution indices sing a multivariate statistical methodology, Estarreja, central Portugal. Appl Geochem 7:563– 572.

BONGANHA, C. A. (2005). A Utilização da Modelagem Matemática como Ferramentas para a Gestão Integrada e Sustentável dos Recursos Hídricos Subterrâneos: Uma Proposta para o Municipio de Araraquara – SP. Dissertação de Mestrado – Centro Universitário de Araraquara. Araraquara. 224p.

BOVOLATO, L. E. (2005). Estudos de Vulnerabilidade à Contaminação de Águas Subterrâneas Utilizando o Método "GOD" para a Área Urbana de Araguaína/TO. VI Semana de Geografia – Unesp.

CARSEL, R.F., MULKEY, L.A., LORBER, M.N., BASKM, L.B. (1985) The pesticide root zone model (PRZM) a procedure for evaluating pesticide leaching threats to groundwater. Ecol Model 30:49–69.

CHAVES, L. M. L.; SHULER, A. E.; CHAVES, C. L. (2006). Avaliação da vulnerabilidade natural do aqüífero em bacia de pequeno porte do Rio Uraim, Paragominas – PA. XVII Simpósio Brasileiro de Recursos Hídricos, 25 a 29 Novembro de 2006.

CONNELL, L.D, VAN DEN DAELE G. (2003) A quantitative approach to aquifer vulnerability mapping, J. Hydrol. 276, pp. 71–88.

CORDANI, U.; VANDOROS, P. (1967). Basaltic rocks of the Paraná Basin. In: International Symposium on the Gondwana Stratigraphy and Paleontology, 1st; Problems in Brazilian Gondwana Geology, Curitiba,1967. Proceedings: 207-231

ENFIELD, C.G., CARSEL, R.F., COHEN S.Z., PHAN, T., WALTERS, D.M. (1982) Method for approximating pollutant transport to ground water. Ground Water 8:339–357

ETTAZAZRINI,S. (2006): Groundwater pollution risk mapping for the Eocene aquifer of the Oum Er-Rabia basin, Morocco. Environ. Geol., 51, 341-347.

FOSTER, S. S. D. (1987). Fundamental Concepts in Aquifer Vulnerability, Pollution Risk and Protection Strategy. In: W. van DUIJVENBOODEN and H.G. van WAEGENINGH (eds.), Vulnerability of Soil and Groundwater to Pollutants. Proc., Intl. Conf., Noordwijk aan Zee, The Netherlands, March 30–April 3, 1987, TNO Committee on Hydrological Research, The Hague, Proceedings and Information No. 38, pp. 69–86.

FOSTER, S. S. D. e R. Hirata (1988). Groundwater pollution risk assessment: a methodology using available data. WHOPAHO/HPE-CEPIS Technical Manual. Lima, Peru.

FOSTER, S.; HIRATA, R.; GOMES, D.; D"ELIA, M.; PARIS, M. (2006). Proteção da Qualidade da Água subterrânea: Um guia para empresas de abastecimento de águas, órgãos municipais e agências ambientais. Servmar.

FOSTER S.; HIRATA, R. (1991). Determinación del riesgo de contaminación de aguas subterráneas. Uma metodología basada en datos existentes. CEPIS: 1-81. Lima.

FOSTER, S. S. D.; CHILTON, P. J.; STUART, M. E. (1991). Mechanisms of groundwater pollution by pesticides. Journal of Institution of Water and Environmental Management 5: 186–193.

FREDRICK K.C., BECKER M.W., FLEWELLING, D.M., SILAVISESRITH W. Hart ER (2004) Enhancement of aquifer vulnerability indexing using the analytic-element method. Environ Geol 45:1054–1061

GESICKI, A. L. D. (2007). Evolução Diagenética das Formações Pirambóia e Botucatu (Sistema Aqüífero Guarani) no Estado de São Paulo. Tese de Doutoramento – USP, São Paulo, 175 p.

GOGU, R. C.; DASSANGER, A. (2000). Current ternds and future challenges in groundwater vulnerability assessment using overlay and índex methods. Environmental Geology 39 (6).

HIRATA, R.; REBOUÇAS, A. (1999). La protección de los recursos hídricos subterráneos: una visión integrada, basada en perímetros de protección de pozos y vulnerabilidad de aquíferos. Boletín. Geol. Minero. Vol. 110(4):423-436.

HAERTLE, A. (1983). Method of working and employment of EDP during the preparation of groundwater vulnerability maps, IAHS Publ. 142(2).

HÖLTING B., HAERTLE´ T., HOHBERGER K.H., NACHTIGALL, VILLINGER E., WEINZIERL W., WROBEL J.P. (1995) Konzept zur Ermittlung der Schutzfunktion der Grundwasseru¨berdeckung. (concept for the determination of the protective effectiveness of the cover above the groundwater against pollution). Geol Jb C63:5–24

INSTITUTO BRASILEIRO DE GEOGRAFIA E ESTATÍSTICA – IBGE (2004). Vocabulário Básico de Recursos Naturais e Meio Ambiente. 2ª Edição. Rio de Janeiro, 332p.

IRITANI, M. A. (1998). Modelação matemática tridimensional para a proteção das captações de água subterrânea. Tese (Doutorado). USP, São Paulo, 1998. 200 p.

KABBOUR B.B., ZOUHRI L., MANIA J., COLBEAUX J.P. (2006) Assessing groundwater contamination risk using the DASTI/IDRISI GIS method: coastal system of western Mamora, Marocco. Bull Eng Geol Environ 65(4):463–470

KNOX, R. C.; SABATINI, D. A.; CANTER, L. W. (1993). Subsurface transport and fate processes. Lewis Publishers, USA.

LE GRAND HE (1964) System for evaluating the contamination potential of some waste sites. J Am Water Works Assoc 56(8):959– 74.

MARGAT, J. (1968). Vulnérabilité des nappes d"eau souterraines à la pollution. Bases de la cartographie. BRGM # 68. SLG 198 HYD. Orléans. the Rio Artiguas basin, Nicaragua. Env Geol 50:569–580.

MCDONALD M.G., HARBAUGH A.W. (1984) A modular three-dimensional finitedifference ground-water flow model: US geological survey open-file report 83–875, p 528.

MENDOZA J.A., BARMEN G. (2006) Assessment of groundwater vulnerability in the Rio Artiguas basin, Nicaragua. Env Geol 50:569– 580.

MENESES, L. F. (2007). Avaliação da Vulnerabilidade dos Aqüíferos Livres no Município de João Pessoa/ PB, Através do Modelo Drastic. Trabalho de Pós-Graduação. Universidade Federal da Paraíba. Paraíba-PB.

MUSSO, M. (2008). Transporte de solutos em barreiras de material argiloso compactado (CCR) e compostos bentoníticos (GCL): fluxos diretos , acoplados e comportamento de membranas. Tese (Doutorado). USP, São Paulo, 2008, 227p.

NATIONAL RESEARCH COUNCIL. (1993). Groundwater Vulnerability Assessment: Predictive Relative Contamination Potential under Conditions of Uncertainty". National Academy Press, Washington, DC, USA, 204 pp.

PALMA, J. B. (2004). Avaliação Integrada , em Diferentes Escalas, dos Atributos que Controlam a Dinâmica das Águas: Aplicação para Analise de Risco de Contaminação das Águas Subsuperficiais na Região entre São Carlos e Ribeirão Preto". Dissertação de Mestrado, EESC –USP. São Carlos. 301 p.

PREFEITURA MUNICIPAL DE SÃO CARLOS. (2010). Dados Geográficos e Demográficos. [http://www.saocarlos.sp.gov.br.](http://www.saocarlos.sp.gov.br/) Acessada em fevereiro de 2010.

RAY J.A., O"DELL P.W. (1993) Diversity: a new method for evaluating sensitivity of groundwater to contamination. Env Geol 22:345–352

RICCOMINI, C. (1997). Considerações Sobre a Posição Estratigráfica e Tectonismo Deformador da Formação Itaqueri na Porção Centro-Leste do Estado de São Paulo. Ver. IG São Paulo, 18(1/2), 41-48, jan./dez./1997.

SOLLER, D.R., BERG, R. C. (1992) A model for the assessment of aquifer contamination potential based on regional geologic framework. Environ Geol Water Sci 19(3):205–213.

VON HOYER M., SOFNER B. (1998) Groundwater vulnerability mapping in carbonate (karst) areas of Germany, Federal institute for geosciences and natural resources, Archiv no 117854, Hanover, p 38

VRBA, J., ZAPOROZEC, A. (1994) Guidebook on mapping groundwater vulnerability. International Association of Hydrogeologists. Verlag Heinz Heise, v.16. 131p.

WAGENET R.J., HUSTON J.L. (1987) Predicting the fate of non-volatile pesticides in the unsaturated zone. J Environ Qual 15:315–322

ZAPOROZEC, A. (2002). Groundwater Contamination Inventory – A Methodological Guide. IHP-VI, Series on Groudwater  $N^{\circ}$  2. UNESCO.

ZUQUETTE, L. V. (1987). Análise Crítica sobre Cartografia Geotécnica e Proposta Metodológica para as Condições Brasileira. Tese de Doutorado – EESC/USP, São Carlos.

ZUQUETTE, L. V.; GANDOLFI, N. (2004) Cartografia Geotécnica. São Paulo: Oficina de Textos.

ZUQUETTE, L. V.; PALMA, J. B. (2006). Avaliação da Condutividade Hidráulica em Área de Recarga do Aqüífero Botucatu. REM: R. Esc. Minas, Ouro Preto, 59(1): 81-87, jan. mar. 2006.

ZUQUETTE, L. V. et al (2009). Metodology to assess groundwater pollution conditions (current and pre-disposition) in the São Carlos and Ribeirão Preto regions, Brasil. Bull Eng Geol Environ, 68:117-136.

| <b>PONTOS</b>  | <b>LONGITUDE</b> | LATITUDE  | <b>ALTITUDE</b> | <b>PONTOS</b> | <b>LONGITUDE</b> | <b>LATITUDE</b> | <b>ALTITUDE</b> |
|----------------|------------------|-----------|-----------------|---------------|------------------|-----------------|-----------------|
| $\mathbf{1}$   | E 197580         | N 7577428 | 817             | 81            | 207110           | 7580253         | 729             |
| $\overline{c}$ | 197381           | 7579759   | 728             | 82            | 207776           | 7580487         | 677             |
| 3              | 197424           | 7581685   | 715             | 83            | 207704           | 7581508         | 585             |
| $\overline{4}$ | 194328           | 7585727   | 627             | 84            | 208132           | 7581183         | 637             |
| 5              | 191346           | 7588440   | 572             | 85            | 207993           | 7580730         | 703             |
| 6              | 190985           | 7587883   | 579             | 86            | 206106           | 7579865         | 767             |
| 7              | 194196           | 7588970   | 600             | 87            | 204699           | 7584151         | 598             |
| $\,$ 8 $\,$    | 195387           | 7587653   | 631             | 88            | 206118           | 7583641         | 663             |
| $\mathbf{9}$   | 199716           | 7576833   | 780             | 89            | 206424           | 7583562         | 688             |
| 10             | 199283           | 7579134   | 790             | 90            | 199278           | 7579177         | 799             |
| 12             | 199377           | 7583890   | 752             | 91            | 200236           | 7579566         | 760             |
| 13             | 199721           | 7586170   | 703             | 92            | 200608           | 7579695         | 754             |
| 14             | 199927           | 7587739   | 712             | 93            | 201117           | 7579853         | 744             |
| 15             | 200067           | 7589970   | 655             | 94            | 201688           | 7578259         | 755             |
| 16             | 199311           | 7588896   | 679             | 95            | 201593           | 7577234         | 778             |
| 17             | 198838           | 7588886   | 699             | 96            | 202144           | 7576896         | 794             |
| 18             | 198770           | 7589973   | 666             | 97            | 203266           | 7578874         | 765             |
| 19             | 198252           | 7590170   | 630             | 98            | 203265           | 7578875         | 768             |
| 20             | 197434           | 7589832   | 617             | 99            | 202940           | 7580560         | 639             |
| 21             | 197280           | 7589781   | 596             | 100           | 202798           | 7581582         | 586             |
| 22             | 196499           | 7589355   | 622             | 101           | 203735           | 7575715         | 802             |
| 23             | 196026           | 7589162   | 604             | 102           | 203481           | 7575062         | 755             |
| 24             | 196280           | 7589256   | 613             | 103           | 202035           | 7572936         | 762             |
| 25             | 195305           | 7588592   | 583             | 104           | 202949           | 7571295         | 785             |
| 26             | 194876           | 7588314   | 598             | 105           | 205984           | 7579251         | 763             |
| 27             | 192363           | 7586650   | 585             | 106           | 211381           | 7588472         | 539             |
| 28             | 195661           | 7588053   | 643             | 107           | 212406           | 7589559         | 530             |
| 29             | 195615           | 7588223   | 632             | 108           | 210142           | 7587668         | 530             |
| $30\,$         | 195039           | 7583432   | 596             | 109           | 208646           | 7586853         | 611             |
| 31             | 198198           | 7584233   | 761             | 110           | 208912           | 7586738         | 616             |
| 32             | 194750           | 7585770   | 639             | 111           | 209871           | 7586598         | 550             |
| 33             | 195007           | 7585702   | 652             | 112           | 191876           | 7588145         | 630             |
| 34             | 194969           | 7585547   | 636             | 113           | 192349           | 7588151         | 589             |
| 35             | 195089           | 7585436   | 659             | 114           | 193528           | 7587664         | 615             |
| 36             | 194308           | 7585350   | 635             | 115           | 194183           | 7587357         | 642             |
| 37             | 194069           | 7585531   | 620             | 116           | 195569           | 7585200         | 711             |
| 38             | 193827           | 7585360   | 611             | 117           | 197910           | 7583441         | 776             |
| 39             | 193489           | 7585609   | 571             | 118           | 199091           | 7581971         | 779             |
| 40             | 193135           | 7585195   | 613             | 119           | 198860           | 7589658         | 690             |

Anexo 1: Pontos de reconhecimento de campo

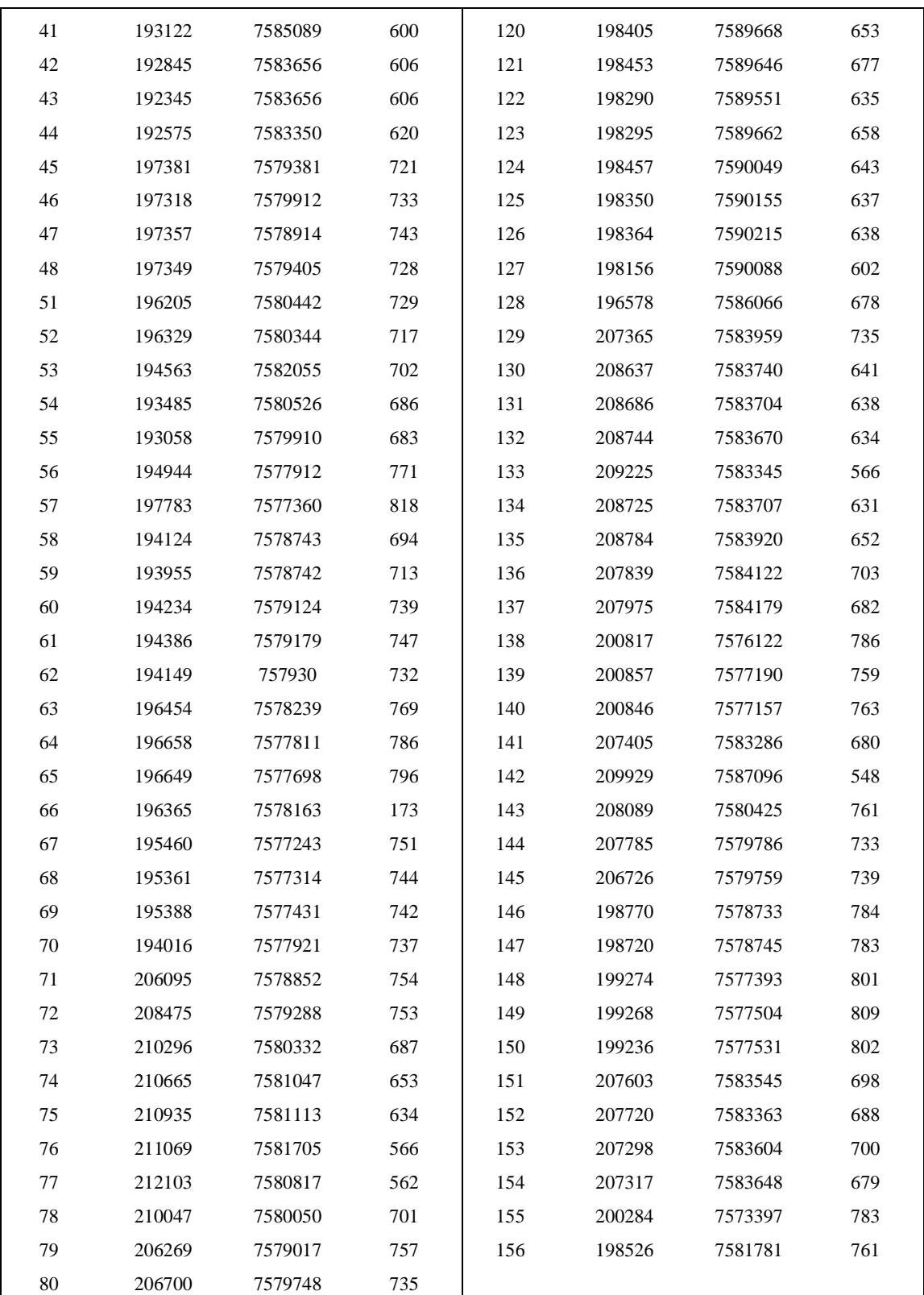

## Anexo 2: Dados pluviométricos mensais da área, dados em mm, contemplando leituras de 1959 a 2004 (fonte: Musso,2008)

IDENTIFICAÇÃO Prefixo: CA-019 Nome do Posto: Santa Eudóxia Município: São Carlos Bacia: Turvo Altitude (m): 620 Latitude:  $21^{\circ}$  47' Longitude: 47° 47'

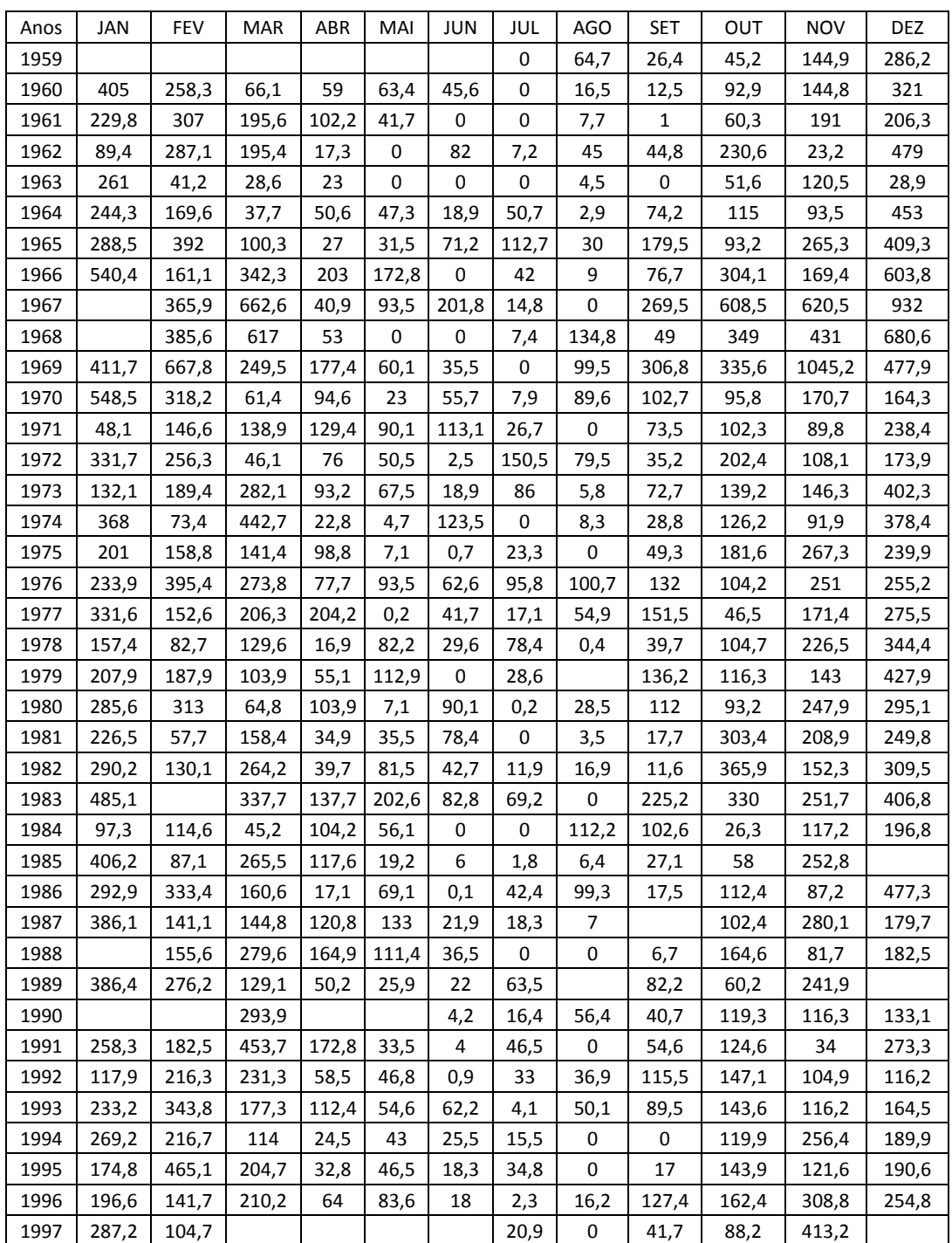

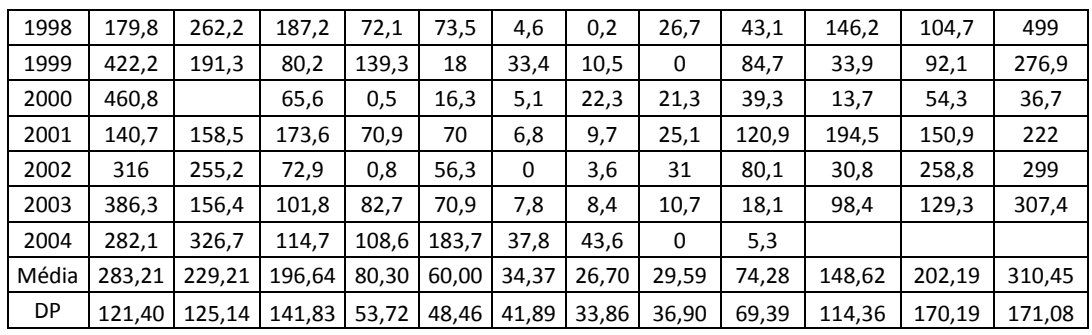

Anexo 3: Localização dos poços cadastrados no DAEE presentes na área de estudo. (sistema de coordenadas: UTM, zona 23 S)

|                | PONTOS LONGITUDE LATITUDE ALTITUDE PONTOS LONGITUDE LATITUDE ALTITUDE |         |     |    |        |         |     |
|----------------|-----------------------------------------------------------------------|---------|-----|----|--------|---------|-----|
| $\mathbf{1}$   | 194000                                                                | 7578250 | 730 | 45 | 201210 | 7565710 | 845 |
| $\overline{2}$ | 194930                                                                | 7565770 | 810 | 46 | 201600 | 7564950 | 850 |
| 3              | 195190                                                                | 7583810 |     | 47 | 201600 | 7566300 | 845 |
| 4              | 195190                                                                | 7583840 |     | 48 | 201600 | 7570700 | 810 |
| 5              | 196060                                                                | 7571840 |     | 49 | 201656 | 7567375 |     |
| 6              | 196140                                                                | 7565990 |     | 50 | 201656 | 7567435 | 860 |
| 7              | 196140                                                                | 7566130 |     | 51 | 201659 | 7567380 | 860 |
| 8              | 196250                                                                | 7566080 |     | 52 | 201660 | 7567370 | 860 |
| 9              | 196370                                                                | 7566110 |     | 53 | 201720 | 7566350 | 845 |
| 10             | 196440                                                                | 7566120 |     | 54 | 201870 | 7568750 |     |
| 11             | 196760                                                                | 7567160 | 855 | 55 | 201900 | 7568900 | 880 |
| 12             | 197050                                                                | 7567850 |     | 56 | 202000 | 7565430 |     |
| 13             | 197140                                                                | 7564280 | 850 | 57 | 202000 | 7574250 | 790 |
| 14             | 197150                                                                | 7565700 | 870 | 58 | 202130 | 7565130 | 860 |
| 15             | 197220                                                                | 7573980 | 755 | 59 | 202260 | 7569650 | 880 |
| 16             | 197320                                                                | 7566310 | 862 | 60 | 202430 | 7564680 | 878 |
| 17             | 197870                                                                | 7566680 | 860 | 61 | 202450 | 7566250 |     |
| 18             | 197980                                                                | 7575590 | 854 | 62 | 202780 | 7571880 | 744 |
| 19             | 198030                                                                | 7565380 | 878 | 63 | 202810 | 7565130 | 864 |
| 20             | 198880                                                                | 7564460 | 880 | 64 | 202830 | 7565220 | 862 |
| 21             | 198880                                                                | 7578970 |     | 65 | 203270 | 7564590 | 870 |
| 22             | 199150                                                                | 7572740 | 792 | 66 | 203330 | 7564560 | 870 |
| 23             | 199150                                                                | 7572800 |     | 67 | 203340 | 7564590 | 870 |
| 24             | 199690                                                                | 7578050 |     | 68 | 203350 | 7564560 |     |
| 25             | 199690                                                                | 7578060 | 880 | 69 | 203360 | 7565240 |     |
| 26             | 199790                                                                | 7572760 | 780 | 70 | 205000 | 7564700 | 870 |
| 27             | 199840                                                                | 7575150 | 825 | 71 | 205151 | 7574027 | 750 |
| 28             | 199850                                                                | 7565130 | 845 | 72 | 206349 | 7575407 | 713 |
| 29             | 200030                                                                | 7565290 | 820 | 73 | 206660 | 7581590 | 745 |
| 30             | 200100                                                                | 7572220 | 809 | 74 | 206660 | 7582790 | 689 |
| 31             | 200320                                                                | 7571990 |     | 75 | 207640 | 7599050 | 584 |
| 32             | 200320                                                                | 7578660 | 793 | 76 | 208770 | 7565040 | 901 |
| 33             | 200350                                                                | 7566430 | 860 | 77 | 209000 | 7564800 | 883 |
| 34             | 200360                                                                | 7568420 | 880 | 78 | 209590 | 7567430 |     |
| 35             | 200530                                                                | 7573420 | 862 | 79 | 210440 | 7566300 |     |
| 36             | 200540                                                                | 7566890 | 870 | 80 | 210570 | 7564580 | 860 |
| 37             | 200550                                                                | 7566850 | 870 | 81 | 210610 | 7567940 |     |
| 38             | 200610                                                                | 7575700 | 824 | 82 | 210690 | 7576870 |     |
| 39             | 200640                                                                | 7575680 | 819 | 83 | 210980 | 7590640 | 640 |
| 40             | 200810                                                                | 7568170 | 880 | 84 | 211074 | 7574230 | 725 |
| 41             | 200850                                                                | 7565650 | 870 | 85 | 211174 | 7574230 | 725 |

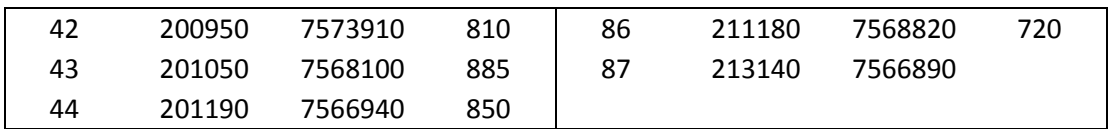

# **Livros Grátis**

( <http://www.livrosgratis.com.br> )

Milhares de Livros para Download:

[Baixar](http://www.livrosgratis.com.br/cat_1/administracao/1) [livros](http://www.livrosgratis.com.br/cat_1/administracao/1) [de](http://www.livrosgratis.com.br/cat_1/administracao/1) [Administração](http://www.livrosgratis.com.br/cat_1/administracao/1) [Baixar](http://www.livrosgratis.com.br/cat_2/agronomia/1) [livros](http://www.livrosgratis.com.br/cat_2/agronomia/1) [de](http://www.livrosgratis.com.br/cat_2/agronomia/1) [Agronomia](http://www.livrosgratis.com.br/cat_2/agronomia/1) [Baixar](http://www.livrosgratis.com.br/cat_3/arquitetura/1) [livros](http://www.livrosgratis.com.br/cat_3/arquitetura/1) [de](http://www.livrosgratis.com.br/cat_3/arquitetura/1) [Arquitetura](http://www.livrosgratis.com.br/cat_3/arquitetura/1) [Baixar](http://www.livrosgratis.com.br/cat_4/artes/1) [livros](http://www.livrosgratis.com.br/cat_4/artes/1) [de](http://www.livrosgratis.com.br/cat_4/artes/1) [Artes](http://www.livrosgratis.com.br/cat_4/artes/1) [Baixar](http://www.livrosgratis.com.br/cat_5/astronomia/1) [livros](http://www.livrosgratis.com.br/cat_5/astronomia/1) [de](http://www.livrosgratis.com.br/cat_5/astronomia/1) [Astronomia](http://www.livrosgratis.com.br/cat_5/astronomia/1) [Baixar](http://www.livrosgratis.com.br/cat_6/biologia_geral/1) [livros](http://www.livrosgratis.com.br/cat_6/biologia_geral/1) [de](http://www.livrosgratis.com.br/cat_6/biologia_geral/1) [Biologia](http://www.livrosgratis.com.br/cat_6/biologia_geral/1) [Geral](http://www.livrosgratis.com.br/cat_6/biologia_geral/1) [Baixar](http://www.livrosgratis.com.br/cat_8/ciencia_da_computacao/1) [livros](http://www.livrosgratis.com.br/cat_8/ciencia_da_computacao/1) [de](http://www.livrosgratis.com.br/cat_8/ciencia_da_computacao/1) [Ciência](http://www.livrosgratis.com.br/cat_8/ciencia_da_computacao/1) [da](http://www.livrosgratis.com.br/cat_8/ciencia_da_computacao/1) [Computação](http://www.livrosgratis.com.br/cat_8/ciencia_da_computacao/1) [Baixar](http://www.livrosgratis.com.br/cat_9/ciencia_da_informacao/1) [livros](http://www.livrosgratis.com.br/cat_9/ciencia_da_informacao/1) [de](http://www.livrosgratis.com.br/cat_9/ciencia_da_informacao/1) [Ciência](http://www.livrosgratis.com.br/cat_9/ciencia_da_informacao/1) [da](http://www.livrosgratis.com.br/cat_9/ciencia_da_informacao/1) [Informação](http://www.livrosgratis.com.br/cat_9/ciencia_da_informacao/1) [Baixar](http://www.livrosgratis.com.br/cat_7/ciencia_politica/1) [livros](http://www.livrosgratis.com.br/cat_7/ciencia_politica/1) [de](http://www.livrosgratis.com.br/cat_7/ciencia_politica/1) [Ciência](http://www.livrosgratis.com.br/cat_7/ciencia_politica/1) [Política](http://www.livrosgratis.com.br/cat_7/ciencia_politica/1) [Baixar](http://www.livrosgratis.com.br/cat_10/ciencias_da_saude/1) [livros](http://www.livrosgratis.com.br/cat_10/ciencias_da_saude/1) [de](http://www.livrosgratis.com.br/cat_10/ciencias_da_saude/1) [Ciências](http://www.livrosgratis.com.br/cat_10/ciencias_da_saude/1) [da](http://www.livrosgratis.com.br/cat_10/ciencias_da_saude/1) [Saúde](http://www.livrosgratis.com.br/cat_10/ciencias_da_saude/1) [Baixar](http://www.livrosgratis.com.br/cat_11/comunicacao/1) [livros](http://www.livrosgratis.com.br/cat_11/comunicacao/1) [de](http://www.livrosgratis.com.br/cat_11/comunicacao/1) [Comunicação](http://www.livrosgratis.com.br/cat_11/comunicacao/1) [Baixar](http://www.livrosgratis.com.br/cat_12/conselho_nacional_de_educacao_-_cne/1) [livros](http://www.livrosgratis.com.br/cat_12/conselho_nacional_de_educacao_-_cne/1) [do](http://www.livrosgratis.com.br/cat_12/conselho_nacional_de_educacao_-_cne/1) [Conselho](http://www.livrosgratis.com.br/cat_12/conselho_nacional_de_educacao_-_cne/1) [Nacional](http://www.livrosgratis.com.br/cat_12/conselho_nacional_de_educacao_-_cne/1) [de](http://www.livrosgratis.com.br/cat_12/conselho_nacional_de_educacao_-_cne/1) [Educação - CNE](http://www.livrosgratis.com.br/cat_12/conselho_nacional_de_educacao_-_cne/1) [Baixar](http://www.livrosgratis.com.br/cat_13/defesa_civil/1) [livros](http://www.livrosgratis.com.br/cat_13/defesa_civil/1) [de](http://www.livrosgratis.com.br/cat_13/defesa_civil/1) [Defesa](http://www.livrosgratis.com.br/cat_13/defesa_civil/1) [civil](http://www.livrosgratis.com.br/cat_13/defesa_civil/1) [Baixar](http://www.livrosgratis.com.br/cat_14/direito/1) [livros](http://www.livrosgratis.com.br/cat_14/direito/1) [de](http://www.livrosgratis.com.br/cat_14/direito/1) [Direito](http://www.livrosgratis.com.br/cat_14/direito/1) [Baixar](http://www.livrosgratis.com.br/cat_15/direitos_humanos/1) [livros](http://www.livrosgratis.com.br/cat_15/direitos_humanos/1) [de](http://www.livrosgratis.com.br/cat_15/direitos_humanos/1) [Direitos](http://www.livrosgratis.com.br/cat_15/direitos_humanos/1) [humanos](http://www.livrosgratis.com.br/cat_15/direitos_humanos/1) [Baixar](http://www.livrosgratis.com.br/cat_16/economia/1) [livros](http://www.livrosgratis.com.br/cat_16/economia/1) [de](http://www.livrosgratis.com.br/cat_16/economia/1) [Economia](http://www.livrosgratis.com.br/cat_16/economia/1) [Baixar](http://www.livrosgratis.com.br/cat_17/economia_domestica/1) [livros](http://www.livrosgratis.com.br/cat_17/economia_domestica/1) [de](http://www.livrosgratis.com.br/cat_17/economia_domestica/1) [Economia](http://www.livrosgratis.com.br/cat_17/economia_domestica/1) [Doméstica](http://www.livrosgratis.com.br/cat_17/economia_domestica/1) [Baixar](http://www.livrosgratis.com.br/cat_18/educacao/1) [livros](http://www.livrosgratis.com.br/cat_18/educacao/1) [de](http://www.livrosgratis.com.br/cat_18/educacao/1) [Educação](http://www.livrosgratis.com.br/cat_18/educacao/1) [Baixar](http://www.livrosgratis.com.br/cat_19/educacao_-_transito/1) [livros](http://www.livrosgratis.com.br/cat_19/educacao_-_transito/1) [de](http://www.livrosgratis.com.br/cat_19/educacao_-_transito/1) [Educação - Trânsito](http://www.livrosgratis.com.br/cat_19/educacao_-_transito/1) [Baixar](http://www.livrosgratis.com.br/cat_20/educacao_fisica/1) [livros](http://www.livrosgratis.com.br/cat_20/educacao_fisica/1) [de](http://www.livrosgratis.com.br/cat_20/educacao_fisica/1) [Educação](http://www.livrosgratis.com.br/cat_20/educacao_fisica/1) [Física](http://www.livrosgratis.com.br/cat_20/educacao_fisica/1) [Baixar](http://www.livrosgratis.com.br/cat_21/engenharia_aeroespacial/1) [livros](http://www.livrosgratis.com.br/cat_21/engenharia_aeroespacial/1) [de](http://www.livrosgratis.com.br/cat_21/engenharia_aeroespacial/1) [Engenharia](http://www.livrosgratis.com.br/cat_21/engenharia_aeroespacial/1) [Aeroespacial](http://www.livrosgratis.com.br/cat_21/engenharia_aeroespacial/1) [Baixar](http://www.livrosgratis.com.br/cat_22/farmacia/1) [livros](http://www.livrosgratis.com.br/cat_22/farmacia/1) [de](http://www.livrosgratis.com.br/cat_22/farmacia/1) [Farmácia](http://www.livrosgratis.com.br/cat_22/farmacia/1) [Baixar](http://www.livrosgratis.com.br/cat_23/filosofia/1) [livros](http://www.livrosgratis.com.br/cat_23/filosofia/1) [de](http://www.livrosgratis.com.br/cat_23/filosofia/1) [Filosofia](http://www.livrosgratis.com.br/cat_23/filosofia/1) [Baixar](http://www.livrosgratis.com.br/cat_24/fisica/1) [livros](http://www.livrosgratis.com.br/cat_24/fisica/1) [de](http://www.livrosgratis.com.br/cat_24/fisica/1) [Física](http://www.livrosgratis.com.br/cat_24/fisica/1) [Baixar](http://www.livrosgratis.com.br/cat_25/geociencias/1) [livros](http://www.livrosgratis.com.br/cat_25/geociencias/1) [de](http://www.livrosgratis.com.br/cat_25/geociencias/1) [Geociências](http://www.livrosgratis.com.br/cat_25/geociencias/1) [Baixar](http://www.livrosgratis.com.br/cat_26/geografia/1) [livros](http://www.livrosgratis.com.br/cat_26/geografia/1) [de](http://www.livrosgratis.com.br/cat_26/geografia/1) [Geografia](http://www.livrosgratis.com.br/cat_26/geografia/1) [Baixar](http://www.livrosgratis.com.br/cat_27/historia/1) [livros](http://www.livrosgratis.com.br/cat_27/historia/1) [de](http://www.livrosgratis.com.br/cat_27/historia/1) [História](http://www.livrosgratis.com.br/cat_27/historia/1) [Baixar](http://www.livrosgratis.com.br/cat_31/linguas/1) [livros](http://www.livrosgratis.com.br/cat_31/linguas/1) [de](http://www.livrosgratis.com.br/cat_31/linguas/1) [Línguas](http://www.livrosgratis.com.br/cat_31/linguas/1)

[Baixar](http://www.livrosgratis.com.br/cat_28/literatura/1) [livros](http://www.livrosgratis.com.br/cat_28/literatura/1) [de](http://www.livrosgratis.com.br/cat_28/literatura/1) [Literatura](http://www.livrosgratis.com.br/cat_28/literatura/1) [Baixar](http://www.livrosgratis.com.br/cat_30/literatura_de_cordel/1) [livros](http://www.livrosgratis.com.br/cat_30/literatura_de_cordel/1) [de](http://www.livrosgratis.com.br/cat_30/literatura_de_cordel/1) [Literatura](http://www.livrosgratis.com.br/cat_30/literatura_de_cordel/1) [de](http://www.livrosgratis.com.br/cat_30/literatura_de_cordel/1) [Cordel](http://www.livrosgratis.com.br/cat_30/literatura_de_cordel/1) [Baixar](http://www.livrosgratis.com.br/cat_29/literatura_infantil/1) [livros](http://www.livrosgratis.com.br/cat_29/literatura_infantil/1) [de](http://www.livrosgratis.com.br/cat_29/literatura_infantil/1) [Literatura](http://www.livrosgratis.com.br/cat_29/literatura_infantil/1) [Infantil](http://www.livrosgratis.com.br/cat_29/literatura_infantil/1) [Baixar](http://www.livrosgratis.com.br/cat_32/matematica/1) [livros](http://www.livrosgratis.com.br/cat_32/matematica/1) [de](http://www.livrosgratis.com.br/cat_32/matematica/1) [Matemática](http://www.livrosgratis.com.br/cat_32/matematica/1) [Baixar](http://www.livrosgratis.com.br/cat_33/medicina/1) [livros](http://www.livrosgratis.com.br/cat_33/medicina/1) [de](http://www.livrosgratis.com.br/cat_33/medicina/1) [Medicina](http://www.livrosgratis.com.br/cat_33/medicina/1) [Baixar](http://www.livrosgratis.com.br/cat_34/medicina_veterinaria/1) [livros](http://www.livrosgratis.com.br/cat_34/medicina_veterinaria/1) [de](http://www.livrosgratis.com.br/cat_34/medicina_veterinaria/1) [Medicina](http://www.livrosgratis.com.br/cat_34/medicina_veterinaria/1) [Veterinária](http://www.livrosgratis.com.br/cat_34/medicina_veterinaria/1) [Baixar](http://www.livrosgratis.com.br/cat_35/meio_ambiente/1) [livros](http://www.livrosgratis.com.br/cat_35/meio_ambiente/1) [de](http://www.livrosgratis.com.br/cat_35/meio_ambiente/1) [Meio](http://www.livrosgratis.com.br/cat_35/meio_ambiente/1) [Ambiente](http://www.livrosgratis.com.br/cat_35/meio_ambiente/1) [Baixar](http://www.livrosgratis.com.br/cat_36/meteorologia/1) [livros](http://www.livrosgratis.com.br/cat_36/meteorologia/1) [de](http://www.livrosgratis.com.br/cat_36/meteorologia/1) [Meteorologia](http://www.livrosgratis.com.br/cat_36/meteorologia/1) [Baixar](http://www.livrosgratis.com.br/cat_45/monografias_e_tcc/1) [Monografias](http://www.livrosgratis.com.br/cat_45/monografias_e_tcc/1) [e](http://www.livrosgratis.com.br/cat_45/monografias_e_tcc/1) [TCC](http://www.livrosgratis.com.br/cat_45/monografias_e_tcc/1) [Baixar](http://www.livrosgratis.com.br/cat_37/multidisciplinar/1) [livros](http://www.livrosgratis.com.br/cat_37/multidisciplinar/1) [Multidisciplinar](http://www.livrosgratis.com.br/cat_37/multidisciplinar/1) [Baixar](http://www.livrosgratis.com.br/cat_38/musica/1) [livros](http://www.livrosgratis.com.br/cat_38/musica/1) [de](http://www.livrosgratis.com.br/cat_38/musica/1) [Música](http://www.livrosgratis.com.br/cat_38/musica/1) [Baixar](http://www.livrosgratis.com.br/cat_39/psicologia/1) [livros](http://www.livrosgratis.com.br/cat_39/psicologia/1) [de](http://www.livrosgratis.com.br/cat_39/psicologia/1) [Psicologia](http://www.livrosgratis.com.br/cat_39/psicologia/1) [Baixar](http://www.livrosgratis.com.br/cat_40/quimica/1) [livros](http://www.livrosgratis.com.br/cat_40/quimica/1) [de](http://www.livrosgratis.com.br/cat_40/quimica/1) [Química](http://www.livrosgratis.com.br/cat_40/quimica/1) [Baixar](http://www.livrosgratis.com.br/cat_41/saude_coletiva/1) [livros](http://www.livrosgratis.com.br/cat_41/saude_coletiva/1) [de](http://www.livrosgratis.com.br/cat_41/saude_coletiva/1) [Saúde](http://www.livrosgratis.com.br/cat_41/saude_coletiva/1) [Coletiva](http://www.livrosgratis.com.br/cat_41/saude_coletiva/1) [Baixar](http://www.livrosgratis.com.br/cat_42/servico_social/1) [livros](http://www.livrosgratis.com.br/cat_42/servico_social/1) [de](http://www.livrosgratis.com.br/cat_42/servico_social/1) [Serviço](http://www.livrosgratis.com.br/cat_42/servico_social/1) [Social](http://www.livrosgratis.com.br/cat_42/servico_social/1) [Baixar](http://www.livrosgratis.com.br/cat_43/sociologia/1) [livros](http://www.livrosgratis.com.br/cat_43/sociologia/1) [de](http://www.livrosgratis.com.br/cat_43/sociologia/1) [Sociologia](http://www.livrosgratis.com.br/cat_43/sociologia/1) [Baixar](http://www.livrosgratis.com.br/cat_44/teologia/1) [livros](http://www.livrosgratis.com.br/cat_44/teologia/1) [de](http://www.livrosgratis.com.br/cat_44/teologia/1) [Teologia](http://www.livrosgratis.com.br/cat_44/teologia/1) [Baixar](http://www.livrosgratis.com.br/cat_46/trabalho/1) [livros](http://www.livrosgratis.com.br/cat_46/trabalho/1) [de](http://www.livrosgratis.com.br/cat_46/trabalho/1) [Trabalho](http://www.livrosgratis.com.br/cat_46/trabalho/1) [Baixar](http://www.livrosgratis.com.br/cat_47/turismo/1) [livros](http://www.livrosgratis.com.br/cat_47/turismo/1) [de](http://www.livrosgratis.com.br/cat_47/turismo/1) [Turismo](http://www.livrosgratis.com.br/cat_47/turismo/1)